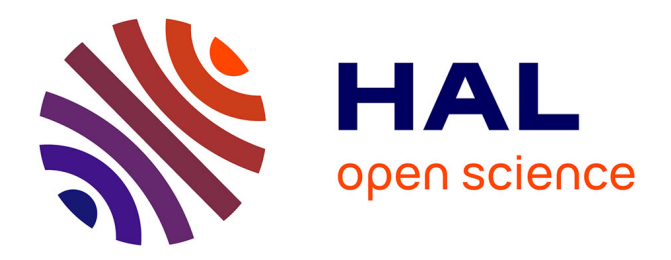

## **Représentation des états du continuum par des gaussiennes complexes : application aux processus d'ionisation atomiques et moléculaires**

Abdallah Ammar

## **To cite this version:**

Abdallah Ammar. Représentation des états du continuum par des gaussiennes complexes : application aux processus d'ionisation atomiques et moléculaires. Physique Quantique [quant-ph]. Université de Lorraine, 2020. Français.  $NNT : 2020LORR0173$ . tel-03150935

## **HAL Id: tel-03150935 <https://hal.univ-lorraine.fr/tel-03150935>**

Submitted on 24 Feb 2021

**HAL** is a multi-disciplinary open access archive for the deposit and dissemination of scientific research documents, whether they are published or not. The documents may come from teaching and research institutions in France or abroad, or from public or private research centers.

L'archive ouverte pluridisciplinaire **HAL**, est destinée au dépôt et à la diffusion de documents scientifiques de niveau recherche, publiés ou non, émanant des établissements d'enseignement et de recherche français ou étrangers, des laboratoires publics ou privés.

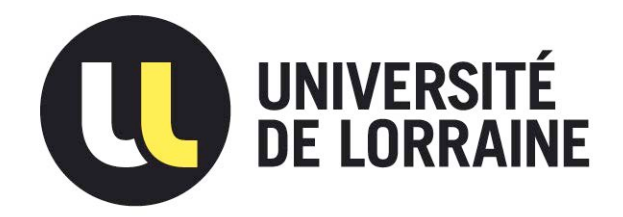

## AVERTISSEMENT

Ce document est le fruit d'un long travail approuvé par le jury de soutenance et mis à disposition de l'ensemble de la communauté universitaire élargie.

Il est soumis à la propriété intellectuelle de l'auteur. Ceci implique une obligation de citation et de référencement lors de l'utilisation de ce document.

D'autre part, toute contrefaçon, plagiat, reproduction illicite encourt une poursuite pénale.

Contact : ddoc-theses-contact@univ-lorraine.fr

## LIENS

Code de la Propriété Intellectuelle. articles L 122. 4 Code de la Propriété Intellectuelle. articles L 335.2- L 335.10 http://www.cfcopies.com/V2/leg/leg\_droi.php http://www.culture.gouv.fr/culture/infos-pratiques/droits/protection.htm

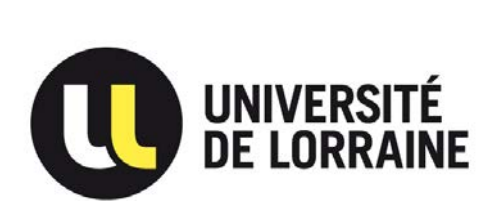

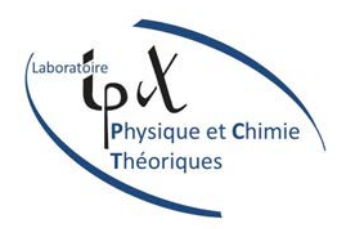

## ÉCOLE DOCTORALE C2MP

## THÈSE DE DOCTORAT

présentée et soutenue publiquement le 4 décembre 2020 par

### **ABDALLAH AMMAR**

pour l'obtention du titre de DOCTEUR de l'UNIVERSITÉ DE LORRAINE SPÉCIALITÉ : PHYSIQUE

### **Représentation des états du continuum par des gaussiennes complexes : application aux processus d'ionisation atomiques et moléculaires**

Membres du jury :

*Rapporteurs :*

**Prof. JIMENA GORFINKIEL, The Open University, Milton Keynes, Grande Bretagne Dr. ELEONORA LUPPI, Sorbonne Université, Paris**

*Examinateurs :*

**Prof. CECILIA COLETTI, Università "G. d'Annunzio" Chieti-Pescara, Italie Prof. JÉRÔME LOREAU, KU Leuven, Belgique Prof. PAUL-ANTOINE HERVIEUX, Université de Strasbourg Prof. LORENZO UGO ANCARANI, Université de Lorraine,** *directeur de thèse* **Dr. ARNAUD LECLERC, Université de Lorraine,** *co-directeur de thèse*

*Membres invités :*

**Prof. ADNAN NAJA, Université Libanaise, Tripoli, Liban**

**Dr. MICHAEL HERBST, École des Ponts ParisTech et Inria Paris**

Laboratoire de Physique et Chimie Théoriques (LPCT), UMR CNRS 7019 ICPM, Université de Lorraine, 57070 Metz

## *Résumé*

### **Représentation des états du continuum par des gaussiennes complexes : application aux processus d'ionisation atomiques et moléculaires**

Ce travail théorique se situe à la frontière de la physique moléculaire et de la chimie quantique. Il propose un développement méthodologique et numérique dont l'objectif principal est de représenter des fonctions d'onde du continuum par des gaussiennes complexes. Le but ultime est d'appliquer ces gaussiennes optimisées lors de la description de processus d'ionisation impliquant des molécules, où les intégrales multicentriques nécessaires pour évaluer les sections efficaces seraient calculées analytiquement. Pour y parvenir, nous avons développé un code de calcul efficace qui permet d'ajuster un ensemble de fonctions arbitraires, sur des distances radiales finies, avec des gaussiennes réelles ou complexes. Nous avons mis en évidence la supériorité des gaussiennes complexes par rapport aux gaussiennes réelles dans la représentation de fonctions oscillantes telles que les fonctions de Coulomb ou les fonctions sturmiennes généralisées d'énergie positive. Dans un premier temps, nous avons validé l'approche proposée pour décrire l'ionisation de l'atome d'hydrogène par impact d'électron (dans le cadre de la première approximation de Born) ou de photon (dans l'approximation dipolaire). Nous avons ensuite appliqué les gaussiennes complexes optimisées pour décrire le processus de photoionisation moléculaire, dans une approche monocentrique. Dans tous les cas, les calculs de sections efficaces sont analytiques. Les résultats numériques ont confirmé la fiabilité des gaussiennes complexes dans ce type d'applications. Finalement, nous avons exploré la possibilité d'étendre l'approche au cas des fonctions d'onde gaussiennes multicentriques pour l'état initial. De façon similaire au cas monocentrique, nous avons démontré que la nature complexe des gaussiennes n'empêche pas d'effectuer analytiquement les intégrales nécessaires pour évaluer les éléments de matrice de transition.

## *Abstract*

### **Representation of continuum states with complex Gaussians: Application to atomic and molecular ionization processes**

This theoretical work lies at the border between molecular physics and quantum chemistry. It deals with a methodological and numerical development whose scope is to represent continuum wavefunctions by complex Gaussians. The ultimate goal is to apply these optimized Gaussians in the description of ionization processes involving molecules, where the multicenter integrals required to evaluate cross sections would be calculated analytically. For that purpose, we have developed an efficient numerical code to fit a set of arbitrary functions over finite radial distances, with either real or complex Gaussians. We have demonstrated the superiority of complex over real Gaussians in the representation of oscillating functions such as Coulomb functions or generalized Sturmian functions of positive energy. We have first validated the proposed approach to describe the ionization of the hydrogen atom by electron impact (in the first Born approximation) or photon impact (in the dipolar approximation). We have then applied the optimized complex Gaussians to describe molecular photoionization in a one-center approach. The results confirm the reliability of complex Gaussians in this kind of applications. Finally, we have considered the possibility of extending the approach to multicenter gaussian wavefunctions for the initial state. Similarly to the one-center case, we have shown that the multicenter integrals appearing in transition matrix elements can be performed analytically, also in the case of complex Gaussians.

## *Remerciements*

Pour tout, un grand merci à

### **Lorenzo Ugo Ancarani Arnaud Leclerc**

Pour l'assistance informatique, merci à

### **Philippe Senot Étienne Gallant**

Merci également aux membres de jury d'avoir accepté d'étudier attentivement ce travail.

# **Table des matières**

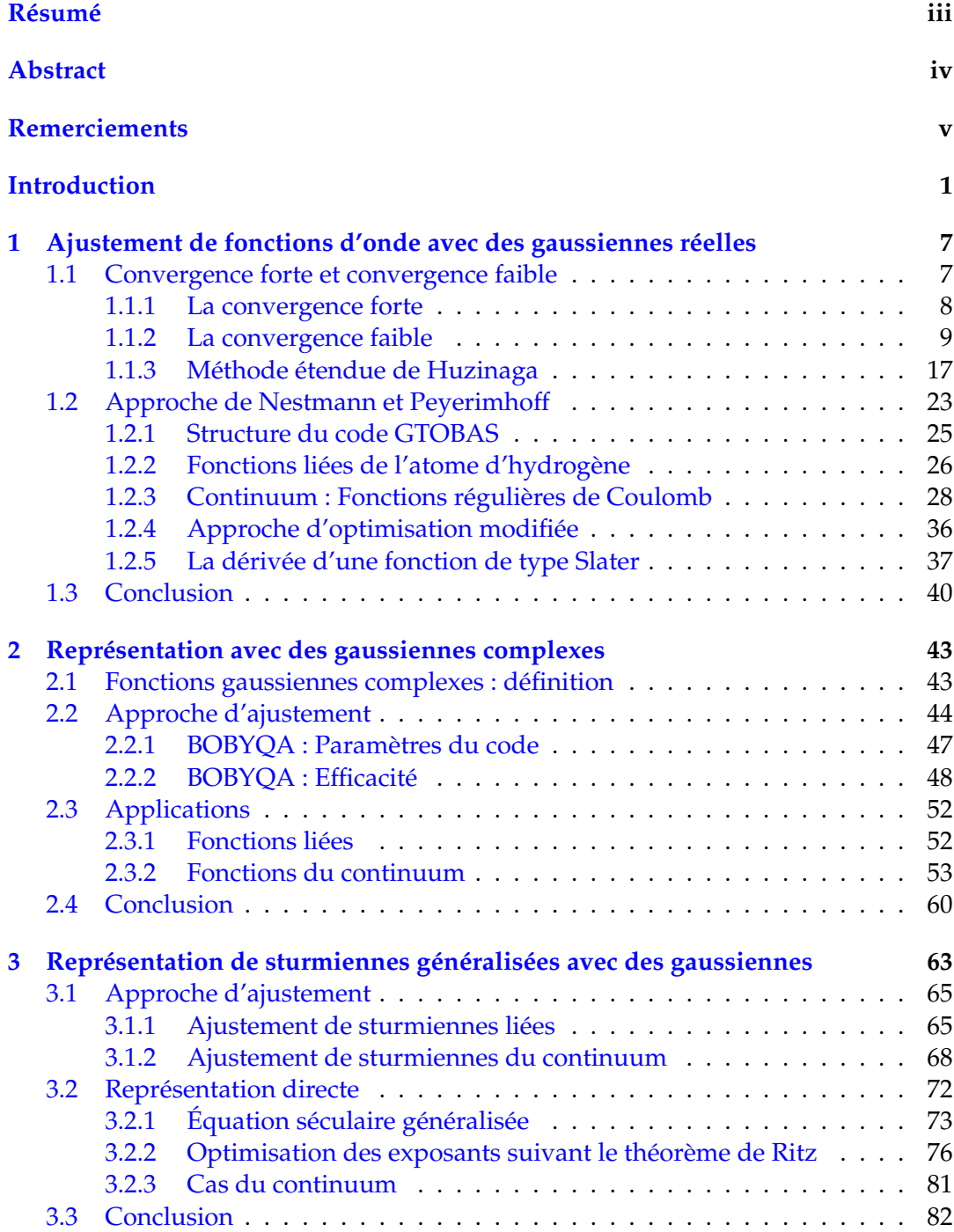

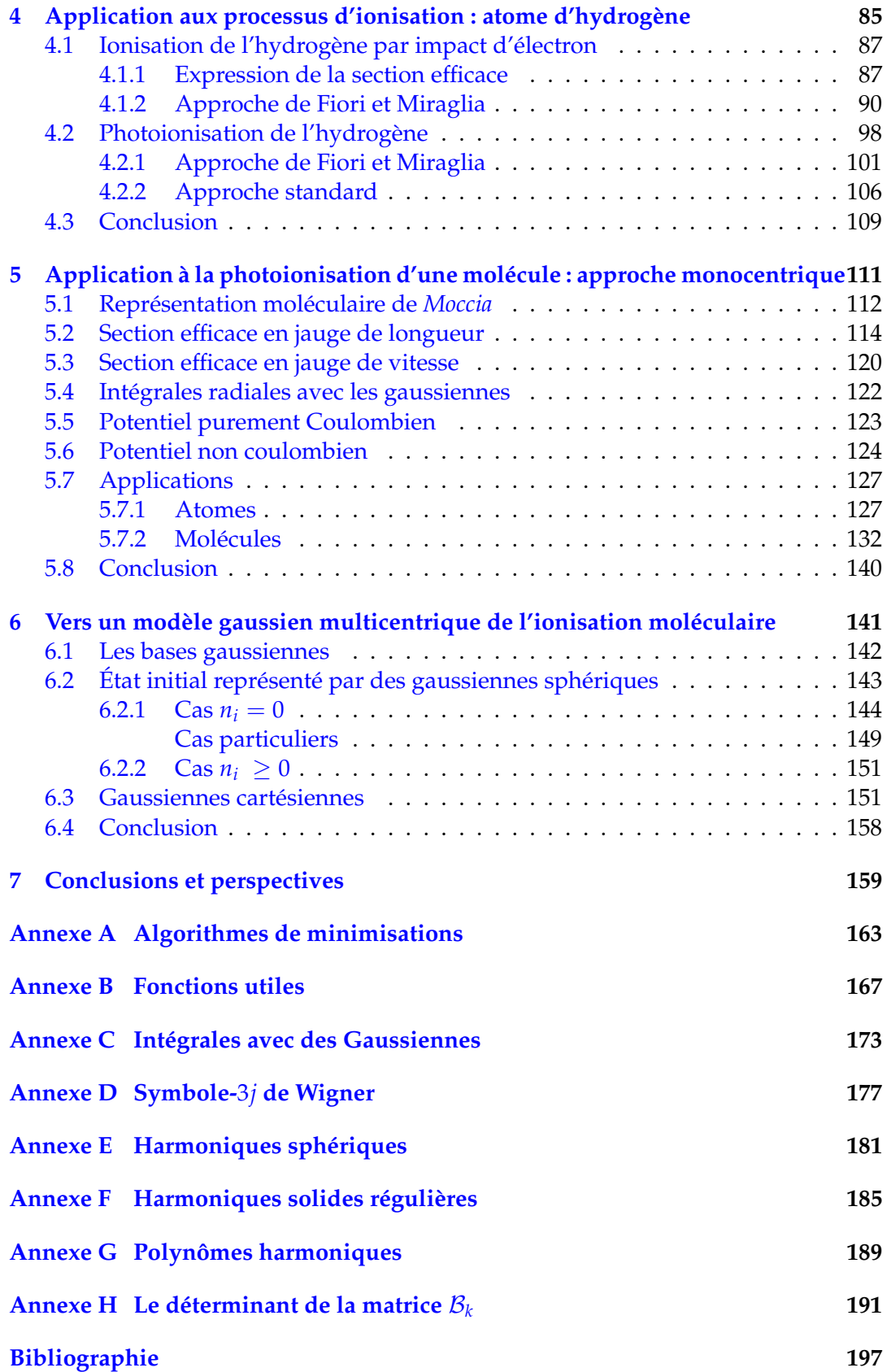

# **Liste des figures**

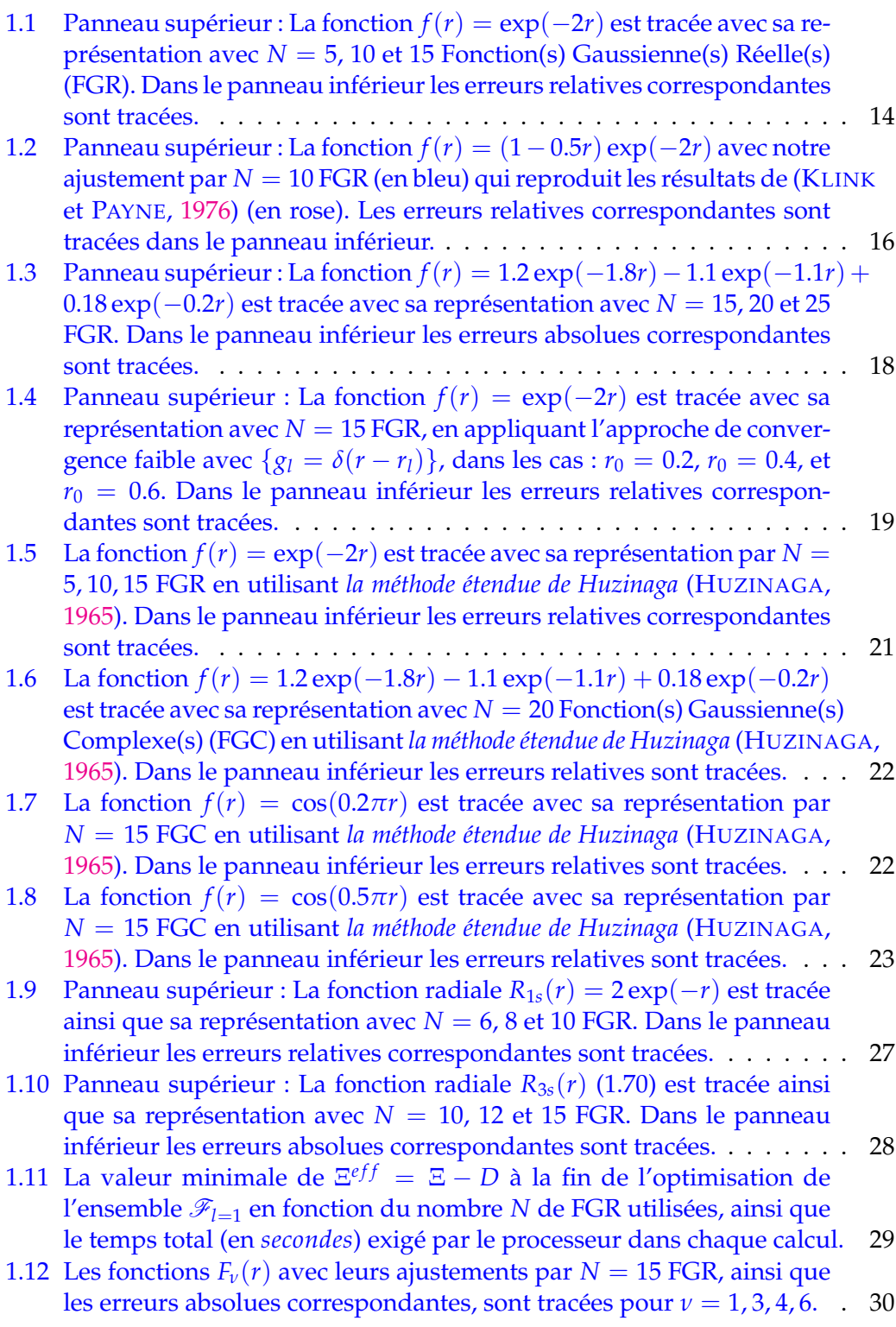

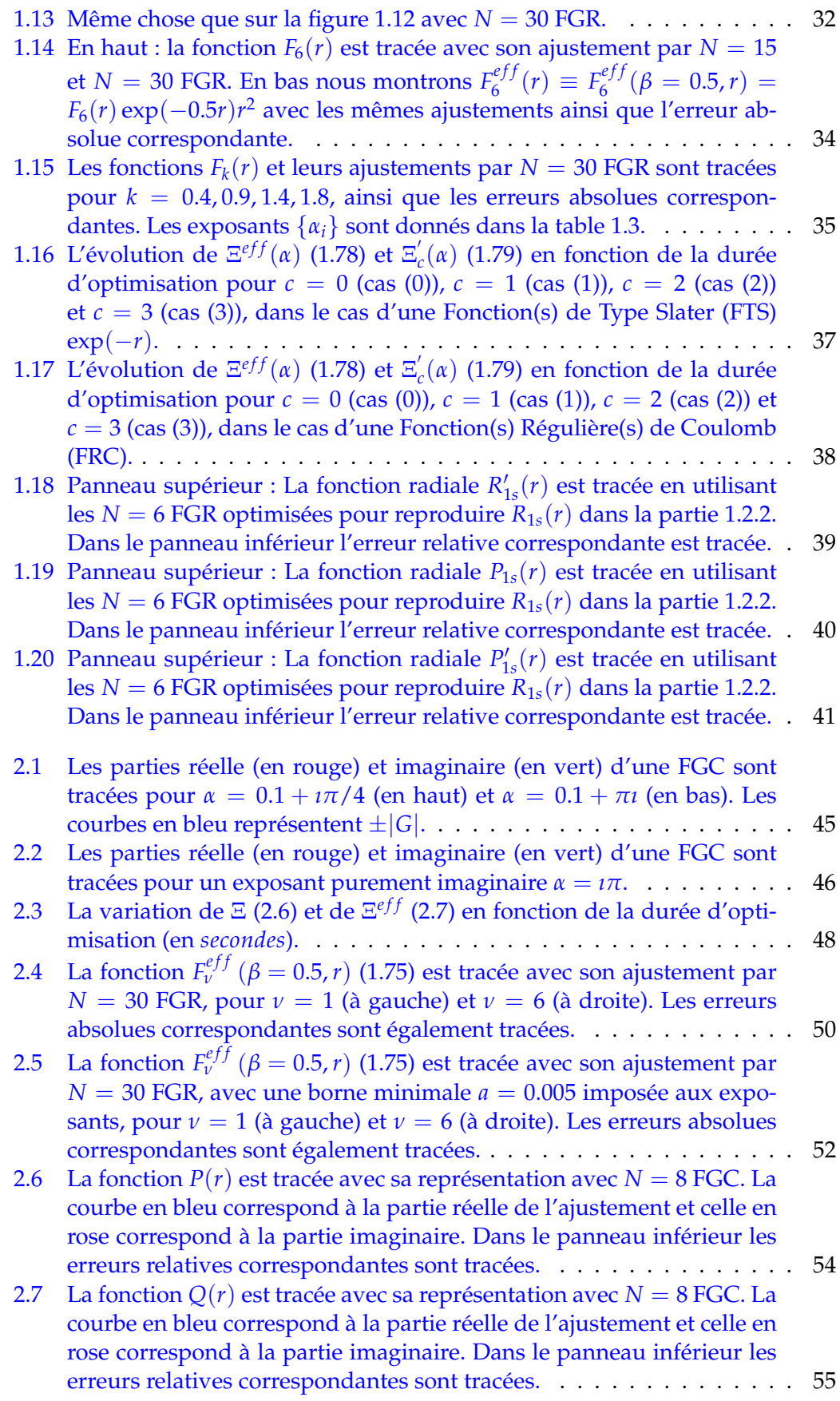

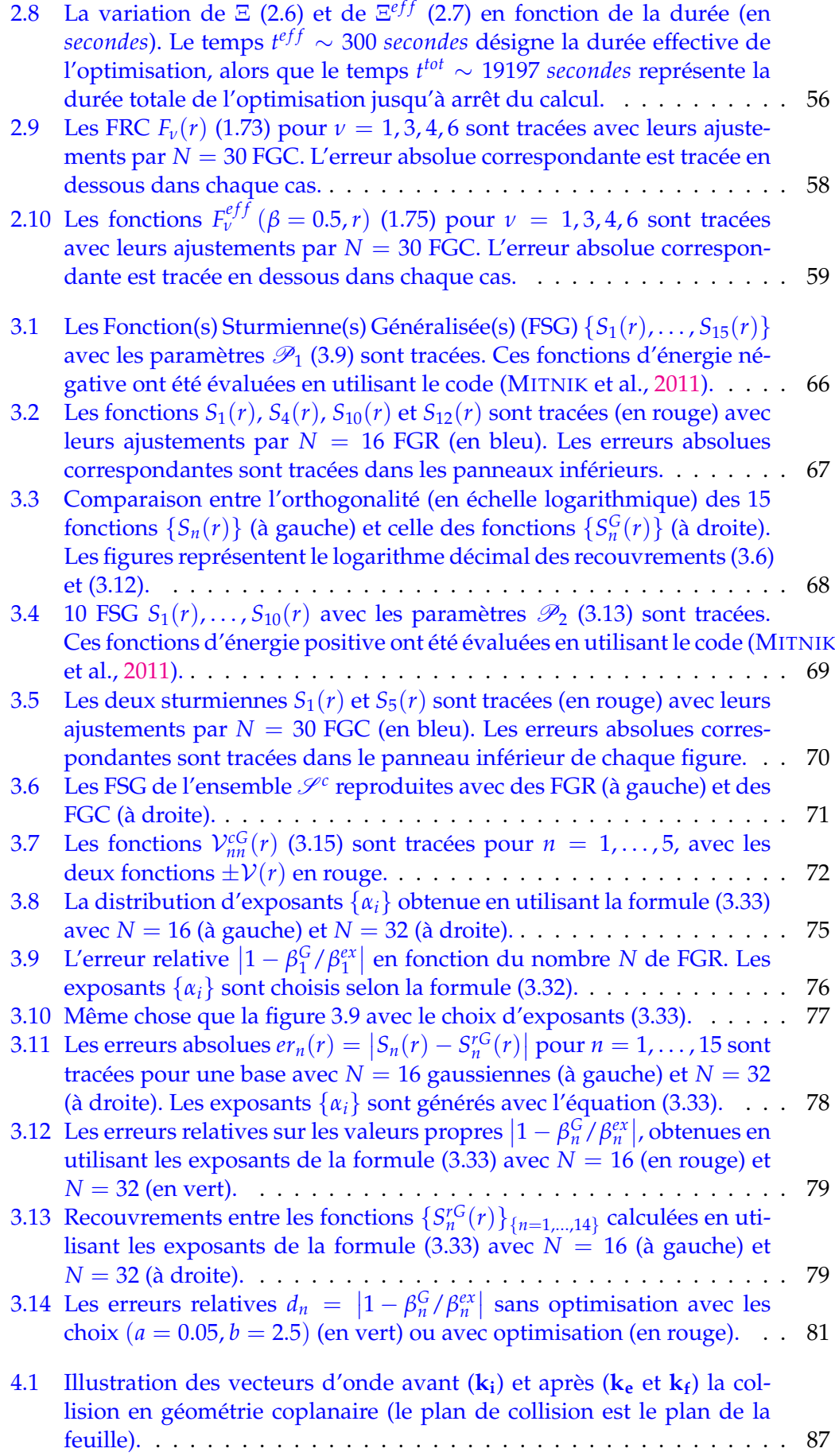

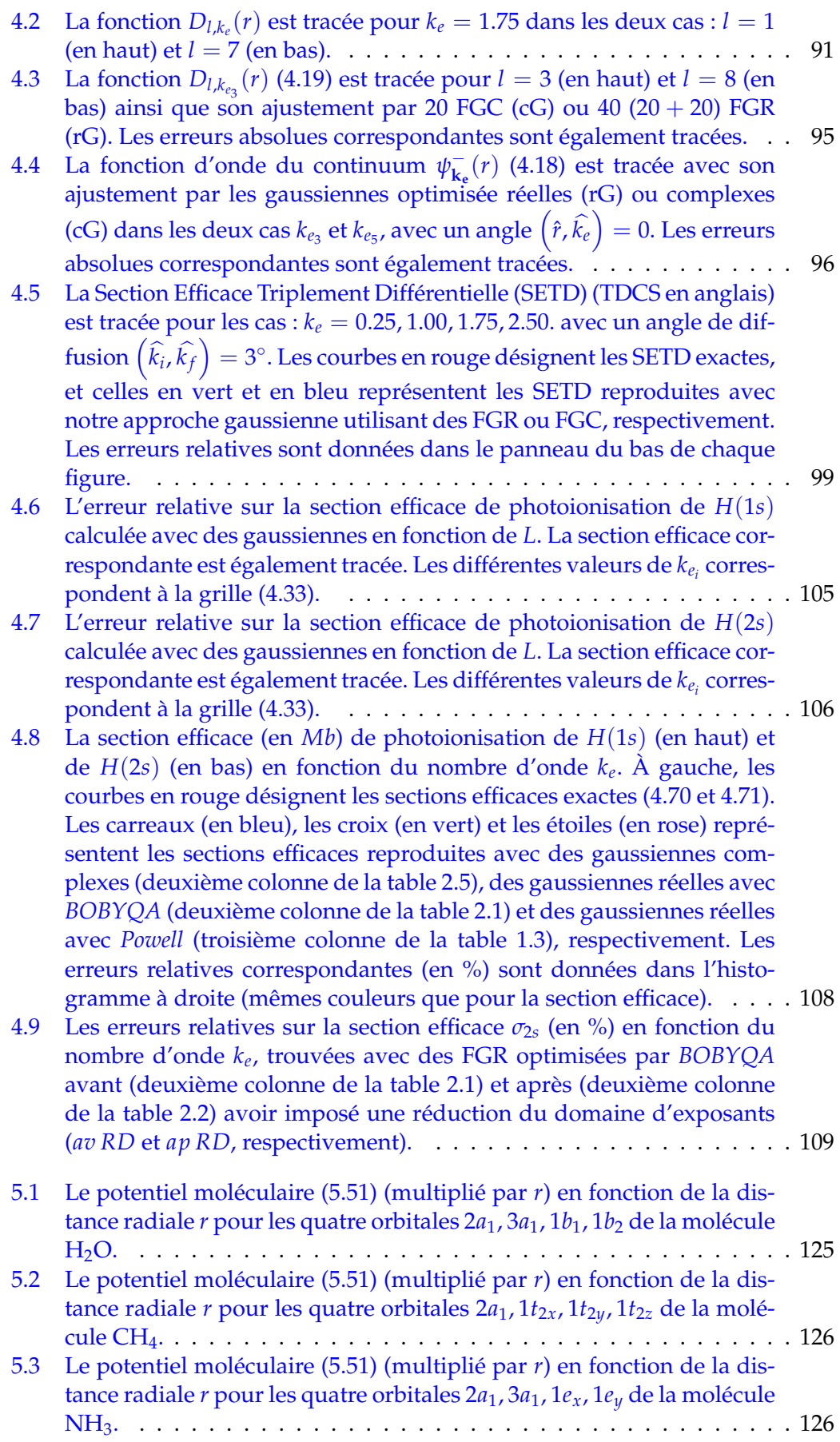

xiii

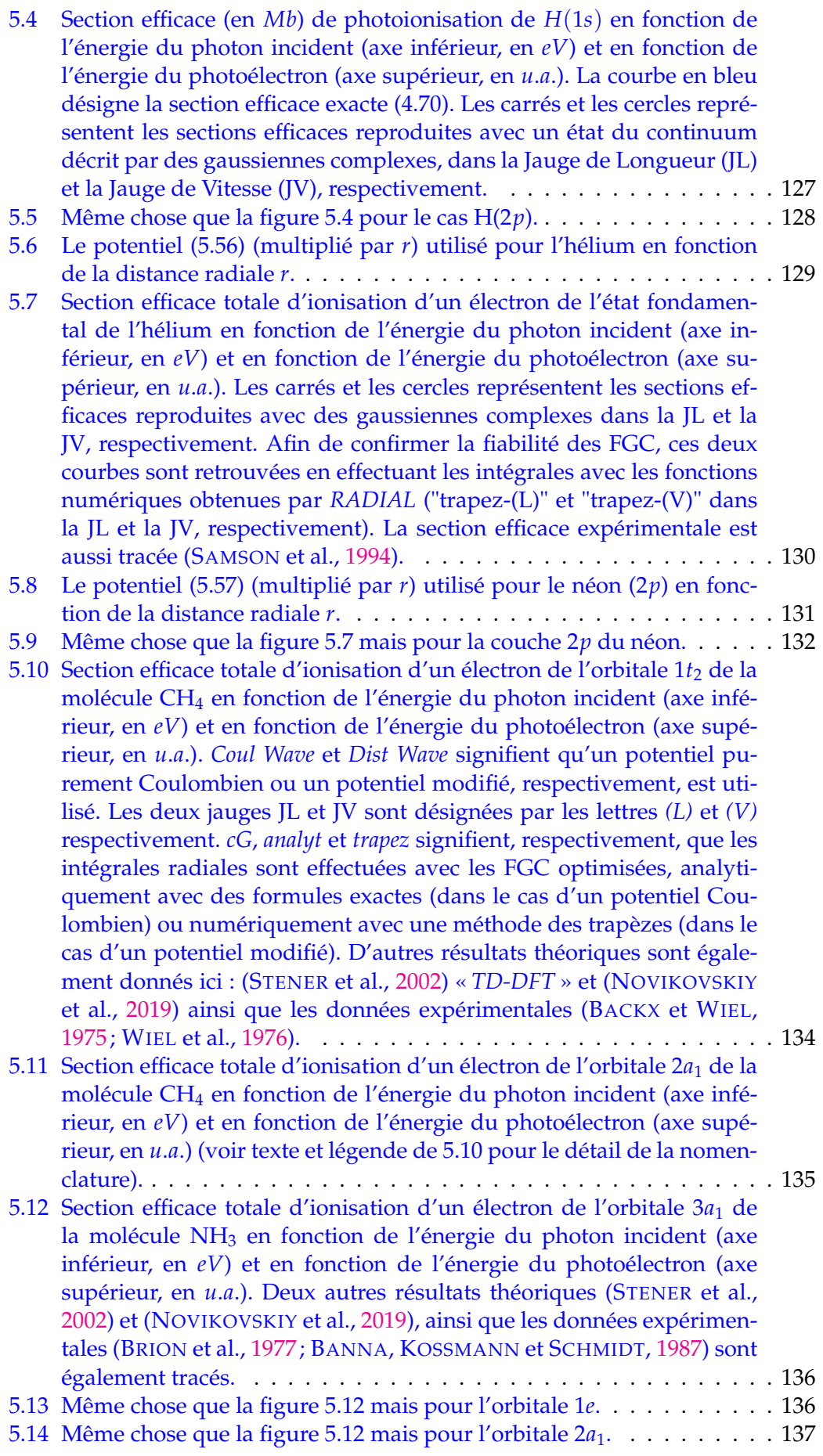

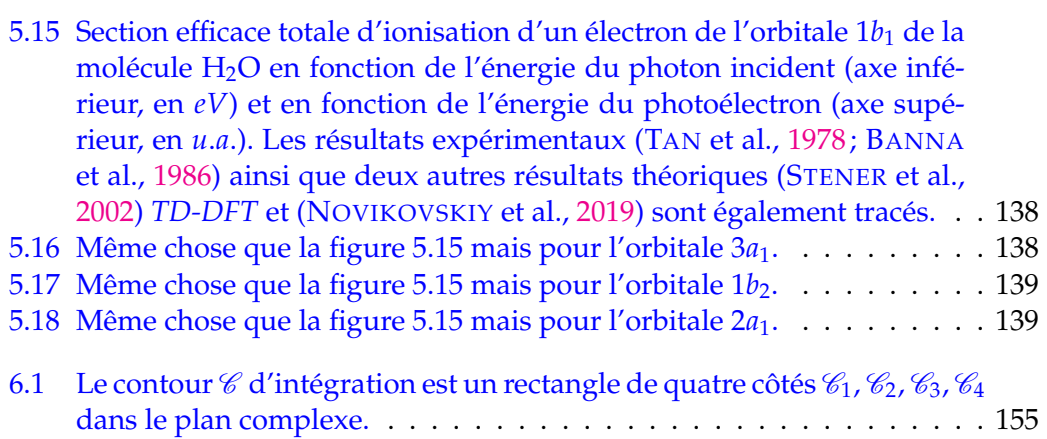

# **Liste des tables**

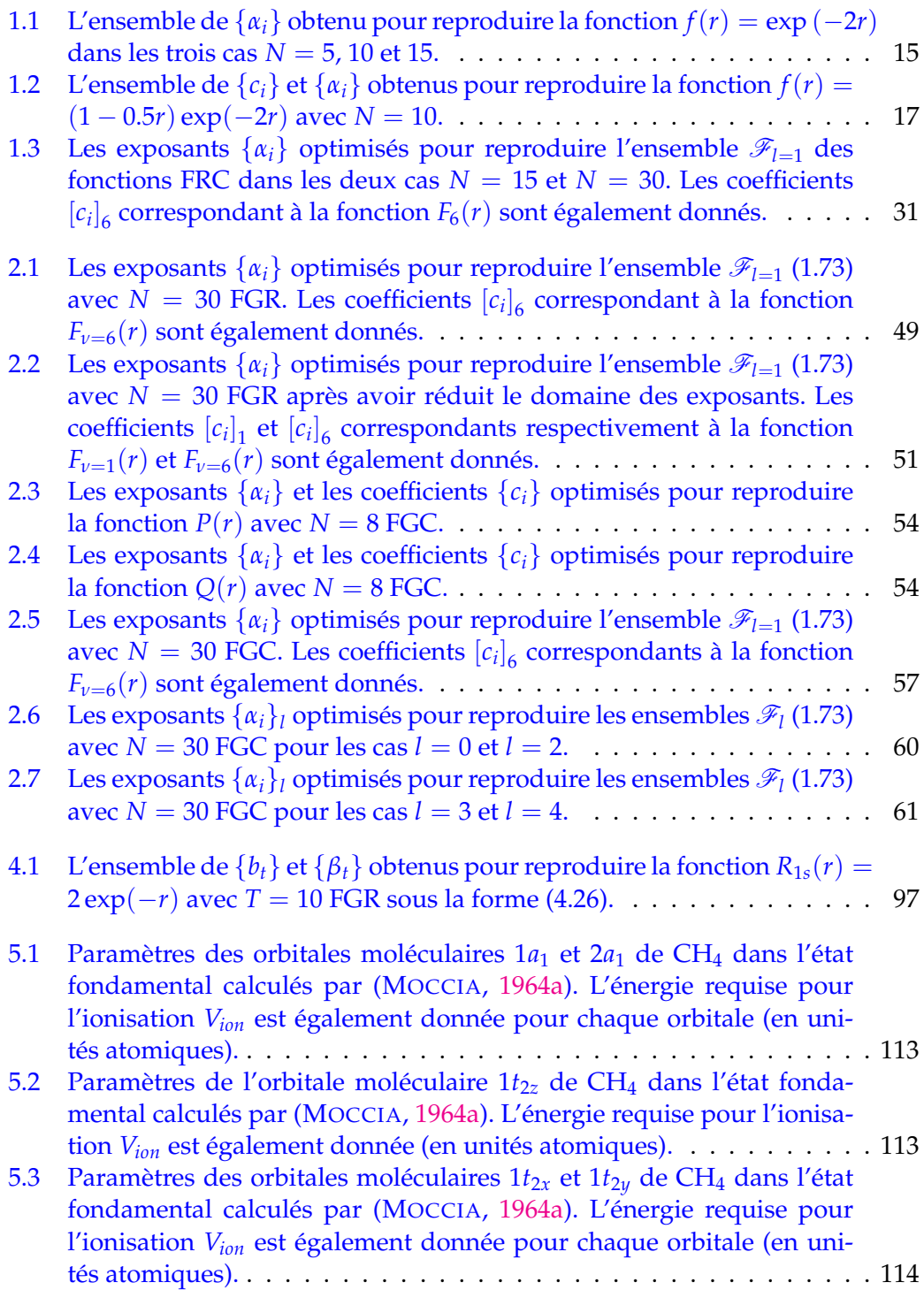

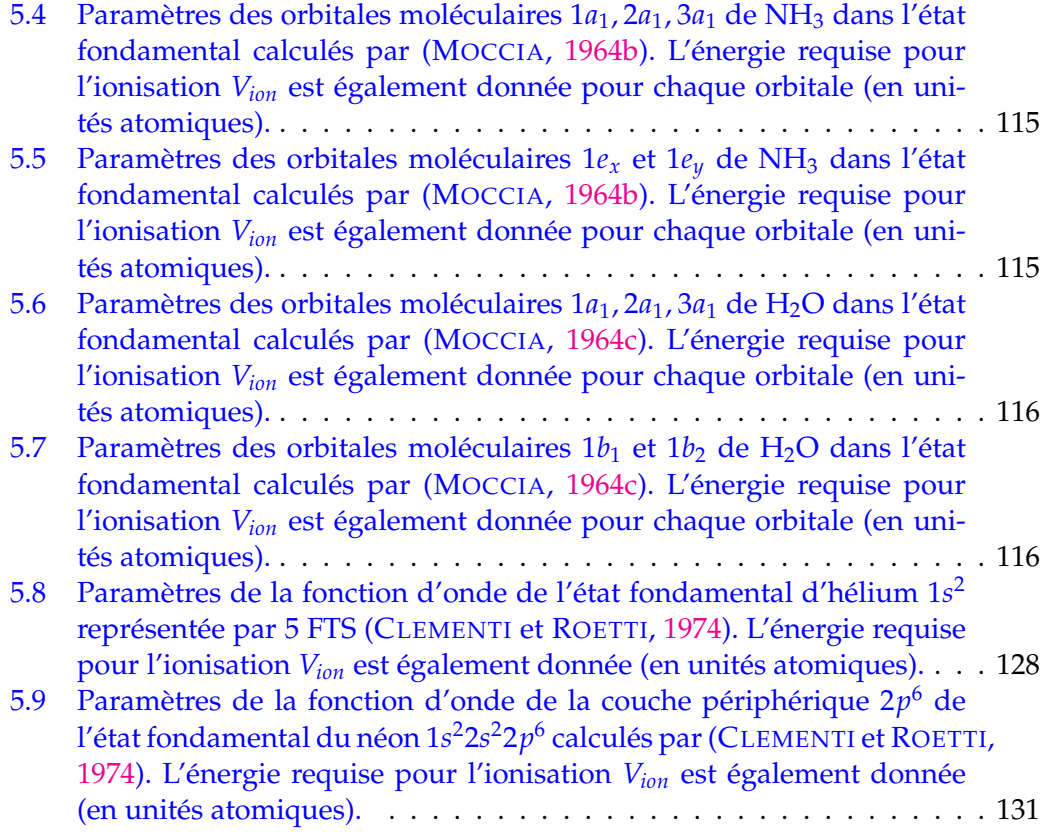

# **Liste des abréviations**

**FGR** Fonction(s) Gaussienne(s) Réelle(s) **FGD** Fonction(s) Gaussienne(s) Diffuse(s) **FGC** Fonction(s) Gaussienne(s) Complexe(s) **FTS** Fonction(s) de Type Slater **FCTS** Fonction(s) Complexe(s) de Type Slater **FB** Fonction(s) de Bessel **FBS** Fonction(s) de Bessel Sphérique(s) **FBSM** Fonction(s) de Bessel Sphérique(s) Modifiée(s) **FRC** Fonction(s) Régulière(s) de Coulomb **FSG** Fonction(s) Sturmienne(s) Généralisée(s) **FHC** Fonction Hypergéométrique Confluente **FCP** Fonction Cylindro-Parabolique **PLaG** Polynôme(s) de Laguerre Généralisé(s) **PLeG** Polynôme(s) de Legendre Généralisé(s) **PH** Polynôme(s) d'Hermite **MMC** Méthode des Moindres Carrés **SETD** Section Efficace Triplement Différentielle **JL** Jauge de Longueur **JV** Jauge de Vitesse **HSR** Harmonique(s) Solide(s) Régulière(s)

## **Introduction**

L'un des grands scientifiques du XIX<sup>e</sup> siècle n'était pas satisfait du pain qu'il achetait chaque matin. *Henri Poincaré* <sup>1</sup> soupçonnait que le boulanger n'était pas honnête au sujet du poids du pain. Mais comment pourrait-il prouver ses doutes, sachant qu'il est impossible de fabriquer du pain avec un poids exact, sans fluctuations ? Le mathématicien perspicace n'a pas jeté l'éponge. Il savait que si le boulanger ne trichait pas, alors le poids moyen mesuré, jour après jour, sur une longue période (somme des poids divisée par le nombre de mesures) devait être centré autour du poids allégué, et donc 1 *kg* dans ce cas. Cette loi −ou également « *la loi Gaussienne* »− était déjà bien connue à cette époque-là. En fait, la distribution des poids mesurés doit vérifier une courbe en cloche centrée sur 1 *kg*. *Poincaré* a consacré alors quelques minutes tous les matins pendant une année à mesurer et noter le poids du pain acheté. Il a trouvé que les poids mesurés vérifiaient bien une courbe gaussienne mais qui était centrée plutôt autour de 0.95 *kg*. Cela a confirmé ses doutes, et il a ensuite alerté les autorités parisiennes, qui ont averti officiellement le boulanger. Cette technique est adoptée aujourd'hui par les agents des normes commerciales pour détecter la fraude (BELLOS, 2010).

Les gaussiennes ne sont pas utilisées uniquement dans les approches statistiques. Elles interviennent dans de nombreux domaines scientifiques, et nous nous intéressons ici à leurs applications en physique moléculaire et en chimie quantique.

Il est bien connu que la mécanique quantique non-relativiste est basée sur une équation centrale : *l'équation de Schrödinger*. Les solutions de celle-ci, également appelées fonctions d'onde, contiennent les informations physiques sur le système quantique en considération. Il est possible de résoudre cette équation analytiquement seulement pour des systèmes très particuliers, comme l'atome d'hydrogène. En général, cependant, la solution exacte n'est pas connue. D'autre part, la discrétisation de cette équation afin de trouver une solution numérique n'est pas triviale et peut être très coûteuse en terme de ressources numériques. Une alternative efficace et très utilisée pour résoudre *l'équation de Schrödinger* consiste à projeter la fonction d'onde dans un ensemble fini de fonctions de carré sommable (voir par exemple, chapitre 5 dans (JENSEN, 2006)). En pratique, les bases les plus utilisées pour déterminer les fonctions d'onde électroniques en physique atomique et en chimie quantique sont souvent formées par des fonctions de type Slater (elles décroissent radialement comme ∼ exp(−*ζr*)) ou par des fonctions gaussiennes (elles décroissent radialement comme  $\sim$  exp( $-\alpha r^2$ )).

Les Fonction(s) de Type Slater (FTS) sont très appropriées pour décrire la structure électronique, notamment pour les atomes (voir par exemple (BUNGE, BARRIEN-TOS et BUNGE, 1993)). En effet, elles possèdent le bon comportement physique à l'origine ( $r = 0$ ) et à l'infini ( $r \to \infty$ ). Essentiellement, ces fonctions sont inspirées de l'état fondamental de l'atome d'hydrogène ou des ions hydrogénoïdes (exp (−*Zr*)), en remplaçant la charge du noyau *Z* par un paramètre *ζ* qui simule une charge effective. En revanche, les fonctions gaussiennes ont un mauvais comportement à l'origine et à l'infini. C'est pourquoi la description des fonctions d'onde électroniques

<sup>1.</sup> Mathématicien, physicien, philosophe et ingénieur français (1854-1912).

d'atomes nécessite −à priori− un nombre de gaussiennes supérieur au nombre de FTS requises pour représenter la même fonction d'onde.

Contrairement au cas atomique, pour les systèmes moléculaires, les FTS ne sont pas pratiques. En effet, à cause de la nature multicentrique des molécules, le calcul de leurs propriétés physiques (comme l'énergie par exemple) impliquent des intégrales multicentriques qui sont alors très coûteuses en termes de ressources numériques.

En 1950, *Boys* (BOYS, 1950) a mentionné la possibilité d'effectuer ces intégrales multicentriques analytiquement si les FTS sont remplacées par des fonctions gaussiennes. Cela est rendu possible grâce à la propriété mathématique qui permet d'écrire le produit de deux gaussiennes centrées sur deux positions différentes sous la forme d'une troisième gaussienne centrée sur une nouvelle position. Cela facilite énormément le calcul des intégrales multicentriques. Depuis cette étude, les gaussiennes sont devenues les fonctions les plus utilisées dans le cas des systèmes moléculaires. Le remplacement des FTS par des gaussiennes a permis un grand progrès de la chimie quantique depuis lors (pour une référence récente, voir par exemple (HILL, 2013)).

L'utilisation des deux bases mentionnées ci-dessus est très répandue pour les calculs des états liés (énergies négatives). En revanche, elles sont à première vue inappropriées pour décrire des fonctions d'onde du continuum (énergies positives) qui oscillent, sans décroître, jusqu'à l'infini. Ces dernières servent à décrire des systèmes non-liés, comme un électron sortant d'une cible ionisée par une particule chargée ou un photon (photoionisation). Ces processus d'ionisation interviennent dans plusieurs domaines tel que la physique des plasmas (LEVINE et JAVAN, 1973 ; AMU-SIA et BALTENKOV, 2006), l'astrophysique (BAUTISTA, ROMANO et PRADHAN, 1998 ; MOORES, 1985), *etc*.

Une base alternative qui permet d'étudier efficacement des systèmes dans des états du continuum (et dans des états liés aussi) est celle des Fonction(s) Sturmienne(s) Généralisée(s) (FSG). Plus de détails sur ces fonctions seront donnés dans le chapitre 3. Ces fonctions sont choisies de manière à posséder le bon comportement physique asymptotiquement, ce qui en fait un outil puissant pour étudier des processus d'ionisation atomiques et moléculaires (voir, par exemple, (GASANEO et al., 2013 ; GRANADOS-CASTRO et al., 2016 ; GRANADOS CASTRO, 2016) et les références à l'intérieur).

Le but initial de cette thèse était de rechercher une méthode qui permette de représenter les FSG par des gaussiennes. D'une part les FSG possèdent le bon comportement asymptotique, et d'autre part, les gaussiennes permettent d'effectuer les intégrales multicentriques analytiquement. La combinaison de ces deux avantages doit fournir un outil efficace pour faciliter l'étude, par exemple, de l'ionisation de molécules.

Toutefois, pendant la première année de cette thèse, l'objectif a été un peu élargi et le but est devenu d'étudier plus généralement la possibilité de représenter les fonctions du continuum (et non pas seulement les FSG) par des gaussiennes. Il en a suivi l'idée d'employer des gaussiennes optimisées pour évaluer analytiquement des éléments de matrice de transition  $\langle \psi_i | \hat{O} | \psi_f \rangle$  entre un état initial (état lié  $\psi_i$ ) vers un état final (état du continuum ψ*<sub>f</sub>*). L'opérateur de transition *O* dépend du problème physique en considération. Ici il est utile de souligner que généralement les états en jeu comportent un grand nombre de variables (coordonnées des noyaux et des électrons, spins), mais que plusieurs approximations sont nécessairement faites pour rendre les calculs numériquement abordables. Si on se limite à la partie électronique et que l'on considère *N* électrons actifs, l'élément de matrice correspond à une intégrale à 3*N* dimensions. En pratique on se restreint à un ou deux électrons

actifs, surtout si on se trouve en présence de fonctions du continuum. Pour les molécules, l'état initial est souvent donné par une expansion multicentrique sur des gaussiennes. En représentant l'état final *ψ<sup>f</sup>* par des gaussiennes, on peut espérer calculer analytiquement l'élément de matrice de transition en exploitant les propriétés mathématiques des gaussiennes. Cela constitue l'idée clé de notre approche.

Les gaussiennes utilisées en chimie quantique sont des gaussiennes qui possèdent des exposants réels (c'est pourquoi nous les désignons dans cette thèse comme les Fonction(s) Gaussienne(s) Réelle(s) (FGR)). Elles ne sont pas adéquates pour représenter des fonctions d'onde du continuum qui possèdent un comportement très oscillant et non-décroissant. En effet, une FGR est une fonction décroissante qui ne possède aucun nœud. À cause de ces différences primordiales, la représentation du continuum par des FGR s'avère être un problème numérique très difficile.

Il y a eu dans la littérature des essais pour optimiser des bases de FGR qui peuvent représenter des fonctions d'onde du continuum sur des distances finies. Mais comme nous allons l'expliquer, ces essais restent relativement peu nombreux.

*Kaufmann et al.* (KAUFMANN, BAUMEISTER et JUNGEN, 1989) ont essayé d'optimiser un ensemble de FGR pour représenter des fonctions du continuum (et pour des états hautement excités, *les états de Rydberg*). Les exposants des gaussiennes sont obtenus à l'aide d'une formule simple dérivée par la maximisation du recouvrement entre une gaussienne et une FTS. Afin de mener une comparaison entre ces gaussiennes optimisées et les Fonction(s) Régulière(s) de Coulomb (FRC)<sup>2</sup>, les coefficients linéaires de la combinaison de gaussiennes ont été optimisés par la diagonalisation de l'hamiltonien attractif de Coulomb. Les résultats de la représentation sont raisonnables pour les faibles énergies (typiquement ∼ 0.2 *u*.*a*. en utilisant ∼ 15 gaussiennes), c'est-à-dire pour des fonctions peu oscillantes (∼ 2 − 3 oscillations par 10 *u*.*a*. de distance).

*Nestmann* et *Peyerimhoff* (NESTMANN et PEYERIMHOFF, 1990) ont proposé une méthode de moindres carrés afin d'ajuster un ensemble de fonctions sphériques de Bessel par des FGR. L'idée de la méthode est de minimiser la somme des différences entre les fonctions de Bessel et les gaussiennes sur une grille radiale discrétisée. De manière similaire, *Faure et al.* (FAURE et al., 2002) ont ajusté des FRC. Même si la stratégie utilisée est assez efficace, on peut voir à l'œil nu la différence entre les fonctions du continuum et leurs ajustements par des gaussiennes, notamment pour des énergies relativement importantes (typiquement ∼ 1 *u*.*a*. en utilisant ∼ 10 gaussiennes), c'est-à-dire pour des fonctions peu oscillantes (∼ 4 oscillations par 10 *u*.*a*. de distance). Le problème ne vient pas tellement de la technique appliquée, mais plutôt de la nature non-oscillante des FGR.

Afin de surmonter ce problème lié à la nature des FGR, nous proposons dans ce travail d'étendre le domaine de définition des exposants pour englober la plan complexe, avec la condition que la partie réelle des exposants reste strictement positive, ce qui garantit que ces nouvelles fonctions restent de carré intégrable. Nous désignons ces gaussiennes dans cette thèse comme Fonction(s) Gaussienne(s) Complexe(s) (FGC). Le fait de tourner les exposants dans le plan complexe rend les gaussiennes intrinsèquement oscillantes, la partie imaginaire des exposants gérant le nombre d'oscillations par *u*.*a*.. Il est donc raisonnable de s'attendre à que ces fonctions soient plus efficaces que les FGR dans la représentation du continuum. Nous allons illustrer cet aspect à travers plusieurs applications dans cette thèse dont une

<sup>2.</sup> Ces fonctions sont les solutions de l'équation radiale de Schrödinger dans le cas de l'atome d'hydrogène pour des énergies positives.

partie a déjà fait l'objet de publications (AMMAR, LECLERC et ANCARANI, 2020a; AMMAR, LECLERC et ANCARANI, 2020b).

Nous ne sommes pas les premiers à remarquer l'avantage d'utiliser des FGC dans ce contexte. Elles ont été utilisées dans des calculs de résonances moléculaires par *McCurdy* et *Rescigno* dès la fin des années 1970 (MCCURDY JR et RESCIGNO, 1978). En fait, dans le but d'étendre le champ d'application de la méthode de rotation complexe des coordonnées aux molécules, ils ont remplacé la transformation de la coordonnée radiale  $r \rightarrow r \exp(i\theta)$  par la transformation des exposants des gaussiennes *α* → *α* exp(−*ı*2*θ*), où *θ* est un paramètre variationnel qui rend stationnaires les valeurs propres de résonance. Cette méthode, dite méthode de base complexe, a été appliquée pour traiter des états de résonance et des états métastables, ainsi que pour le calcul des sections efficaces totales de photoionisation, pour des systèmes atomiques ou moléculaires (RESCIGNO et MCCURDY, 1985; YU, PITZER et MCCURDY, 1985 ; YABUSHITA, MCCURDY et RESCIGNO, 1987 ; MCCURDY et RE-SCIGNO, 1987 ; MORITA et YABUSHITA, 2008c ; MORITA et YABUSHITA, 2008b; MO-RITA et YABUSHITA, 2008a; HONIGMANN, LIEBERMANN et BUENKER, 2010). Une problématique qui peut apparaître dans ces calculs est la nécessité d'une bonne reproduction des conditions aux limites. *Matsuzaki* et *Yabushita* (MATSUZAKI et YA-BUSHITA, 2017b) ont plus récemment proposé de construire une base avec des fonctions de type Slater complexes (les exposants sont complexes, c'est-à-dire *ζ* ∈ **C** avec  $\Re(\zeta) > 0$ ) pour reproduire les conditions aux limites. Ensuite, ces fonctions peuvent être ajustées par des FGC (MATSUZAKI et al., 2014). Toutefois, dans un tel processus un grand nombre de gaussiennes serait nécessaire. Afin d'éviter ceci, *Matsuzaki* et*Yabushita* (MATSUZAKI et YABUSHITA, 2017a) ont ajusté d'une façon directe une FRC avec des FGC (MATSUZAKI et YABUSHITA, 2017a). Cependant, la méthode d'optimisation qu'ils utilisent (*la méthode étendue de Huzinaga* qui est discutée dans le paragraphe 1.1.3 du chapitre 1) est peu efficace. C'est pourquoi dans leur article, l'ajustement par 5 FGC n'est acceptable que dans la région radiale [5, 20] *u*.*a*. pour une énergie ∼ 1.0 *u*.*a*. (qui reste relativement modeste). En fait, avec la méthode qu'ils utilisent, le choix du nombre de gaussiennes, de la distance minimale d'ajustement (début de la grille radiale), du pas entre deux points consécutifs de la grille (finesse de la grille radiale) et du nombre de pas est peu flexible. En d'autres termes, pour une combinaison arbitraire de ces paramètres, l'existence d'une solution, donc d'un ensemble de gaussiennes avec des exposants dont la partie réelle est positive, n'est pas garantie.

Dans cette thèse, nous développons une méthode numérique efficace et stable qui permet d'optimiser des ensembles des FGC pour représenter des fonctions du continuum, et cela pour des énergies et des distances relativement importantes. Les fonctions du continuum peuvent être analytiques (par exemple les FRC) ou numériques (par exemple des ondes distordues ou des FSG).

Dans le premier chapitre, nous présentons les méthodes d'optimisation de gaussiennes explorées durant cette thèse. Nous allons montrer d'abord deux méthodes qui permettent de simplifier le problème d'optimisation des paramètres non-linéaires (les exposants) en le transformant en un problème linéaire. Cela a des avantages mais également des inconvénients, notamment le fait de réduire la flexibilité des gaussiennes. Ensuite, nous allons présenter la méthode de *Nestmann* et *Peyerimhoff* (NESTMANN et PEYERIMHOFF, 1990), déjà rapidement discutée ci-dessus, et qui semble la plus efficace.

Dans le chapitre 2, nous avons donc adopté cette méthode et l'avons modifiée afin d'étendre son applicabilité pour les FGC, tout en améliorant son efficacité numérique via une technique d'optimisation à région de confiance. Les deux premiers

chapitres permettent de souligner l'avantage des FGC par rapport aux FGR, en particulier pour la représentation d'états du continuum.

Dans le chapitre 3, nous allons présenter les méthodes que nous avons exploitées afin de représenter par des gaussiennes des FSG d'énergie négative ou positive. En plus de la possibilité d'ajuster ces fonctions en appliquant les méthodes présentées dans les deux premiers chapitres, nous proposons également une méthode directe, tout en soulignant les avantages et les limites de celle-ci.

Dans le chapitre 4, nous allons illustrer l'efficacité des FGC dans des applications d'ionisation de l'atome d'hydrogène. En particulier, nous étudions dans ce chapitre l'ionisation de l'hydrogène par impact d'un photon (dans l'approximation dipolaire) ou d'un électron (dans le cadre de *la première approximation de Born*). Ces applications permettent de mettre en évidence la supériorité des FGC par rapport aux FGR d'un part, et d'illustrer l'efficacité des FGC d'autre part (AMMAR, LECLERC et ANCA-RANI, 2020b). Par ailleurs, ces applications nous ont permis de valider l'idée d'une approche entièrement gaussienne, dans laquelle l'état initial et l'état final sont représentés par des FGR ou des FGC. Dans le cas atomique (un centre) les sections efficaces sont calculées analytiquement et, pour l'atome d'hydrogène, peuvent être comparées aux formules bien connues de la littérature. Notre étude était un préalable nécessaire avant d'aborder le cas moléculaire (monocentrique−chapitre 5− et multicentrique−chapitre 6).

L'étape suivante, que nous réalisons dans le chapitre 5, est l'extension du champ d'application des FGC à des molécules, dans une approche monocentrique. En d'autres termes, les fonctions d'onde initiale et finale de la molécule (avec l'approximation d'un électron actif) sont centrées autour d'un seul centre. Les orbitales moléculaires de l'état initial sont optimisées par *une méthode Hartree-Fock*, et l'électron ionisé est modélisé par une onde purement coulombienne ou par une fonction d'onde distordue. Ces applications montrent que les FGC optimisées pour représenter ce continuum sont fiables et efficaces dans ce type d'applications.

Dans le chapitre 6, nous nous intéressons à des intégrales qui interviennent dans la photoionisation moléculaire, où la molécule cette fois n'est plus décrite par des expansions monocentriques, mais plutôt avec des expansions multicentriques. L'objectif principal de ces calculs exploratoires est d'illustrer que le fait que les exposants des gaussiennes soient complexes n'empêche pas, du point de vue mathématique, d'effectuer analytiquement les intégrales multicentriques.

Des remarques de conclusion sont données à la fin de cette thèse, avec des pistes de réflexion permettant d'envisager dans un futur proche une application plus générale des méthodes développées dans cette thèse.

Sauf indication contraire, les quantités physiques sont exprimées en unités atomiques.

Dans cette thèse, nous utilisons la convention habituelle

$$
\sqrt{z} \equiv z^{1/2}
$$
  

$$
\equiv +\sqrt{r} \exp(i\theta/2),
$$

pour  $z = r \exp(i\theta) \in \mathbb{C}$ .

## **Chapitre 1**

# **Ajustement de fonctions d'onde avec des gaussiennes réelles**

Dans ce chapitre, notre objectif est de trouver une technique efficace pour ajuster des fonctions du continuum avec des combinaisons linéaires des Fonction(s) Gaussienne(s) Réelle(s) (FGR) :

$$
G(r) = e^{-\alpha r^2} \quad \text{avec } \alpha \in \mathbb{R}^{*+}.
$$
 (1.1)

Nous allons présenter des techniques déjà existantes (KLINK et PAYNE, 1976; HUZI-NAGA, 1965 ; NESTMANN et PEYERIMHOFF, 1990) et tester leur efficacité sur des fonctions d'onde liées d'abord, puis sur des états du continuum. Pour commencer, nous allons considérer des méthodes simples qui évitent des optimisations non-linéaires en passant par une variation de *la méthode de Prony* (CARRIERE et MOSES, 1992). Comme nous allons le souligner, ces méthodes (KLINK et PAYNE, 1976; HUZINAGA, 1965) ne sont pas adéquates pour ajuster des fonctions oscillantes et une méthode plus sophistiquée est nécessaire. Pour cela, nous allons adopter une approche d'optimisation non-linéaire de moindres carrés (NESTMANN et PEYERIMHOFF, 1990) et en étudier ses limitations et propriétés de convergence. Nous allons employer un code nommé « *GTOBAS* » (FAURE et al., 2002) qui permet de mettre en application cette approche.

### **1.1 Convergence forte et convergence faible**

Le problème mathématique en considération est l'expansion d'une fonction donnée *f*(*r*) sur un ensemble de *N* FGR :

$$
f(r) \approx \sum_{i=1}^{N} c_i G_i(r), \qquad (1.2)
$$

avec *N* paramètres linéaires {*ci*} et *N* paramètres non-linéaires {*αi*}. L'optimisation de ces paramètres peut s'effectuer selon deux cadres mathématiques différents discutés dans (KLINK et PAYNE, 1976) :

— « La convergence forte »;

— « La convergence faible ».

### **1.1.1 La convergence forte**

La convergence forte consiste à minimiser la norme de la différence entre la fonction  $f(r)$  et la combinaison des FGR. Nous cherchons :

$$
\arg(\min(\mathcal{F})) \quad \text{avec } \mathcal{F}(c_i, \alpha_i) = \left\| f(r) - \sum_{i=1}^N c_i G_i(r) \right\|^2, \tag{1.3}
$$

où la norme d'une fonction *h*(*r*) est définie comme :

$$
||h||^{2} \equiv (h,h) = \int_{0}^{\infty} w(r) (h(r))^{2} dr.
$$
 (1.4)

Nous avons utilisé la notation  $(\cdot, \cdot)$  pour désigner les intégrales. La fonction poids *w*(*r*) contrôle l'importance d'une région radiale si cela est désiré durant l'optimisation 1 . Dans cette partie nous l'ignorons en la fixant à *w*(*r*) = 1. L'équation (1.3) nécessite la satisfaction de 2*N* conditions :

$$
\begin{cases}\n\partial_{c_k} \left\| f(r) - \sum_{i=1}^N c_i G_i(r) \right\|^2 = 0 \\
\partial_{\alpha_k} \left\| f(r) - \sum_{i=1}^N c_i G_i(r) \right\|^2 = 0\n\end{cases} \text{ avec } k = 1, \dots, N. \tag{1.5}
$$

Ces équations conduisent à :

$$
\begin{cases}\n\int_{0}^{\infty} 2\left(f(r) - \sum_{i=1}^{N} c_{i} G_{i}(r)\right) \partial_{c_{k}}\left(f(r) - \sum_{i=1}^{N} c_{i} G_{i}(r)\right) dr = 0 \\
\int_{0}^{\infty} 2\left(f(r) - \sum_{i=1}^{N} c_{i} G_{i}(r)\right) \partial_{\alpha_{k}}\left(f(r) - \sum_{i=1}^{N} c_{i} G_{i}(r)\right) dr = 0\n\end{cases}
$$
\n
$$
\Rightarrow \begin{cases}\n\int_{0}^{\infty} \left(f(r) - \sum_{i=1}^{N} c_{i} G_{i}(r)\right) G_{k}(r) dr = 0 \\
\int_{0}^{\infty} \left(f(r) - \sum_{i=1}^{N} c_{i} G_{i}(r)\right) r^{2} G_{k}(r) dr = 0 \\
\int_{0}^{\infty} \left(f(r) - \sum_{i=1}^{N} c_{i} G_{i}(r)\right) r^{2} G_{k}(r) dr = 0\n\end{cases}
$$
\n
$$
\Rightarrow \begin{cases}\n(f, G_{k}) = \sum_{i=1}^{N} c_{i} (G_{i}, G_{k}) \\
(f, r^{2} G_{k}) = \sum_{i=1}^{N} c_{i} (G_{i}, r^{2} G_{k})\n\end{cases}
$$
\n
$$
\text{avec } k = 1, ..., N.
$$
\n(1.8)

En l'occurrence, les deux intégrales (*G<sup>i</sup>* , *Gk*) et (*G<sup>i</sup>* ,*r* <sup>2</sup>*Gk*) sont calculées en appliquant la propriété (C.2) : √

*i*=1

$$
\begin{cases}\n(G_i, G_k) = \frac{\sqrt{\pi}}{2\sqrt{\alpha_i + \alpha_k}} \\
(G_i, r^2 G_k) = \frac{\sqrt{\pi}}{4(\alpha_i + \alpha_k)^{\frac{3}{2}}}.\n\end{cases}
$$
\n(1.9)

<sup>1.</sup> Par exemple si la région radiale importante est plutôt celle où *r* est faible, un choix de la forme  $w(r) = \exp(-\lambda r^2)$  est recommandé.

D'après la première ligne de l'équation (1.8), les coefficients {*ci*} peuvent être exprimés en fonction des exposants {*αi*} :

$$
c_i = \sum_{k=1}^{N} \left[ M^{-1} \right]_{i,k} (f, G_k), \tag{1.10}
$$

où *M* est une matrice donnée par :

$$
[M]_{i,k} \equiv (G_i, G_k) = \frac{\sqrt{\pi}}{2\sqrt{\alpha_i + \alpha_k}}.
$$
\n(1.11)

La deuxième ligne de l'équation (1.8) est équivalente à :

$$
\int_0^\infty r^2 e^{-\alpha_k r^2} f(r) dr = \frac{\sqrt{\pi}}{4} \sum_{i=1}^N \frac{c_i}{(\alpha_i + \alpha_k)^{\frac{3}{2}}}.
$$
 (1.12)

En substituant (1.10) dans (1.12), l'ensemble des exposants {*αi*} sera la solution du système d'équations suivantes :

$$
\begin{cases}\n\int_0^\infty r^2 e^{-\alpha_1 r^2} f(r) dr = \frac{\sqrt{\pi}}{4} \sum_{i=1}^N \frac{1}{(\alpha_i + \alpha_1)^{\frac{3}{2}}} \sum_{k=1}^N \left[ M^{-1} \right]_{i,k} \int_0^\infty e^{-\alpha_k r^2} f(r) dr \\
\int_0^\infty r^2 e^{-\alpha_2 r^2} f(r) dr = \frac{\sqrt{\pi}}{4} \sum_{i=1}^N \frac{1}{(\alpha_i + \alpha_2)^{\frac{3}{2}}} \sum_{k=1}^N \left[ M^{-1} \right]_{i,k} \int_0^\infty e^{-\alpha_k r^2} f(r) dr \\
\vdots \\
\int_0^\infty r^2 e^{-\alpha_N r^2} f(r) dr = \frac{\sqrt{\pi}}{4} \sum_{i=1}^N \frac{1}{(\alpha_i + \alpha_N)^{\frac{3}{2}}} \sum_{k=1}^N \left[ M^{-1} \right]_{i,k} \int_0^\infty e^{-\alpha_k r^2} f(r) dr.\n\end{cases} \tag{1.13}
$$

La résolution rigoureuse du problème non linéaire (1.13) qui détermine l'ensemble des exposants {*αi*} est difficile en général. Cela a motivé *Klink* et *Payne* (KLINK et PAYNE, 1976) à alléger les conditions requises pour atteindre « la convergence forte » en imposant une autre condition que (1.3) moins stricte, appelée « la convergence faible ».

### **1.1.2 La convergence faible**

Dans le cadre de la convergence faible, l'équation (1.3) est remplacée par :

$$
\arg(\min(\mathcal{F}_{\text{faithle}})) \quad \text{où } \mathcal{F}_{\text{faithle}}\left(c_i, \alpha_i\right) = \left(\left(f - \sum_{i=1}^N c_i G_i\right), g_i\right)^2,\tag{1.14}
$$

dans lequel {*gl*(*r*)}*l*=0,...,2*N*−<sup>1</sup> est un ensemble de fonctions sur lequel on projette le problème d'optimisation. Les conditions nécessaires de minimisation de  $\mathcal{F}_{\text{faible}}$  sont :

$$
\begin{cases}\n\partial_{c_k}\left(f - \sum_{i=1}^N c_i G_i, g_l\right)^2 = 0 \\
\partial_{\alpha_k}\left(f - \sum_{i=1}^N c_i G_i, g_l\right)^2 = 0\n\end{cases}
$$
\n(1.15)

$$
\Rightarrow \begin{cases} 2\left(f - \sum_{i=1}^{N} c_i G_i, g_i\right) \partial_{c_k} \left(f - \sum_{i=1}^{N} c_i G_i, g_i\right) = 0\\ 2\left(f - \sum_{i=1}^{N} c_i G_i, g_i\right) \partial_{\alpha_k} \left(f - \sum_{i=1}^{N} c_i G_i, g_i\right) = 0 \end{cases}
$$
(1.16)

$$
\Rightarrow \begin{cases} 2\left(f - \sum_{i=1}^{N} c_i G_i, g_l\right) \partial_{c_k} \left[ \int_0^{\infty} \left( f(r) - \sum_{i=1}^{N} c_i G_i(r) \right) g_l(r) dr \right] = 0 \\ 2\left(f - \sum_{i=1}^{N} c_i G_i, g_l\right) \partial_{\alpha_k} \left[ \int_0^{\infty} \left( f(r) - \sum_{i=1}^{N} c_i G_i(r) \right) g_l(r) dr \right] = 0 \end{cases}
$$
\n
$$
\Rightarrow \begin{cases} \left(f - \sum_{i=1}^{N} c_i G_i, g_l\right) (G_k, g_l) = 0 \\ \left(f - \sum_{i=1}^{N} c_i G_i, g_l\right) (G_k, r^2 g_l) = 0 \end{cases} \text{ avec } l = 0, \dots, 2N - 1. \tag{1.18}
$$

Les fonctions  $\{g_l\}$  sont choisies telles que  $(G_k,g_l)$  et  $(G_k,r^2g_l)$  ne sont pas nulles. Alors l'ensemble des équations (1.18) mène à :

$$
\left(f - \sum_{i=1}^{N} c_i G_i, g_l\right) = 0,
$$
\n(1.19)

donc :

$$
(f, g_l) = \sum_{i=1}^{N} c_i (G_i, g_l) \quad \text{avec } l = 0, ..., 2N - 1.
$$
 (1.20)

*Klink* et *Payne* (KLINK et PAYNE, 1976) ont choisi un ensemble {*gl*(*r*)}*l*=0,...,2*N*−<sup>1</sup> qui rend les intégrales du type (*g<sup>l</sup>* , *Gi*) analytiques :

$$
g_l(r) = r^l
$$
 avec  $l = 0, ..., 2N - 1,$  (1.21)

ce qui donne (d'après la formule (C.2)) :

$$
(G_i, g_l) = \int_0^\infty e^{-\alpha_i r^2} r^l dr = \frac{\Gamma\left(\frac{l+1}{2}\right)}{2\alpha_i^{\frac{l+1}{2}}}.
$$
 (1.22)

Ce choix n'est pas unique comme nous allons le voir après. La résolution du problème (1.20), au contraire de (1.13), est très simple, et peut s'effectuer en appliquant une variation de *la méthode de Prony* (CARRIERE et MOSES, 1992). En effet, comme nous allons le montrer ensuite, il suffit de calculer les zéros d'un polynôme d'ordre *N* pour trouver les exposants {*αi*}. Avec le choix (1.21), les équations (1.20) deviennent :

 $\overline{ }$ 

$$
\int_0^{\infty} f(r)r^l dr = \sum_{i=1}^{N} c_i \frac{\Gamma(\frac{l+1}{2})}{2\alpha_i^{\frac{l+1}{2}}} \\
= \frac{\Gamma(\frac{l+1}{2})}{2} \sum_{i=1}^{N} c_i a_i^{l+1} \quad \text{avec } a_i \equiv \frac{1}{\sqrt{\alpha_i}}.
$$
\n(1.23)

Nous avons donc :

$$
f_l \equiv \sum_{i=1}^{N} c_i a_i^{l+1} \quad \text{avec } l = 0, \dots, 2N - 1,
$$
 (1.24)

où

$$
f_l = \frac{2}{\Gamma\left(\frac{l+1}{2}\right)} \int_0^\infty f(r) r^l dr,
$$
\n(1.25)

et

$$
\alpha_i = \frac{1}{a_i^2}.\tag{1.26}
$$

Définissons le polynôme suivant en *a*, dont les coefficients sont notés {*λj*}, et dont les racines sont les {*ai*} recherchés :

$$
\sum_{j=0}^{N} \lambda_j a^j = \prod_{i=1}^{N} (a - a_i) \quad \text{avec } \lambda_N \equiv 1.
$$
 (1.27)

Formons la somme suivante et utilisons (1.24),

$$
\lambda_0 f_k + \lambda_1 f_{k+1} + \dots + \lambda_N f_{k+N}
$$
  
= 
$$
\sum_{i=1}^N c_i a_i^{k+1} \left( \lambda_0 + \lambda_1 a_i + \dots + \lambda_N a_i^N \right)
$$
  
= 
$$
\sum_{i=1}^N c_i a_i^{k+1} \left( \sum_{j=0}^N \lambda_j a_i^j \right)
$$
  
= 0,

si le polynôme (1.27) a pour racines les {*ai*} recherchés. Ainsi les coefficients {*λj*} doivent satisfaire aux équations :

$$
\sum_{j=0}^{N-1} f_{k+j} \lambda_j = -f_{k+N} \quad \text{pour } k = 0, 1, ..., N-1.
$$
 (1.28)

Une fois que les valeurs de {*λj*} sont connues, les {*ai*} sont déterminés en calculant les *N* racines du polynôme (1.27). Les exposant cherchés {*αi*} sont ensuite obtenus par l'équation (1.26). Après avoir trouvé les {*ai*}, les coefficients {*ci*} pourront être calculés directement en résolvant un système linéaire formé par (1.24) par un algorithme numérique. Toutefois, *Klink* et *Payne* (KLINK et PAYNE, 1976) les calculent analytiquement. En effet, on peut montrer que :

$$
c_i = \sum_{l=0}^{N-1} [A]_{i,l} f_l,
$$
\n(1.29)

où les éléments [*A*] *i*,*l* sont définis par :

$$
\sum_{l=0}^{N-1} [A]_{j,l} a^{l+1} = k_j a \prod_{\substack{n=1 \ n \neq j}}^{N} (a - a_n),
$$
\n(1.30)

avec

$$
k_j a_j \prod_{\substack{n=1 \ n \neq j}}^N (a_j - a_n) = 1.
$$
 (1.31)

L'équation (1.29) découle du calcul suivant. L'équation (1.30) implique :

$$
\sum_{l=0}^{N-1} [A]_{j,l} a_i^{l+1} = k_j a_i \prod_{\substack{n=1 \ n \neq j}}^{N} (a_i - a_n)
$$
\n
$$
= \begin{cases}\n k_j a_i (a_i - a_1) \cdots (a_i - a_i) \cdots (a_i - a_N) = 0 \text{ si } i \neq j, \\
 k_j a_j \prod_{\substack{n=1 \ n \neq j}}^{N} (a_j - a_n) = 1 \text{ si } i = j, \\
 n \neq j\n\end{cases}
$$
\n
$$
= \delta_{ji},
$$
\n(1.32)

et par conséquent

$$
\sum_{l=0}^{N-1} [A]_{i,l} f_l = \sum_{l=0}^{N-1} [A]_{i,l} \sum_{j=1}^{N} c_j a_j^{l+1}
$$
  
= 
$$
\sum_{j=1}^{N} c_j \sum_{l=0}^{N-1} [A]_{i,l} a_j^{l+1}
$$
  
= 
$$
\sum_{j=1}^{N} c_j \delta_{ij}
$$
  
= 
$$
c_i.
$$
 (1.33)

Les éléments de matrice [*A*] *i*,*l* sont calculés par récursivité :

$$
\begin{cases}\n[A]_{i,N-1} = \left[a_i \prod_{\substack{n=1 \ n \neq i}}^N (a_i - a_n)\right]^{-1}, \\
[A]_{i,l-1} - a_i [A]_{i,l} = \lambda_l \left[a_i \prod_{\substack{n=1 \ n \neq i}}^N (a_i - a_n)\right]^{-1} \quad \text{pour } l < N.\n\end{cases} \tag{1.34}
$$

La matrice *A* peut être interprétée comme la matrice des éléments qui définissent des fonctions  $\dot{\varphi}_i(r)$  qui sont orthogonales aux FGR :

$$
\phi_j(r) = \sum_{l=0}^{N-1} \frac{2 [A]_{j,l}}{\Gamma(\frac{l+1}{2})} r^l.
$$
\n(1.35)

En effet :

$$
(\phi_j, G_i) = \int_0^\infty \phi_j(r) G_i(r) dr
$$
  
=  $\sum_{l=0}^{N-1} \frac{2 [A]_{j,l}}{\Gamma(\frac{l+1}{2})} \int_0^\infty e^{-\alpha_i r^2} r^l dr$   
=  $\sum_{l=0}^{N-1} \frac{2 [A]_{j,l}}{\Gamma(\frac{l+1}{2})} \frac{\Gamma(\frac{l+1}{2})}{2\alpha_i^{\frac{l+1}{2}}}$   
=  $\sum_{l=0}^{N-1} \frac{[A]_{j,l}}{\alpha_i^{\frac{l+1}{2}}}$   
=  $\sum_{l=0}^{N-1} [A]_{j,l} a_i^{l+1}$   
=  $\delta_{ji}$ .

Dans nos applications, nous avons calculé les {*ci*} de deux façons : numériquement sans passer par la matrice *A* et analytiquement. Les résultats sont similaires.

#### **Applications : fonctions du type Slater**

Dans ce paragraphe, la méthode de convergence faible de *Klink* et *Payne* est appliquée pour trouver les FGR optimales qui reproduisent des Fonction(s) de Type Slater (FTS). La fonction à reproduire est choisie comme :

$$
f(r) = e^{-\beta r} \operatorname{avec} \beta \in \mathbb{R}^{*+}.
$$
 (1.36)

En utilisant la propriété (ABRAMOWITZ et STEGUN, 1964) :

$$
\int_0^\infty r^l e^{-\beta r} dr = \frac{\Gamma(l+1)}{\beta^{l+1}},\tag{1.37}
$$

l'intégrale (1.25) devient :

$$
f_l = \frac{2}{\Gamma\left(\frac{l+1}{2}\right)} \int_0^\infty r^l e^{-\beta r} dr
$$
  
= 
$$
\frac{2\Gamma(l+1)}{\beta^{l+1}\Gamma\left(\frac{l+1}{2}\right)}
$$
  
= 
$$
\begin{cases} \frac{2^{l+1} (l/2)!}{\beta^{l+1}\sqrt{\pi}} & \text{si } l \text{ est pair,} \\ \frac{2(l)!}{\beta^{l+1}\left(\frac{l-1}{2}\right)!} & \text{si } l \text{ est impair.} \end{cases}
$$
(1.38)

Pour trouver les {*λi*} dans l'équation (1.28), nous utilisons le sous-programme *DSYSV* de *LAPACK*. Ensuite, les {*ai*} sont les racines du polynôme (1.27). Ce problème est

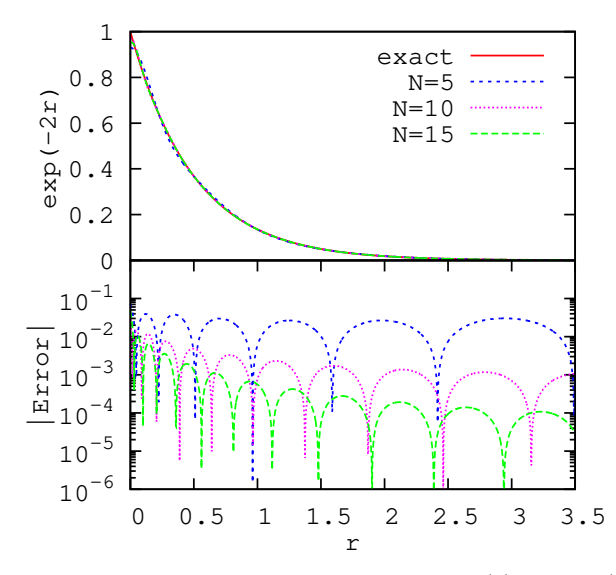

FIGURE 1.1 – Panneau supérieur : La fonction  $f(r) = \exp(-2r)$  est tracée avec sa représentation avec  $N = 5$ , 10 et 15 FGR. Dans le panneau inférieur les erreurs relatives correspondantes sont tracées.

équivalent à diagonaliser la matrice :

$$
\Lambda = \begin{pmatrix}\n-\lambda_{N-1} & -\lambda_{N-2} & \cdots & -\lambda_1 & -\lambda_0 \\
1 & 0 & \cdots & 0 & 0 \\
0 & 1 & \cdots & 0 & 0 \\
\vdots & \vdots & \ddots & \vdots & \vdots \\
0 & 0 & \cdots & 1 & 0\n\end{pmatrix}.
$$
\n(1.39)

Ainsi les {*ai*} sont les valeurs propres de la matrice Λ. Nous les calculons en utilisant le sous-programme *xGEEV*. Finalement les coefficients {*ci*} sont évalués en utilisant les équations (1.29) et (1.34).

#### **Fonction sans nœud**

Considérons d'abord le cas simple :

$$
f(r) = e^{-2r}.
$$
 (1.40)

La figure 1.1 montre  $f(r)$  et ses reproductions avec  $N = 5$ , 10 et 15 FGR, ainsi que les erreurs relatives correspondantes. Bien évidement l'erreur diminue lorsque *N* augmente. Cependant, il faut souligner que pour de plus grandes valeurs de *N*, deux problèmes surgissent :

— Le premier est un problème numérique pur dû à une très forte augmentation de *la fonction Gamma* (autrement dit *f<sup>l</sup>* (1.38)) lorsque *l* augmente. D'autre part, la diagonalisation de la matrice  $\Lambda$  (1.39) devient moins précise quand sa taille augmente.

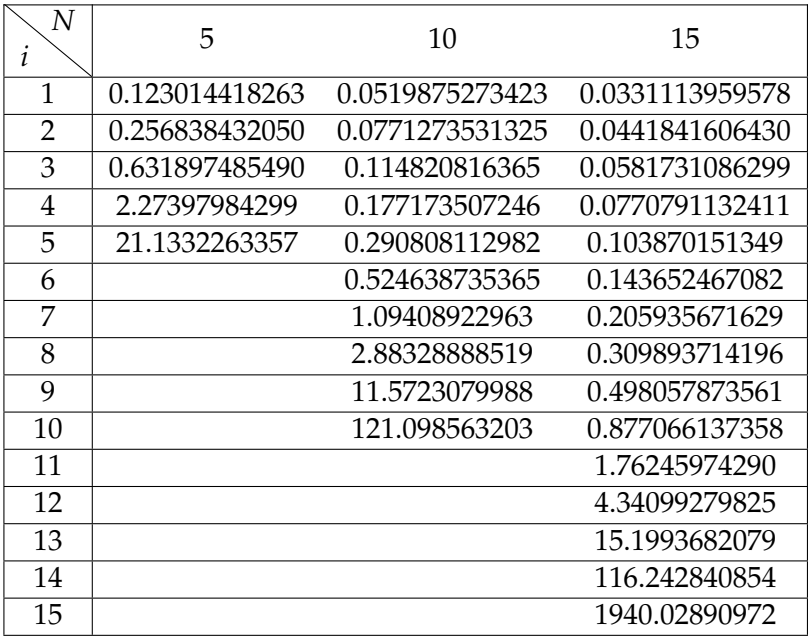

TABLE 1.1 – L'ensemble de  $\{\alpha_i\}$  obtenu pour reproduire la fonction  $f(r) = \exp(-2r)$  dans les trois cas  $N = 5$ , 10 et 15.

— Le deuxième problème est lié à la non-orthogonalité des FGR. Au-delà d'une certaine valeur de *N*, les FGR deviennent dépendantes linéairement.

La figure 1.1 montre aussi la difficulté à reproduire *f*(*r*) près de l'origine. Cela est bien connu en chimie quantique sous le nom de « *problème de cusp* » qui se produit à cause de la nature des FGR. L'interprétation est facile :

$$
\partial_r \left( e^{-\beta r} \right) = -\beta e^{-\beta r} \xrightarrow[r \to 0]{} -\beta,\tag{1.41}
$$

alors que :

$$
\partial_r \left( e^{-\alpha r^2} \right) = -2\alpha r e^{-\alpha r^2} \xrightarrow[r \to 0]{} 0. \tag{1.42}
$$

Les équations (1.41) et (1.42) montrent une différence fondamentale entre ces deux types de fonctions. Une gaussienne a une tangente horizontale à l'origine et ne commence à décroître qu'après une certaine distance radiale *r* > 0, tandis que les FTS décroissent dès l'origine avec une pente *β*. Plus *β* est grand, plus la différence à l'origine entre les deux types de fonctions est importante.

L'ensemble des {*αi*} obtenus pour les trois cas *N* = 5, 10 et 15 est listé dans la table 1.1.

#### **Fonction avec un nœud**

Maintenant considérons une fonction avec un nœud :

$$
f(r) = \left(1 - \frac{r}{2}\right)e^{-2r}.\tag{1.43}
$$

Ce choix nous permet de tester l'efficacité de la méthode dans la reproduction de fonctions avec nœuds d'une part, et de comparer les résultats de notre programme avec ceux trouvés par *Klink* et *Payne* (KLINK et PAYNE, 1976) d'autre part. On montre

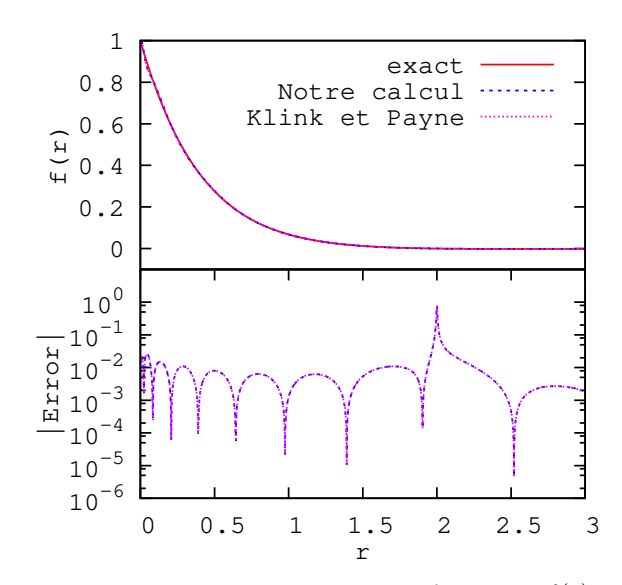

FIGURE 1.2 – Panneau supérieur : La fonction  $f(r) = (1 -$ 0.5*r*) exp(−2*r*) avec notre ajustement par *N* = 10 FGR (en bleu) qui reproduit les résultats de (KLINK et PAYNE, 1976) (en rose). Les erreurs relatives correspondantes sont tracées dans le panneau inférieur.

aisément que dans ce cas l'équation (1.25) devient :

$$
f_l = \frac{(3-l)\Gamma(l+1)}{2^{l+2}\Gamma(\frac{l+1}{2})} = \begin{cases} \frac{3-l}{4\sqrt{\pi}}(l/2)! & \text{si } l \text{ est pair,} \\ \frac{(3-l)(l)!}{2^{l+2}(\frac{l-1}{2})!} & \text{si } l \text{ est impair.} \end{cases}
$$
(1.44)

La figure 1.2 montre la courbe de  $f(r)$  ainsi que sa représentation avec  $N = 10$  FGR. Notre calcul reproduit très fidèlement la représentation de *f*(*r*) obtenue par *Klink* et *Payne*. Les coefficients {*ci*} et les exposants {*αi*} que nous avons calculés (voir table 1.2) sont d'ailleurs très proches de ceux publiés dans (KLINK et PAYNE, 1976). Le pic dans les courbes d'erreur à *r* = 2 n'a pas d'importance car il correspond à la division par  $f(2) = 0$  (nœud de la fonction).

Un point commun entre les deux figures 1.1 et 1.2 est l'incapacité de la reproduction de *f*(*r*) près de *r* = 0. Cela dit, la qualité globale de la représentation est bonne pour ces deux fonctions.

#### **Fonction avec plusieurs nœuds**

Considérons maintenant une combinaison de FTS :

$$
f(r) = A_1 e^{-\beta_1 r} + A_2 e^{-\beta_2 r} + A_3 e^{-\beta_3 r},
$$
\n(1.45)
|    | $c_i$                                       | $\alpha_i$      |
|----|---------------------------------------------|-----------------|
| 1  | $-0.728213630131 \times 10^{-8}$            | 0.0476780120909 |
| 2  | $-0.249013673761\times10^{-5}$              | 0.0692150953396 |
| 3  | $-0.120353270008 \times 10^{-3}$            | 0.100421664418  |
| 4  | $\overline{-0.163049993005} \times 10^{-2}$ | 0.149961695620  |
| 5. | $-705999734619 \times 10^{-2}$              | 0.235632085070  |
| 6  | $0.747326971266 \times 10^{-1}$             | 0.762721829791  |
| 7  | 0.220763379730                              | 1.74408466744   |
| 8  | 0.317746761202                              | 5.42568036131   |
| 9  | 0.274756944918                              | 31.1004774284   |
| 10 | 0.134448747358                              | 1206.83124610   |

TABLE 1.2 – L'ensemble de {*ci*} et {*αi*} obtenus pour reproduire la fonction  $f(r) = (1 - 0.5r) \exp(-2r)$  avec  $N = 10$ .

avec *A*<sub>1</sub> = 1.2,  $\beta_1$  = 1.8, *A*<sub>2</sub> = -1.1,  $\beta_2$  = 1.1, *A*<sub>3</sub> = 0.18, et  $\beta_3$  = 0.2. Les termes  $f_l$ dans l'équation (1.25) sont de la forme :

$$
f_{l} = \frac{2 \Gamma(l+1)}{\Gamma(\frac{l+1}{2})} \left( \frac{A_{1}}{\beta_{1}^{l+1}} + \frac{A_{2}}{\beta_{2}^{l+1}} + \frac{A_{3}}{\beta_{3}^{l+1}} \right)
$$
  
= 
$$
\begin{cases} \frac{2^{l+1}}{\sqrt{\pi}} (l/2)! \left( \frac{A_{1}}{\beta_{1}^{l+1}} + \frac{A_{2}}{\beta_{2}^{l+1}} + \frac{A_{3}}{\beta_{3}^{l+1}} \right) & \text{si } l \text{ est pair,} \\ \frac{2(l)!}{(\frac{l-1}{2})!} \left( \frac{A_{1}}{\beta_{1}^{l+1}} + \frac{A_{2}}{\beta_{2}^{l+1}} + \frac{A_{3}}{\beta_{3}^{l+1}} \right) & \text{si } l \text{ est impair.} \end{cases}
$$

Dans la figure 1.3, nous montrons la fonction  $f(r)$  et sa représentation avec  $N =$ 15, 20 et 25 FGR. Cette fonction a deux nœuds. Pour éviter les pics correspondants dans les courbes des erreurs relatives, nous traçons cette fois les erreurs absolues. Nous constatons que les résultats pour  $N = 15$ , 20 et 25 sont similaires. Aucune amélioration notable n'est observée en augmentant *N*, contrairement au cas *f*(*r*) = exp (−2*r*) (figure 1.1). Cela est dû à l'augmentation énorme des valeurs *f<sup>l</sup>* . En fait, plus les exposants *β* sont petits, plus les *f<sup>l</sup>* ∝ 1/*β <sup>l</sup>* augmentent rapidement pour des *l* croissants. Par conséquent les FGR qu'on ajoute pour des grandes valeurs de *l* correspondent à des petits coefficients  $||c_i|| \ll 1$  et des grands exposants  $\alpha_i \gg 1$ , donc ne contribuent que légèrement à la représentation. La qualité de l'ajustement est mauvaise, notamment pour 0 < *r* < 2, zone dans laquelle se situent les deux nœuds de *f*(*r*). Nous constatons donc que plus il y a de structure dans la fonction  $f(r)$ , plus sa reproduction par des FGR devient difficile.

#### **1.1.3 Méthode étendue de Huzinaga**

*Huzinaga* (HUZINAGA, 1965) s'est attaqué au problème de représenter des états atomiques par des FGR. Pour y parvenir, il a aussi appliqué une variante de *la méthode de Prony* (CARRIERE et MOSES, 1992). En réalité, la technique utilisée par (HU-ZINAGA, 1965) est un cas particulier de l'approche de la convergence faible discuté au paragraphe 1.1.2, avec le choix :

$$
g_l(r) = \delta(r - r_0\sqrt{l})
$$
 avec  $l = 0, ..., 2N - 1,$  (1.46)

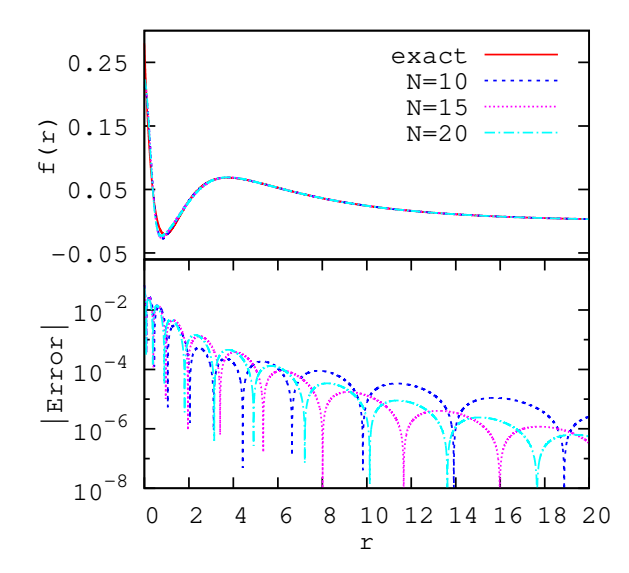

FIGURE 1.3 – Panneau supérieur : La fonction  $f(r)$  = 1.2 exp(−1.8*r*) − 1.1 exp(−1.1*r*) + 0.18 exp(−0.2*r*) est tracée avec sa représentation avec  $N = 15$ , 20 et 25 FGR. Dans le panneau inférieur les erreurs absolues correspondantes sont tracées.

où *r*<sup>0</sup> est un paramètre à fixer. Ce choix revient à projeter le problème sur une grille de points répartis irrégulièrement, le long de l'axe radial. Les intégrales qui apparaissent dans l'équation (1.20) sont très simples et l'on trouve :

$$
\int_0^\infty f(r)\delta\left(r - r_0\sqrt{l}\right)dr = \sum_{i=1}^N c_i \int_0^\infty e^{-\alpha_i r^2} \delta\left(r - r_0\sqrt{l}\right)dr
$$

$$
= \sum_{i=1}^N c_i e^{-\alpha_i r_0^2 l}
$$

$$
= \sum_{i=1}^N c_i a_i^l \text{ avec } a_i \equiv e^{-\alpha_i r_0^2}
$$

$$
= f\left(r_0\sqrt{l}\right).
$$
 (1.47)

Les équations clés (1.24), (1.25) et (1.26) deviennent :

$$
f_l \equiv \sum_{i=1}^{N} c_i a_i^l \quad \text{avec } l = 0, ..., 2N - 1,
$$
 (1.48)

$$
f_l = f\left(r_0\sqrt{l}\right),\tag{1.49}
$$

$$
\alpha_i = \frac{-\log(a_i)}{r_0^2}.\tag{1.50}
$$

La figure 1.4 montre la fonction  $f(r) = \exp(-2r)$  avec sa représentation par  $N = 15$ 

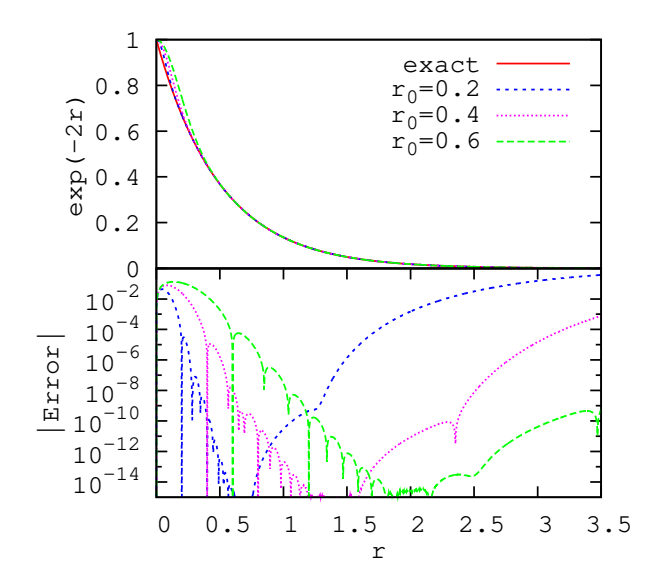

FIGURE 1.4 – Panneau supérieur : La fonction  $f(r) = \exp(-2r)$  est tracée avec sa représentation avec  $N = 15$  FGR, en appliquant l'approche de convergence faible avec  $\{g_l = \delta(r - r_l)\}\)$ , dans les cas :  $r_0 = 0.2$ ,  $r_0 = 0.4$ , et  $r_0 = 0.6$ . Dans le panneau inférieur les erreurs relatives correspondantes sont tracées.

FGR dans les cas :  $r_0 = 0.2$ ,  $r_0 = 0.4$ , et  $r_0 = 0.6$ , ainsi que les erreurs relatives correspondantes. L'erreur tend vers zéro pour les positions radiales  $r \approx r_0 \sqrt{l}$ . En revanche, entre deux points successifs  $r_0\surd l$  et  $r_0\surd l+1$  l'ajustement est mauvais, particulièrement lorsque *l* est petit et *r*<sup>0</sup> est grand. La distribution des positions balayées par √ cette méthode est limitée par  $r \approx r_0 \sqrt{2N}$ . Cela explique pourquoi l'erreur monte brusquement après une certaine distance de l'ordre ∼ *r*<sup>0</sup> 2*N*. L'ajustement le plus précis parmi les trois cas considérés est  $r_0 = 0.2$  pour des faibles valeurs de  $r$ , et  $r_0 = 0.6$  pour les grands *r*.

Nous rappelons que les termes  $f_l$  servent à trouver les *N* coefficients  $\{\lambda_i\}_{i=0,\dots,N-1}$ en utilisant l'équation (1.28). En principe, il suffit de 2*N* termes *f<sup>l</sup>* , mais comme nous l'avons souligné, cela n'est pas suffisant pour balayer la région radiale visée. Pour surmonter ces limites, *Huzinaga* (HUZINAGA, 1965) a proposé une solution qui consiste à étendre le nombre de fonctions {*gl*} (équation (1.46)), et donc le nombre de termes { *fl*}*l*=1,...,*<sup>m</sup>* (1.49) jusqu'à *m* 2*N* 2 . Nous appelons ici cette variante *la méthode étendue de Huzinaga*. Ensuite, les coefficients  $\{\lambda_i\}$  sont l'ensemble qui minimise la norme Euclidienne :

$$
\|\mathcal{F}_m \Lambda_v - \mathcal{F}_v\| \tag{1.51}
$$

<sup>2.</sup> Nous tenons à indiquer que les notations utilisées par *Huzinaga* (HUZINAGA, 1965) sont différentes : *m* le nombre des gaussiennes, *N* − *m* le nombre de termes *f l* , *w* <sup>2</sup> à la place de *r*0, *S* au lieu de *λ*, *etc*.

par une Méthode des Moindres Carrés (MMC), avec

$$
\mathcal{F}_m = \begin{pmatrix} f_1 & f_2 & \cdots & f_N \\ f_2 & f_3 & \cdots & f_{N+1} \\ \vdots & \vdots & \ddots & \vdots \\ f_{m-N} & f_{m-N+1} & \cdots & f_{m-1} \end{pmatrix},
$$
(1.52)

$$
\Lambda_v = \begin{pmatrix} \lambda_0 \\ \lambda_1 \\ \vdots \\ \lambda_{N-1} \end{pmatrix}, \tag{1.53}
$$

et :

$$
\mathcal{F}_v = \begin{pmatrix} -f_{N+1} \\ -f_{N+2} \\ \vdots \\ -f_m \end{pmatrix} . \tag{1.54}
$$

Il est important de souligner ici qu'il n'y a aucune garantie que les coefficients *a<sup>i</sup>* (1.50) qui sont les racines du polynôme (1.27) soient réels et plus grands que 1. Par conséquent les exposants *α<sup>i</sup>* à leur tour ne sont pas nécessairement réels. Cela ne cause pas nécessairement un problème. Les gaussiennes en question deviennent des FGC dont nous parlerons avec plus de détails dans le chapitre 2. Toutefois, il faut trouver une combinaison des paramètres (*m*,*r*0) qui ne donne pas lieu à des exposants avec une partie réelle négative. Cela n'est pas toujours évident et dépend de la forme de la fonction  $f(r)$  et la grille radiale visée.

Ensuite, pour trouver l'ensemble des coefficients  $\{c_i\}$ , il faut également utiliser une MMC pour minimiser :

$$
\|\mathcal{G}_m \mathcal{C}_v - \mathcal{F}\|,\tag{1.55}
$$

sur une grille { $r_k = (k-1)r_{\text{max}}/M$ } $_{k=1,...,M}$ , avec

$$
\mathcal{G}_m = \begin{pmatrix} e^{-\alpha_1 r_1^2} & e^{-\alpha_2 r_1^2} & \cdots & e^{-\alpha_N r_1^2} \\ e^{-\alpha_1 r_2^2} & e^{-\alpha_2 r_2^2} & \cdots & e^{-\alpha_N r_2^2} \\ \vdots & \vdots & \ddots & \vdots \\ e^{-\alpha_1 r_M^2} & e^{-\alpha_2 r_M^2} & \cdots & e^{-\alpha_N r_M^2} \end{pmatrix},
$$
(1.56)

$$
\mathcal{C}_v = \begin{pmatrix} c_1 \\ c_2 \\ \vdots \\ c_N \end{pmatrix}, \tag{1.57}
$$

et :

$$
\mathcal{F} = \begin{pmatrix} f(r_1) \\ f(r_2) \\ \vdots \\ f(r_M) \end{pmatrix} . \tag{1.58}
$$

Pour tester la validité de cette méthode, nous l'avons appliquée sur plusieurs fonctions :

1. *f*(*r*) = exp (−2*r*) (figure 1.5) avec *N* = 5, 10 ou 15. Les paramètres sont fixés √ comme :  $r_0 = \sqrt{0.1}$ ,  $m = 100$ ,  $r_{\text{max}} = 5$  et  $M = 100$ .

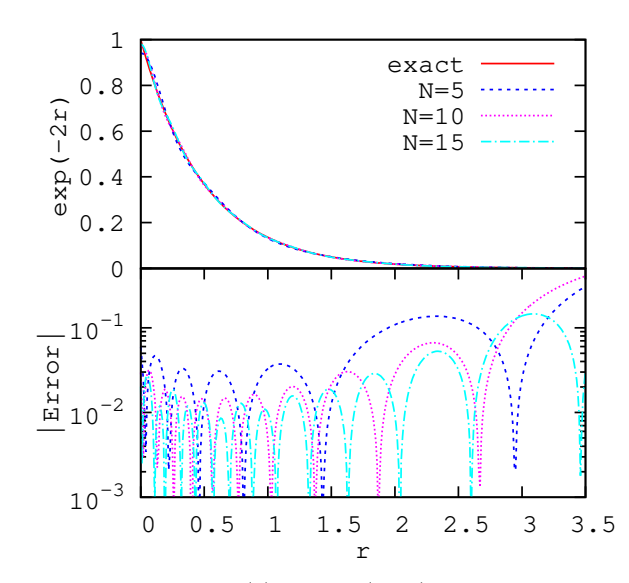

FIGURE 1.5 – La fonction  $f(r) = \exp(-2r)$  est tracée avec sa représentation par *N* = 5, 10, 15 FGR en utilisant *la méthode étendue de Huzinaga* (HUZINAGA, 1965). Dans le panneau inférieur les erreurs relatives correspondantes sont tracées.

- 2. *f*(*r*) = 1.2 exp (−1.8*r*) − 1.1 exp (−1.1*r*) + 0.18 exp (−0.2*r*) (1.45) (figure 1.6) avec  $N = 20$ . Dans ce cas (et dans les deux cas suivants), parmi les exposants trouvés, il y a quelques *α<sup>i</sup>* (deux ou trois souvent), qui ne sont pas parfaitement réels. Toutefois, la partie imaginaire de la combinaison de *N* √ gaussiennes est négligeable. Les paramètres sont fixés comme :  $r_0\,=\,\sqrt{0.1}$ ,  $m = 4000$ ,  $r_{\text{max}} = 20$  et  $M = 2000$ .
- 3. *f*(*r*) = cos(0.2*πr*) (figure 1.7) avec *N* = 15. Les paramètres sont fixés à : √  $r_0 = \sqrt{0.2}$ ,  $m = 2000$ ,  $r_{\text{max}} = 20$  et  $M = 1000$ .
- 4.  $f(r) = cos(0.5πr)$  (figure 1.8) avec  $N = 15$ . Les paramètres sont fixés à :  $r_0 = \sqrt{0.2}$ ,  $m = 2000$ ,  $r_{\text{max}} = 20$  et  $M = 1000$ .

Pour minimiser les normes (1.51) et (1.55), nous utilisons le sous-programme *GELSS* de *LAPACK*.

Une comparaison à l'œil entre les deux figures 1.5 et 1.4 montre que la méthode de convergence faible avec la suggestion de *Huzinaga* (HUZINAGA, 1965) devient beaucoup plus efficace dans le cas de la variante étendue. D'autre part, en comparant les figures 1.6 et 1.3, nous concluons que pour les {*gl*} le choix (1.46) proposé par *Huzinaga* est plus efficace, en tenant compte de la modification de la méthode de convergence faible, que celui (1.21) proposé par *Klink* et *Payne*.

La figure 1.7 prouve que *la méthode étendue de Huzinaga* est efficace pour représenter, avec une bonne précision, des fonctions qui oscillent mais lentement, comme  $f(r) = \cos(0.2\pi r)$ . En revanche, lorsqu'il s'agit d'une fonction qui oscille assez vite, comme *f*(*r*) = cos(0.5*πr*), la méthode échoue complètement après une certaine distance comme illustré dans la figure 1.8. Nous avons essayé de changer les paramètres

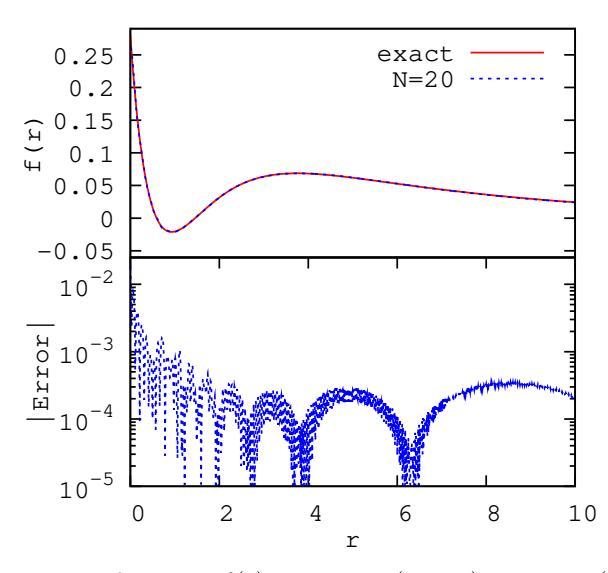

FIGURE 1.6 – La fonction  $f(r) = 1.2 \exp(-1.8r) - 1.1 \exp(-1.1r) +$ 0.18 exp(−0.2*r*) est tracée avec sa représentation avec *N* = 20 FGC en utilisant *la méthode étendue de Huzinaga* (HUZINAGA, 1965). Dans le panneau inférieur les erreurs relatives sont tracées.

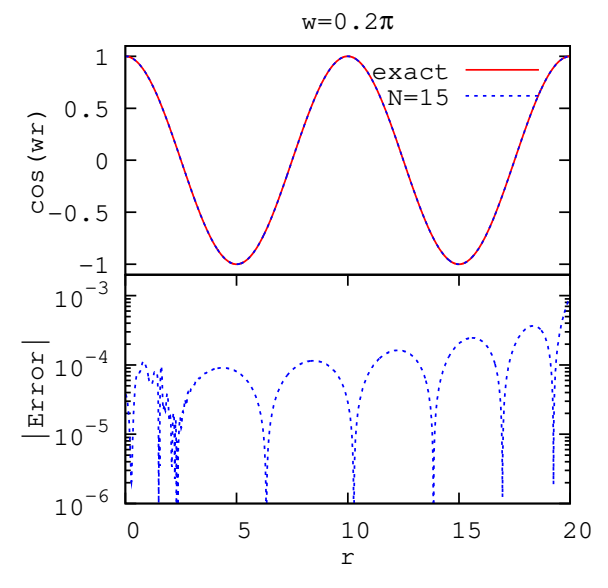

FIGURE 1.7 – La fonction  $f(r) = \cos(0.2\pi r)$  est tracée avec sa représentation par *N* = 15 FGC en utilisant *la méthode étendue de Huzinaga* (HUZINAGA, 1965). Dans le panneau inférieur les erreurs relatives sont tracées.

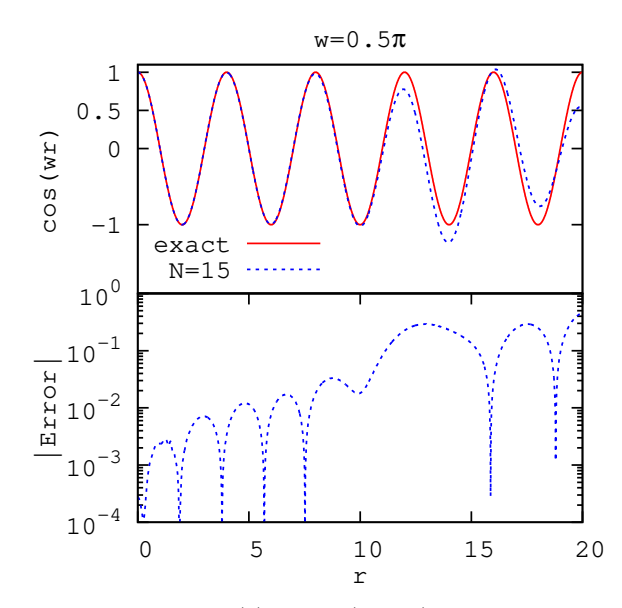

FIGURE 1.8 – La fonction  $f(r) = \cos(0.5\pi r)$  est tracée avec sa représentation par *N* = 15 FGC en utilisant *la méthode étendue de Huzinaga* (HUZINAGA, 1965). Dans le panneau inférieur les erreurs relatives sont tracées.

(*m*,*r*0) et d'augmenter le nombre de gaussiennes *N* afin d'obtenir une meilleure représentation de *f* . Tous les essais ont échoué en donnant des exposants avec des parties réelles négatives.

Nous remarquons, dans les figures 1.7 et 1.8, la très bonne précision pour des faibles distances. Ceci est dû au fait que, à l'origine, *la fonction cosinus* décroît de la même manière qu'une gaussienne (1.42) :

$$
\partial_r (\cos(wr)) = -\sin(wr) \xrightarrow[r \to 0]{} 0. \tag{1.59}
$$

# **1.2 Approche de Nestmann et Peyerimhoff**

Bien que la convergence forte soit difficile à obtenir, il est possible de la rechercher en limitant les conditions d'optimisations à une grille de points. Dans cette partie nous présentons la méthode proposée par *Nestmann* et *Peyerimhoff* (NESTMANN et PEYERIMHOFF, 1990). Nous visons à optimiser *N* FGR pour ajuster cette fois-ci un ensemble de  $\nu_{\text{max}}$  fonctions  $\mathscr{F} : \{f_\nu(r)\}_{\nu=1,\dots,\nu_{\text{max}}}$ , tel que :

$$
f_{\nu}(r) \approx f_{\nu}^{G}(r) \equiv \sum_{i=1}^{N} [c_{i}]_{\nu} e^{-\alpha_{i}r^{2}}, \qquad (1.60)
$$

 $f_{\nu}(r)$  désigne la fonction à reproduire et  $f_{\nu}^G(r)$  est son approximation par une combinaison linéaire sur un ensemble de *N* gaussiennes. La méthode d'optimisation consiste donc à minimiser la différence entre  $f_\nu$  et  $f_\nu^G$  après les avoir discrétisées sur une certaine grille radiale  $\{r_k\}_{k=1,\dots,K_{\text{max}}}$ . Cette grille est choisie librement contrairement à *la méthode étendue de Huzinaga* (HUZINAGA, 1965). La fonction à minimiser est alors définie comme :

$$
\Xi(\alpha_1, ..., \alpha_N) = \sum_{\nu=1}^{\nu_{\text{max}}} \frac{\sum_{\kappa=1}^{\kappa_{\text{max}}} (f_{\nu}(r_{\kappa}) - f_{\nu}^G(r_{\kappa}))^2}{\sum_{\kappa=1}^{\kappa_{\text{max}}} (f_{\nu}(r_{\kappa}))^2} + D(\alpha_1, ..., \alpha_N).
$$
 (1.61)

*D* est une fonction de pénalité qui a été ajoutée pour éviter que deux *α<sup>i</sup>* différents convergent vers une même valeur. Elle est définie comme :

$$
D(\alpha_1,\ldots,\alpha_N)=\sum_{i=2}^N\sum_{j=1}^{i-1}\exp\left(-g\left|\frac{\alpha_i}{\alpha_j}-\frac{\alpha_j}{\alpha_i}\right|\right),\qquad(1.62)
$$

avec un paramètre  $g$  que nous fixons, en général, comme  $g \sim r_{\kappa_{\max}}$ .

Les coefficients  $[c_i]_v$  n'apparaissent pas explicitement parmi les variables de Ξ, car nous les considérons ici comme des paramètres qui sont optimisés selon une méthode de MMC, comme nous allons le montrer plus tard.

Il faut souligner que le numérateur de l'équation (1.61) peut contenir une somme de nombres qui ne sont pas de même ordre de grandeur, donc les termes qui sont relativement faibles ne seront pas bien pris en compte durant l'optimisation. Supposons −pour simplifier− que les différences *f*(*rκ*) − *f <sup>G</sup>*(*rκ*) contribuent de la même  $m$ anière  $\forall$ *κ* dans  $\Xi^{opt}$  obtenue à la fin de l'optimisation : c'est-à-dire  $f(r_\kappa)-f^G(r_\kappa)\sim$ *e* pour *r<sup>κ</sup>* ∈ [*r*0;*r*max]. Même pour une valeur faible de *e*, donc une valeur faible de l'erreur absolue, l'erreur relative (*f*(*rκ*) − *f <sup>G</sup>*(*rκ*))/ *f*(*rκ*) ∼ *e*/ *f*(*rκ*) peut être très grande quand la fonction elle-même est de faible valeur. Pour illustrer ceci, considérons la fonction  $f(r) = \exp(-r)$  sur une grille radiale [0; 10]. À la fin de l'optimisation nous aurions  $(f(r_0) - f^G(r_0))/f(r_0) \sim \epsilon$ , alors que  $(f(r_{\max}) - f^G(r_{\max}))/f(r_{\max})$ ∼ exp(10)*e*. Même si une erreur absolue *e* ∼ 0.001 signifie une bonne reproduction de exp(−*r*) pour des faibles distances, pour des grandes distances (*r* ∼ 10) nous avons une erreur relative ∼ 0.001 exp(10) ≈ 2200%. Cela peut être un problème sérieux notamment si *f <sup>G</sup>*(*r*) remplace *f*(*r*) dans une application où des erreurs sur les petites valeurs de la fonction à grande distance sont susceptibles de fausser un calcul d'intégrale, par exemple. Dans cette illustration nous avons supposé que *e* est constant, mais même si ce n'est pas le cas, nous sommes dans la même situation quand il y a des grandes différences entre les termes du numérateur de l'équation (1.61).

Pour surmonter ce problème, une autre normalisation possible consisterait à travailler avec

$$
\Xi_{norm}(\alpha_1, ..., \alpha_N) = \sum_{\nu=1}^{\eta_{max}} \sum_{\kappa=1}^{K_{max}} \frac{\left(f_{\nu}(r_{\kappa}) - f_{\nu}^G(r_{\kappa})\right)^2}{\left(f_{\nu}(r_{\kappa})\right)^2} + D(\alpha_1, ..., \alpha_N).
$$
(1.63)

L'inconvénient de minimiser Ξ*norm* plutôt que Ξ est que des divergences risquent d'apparaître lorsque *fν*(*rκ*) tend vers zéro. Une alternative afin de mettre l'accent sur des régions radiales favorables, et c'est ce que nous avons choisi de faire, est de minimiser Ξ en pondérant l'équation (1.60) avec une fonction de poids *w*(*r*) :

$$
f_{\nu}(r) \approx w(r) f_{\nu}^{G}(r) \equiv w(r) \sum_{i=1}^{N} [c_{i}]_{\nu} e^{-\alpha_{i}r^{2}}.
$$
 (1.64)

Pendant la minimisation de la fonction Ξ, deux étapes différentes sont distinguées :

— Les exposants {*αi*} sont optimisés par une méthode non linéaire. Il est préférable que l'optimisation soit effectuée par une méthode sans gradient (c'est également le choix dans (NESTMANN et PEYERIMHOFF, 1990)). En d'autres termes, les dérivées analytiques *∂α<sup>i</sup>* (Ξ) ne seront pas impliquées dans l'optimisation. Nous avons comparé la minimisation par une méthode sans gradient et une qui implique les dérivées analytiques <sup>3</sup> (ZHU et al., 1997) et nous avons trouvé que cette dernière est peu efficace dans le présent contexte.

— Ξ dépend linéairement des coefficients [*c<sub>i</sub>*]<sub>ν</sub>. Une façon simple pour les optimiser est d'appliquer une MMC standard (de la même manière que dans le paragraphe 1.1.3).

Les étapes principales de l'algorithme de minimisation de Ξ sont :

- 1. Sélectionner un choix initial des exposants  $\{\alpha_i\}$ .
- 2. Calculer les coefficients [*c<sup>i</sup>* ] *ν* selon une MMC standard.
- 3. Varier les exposants {*αi*} en utilisant une méthode d'optimisation sans gradient M.
- 4. Recalculer les  $[c_i]_v$  optimaux par une MMC standard.
- 5. Vérifier les critères de convergence de M.
- 6. Itérer sur les étapes (3), (4) et (5) jusqu'à avoir atteint un des critères de convergence de M.

Pour l'étape 3, *Nestmann* et *Peyerimhoff* ont utilisé *la méthode standard de Powell* (expliquée dans l'annexe A). *Faure et al.* (FAURE et al., 2002) ont créé le code *FOR-TRAN* « *GTOBAS* » (*Gaussian Type Orbital BASis*) qui met en application l'approche de (NESTMANN et PEYERIMHOFF, 1990). Dans le paragraphe suivant, nous allons expliquer la structure de base de ce code. Ensuite, nous allons l'utiliser pour ajuster des fonctions radiales liées et du continuum.

#### **1.2.1 Structure du code GTOBAS**

Le fonctionnement général du code *GTOBAS* (FAURE et al., 2002) peut s'expliquer en trois parties.

#### **Fonctions à ajuster**

*GTOBAS* a été construit principalement pour ajuster des Fonction(s) Régulière(s) de Coulomb (FRC) et des Fonction(s) de Bessel Sphérique(s) (FBS). Ces fonctions sont générées initialement par un autre code qui s'appelle « *NUMCBAS* » (*NUMerical Coulomb BASis*). Cependant, il est facile de modifier le code *GTOBAS* pour accepter des fonctions quelconques. Il faut souligner que le nombre *ν*max de fonctions à ajuster ne doit pas dépasser le nombre de gaussiennes *N*.

#### **Initialisation**

Le choix initial des exposants est critique et a une forte influence sur la qualité du minimum trouvé pour la fonction  $E(1.61)$ , et sur le temps requis pour l'optimisation. *Faure et al.* ont trouvé qu'un bon choix d'initialisation est la fameuse base gaussienne tempérée « *even-tempered* » (REEVES et HARRISON, 1963 ; FELLER et RUEDENBERG, 1979) dans lequel les exposants vérifient la formule :

$$
\alpha_i = \beta \gamma^i, \tag{1.65}
$$

<sup>3.</sup> Pour ces tests, afin de maintenir la propriété de dérivabilité au sens fort, nous avons remplacé dans l'équation (1.62) la valeur absolue par une puissance carrée.

où ils ont pris *β* = 0.016 et *γ* = 1.39. Dans les optimisations présentées dans les paragraphes suivants, nous adoptons cette initialisation.

#### **Algorithmes d'optimisation**

Les méthodes adoptées dans (FAURE et al., 2002) pour optimiser les exposants {*αi*} et les coefficients [*c<sup>i</sup>* ] *ν* sont celles proposées par (NESTMANN et PEYERIMHOFF, 1990). Ils utilisent *la méthode de Powell* (voir annexe A) pour optimiser les {*αi*} et les sous-programmes « *SVDFIT* », « *SVBKSB* » et « *SVDCMP* » présentés dans (PRESS et al., 1993) pour effectuer la MMC standard qui donne les coefficients [*c<sup>i</sup>* ] *ν* par une technique de décomposition en valeurs singulières.

Les minimisations linéaires exigées par *Powell* sont effectuées par *la méthode de Brent* (PRESS et al., 1993). Les critères d'arrêt du programme sont donnés dans l'annexe A.

#### **1.2.2 Fonctions liées de l'atome d'hydrogène**

Les solutions normées de *l'équation de Schrödinger* qui décrivent les états liés de l'hydrogène, avec les coordonnées sphériques (*r*, *θ*, *φ*), sont bien connues (MESSIAH, 1995) :

$$
\phi_{nlm}(\mathbf{r}) = R_{nl}(r)Y_l^m(\hat{r}) \quad \text{avec } \hat{r} \equiv (\theta, \phi), \text{ et } \begin{cases} r \in \mathbb{R}^+, \\ \theta \in [0; \pi], \\ \phi \in [0; 2\pi]. \end{cases} \tag{1.66}
$$

où :

- *n* est le nombre quantique principal qui détermine la couche électronique principale :  $n = 1, 2, \ldots$
- *l* est le nombre quantique de moment angulaire orbital qui désigne les souscouches et détermine la distribution angulaire :  $l = 0, 1, \ldots, (n - 1)$ .
- *m* est le nombre quantique magnétique : −*l* ≤ *m* ≤ *l*.
- *Y*<sup>*m*</sup> ( $\hat{r}$ ) sont les harmoniques sphériques (voir annexe E).
- *Rnl*(*r*) représente la partie radiale qui s'exprime comme :

$$
R_{n,l}(r) = \sqrt{\left(\frac{2}{n}\right)^3 \frac{(n-l-1)!}{2n(n+l)!}} e^{-\frac{r}{n}} \left(\frac{2r}{n}\right)^l L_{n-l-1}^{2l+1} \left(\frac{2r}{n}\right),\tag{1.67}
$$

où  $L_n^p(x)$  sont les Polynôme(s) de Laguerre Généralisé(s) (PLaG) (voir définition (B.2)).

Nous avons employé *GTOBAS* pour ajuster quelques fonctions radiales *Rnl*(*r*).

**État** 1*s*  $(n = 1, l = 0)$ 

L'équation (1.67) devient ici :

$$
R_{1s}(r) = 2e^{-r}.
$$
\n(1.68)

La figure 1.9 montre la fonction radiale  $R_{1s}(r)$  tracée avec l'ajustement jusqu'à  $r_{\text{max}} =$ 10 par *N* = 6, 8 et 10 FGR, ainsi que les erreurs relatives correspondantes. La qualité de l'ajustement est bonne pour *N* = 6, notamment dans la première moitié de la boîte radiale ∼ [0; 6]. En augmentant le nombre de FGR à *N* = 8, l'erreur sur l'ajustement diminue encore. Mais avec  $N = 10$ , nous remarquons que la qualité ne change

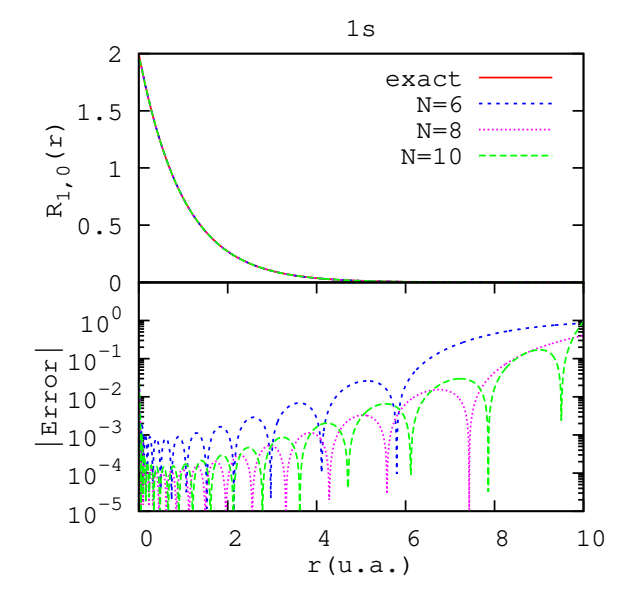

FIGURE 1.9 – Panneau supérieur : La fonction radiale  $R_{1s}(r)$  = 2 exp(−*r*) est tracée ainsi que sa représentation avec *N* = 6, 8 et 10 FGR. Dans le panneau inférieur les erreurs relatives correspondantes sont tracées.

que très légèrement. D'autre part, dans ces trois cas l'erreur relative augmente significativement dans la seconde moitié de la boîte radiale et tend vers 1. Cela est dû à deux raisons qui s'accumulent :

— exp (−*r*<sup>2</sup>) décroît beaucoup plus vite que exp(−*r*), donc les gaussiennes décroissent plus vite que  $R_{1s}(r)$ :

$$
\frac{R_{1s}(r) - R_{1s}^G(r)}{R_{1s}(r)} \xrightarrow[r \to 10]{} \frac{R_{1s}(r)}{R_{1s}(r)} \sim 1
$$
\n(1.69)

 $-R_{1s}(r)_{r\ll}\gg R_{1s}(r)_{r\gg}$ , et alors c'est plutôt les petites distances radiales qui sont considérées durant l'optimisation, comme nous l'avons souligné au début de la partie 1.2.

Si l'on souhaite reproduire *R*1*s*(*r*) avec une bonne précision pour de grandes valeurs de *r*, nous suggérons les solutions suivantes :

- Ajuster  $w(r)R_{1s}(r)$  plutôt que  $R_{1s}(r)$ , telle que  $w(r)$  est une fonction poids qui donne de l'importance aux grandes distances (par exemple*, r, r<sup>2</sup>,* etc.).
- Étendre la taille de la boîte radiale jusqu'à *r*max + ∆*r*, où ∆*r* vaut quelques unités (∼ 2 − 4), en ajoutant des FGR, pourra améliorer la qualité de l'ajustement en *r* ∼  $r_{\text{max}}$ .
- Initialiser les exposants {*αi*} au début de la minimisation en employant des exposants suffisamment faibles, en sort que exp  $\left(-\alpha r_{\rm max}^2\right)\sim 1.$

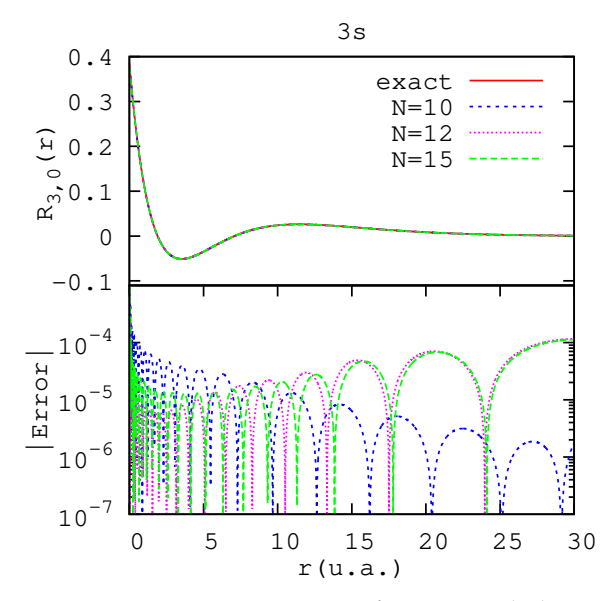

FIGURE 1.10 – Panneau supérieur : La fonction radiale *R*3*s*(*r*) (1.70) est tracée ainsi que sa représentation avec *N* = 10, 12 et 15 FGR. Dans le panneau inférieur les erreurs absolues correspondantes sont tracées.

**État** 3*s*  $(n = 3, l = 0)$ 

L'équation (1.67) devient ici :

$$
R_{3s}(r) = \frac{2}{3\sqrt{3}} \left( 1 - \frac{2r}{3} + \frac{2r^2}{27} \right) e^{-\frac{r}{3}}.
$$
 (1.70)

La figure 1.10 montre la fonction radiale *R*3*s*(*r*) tracée avec l'ajustement jusqu'à  $r_{\text{max}} = 30$  par  $N = 10$ , 12 et 15 FGR, ainsi que les erreurs absolues correspondantes. Comme pour le cas de 1*s*, la qualité augmente lorsque *N* augmente pour des petites distances et se stabilise à *N* ∼ 12. Cependant, pour des grandes distances la reproduction est plus précise dans le cas *N* = 10. En effet, l'augmentation de *N* revient à ajouter des grandes valeurs d'exposants dans l'initialisation (1.65) qui servent à améliorer l'ajustement pour des petites distances radiales là où *R*3*s*(*r*) est importante, mais peuvent aussi le dégrader dans la zone radiale où *R*3*s*(*r*) est faible (pour des grandes distances).

Pour conclure, dans les deux cas 1*s* et 3*s* la qualité des ajustements est raisonnable et les nœuds des deux fonctions sont bien reproduits avec des FGR. Cependant, la qualité n'est pas la même le long de l'axe radial. Plusieurs paramètres contrôlent cette qualité qui dépend de *r* et l'ajusteur doit raisonner en fonction de l'utilisation des ces ajustements dans un calcul physique.

#### **1.2.3 Continuum : Fonctions régulières de Coulomb**

Les FRC (MESSIAH, 1995) sont les fonctions d'onde des électrons diffusés par un potentiel Coulombien d'un atome hydrogénoïde. Elles sont les solutions régulières

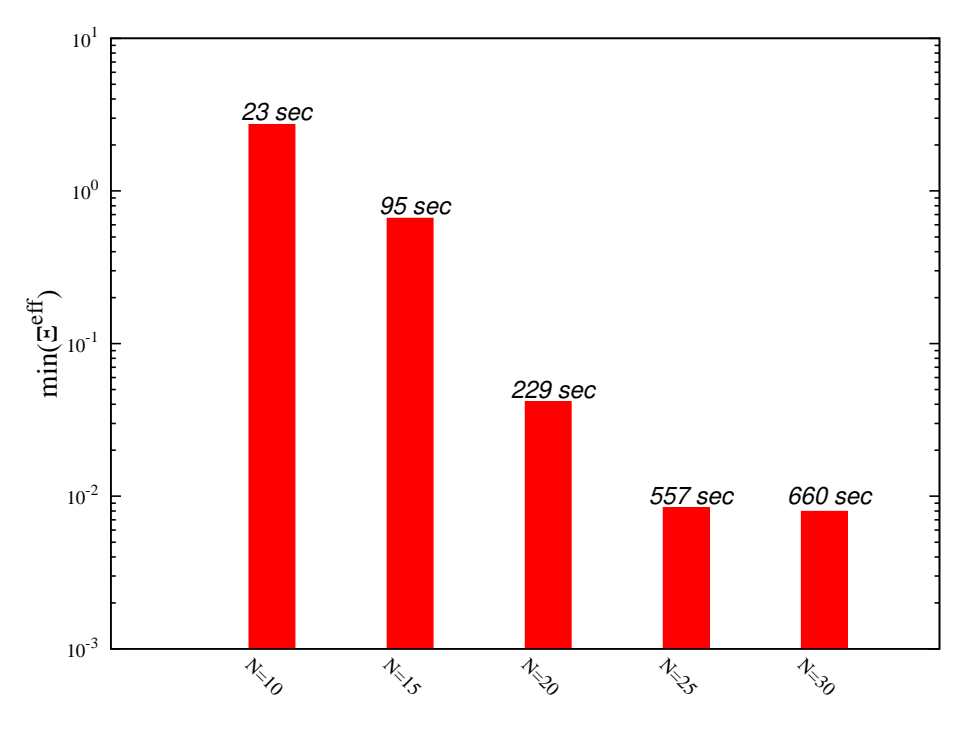

FIGURE 1.11 – La valeur minimale de  $\Xi^{eff} = \Xi - D$  à la fin de l'optimisation de l'ensemble  $\mathscr{F}_{l=1}$  en fonction du nombre *N* de FGR utilisées, ainsi que le temps total (en *secondes*) exigé par le processeur dans chaque calcul.

de l'équation radiale suivante :

$$
\left[\frac{d^2}{d(kr)^2} + \left(1 - \frac{2\eta}{kr} - \frac{l(l+1)}{(kr)^2}\right)\right] F_l(\eta, kr) = 0,
$$
\n(1.71)

où *k* est le nombre d'onde (lié à l'énergie par la relation *E* = *k* <sup>2</sup>/2) et *η* = −*z*/*k* est *le paramètre de Sommerfeld* avec *z* le nombre de charges du noyau. Les FRC sont des fonctions réelles définies par :

$$
F_l(\eta,kr) = (2kr)^{l+1}e^{-\frac{\pi\eta}{2}}\frac{|\Gamma(l+1+i\eta)|}{2\Gamma(2l+2)}e^{\pm ikr} {}_1F_1(l+1\pm i\eta,2l+2;\mp 2ikr), \quad (1.72)
$$

où <sup>1</sup>*F*1(*a*, *b*; *z*) désigne la Fonction Hypergéométrique Confluente (FHC) (voir définition (B.10)). Dans ce travail, les FRC sont évaluées numériquement en utilisant la bibliothèque en langage *FORTRAN* « *COULCC* » (*COULomb functions of Complex order with Complex arguments*) (THOMPSON et BARNETT, 1985).

Considérons l'ensemble de 6 FRC,

$$
\mathscr{F}_{l=1} : \{F_{\nu}(r) = F_{l=1}(\eta, k_{\nu}r)\}_{\nu=1,\dots,6}
$$
\n(1.73)

avec *z* = 1 et  $k_v = 0.5 + 0.25(v - 1)$ . Nous avons ajusté  $\mathcal{F}_{l=1}$  dans la boîte radiale  $\mathscr{B}$  : [0; 25] avec, successivement,  $N = 10$ , 15, 20, 25 et 30 FGR, en utilisant un processeur de 2.66 *GHz*. Nous rappelons que les critères d'arrêt du programme sont donnés dans l'annexe A. Le diagramme 1.11 montre le minimum de Ξ<sup>eff</sup> = Ξ – *D* trouvé à la fin de l'optimisation dans chaque cas, ainsi que la durée totale de calcul. Bien évidemment, quand *N* augmente, la durée d'optimisation augmente aussi (comme *N*<sup>2</sup>). L'erreur sur l'ajustement Ξ<sup>*eff*</sup> ne diminue plus en ajoutant des FGR

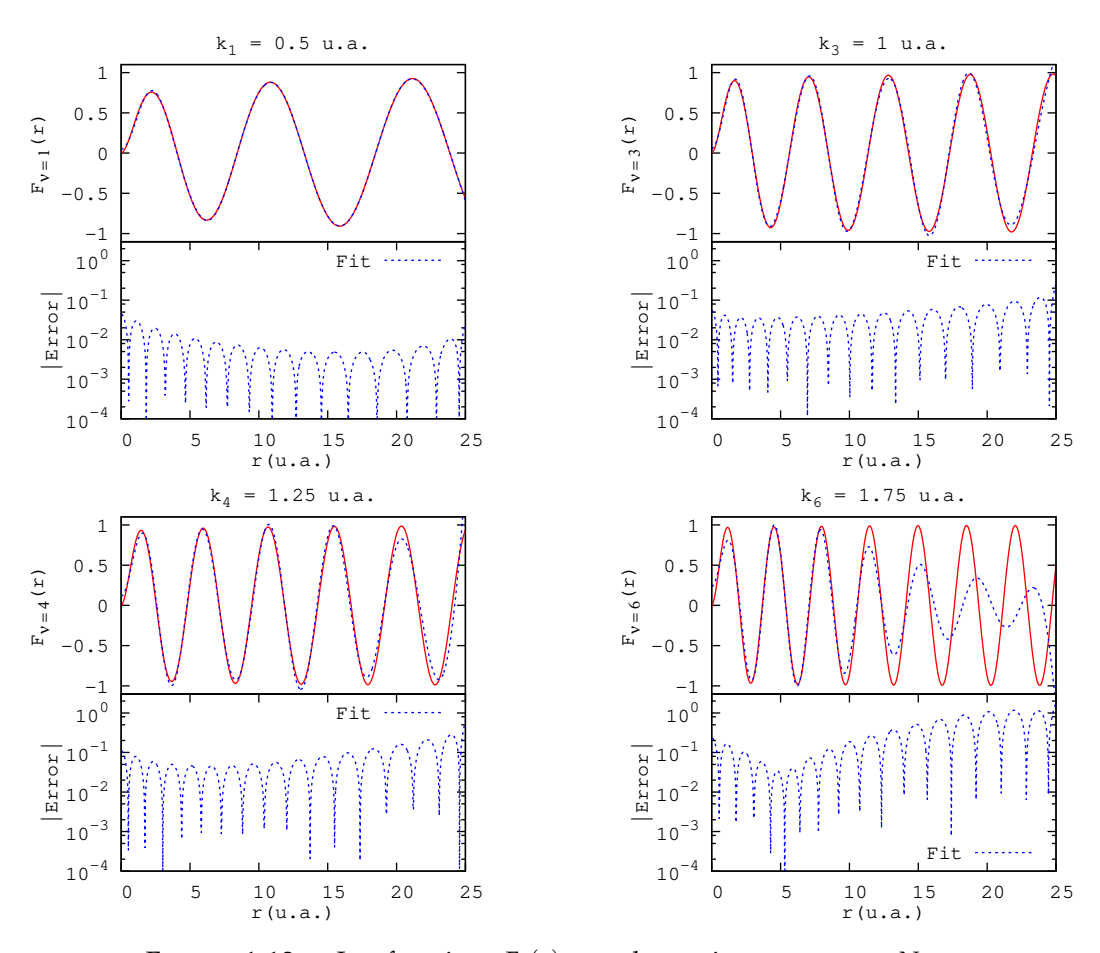

FIGURE 1.12 – Les fonctions  $F_\nu(r)$  avec leurs ajustements par  $N =$ 15 FGR, ainsi que les erreurs absolues correspondantes, sont tracées pour  $\nu = 1, 3, 4, 6$ .

après un certain seuil *N*max. D'après le diagramme 1.11 nous constatons que *N*max est de l'ordre ∼ 25.

La figure 1.12 montre 4 FRC de l'ensemble  $\mathscr{F}_{l=1}$  avec leurs ajustements par  $N=$ 15 FGR ainsi que les erreurs absolues correspondantes. Les exposants {*αi*} optimisés sont donnés dans la table 1.3. Pour des basses énergies, les FRC sont bien reproduites. À contrario, pour des énergies élevées, notamment pour  $k_6 = 1.75$  *u.a.*, la qualité d'ajustement se dégrade, en particulier pour des grandes distances.

La figure 1.13 montre les mêmes fonctions pour  $N = 30$  FGR. Les exposants  $\{\alpha_i\}$ optimisés sont donnés dans la table 1.3. La qualité des ajustements dans  $\mathscr B$  avec *N* = 30 est nettement meilleure que celle obtenue avec *N* = 15 FGR. Même la FRC la plus oscillante  $F_6(r)$  est bien reproduite. Néanmoins, l'amélioration de la qualité des ajustements a des conséquences à l'extérieur de  $\mathscr{B}$ . Cette amélioration est en effet accompagnée par l'apparition de Fonction(s) Gaussienne(s) Diffuse(s) (FGD), en d'autres termes des gaussiennes qui ne décroissent vers 0 qu'après de très larges distances, bien au-delà de *B*. Les FGD correspondent à des petits exposants  $α<sub>i</sub>$  et sont associées ici à des grands coefficients [*c<sup>i</sup>* ] *η* .

Les FGD ne représentent pas nécessairement un souci. Dans les calculs physiques qui nous intéressent, les fonctions du continuum (FRC dans notre cas) sont toujours

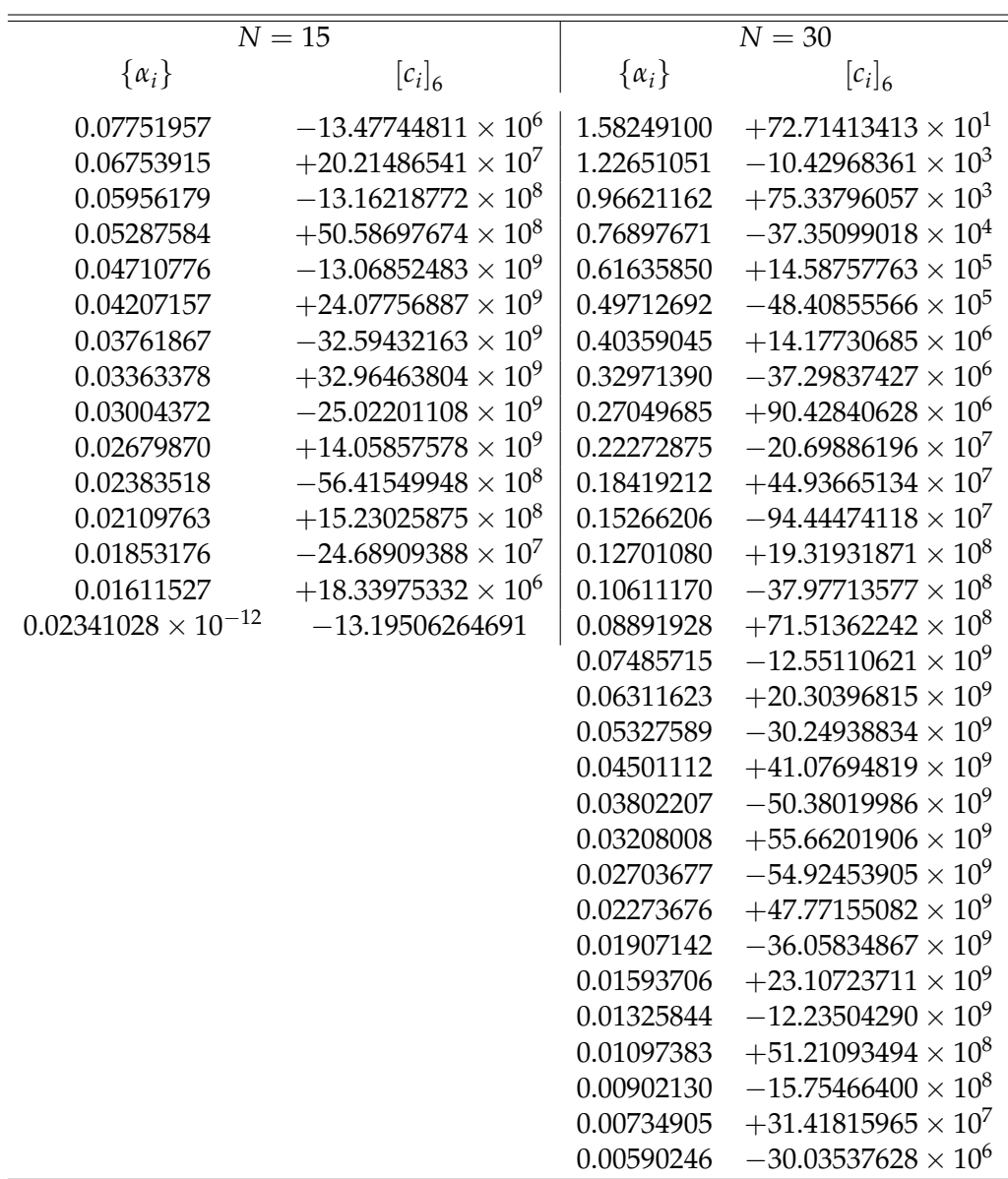

TABLE 1.3 – Les exposants {*αi*} optimisés pour reproduire l'ensemble  $\mathscr{F}_{l=1}$  des fonctions FRC dans les deux cas  $N = 15$  et  $N = 30$ . Les coefficients  $[c_i]_6$  correspondant à la fonction  $F_6(r)$  sont également donnés.

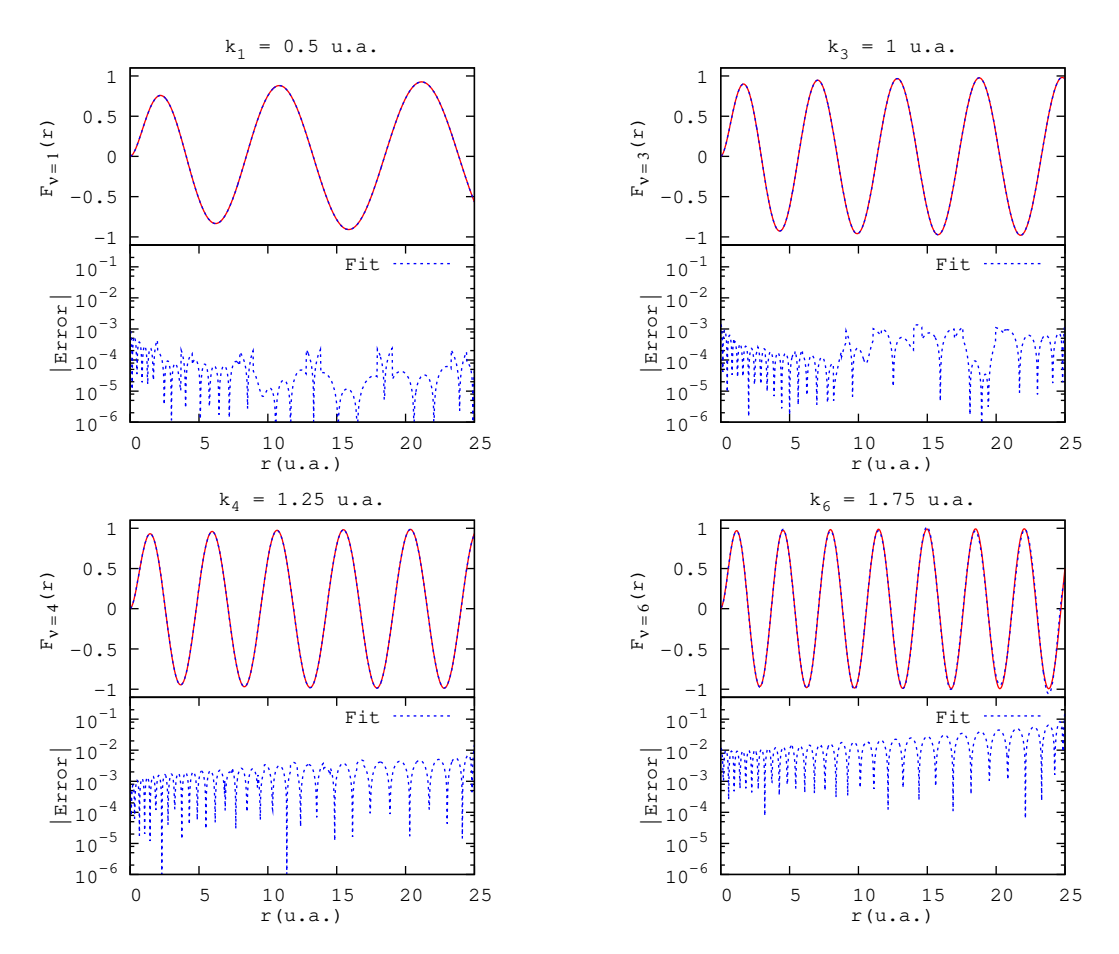

FIGURE 1.13 – Même chose que sur la figure 1.12 avec *N* = 30 FGR.

multipliées par un terme décroissant qui désigne l'état initial de l'atome (ou de la molécule). Le terme décroissant annule la fonction du continuum après une certaine distance. Si la fonction du continuum est remplacée par son ajustement avec des FGR, tout le comportement erroné à grande distance, notamment en dehors de la boîte  $\mathscr{B}$ , ne présentera aucune conséquence néfaste. En fait, dans notre thèse nous nous intéressons au calcul de sections efficaces qui impliquent des éléments de la matrice de transition  $T_{i\mathbf{k}}$  d'un état initial (lié)  $\phi_i(\mathbf{r})$  vers un état final (du continuum)  $ψ$ **k**, par un certain opérateur  $\hat{O}$  qui dépend de la nature physique de problème en considération :

$$
T_{i\mathbf{k}} = \langle \psi_{\mathbf{k}}(\mathbf{r}) | \hat{O} | \phi_i(\mathbf{r}) \rangle. \tag{1.74}
$$

De tels calculs sont effectués d'une façon détaillée dans les chapitres 3 et 4. Dans les cas que nous traitons dans cette thèse, après une certaine distance la partie radiale de *φi*(**r**) est censée annuler l'ajustement du continuum par des gaussiennes. Pourtant, si l'amplitude des FGD est très grande, il n'y a aucune garantie que ces dernières seront effectivement effacées. Pour illustrer ceci, nous définissons les fonctions effectives :

$$
F_{\eta}^{eff}(\beta, r) = F_{\eta}(r)e^{-\beta r}r^{2},
$$
\n(1.75)

où la FTS exp(−*βr*) représente l'état initial d'un atome hydrogénoïde et *r* <sup>2</sup> vient de l'élément de volume en coordonnées sphériques (puisque nous anticipons une intégration de la forme (1.74)).

Considérons le cas de *β* = 0.5. Cela correspond à l'état 2*s* d'un atome hydrogénoïde. La figure 1.14 montre les fonctions  $F_6(r)$  et  $F_6^{eff}$  $F_6^{eff}(r) \equiv F_6^{eff}$  $\int_{6}^{e^{t}}(\beta = 0.5, r)$  avec les ajustements par  $N = 15$  et  $N = 30$  FGR. Les coefficients  $[c_i]_6$  optimisés sont donnés dans la table 1.3. Dans le cas  $N = 15$ , il existe une FGD avec  $\alpha_{15} \sim 10^{-14}$  qui sera diffusée typiquement jusqu'à  $r_{\max}\sim 10^7$  :  $\exp{(-\alpha_{15}r_{\max}^2)}\approx \exp{(-10^{-14}r_{\max}^2)}\sim 1.$ Les autres exposants { $α<sub>1</sub>, ..., α<sub>14</sub>$ } sont raisonnables et donc les gaussiennes correspondantes tendent vers 0 pour des grandes distances : *r* ∼ 30. C'est pourquoi nous remarquons que l'ajustement tend vers  $[c_{15}]_6 \sim -13$  (voir table 1.3 et figure 1.14) en dehors de  $\mathscr{B}$ :  $\overline{1}$ 

$$
\sum_{i=1}^{15} [c_i]_6 e^{-\alpha_i r^2} \xrightarrow[r \to 30]{} [c_{15}]_6 e^{-\alpha_{15} r^2} \approx [c_{15}]_6.
$$

Toutefois cette gaussienne est diffusée avec une amplitude modeste et elle est compensée par la décroissance du terme exp(−0.5*r*). Par conséquent la fonction effective  $F_6^{eff}$  $\frac{f^{eff}}{6}(r)$  est bien reproduite à l'intérieur et à l'extérieur de la boîte  $\mathscr B$  comme le montre la partie basse de la figure 1.14. Concernant le cas  $N = 30$ , l'optimisation implique une FGD avec une large amplitude qui ne sera pas rattrapée par la décroissance exponentielle exp(−0.5*r*) qu'après *r* ∼ 35 *u*.*a*..

#### **Interpolation sur la grille énergétique**

Nous soulignons dans ce paragraphe le fait que les exposants optimisés {*αi*} *opt* pour reproduire les FRC de l'ensemble  $\mathscr{F}_{l=1}$  (1.73), couvrent toute la grille énergétique  $k \in [k_1 = 0.5; k_6 = 1.75]$ . En d'autres termes, il est facile de représenter avec des gaussiennes les FRC sur ce domaine énergétique, avec une erreur raisonnable, sur  $r \in [0, 25]$ . Pour cela, il suffit d'employer une simple MMC afin de trouver les  ${\rm coefficients} \{c_i\}_k$  qui correspondent aux  $\{\alpha_i\}^{opt}.$ 

Nous montrons quatre exemples sur la figure 1.15 où nous avons appliqué une MMC pour représenter quatre FRC avec  $k = 0.4, 0.9, 1.4, 1.8$  (valeurs qui ne font pas

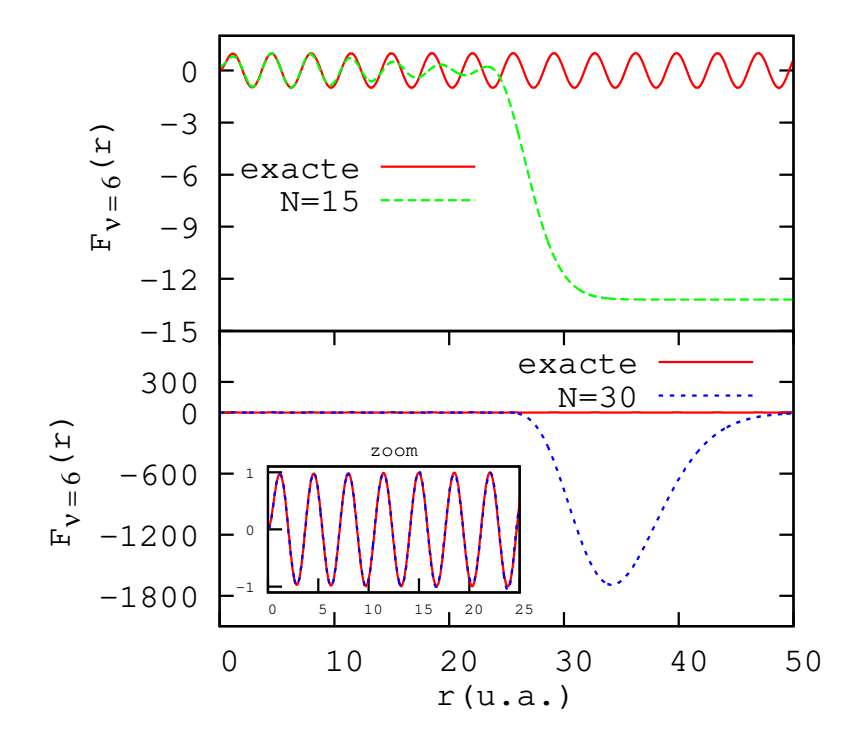

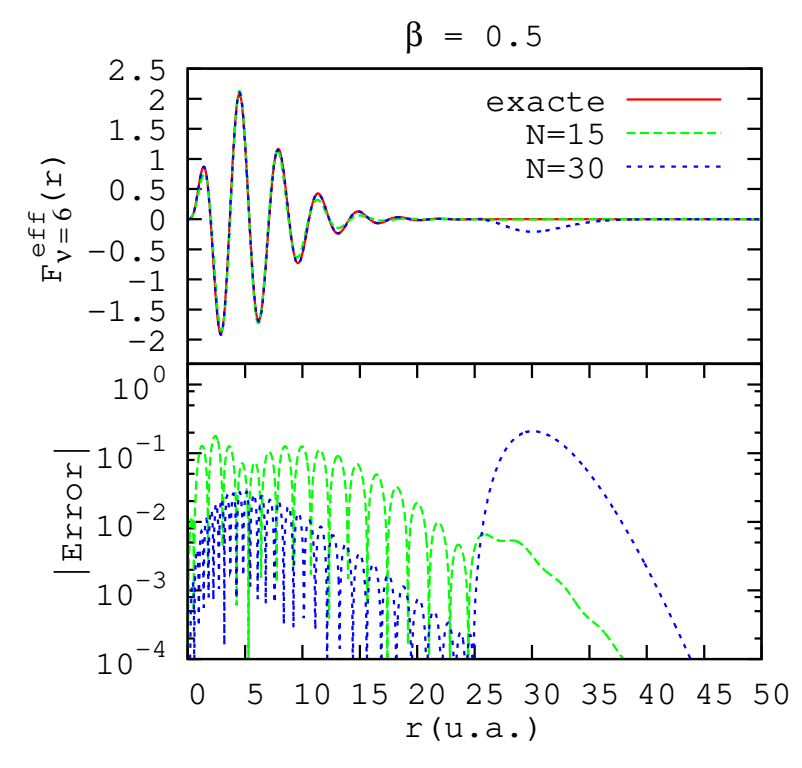

FIGURE 1.14 – En haut : la fonction  $F_6(r)$  est tracée avec son ajustement par  $N = 15$  et  $N = 30$  FGR. En bas nous montrons  $F_6^{eff}$  $\frac{e^{t}}{6}(r) \equiv$  $F_6^{eff}$  $\int_{6}^{e^{t}}(\beta = 0.5, r) = F_{6}(r) \exp(-0.5r) r^{2}$  avec les mêmes ajustements ainsi que l'erreur absolue correspondante.

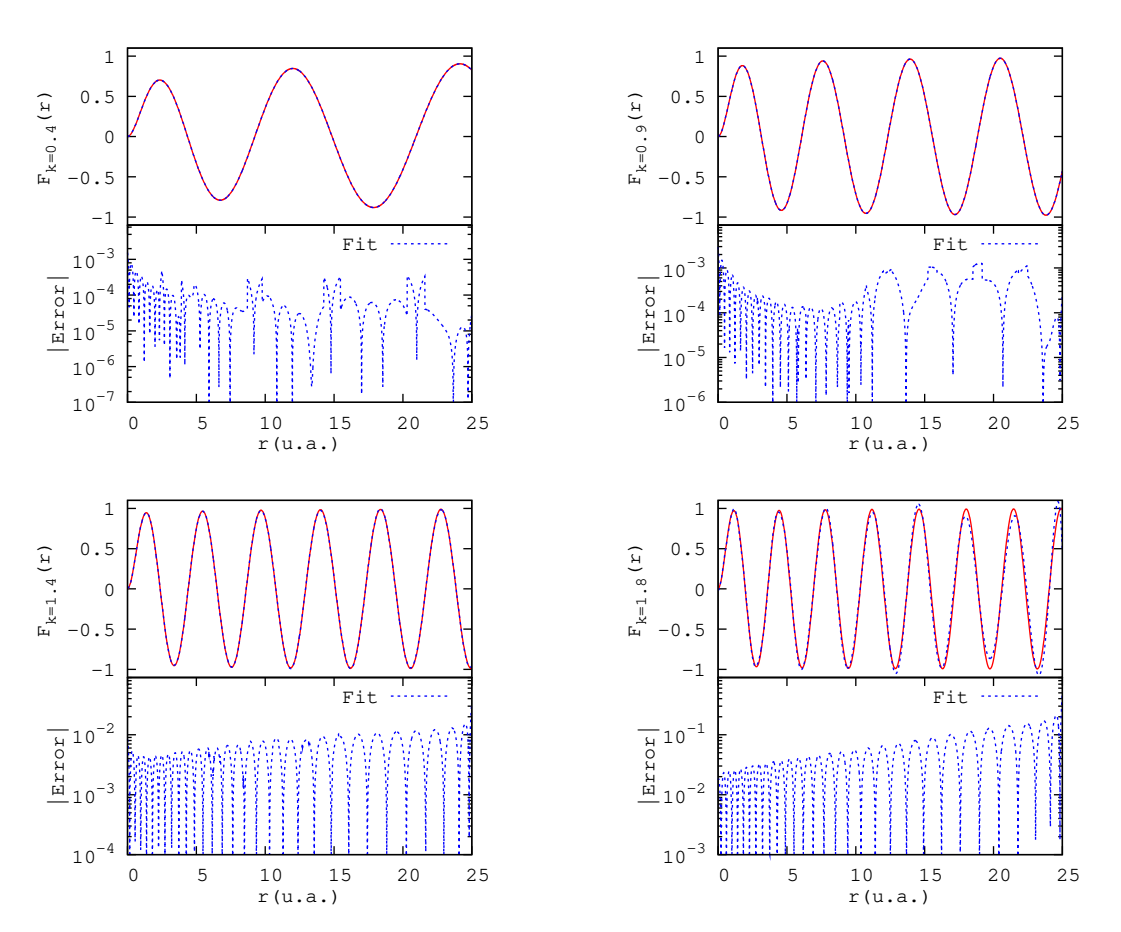

FIGURE 1.15 – Les fonctions  $F_k(r)$  et leurs ajustements par  $N = 30$ FGR sont tracées pour  $k = 0.4, 0.9, 1.4, 1.8$ , ainsi que les erreurs absolues correspondantes. Les exposants {*αi*} sont donnés dans la table 1.3.

partie de la grille définie en (1.73)) en utilisant les 30 exposants optimisés pour reproduire les FRC de l'ensemble F*l*=<sup>1</sup> (1.73). On voit un bon accord entre les fonctions exactes et leurs ajustement pour *k* = 0.4, 0.9, 1.4. Pour *k* = 1.8, la qualité commence à se dégrader.

En conséquence, dans une application physique, nous ne sommes pas limités par les énergies fixées lors de l'ajustement. Dans l'exemple de l'ensemble  $\mathscr{F}_{l=1}$ , les gaussiennes optimisées permettent d'évaluer la quantité physique en question (la section efficace par exemple) avec les gaussiennes optimisées sur toute la grille *k* ∈  $[0^{\mathrm{+}};1.75].$ 

#### **1.2.4 Approche d'optimisation modifiée**

Nous avons essayé d'améliorer l'approche de *Nestmann* et *Peyerimhoff* en demandant que la dérivée de la fonction à optimiser *∂<sup>r</sup> f*(*r*) soit aussi optimisée par la dérivée de la combinaison de gaussiennes

$$
\partial_r f^G(r) = -2r \sum_{i=1}^N c_i \alpha_i e^{-\alpha_i r^2}.
$$
 (1.76)

La nouvelle version normalisée pour un ensemble de fonctions  $\{f_1, \ldots, f_{\nu_{\text{max}}}\}\$  devient :

$$
\Xi^{modif}(\alpha) = \Xi_{eff}(\alpha) + \Xi_c'(\alpha) + \mathcal{D}(\alpha)
$$
\n(1.77)

avec

$$
\Xi_{eff}(\alpha) = \sum_{\nu=1}^{\nu_{\text{max}}} \frac{\sum_{\kappa} (f_{\nu}(r_{\kappa}) - f_{\nu}^{G}(r_{\kappa}))^{2}}{\sum_{\kappa} (f_{\nu}(r_{\kappa}))^{2}}.
$$
\n(1.78)

Nous avons testé plusieurs options pour le second terme de (1.77),

$$
\begin{cases}\n\Xi'_{0}(\alpha) = 0 \quad \text{cas } (0), \\
\Xi'_{1}(\alpha) = \sum_{\nu=1}^{\nu_{\text{max}}} \frac{\sum_{\kappa} (\partial_{r} f_{\nu}(r_{\kappa}) - \partial_{r} f_{\nu}^{G}(r_{\kappa}))^{2}}{\sum_{\kappa} (\partial_{r} f_{\nu}(r_{\kappa}))^{2}} \quad \text{cas } (1), \\
\Xi'_{2}(\alpha) = \sum_{\nu=1}^{\nu_{\text{max}}} \frac{\sum_{\kappa} (\partial_{r} f_{\nu}(r_{\kappa}) - \partial_{r} f_{\nu}^{G}(r_{\kappa}))^{2}}{\sum_{\kappa} \left[ (f_{\nu}(r_{\kappa}))^{2} + (\partial_{r} f_{\nu}(r_{\kappa}))^{2} \right]} \quad \text{cas } (2), \\
\Xi'_{3}(\alpha) = 10^{-4} \times \sum_{\nu=1}^{\nu_{\text{max}}} \frac{\sum_{\kappa} (\partial_{r} f_{\nu}(r_{\kappa}) - \partial_{r} f_{\nu}^{G}(r_{\kappa}))^{2}}{\sum_{\kappa} (\partial_{r} f_{\nu}(r_{\kappa}))^{2}} \quad \text{cas } (3).\n\end{cases}
$$
\n(1.79)

#### **Application 1 : Fonction de type Slater**

Considérons le cas simple

$$
f(r) = e^{-r} \Rightarrow \partial_r f(r) = -e^{-r}.
$$
 (1.80)

L'ajustement est effectué le long d'une grille radiale [0; 10] avec *N* = 5 FGR.

L'évolution de  $\Xi^{eff}(\alpha)$  et de  $\Xi_c^\prime$ *c* (*α*) en fonction de la durée d'optimisation est donnée dans la figure 1.16. La valeur finale de  $\Xi^{eff}(\alpha)$  est  $1.48\times10^{-5}$ , 2.30  $\times$   $10^{-4}$ , 1.75  $\times$ 10−<sup>4</sup> , 1.49 × 10−<sup>5</sup> pour les cas *c* = 0, 1, 2, 3, respectivement. Clairement, le cas (0) est le meilleur au niveau de qualité et durée d'optimisation. Dans le deux cas *c* = 1 et  $c=2$ , le terme  $\Xi_c^{'}$ *c* (*α*) est le terme dominant. Afin de réduire ce terme on l'a multiplié par 10−<sup>4</sup> (*c* = 3), mais cela ne rapporte aucun avantage par rapport au cas *c* = 0.

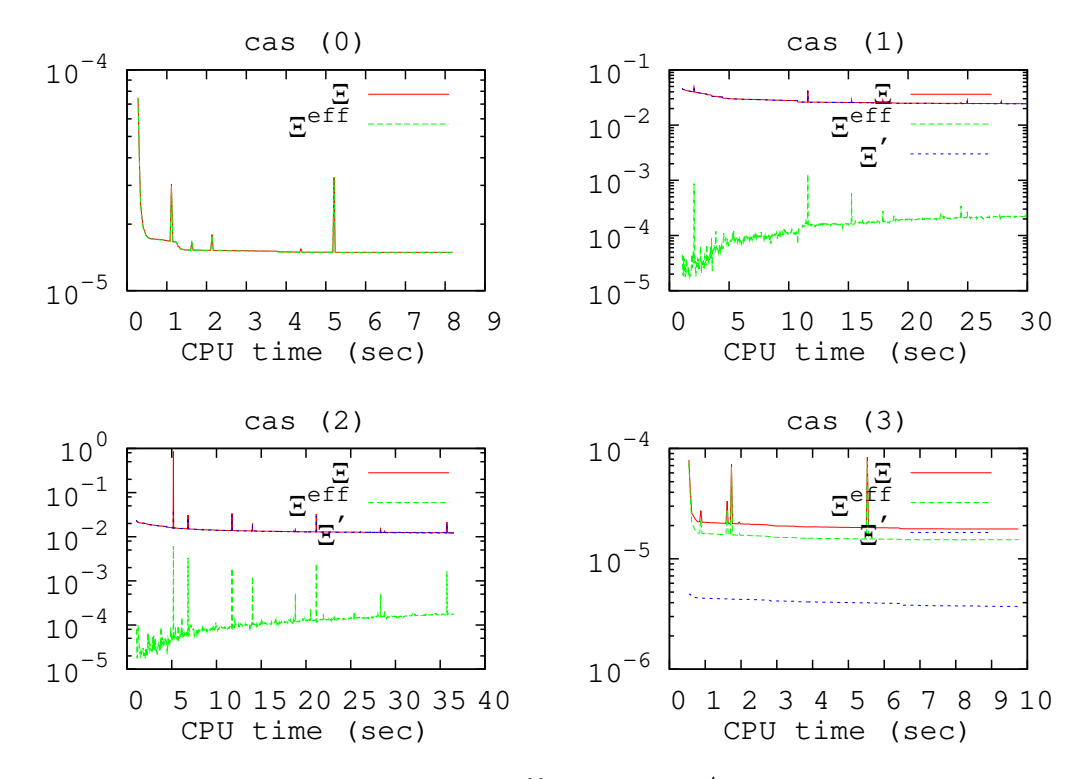

FIGURE 1.16 – L'évolution de  $\Xi^{eff}(\alpha)$  (1.78) et  $\Xi_{\alpha}^{\prime}$ *c* (*α*) (1.79) en fonction de la durée d'optimisation pour  $c = 0$  (cas (0)),  $c = 1$  (cas (1)), *c* = 2 (cas (2)) et *c* = 3 (cas (3)), dans le cas d'une FTS exp(−*r*).

#### **Application 2 : Fonction régulière de Coulomb**

On considère cette fois une fonction de Coulomb (avec *l* = 0 et *k* = 0.5). L'ajustement est effectué sur  $r \in [0, 25]$  avec  $N = 25$  FGR dans l es quatre cas  $c = 0, 1, 2, 3$ . L'évolution de  $\Xi^{eff}(\alpha)$  et de  $\Xi_{\alpha}^{\prime}$ *c* (*α*) en fonction de la durée d'optimisation (*t*) est donnée dans la figure 1.17. Le cas (0) donne la meilleur qualité d'ajustement. Les deux cas (1) et (2) sont peu intéressants. Quant au cas (3), même si l'optimisation semble bonne, il faut souligner que cette optimisation ne rapporte aucun avantage par rap**port au cas (0). D'autre part, la valeur de**  $\Xi^{eff}$  **augmente entre**  $t=1$ *seconde* **et**  $t=10$ *secondes* au lieu de diminuer d'une façon monotone.

Pour conclure, il semble que l'optimisation tenant compte des dérivées n'apporte pas d'avantage significatif et nous ne retiendrons donc pas cette variante pour les applications.

#### **1.2.5 La dérivée d'une fonction de type Slater**

Dans le paragraphe précédent, nous n'avons pas réussi à améliorer la méthode d'optimisation pour tenir compte de la dérivée de la fonction à ajuster *R*(*r*), notamment quand il s'agit d'une FTS. Dans ce paragraphe, nous allons discuter de cette difficulté et montrer que ce problème n'aura pas forcement de conséquence sérieuse. La raison pour laquelle nous nous intéressons au cas d'une fonction FTS est la suivante : dans le calcul des section efficaces de photoionisation dans la jauge de

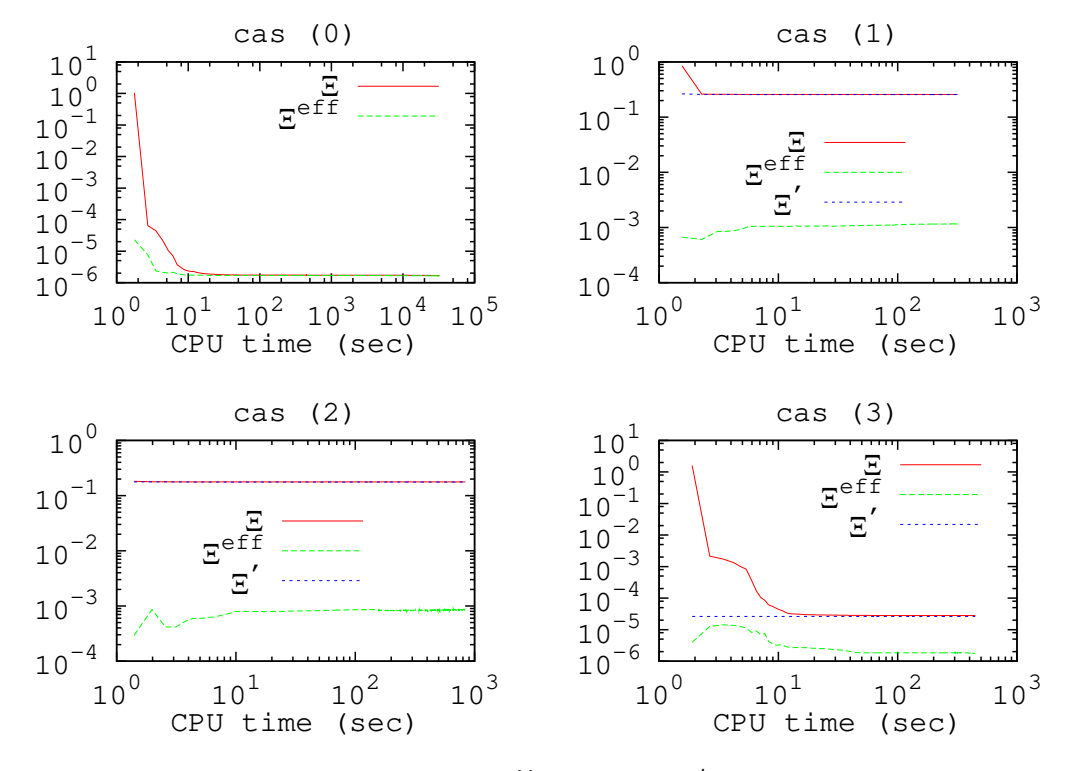

FIGURE 1.17 – L'évolution de  $\Xi^{eff}(\alpha)$  (1.78) et  $\Xi_c$ <sup>'</sup> *c* (*α*) (1.79) en fonction de la durée d'optimisation pour  $c = 0$  (cas (0)),  $c = 1$  (cas (1)), *c* = 2 (cas (2)) et *c* = 3 (cas (3)), dans le cas d'une FRC.

vitesse 4 , le terme *∂rRi*(*r*) intervient, où *Ri*(*r*) désigne la fonction radiale de l'état initial. Cette dernière est souvent donnée en termes de FTS dans le cas d'un atome ou d'une molécule (notamment dans une expansion monocentrique).

Une des différences entre les FTS et les gaussiennes est le fait que la pente à l'origine décroît différemment. Toutefois, une simple multiplication par *r*, pourra résoudre ce problème. En effet :

$$
\lim_{r \to 0} \left[ \partial_r \left( r e^{-\beta r} \right) \right] = \lim_{r \to 0} \left[ \partial_r \left( r e^{-\alpha r^2} \right) \right] = 1. \tag{1.81}
$$

On introduit donc la fonction *P*(*r*) telle que

$$
R(r) = \frac{P(r)}{r},\tag{1.82}
$$

et alors

$$
R'(r) = \frac{P'(r)}{r} - \frac{R(r)}{r}.
$$
\n(1.83)

Il faut souligner que la singularité à l'origine dans les équations (1.82) et (1.83) ne pose aucun problème dans les intégrales radiales nécessaires pour trouver les sections efficaces dans le chapitre 5 car elles sont compensées par l'élément de volume

<sup>4.</sup> Il existe plusieurs choix de jauge équivalents qui permettent d'évaluer la section efficace; en particulier nous utiliserons aux chapitres 4 et 5 la jauge de longueur et la jauge de vitesse.

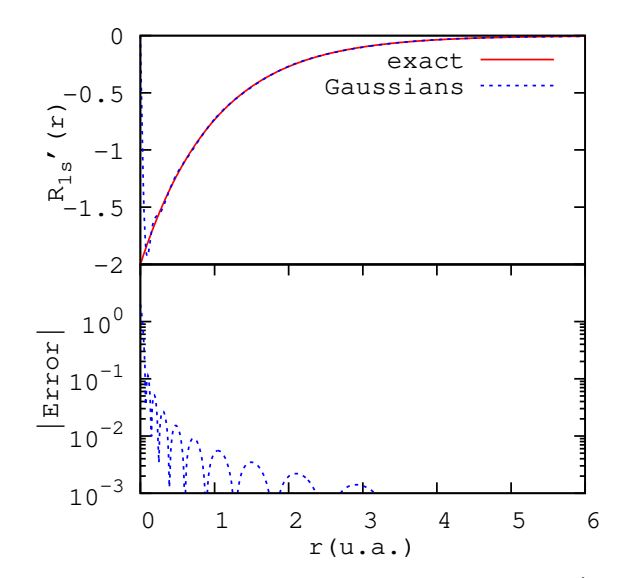

FIGURE 1.18 – Panneau supérieur : La fonction radiale  $R'_{1s}(r)$  est tracée en utilisant les  $N = 6$  FGR optimisées pour reproduire  $R_{1s}(r)$ dans la partie 1.2.2. Dans le panneau inférieur l'erreur relative correspondante est tracée.

*r* 2 . En utilisant les gaussiennes optimisées dans les parties précédentes

$$
R(r) = \sum_{i=1}^{N} c_i e^{-\alpha_i r^2},
$$
\n(1.84)

on trouve

$$
P(r) = r \sum_{i=1}^{N} c_i e^{-\alpha_i r^2}
$$
  
\n
$$
\Rightarrow P'(r) = \sum_{i=1}^{N} c_i (1 - 2r\alpha_i) e^{-\alpha_i r^2}.
$$
\n(1.85)

La nouvelle fonction  $P(r)$  se comporte à l'origine comme les gaussiennes multipliées par *r*. Par conséquent, la pente à l'origine (et donc la dérivée *P* 0 (*r*)) sera également bien reproduite avec les gaussiennes.

En conclusion, nous avons réécrit la fonction *R* 0 (*r*), qui est mal reproduite à l'origine par les gaussiennes, sous la forme d'une soustraction de deux fonctions représentées correctement par les mêmes gaussiennes.

#### **Exemple : H(1s)**

Prenons comme exemple la fonction *R*1*s*(*r*) = 2 exp(−*r*) qui est déjà ajustée avec des FGR dans la partie 1.2.2. Bien que la reproduction de  $R_{1s}(r)$  avec  $N = 6$  FGR soit bonne (voir figure 1.9), on trouve que  $R'_{1s}(r)$  n'est pas correctement reproduite par ces FGR près de l'origine, comme cela est montré dans la figure 1.18. En revanche,

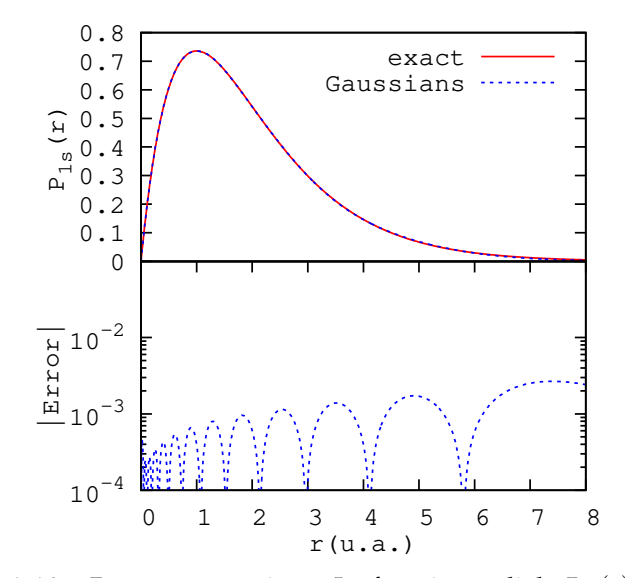

FIGURE 1.19 – Panneau supérieur : La fonction radiale *P*1*s*(*r*) est tracée en utilisant les  $N = 6$  FGR optimisées pour reproduire  $R_{1s}(r)$ dans la partie 1.2.2. Dans le panneau inférieur l'erreur relative correspondante est tracée.

la fonction  $P_{1s}(r) = 2r \exp(-r)$  (figure 1.19) et sa dérivée  $P'_{1s}(r)$  (figure 1.20) sont correctement reproduites avec les mêmes 6 FGR.

# **1.3 Conclusion**

Dans ce chapitre, nous avons appliqué plusieurs techniques pour ajuster des fonctions arbitraires avec des FGR. La méthode de convergence faible au sens de *Klink* et *Payne* (KLINK et PAYNE, 1976), et celle au sens de *Huzinaga* (HUZINAGA, 1965) consistent à transformer le problème d'optimisation des exposants non linéaires en un problème linéaire, plus facile à résoudre. La technique de *Klink* et *Payne* n'est pas très efficace et assez peu flexible. En revanche, *la méthode étendue de Huzinaga* est plus performante mais seulement pour des fonctions d'onde liées ou qui oscillent lentement. Pour des fonctions oscillantes sur des larges distances, il convient plutôt d'appliquer la méthode des moindres carrés non-linéaire introduite par *Nestmann* et *Peyerimhoff* (NESTMANN et PEYERIMHOFF, 1990). Malgré leurs propriétés peu favorables (sans nœuds et fortement décroissantes à grandes distances), les FGR sont capables de représenter correctement des fonctions du continuum dans des boîtes radiales finies. Cependant des FGD avec des grandes amplitudes peuvent apparaître. Cela pourrait être un problème dans un calcul physique si ces amplitudes deviennent trop importantes. D'autre part, les coefficients linéaires sont mal conditionnés et peuvent créer des problèmes numériques.

Les fonctions du continuum oscillent et ne décroissent jamais. Il n'est donc pas étonnant que leur ajustement par des FGR soit difficile. Nous allons ainsi chercher à introduire une modification aux fonctions gaussiennes classiques dans le prochain chapitre.

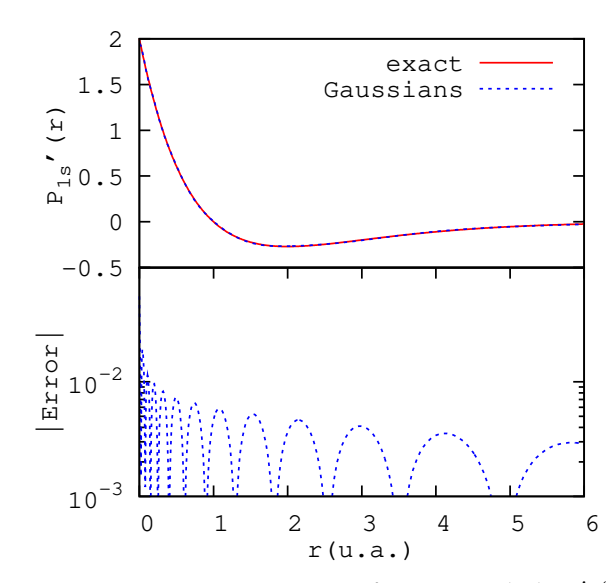

FIGURE 1.20 – Panneau supérieur : La fonction radiale  $P'_{1s}(r)$  est tracée en utilisant les *N* = 6 FGR optimisées pour reproduire *R*1*s*(*r*) dans la partie 1.2.2. Dans le panneau inférieur l'erreur relative correspondante est tracée.

# **Chapitre 2**

# **Représentation avec des gaussiennes complexes**

Dans le chapitre 1, nous avons présenté plusieurs approches pour représenter des fonctions arbitraires avec des Fonction(s) Gaussienne(s) Réelle(s) (FGR). Dans le cas des fonctions liées les résultats sont acceptables. Quant aux états du continuum, le comportement décroissant et non-oscillant des FGR les rend moins appropriées pour cette tâche. Il est possible de reproduire des fonctions oscillantes dans une boîte radiale finie, mais cela engendre souvent des Fonction(s) Gaussienne(s) Diffuse(s) (FGD) avec des grandes amplitudes au-delà de la boîte (section 1.2.3). D'autres problèmes liés à la capacité limitée de la machine de calcul surgissent : les coefficients d'expansion des FGR sont très grands et mal conditionnés, et des très petits exposants apparaissent. Les opérations telles que les sommations sur les coefficients divisés par les exposants, et qui apparaissent dans les intégrales comme :

$$
\int_0^\infty \left(\sum_i c_i e^{-\alpha_i r^2}\right) dr = \sum_i \int_0^\infty c_i e^{-\alpha_i r^2} dr
$$
  
= 
$$
\frac{\sqrt{\pi}}{2} \sum_i \left(\frac{c_i}{\alpha_i^{\frac{1}{2}}}\right),
$$
 (2.1)

seront numériquement erronées.

Dans ce chapitre, nous allons introduire des Fonction(s) Gaussienne(s) Complexe(s) (FGC), et mettre en évidence leur supériorité dans la représentation des fonctions oscillantes, notamment les fonctions d'onde du continuum. Nous adoptons une version modifiée de la méthode proposée par *Nestmann* et *Peyerimhoff* (NEST-MANN et PEYERIMHOFF, 1990), discutée dans le paragraphe 1.2. Nous avons généralisé cette méthode afin de pouvoir l'appliquer à des fonctions complexes.

Des processeurs à 2.66 *GHz* sont utilisés pour effectuer les optimisations. Nous utilisons quatre cœurs de calcul et une version parallélisée de *LAPACK*.

## **2.1 Fonctions gaussiennes complexes : définition**

Les FGC sont définies comme :

$$
G(r) = e^{-\alpha r^2} \quad \text{tel que } \alpha \in \mathbb{C} \text{ et } \Re(\alpha) > 0. \tag{2.2}
$$

Les propriétés des intégrales qui s'appliquent sur une FGR, s'appliquent également sur une FGC tant que la partie réelle  $\Re(\alpha) > 0$  (GRADSHTEYN et RYZHIK, 2014). Cette partie réelle détermine la portée de la gaussienne *G*(*r*). En d'autres termes,

le module exp  $\left( -\Re(\alpha)r^2 \right)$  souligne le comportement décroissant de *G(r).* La partie imaginaire  $\Im(\alpha)$  donne naissance à des oscillations de la forme :

$$
e^{-i\Im(\alpha)r^2} = \cos(\Im(\alpha)r^2) - i\sin(\Im(\alpha)r^2). \tag{2.3}
$$

La vitesse de ces oscillations n'est pas constante et augmente avec *r*. La figure 2.1 illustre la nature oscillante des FGC, avec  $α = 0.1 + iπ/4$  et  $α = 0.1 + πi$ . La deuxième gaussienne oscille clairement plus vite. Les gaussiennes décroissantes sont encadrées par  $\pm |G(r)| = \pm \exp{(-0.1r^2)}$ . Une seule FGC possède des oscillations, alors qu'il faut une combinaison linéaire de plusieurs FGR pour reproduire des oscillations.

Dans le cas particulier où la partie réelle d'une FGC tend vers zéro  $\Re(\alpha) \to 0$ , nous avons à faire à une fonction non-décroissante de la forme :

$$
G(r) = e^{-i\Im(\alpha)r^2} \quad \text{tel que } \Im(\alpha) \in \mathbb{R}^*.
$$
 (2.4)

Dans l'exemple tracé dans la figure 2.2, on observe que les deux parties réelle et imaginaire oscillent, sans décroissance, jusqu'à l'infini et leurs vitesses d'oscillation augmentent avec *r*. En d'autres termes, les oscillations à l'infini sont très serrées et la période tend vers 0. Nous ne nous sommes pas intéressés à ce cas particulier dans notre travail pour plusieurs raisons :

- Si  $\Re(\alpha) = 0$ , les FGC ne sont plus des fonctions de carré sommable, et l'inté- $\text{grade } au$  sens de Lebesgue :  $\int_0^\infty \left| \exp \left( -i \Im(\alpha) r^2 \right) \right|$ 2 *dr* ne converge pas.
- En général, les propriétés d'intégrale sur une gaussienne réelle sont strictement extensible à une gaussienne complexe à condition que cette dernière ait une partie réelle strictement positive.
- Il est difficile d'interpréter le sens physique des oscillations pour des larges distances. En effet, les fonctions d'ondes diffusées par un potentiel physique ne se comportent pas à l'infini comme exp −*ıkr*<sup>2</sup> où *k* ∈ **R**<sup>∗</sup> .
- En général, les grandes valeurs des parties réelles des exposants sont importantes dans l'optimisation pour des faibles distances. La contrainte  $\Re(\alpha_i) = 0$ réduit la flexibilité des gaussiennes et les rend inappropriées pour des faibles distances.

# **2.2 Approche d'ajustement**

Pour ajuster un ensemble de  $\nu_{\text{max}}$  fonctions arbitraires  $\{f_\nu(r)\}\$  avec des FGC, nous allons généraliser l'approche de *Nestmann* et *Peyerimhoff* (NESTMANN et PEYE-RIMHOFF, 1990) présentée dans la partie 1.2 afin de trouver les meilleurs paramètres complexes  $[c_i]_v$  et  $\{\alpha_i\}$  tels que :

$$
f_{\nu}(r) \simeq f_{\nu}^{cG}(r) \equiv w(r) \sum_{i=1}^{N} [c_{i}]_{\nu} e^{-\alpha_{i}r^{2}}
$$
 (2.5)

où  $w(r)$  est une fonction poids.

Nous rappelons que l'approche de (NESTMANN et PEYERIMHOFF, 1990) consiste à minimiser la somme au carré des différences entre { *fν*(*r*)} et { *f cG ν* (*r*)}, sur une grille radiale discrétisée, définie par l'équation (1.61) dans le cas des fonctions réelles. Dans le cas d'un ajustement par des fonctions complexes, nous définissons cette

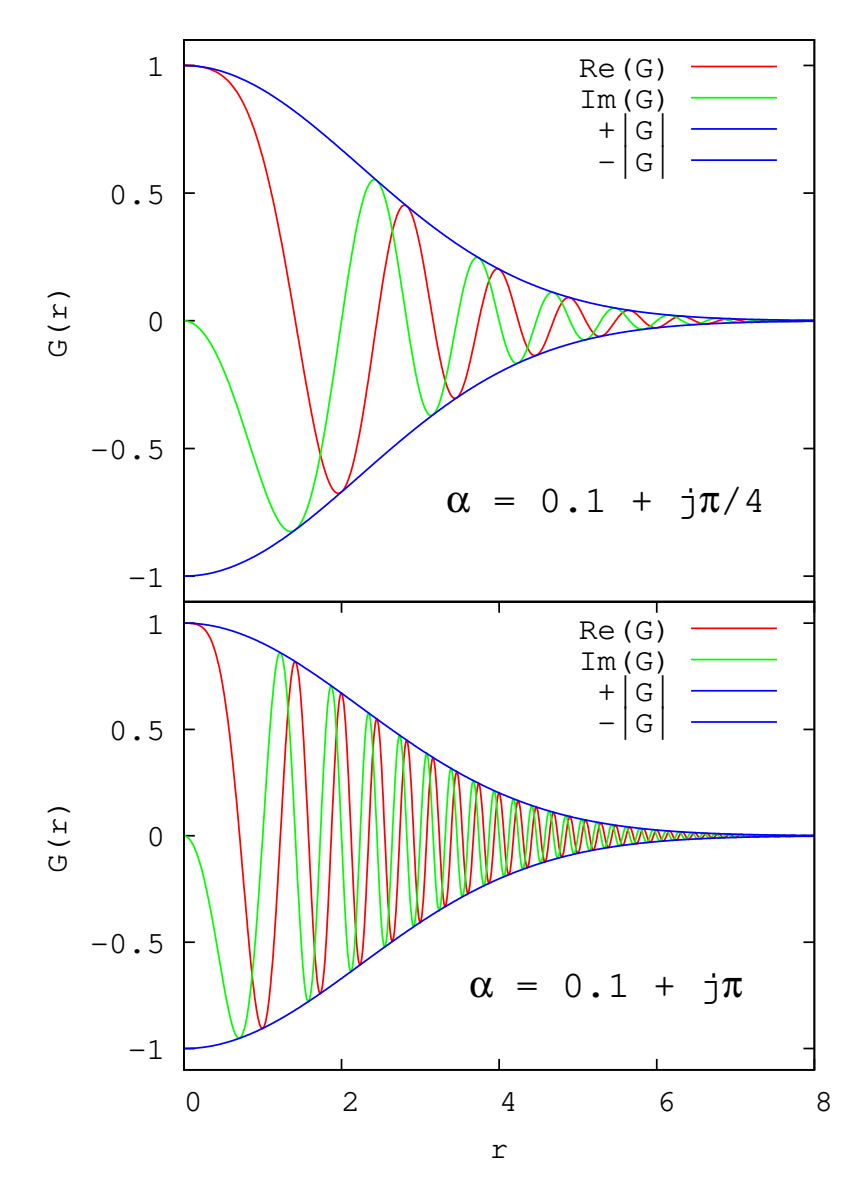

FIGURE 2.1 – Les parties réelle (en rouge) et imaginaire (en vert) d'une FGC sont tracées pour *α* = 0.1 + *ıπ*/4 (en haut) et *α* = 0.1 + *πı* (en bas). Les courbes en bleu représentent ±|*G*|.

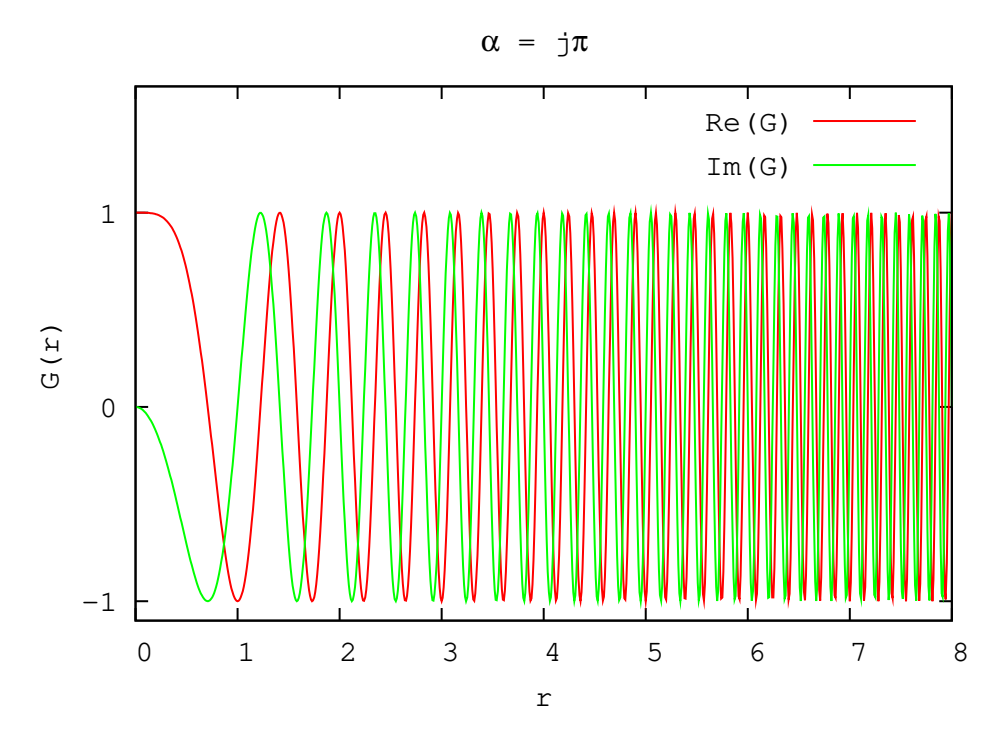

FIGURE 2.2 – Les parties réelle (en rouge) et imaginaire (en vert) d'une FGC sont tracées pour un exposant purement imaginaire *α* = *ıπ*.

somme comme :

$$
\Xi\left(\Re(\alpha_1),\ldots,\Re(\alpha_N),\Im(\alpha_1),\ldots,\Im(\alpha_N)\right) = \Xi^{eff} + D\left(\Re(\alpha_1),\ldots,\Re(\alpha_N)\right) \tag{2.6}
$$

avec

$$
\Xi^{eff}(\Re(\alpha_1),\ldots,\Re(\alpha_N),\Im(\alpha_1),\ldots,\Im(\alpha_N))=\sum_{\nu}\frac{\sum_{\kappa}\left|f_{\nu}(r_{\kappa})-f_{\nu}^G(r_{\kappa})\right|^2}{\sum_{\kappa}|f_{\nu}(r_{\kappa})|^2}.
$$
 (2.7)

 $E$  est une application de  $\mathbb{R}^{2N}$  dans  $\mathbb{R}$ . La fonction de pénalité *D* est la même que (1.62), appliquée uniquement aux parties réelles des exposants :

$$
D\left(\Re(\alpha_1),\ldots,\Re(\alpha_N)\right) = \sum_{i=2}^N \sum_{j=1}^{i-1} \exp\left(-g\left|\frac{\Re(\alpha_i)}{\Re(\alpha_j)}-\frac{\Re(\alpha_j)}{\Re(\alpha_i)}\right|\right).
$$
 (2.8)

Notez que l'équation (1.61) est un cas particulier de (2.6) lorsque les fonctions  $\{f_\nu(r)\}$ et les gaussiennes sont réelles.

Pour minimiser Ξ, nous appliquons la même technique présentée dans la partie 1.2. Toutefois, pour optimiser les exposants {*αi*}, nous employons un algorithme d'optimisation quadratique qui s'appelle « *BOBYQA* » : *Bound Optimization BY Quadratic Approximation* (POWELL, 2009) à la place de *la méthode standard de Powell* 1 . Cet algorithme est expliqué brièvement dans l'annexe A. Son idée clé est d'approximer la fonction Ξ par un modèle quadratique dans des régions de confiance qui sont rétrécies durant l'optimisation, puis de varier les exposants {*αi*}, soit afin d'améliorer

<sup>1.</sup> *La méthode BOBYQA* a aussi été développée par *Powell* (POWELL, 2009).

l'approximation quadratique, soit afin de minimiser Ξ. À chaque fois que les exposants  $\{\alpha_i\}$  sont modifiés, les coefficients  $\{c_i\}_v$  sont déterminés en appliquant une méthode de moindres carrés standard. Ces deux étapes sont ensuite itérées suivant l'algorithme présenté dans le paragraphe 1.2.

Avant de fermer cette section, nous précisons que l'optimisation avec des FGC est plus coûteuse en terme de ressources numériques que celle avec des FGR. En fait, dans le cas des gaussiennes réelles, il faut une optimisation pour les parties réelles  $\{\Re(f_\nu(r))\}$  et une autre pour les parties imaginaires  $\{\Im(f_\nu(r))\}$ , avec *N* exposants pour chaque optimisation. Donc, pour une méthode dont le temps de calcul varie comme  $\mathcal{O}\left(N^{2}\right)$ , la durée de deux optimisations sera ∼ 2 $\mathcal{O}\left(N^{2}\right)$ . En revanche, dans le cas des gaussiennes complexes, nous optimisons les fonctions  $\{f_\nu(r)\}\$  d'un coup et il y a 2N exposants dans E. La durée se comporte ainsi comme  $\mathcal{O}((2N)^2)$  =  $4\mathcal{O}\left((N)^2\right)$  et donc deux fois plus longue. Un raisonnement analogue s'applique sur les coefficients  $[c_i]_v$ . En conclusion, du point de vue des ressources numériques, il est conseillé d'optimiser avec des FGR pour des fonctions liées peu oscillantes, et de basculer vers des FGC lorsque les fonctions { *fν*(*r*)} sont oscillantes sur des grandes distances, notamment quand il s'agit des fonctions du continuum.

#### **2.2.1 BOBYQA : Paramètres du code**

Tout comme avec *la méthode de Powell*, avec *BOBYQA* le choix de l'ensemble initial des exposants  $\{\alpha_i^{init}\}$  est critique et a une grande influence sur le minimum trouvé, et par conséquent sur l'ensemble final des exposants  $\{α_i^{opt} \}$ <sup>*opt*</sup>}. D'autres paramètres critiques s'ajoutent :

- La région de confiance initiale ∆*<sup>i</sup>* et finale ∆*<sup>f</sup>* . Une région de confiance est l'espace dans lequel la fonction Ξ est approximée par un modèle quadratique par interpolation (pour plus de détails voir annexe A).
- Les bornes *a* et *b* imposées sur l'ensemble {*αi*} :

$$
\begin{cases} \Re(a) \leq \Re(\alpha_i) \leq \Re(b), \\ \Im(a) \leq \Im(\alpha_i) \leq \Im(b). \end{cases}
$$
 (2.9)

#### **Initialisation**

Les deux méthodes *BOBYQA* et *Powell* ne convergent pas de la même manière vers leur minimum respectif. Même en fixant le même ensemble de départ  $\{\alpha_i^{init}\},$ il n'y a aucune garantie que le minimum trouvé soit le même. Pour cette raison, nous n'utilisons pas la même formule d'initialisation (1.65), mais plutôt une nouvelle initialisation qui s'avère plus efficace :

$$
\begin{cases}\n\log(\Re(\alpha_i)) = \frac{1}{N-1} \left[ (i-1) \log(\chi) + (N-i) \log(\xi) \right] \\
\Im(\alpha_i) = 0\n\end{cases}
$$
\n(2.10)

En réalité ce choix n'est pas si différent du choix (1.65) pour les exposants réels. En effet, les valeurs initiales  $\{\Re(\alpha_i)\}\$  balayent le domaine  $[\xi; \chi]$ , d'une façon géométrique :

$$
\frac{\Re(\alpha_{i+1})}{\Re(\alpha_i)} = \left(\frac{\chi}{\xi}\right)^{\frac{1}{N-1}}.\tag{2.11}
$$

La puissance 1/(*N* − 1) assure que le balayage soit fait lentement en générant une partie réelle faible pour la majorité des exposants. Ceci, d'après notre expérience,

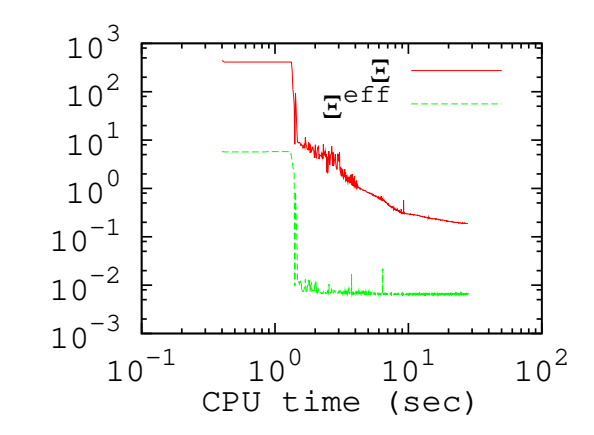

FIGURE 2.3 − La variation de Ξ (2.6) et de Ξ<sup>eff</sup> (2.7) en fonction de la durée d'optimisation (en *secondes*).

rend les gaussiennes de départ et leur domaine facilement contrôlable. Quant aux parties imaginaires, il n'est pas évident de trouver une logique pour les construire. La vitesse des oscillations d'une FGC ne dépend pas uniquement de la partie  $\Im(\alpha_i)$ , mais aussi de la distance *r*. Après des nombreux tests, nous avons constaté que l'initialisation des gaussiennes avec  $\Im(\alpha_i) = 0$  conduit souvent à des bons résultats. Ce choix réduit également le nombre de paramètres à régler au début de l'optimisation.

#### **2.2.2 BOBYQA : Efficacité**

Avant d'appliquer l'approche généralisée avec des FGC, nous allons d'abord montrer l'efficacité de *la méthode d'optimisation BOBYQA* en se limitant temporairement aux gaussiennes réelles. Pour ce faire, nous allons ajuster l'ensemble des Fonction(s) Régulière(s) de Coulomb (FRC) F*l*=<sup>1</sup> (voir équation (1.73)) avec des FGR, et comparer avec les résultats trouvés en utilisant *la méthode de Powell* dans la partie 1.2. Les exposants initiaux (2.10) sont fixés avec  $\chi = 0.1$  et  $\xi = 10^{-5}$ . Nous avons également utilisé comme paramètres :

$$
\boldsymbol{\mathcal{L}}_i = 0.1 \text{ et } \Delta_f = 10^{-6}
$$

.

 $- a = 10^{-6}$  et *b* = 1.

Il s'avère que *BOBYQA* est plus efficace que *Powell* dans cette application. Le minimum trouvé est  $E^{eff} = 0.65 \times 10^{-2}$  (0.79 × 10<sup>-2</sup> avec *Powell*) avec une durée de calcul de ∼ 28 *secondes* (∼ 660 *secondes* avec *Powell*). Nous avons observé 2 qu'en général « *BOBYQA* » est plus efficace, notamment pour des optimisations avec un grand nombre de paramètres *N*.

La figure 2.3 montre la variation de Ξ en fonction de la durée d'optimisation (en *secondes*). En général, les chutes brusques de Ξ correspondent aux changements de la région de confiance. La fonction  $\Xi^{eff}$  se comporte comme Ξ en général, et elle diminue lorsque cette dernière diminue. Mais parfois nous observons qu'une partie de la durée d′optimisation est dépensée pour réduire Ξ et pas Ξ<sup>eff</sup>, donc pour réduire la fonction *D*.

Les exposants optimaux {*αi*} sont donnés dans la première colonne de la table 2.1. Nous rappelons que la FRC normalisée comme indiqué par (1.72) oscille approximativement entre −1 et 1. La nature non-oscillante et rapidement décroissante des FGR est à l'origine de très grands coefficients coefficients comme ceux reportés dans

<sup>2.</sup> Nous ne montrons pas toutes les optimisations que nous avons effectuées mais nous en avons fait suffisamment pour tirer cette conclusion.

| $\overline{i}$ | $\{\alpha_i\}$ | $[c_i]_6$                      |
|----------------|----------------|--------------------------------|
| $\overline{1}$ | 0.68837737     | $0.34859759 \times 10^{1}$     |
| $\overline{2}$ | 0.00231501     | $-0.31241935\times10^{11}$     |
| 3              | 0.01260306     | $+0.61025034 \times 10^{12}$   |
| $\overline{4}$ | 0.03337184     | $-0.38374085\times10^{12}$     |
| 5              | 0.04597764     | $+0.47455665\times10^{12}$     |
| 6              | 0.01124933     | $-0.17828176 \times 10^{12}$   |
| 7              | 0.07968354     | $-0.27207935\times10^{8}$      |
| 8              | 0.00003331     | $-0.49435929\times10^{12}$     |
| 9              | 0.06766808     | $+0.16192935\times10^{10}$     |
| 10             | 0.03605997     | $+0.70934327\times10^{12}$     |
| 11             | 0.02826551     | $-0.72253025 \times 10^{12}$   |
| 12             | 0.00005308     | $+0.55320189\times10^{12}$     |
| 13             | 0.02216714     | $-0.13461264\times10^{13}$     |
| 14             | 0.03906424     | $-0.32181950 \times 10^{12}$   |
| 15             | 0.04253322     | $-0.31124550 \times 10^{12}$   |
| 16             | 0.05024853     | $-0.26744351 \times 10^{12}$   |
| 17             | 0.02034084     | $-0.16239412 \times 10^{12}$   |
| 18             | 0.01862577     | $+0.77277066\times10^{12}$     |
| 19             | 0.06129566     | $-0.13691749\times10^{11}$     |
| 20             | 0.00031468     | $-0.67070225\times10^{11}$     |
| 21             | 0.01700856     | $+0.36582803\times10^{12}$     |
| 22             | 0.02608232     | $+0.51558679\times10^{12}$     |
| 22             | 0.00189138     | $+0.37106409\times10^{11}$     |
| 24             | 0.00859475     | $+0.81649773\times10^{11}$     |
| 25             | 0.05493796     | $+0.85365866\times10^{11}$     |
| 26             | 0.01398630     | -0.94265947 $\times$ $10^{11}$ |
| 27             | 0.01542702     | $-0.83822117\times 10^{12}$    |
| 28             | 0.00987813     | $-0.14772326 \times 10^{12}$   |
| 29             | 0.02403876     | $+0.97212370\times10^{12}$     |
| 30             | 0.03070296     | $+0.20078005 \times 10^{12}$   |

TABLE 2.1 – Les exposants {*αi*} optimisés pour reproduire l'ensemble  $\mathscr{F}_{l=1}$  (1.73) avec  $N = 30$  FGR. Les coefficients  $[c_i]_6$  correspondant à la fonction *Fν*=6(*r*) sont également donnés.

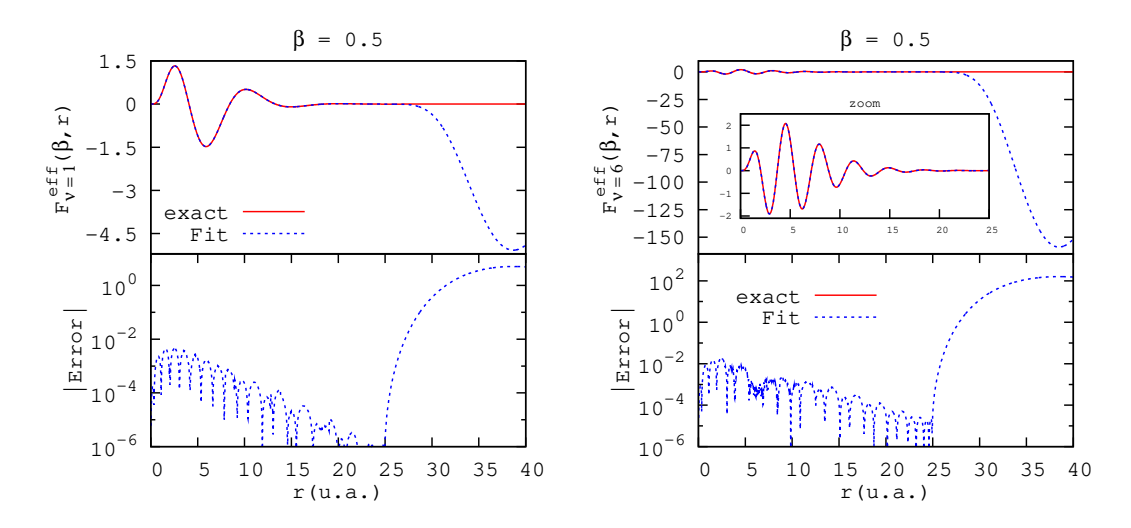

FIGURE 2.4 – La fonction  $F_v^{eff}$  ( $\beta = 0.5, r$ ) (1.75) est tracée avec son ajustement par  $N = 30$  FGR, pour  $\nu = 1$  (à gauche) et  $\nu = 6$  (à droite). Les erreurs absolues correspondantes sont également tracées.

la deuxième colonne de la table (les coefficients [*c<sup>i</sup>* ] 6 correspondent à la fonction  $F_{\nu=6}(r)$ ). Ils sont pratiquement tous de l'ordre de 10<sup>10</sup>, et pourraient causer des problèmes numériques à cause de la limitation de la précision des machines de calcul.

Le problème des Fonction(s) Gaussienne(s) Diffuse(s) (FGD) avec des larges amplitudes discuté au Chapitre 1, existe toujours, comme le montre la figure 2.4. Dans cette figure, la fonction  $F_v^{eff}\left(\beta=0.5,r\right)$  (1.75) est tracée avec son ajustement par *N* = 30 FGR, pour *ν* = 1 et *ν* = 6, ainsi que les erreurs absolues correspondantes. On voit clairement que l'erreur reste modeste dans la boîte radiale d'ajustement, jusqu'à l'apparition d'une forte croissance, vers  $r\sim$  25, là où la fonction  $F_{\nu}^{eff}\left(\beta=0.5,r\right)$  est déjà en principe pratiquement nulle.

### **Domaine réduit d'exposants**

Avant de fermer cette partie, nous tenons à souligner qu'il est possible de faire disparaître les FGD observées dans la figure 2.4 en réduisant le domaine de variation [a; b] pour les exposants afin qu'ils ne prennent pas de très petites valeurs. Reprenons l'ensemble des FRC F*l*=<sup>1</sup> (1.73) avec les paramètres *χ* = 0.05 et *ξ* = 10 dans (2.10). Nous fixons le nouveau domaine pour les exposants comme  $a = 0.005$ ;  $b = 100$  (au lieu de [10<sup>-6</sup>;1]). La nouvelle valeur minimale de la fonction E<sup>eff</sup> (2.7) est augmentée d'un facteur ∼ 83 par rapport à celle trouvée avant cette réduction. Bien entendu, la réduction du domaine d'exposants réduit la flexibilité des FGR, et par conséquent empire la qualité globale des fonctions ajustées dans la boîte radiale d'ajustement. En revanche, contrairement au cas précédent où l'ajustement impliquait des FGD avec des grandes amplitudes, les nouvelles fonctions ajustées décroissent naturellement, comme cela est illustré dans figure 2.5, où nous montrons la fonction *F<sup>eff</sup>* (β = 0.5,*r*) (1.75) pour *ν* = 1 et *ν* = 6. Les exposants optimisés ainsi que les coefficients correspondants sont donnés dans la table 2.2. On observe clairement que

| $\overline{i}$ | $\{\alpha_i\}$ | $ c_i _1$                    | $ c_i _6$                                   |
|----------------|----------------|------------------------------|---------------------------------------------|
| $\overline{1}$ | 0.01350049     | $-0.14103385\times10^{7}$    | $-0.16008331\times10^{8}$<br>$\overline{a}$ |
| $\overline{2}$ | 0.01999161     | $+0.39304122\times10^{9}$    | $+0.65440114 \times 10^{10}$                |
| 3              | 0.02247594     | $-0.93543307 \times 10^{9}$  | $-0.17702996 \times 10^{11}$                |
| $\overline{4}$ | 0.01769755     | $-0.11174506 \times 10^{9}$  | $-0.16365231\times10^{10}$                  |
| 5              | 0.01555995     | $+0.19033990\times10^{8}$    | $+0.24545812 \times 10^9$                   |
| 6              | 0.02518580     | $+0.15999402\times10^{10}$   | $+0.34367811 \times 10^{11}$                |
| 7              | 0.02816242     | $-0.20319578\times10^{10}$   | $-0.49421782\times10^{11}$                  |
| 8              | 0.03145110     | $+0.19443317 \times 10^{10}$ | $+0.53361998 \times 10^{11}$                |
| 9              | 0.03511357     | $-0.14040890\times10^{10}$   | $-0.43303152 \times 10^{11}$                |
| 10             | 0.03921976     | $+0.75633323\times10^{9}$    | $+0.26081407\times10^{11}$                  |
| 11             | 0.04386998     | $-0.29438268\times10^{9}$    | $-0.11287045 \times 10^{11}$                |
| 12             | 0.04922326     | $+0.77883107 \times 10^8$    | $+0.33004255 \times 10^{10}$                |
| 13             | 0.05553859     | $-0.12421966 \times 10^8$    | $-0.57816551 \times 10^9$                   |
| 14             | 0.06339642     | $+0.87655944\times10^{6}$    | $+0.44560151 \times 10^8$                   |
| 15             | 0.35013796     | $-0.89576299 \times 10^{2}$  | $-0.30035481 \times 10^{4}$                 |
| 16             | 0.61614385     | $+0.10898483\times10^{4}$    | $+0.26310390\times10^{5}$                   |
| 17             | 0.82145890     | $-0.57858219 \times 10^{4}$  | $-0.12109122 \times 10^{6}$                 |
| 18             | 1.12869428     | $+0.45960815 \times 10^5$    | $+0.83938366 \times 10^6$                   |
| 19             | 1.33661696     | $-0.12911677 \times 10^{6}$  | $-0.22128461 \times 10^{7}$                 |
| 20             | 1.66842703     | $+0.36181423 \times 10^6$    | $+0.57561586 \times 10^7$                   |
| 21             | 1.94271658     | $-0.64319176 \times 10^{6}$  | $-0.97772830\times10^{7}$                   |
| 22             | 2.29817645     | $+0.76976391 \times 10^6$    | $+0.11183296 \times 10^8$                   |
| 23             | 2.70310503     | $-0.71245814 \times 10^{6}$  | $-0.99545219 \times 10^{7}$                 |
| 24             | 3.14469165     | $+0.41693262\times10^{6}$    | $+0.56393984 \times 10^7$                   |
| 25             | 3.97743762     | $-0.16924685 \times 10^{6}$  | $-0.21920808 \times 10^{7}$                 |
| 26             | 4.82798713     | $+0.94411234\times 10^{5}$   | $+0.11868279\times10^{7}$                   |
| 27             | 5.86518575     | $-0.41787416 \times 10^{5}$  | $-0.51224080 \times 10^{6}$                 |
| 28             | 7.03157076     | $+0.14517179 \times 10^5$    | $+0.17450441\times10^{6}$                   |
| 29             | 8.42931016     | $-0.32082756 \times 10^{4}$  | $-0.37944358\times10^{5}$                   |
| 30             | 9.95973972     | $+0.37868928\times10^3$      | $+0.44242013 \times 10^{4}$                 |

TABLE 2.2 – Les exposants {*αi*} optimisés pour reproduire l'ensemble  $\mathscr{F}_{l=1}$  (1.73) avec  $N = 30$  FGR après avoir réduit le domaine des exposants. Les coefficients  $[c_i]_1$  et  $[c_i]_6$  correspondants respectivement à la fonction *Fν*=1(*r*) et *Fν*=6(*r*) sont également donnés.

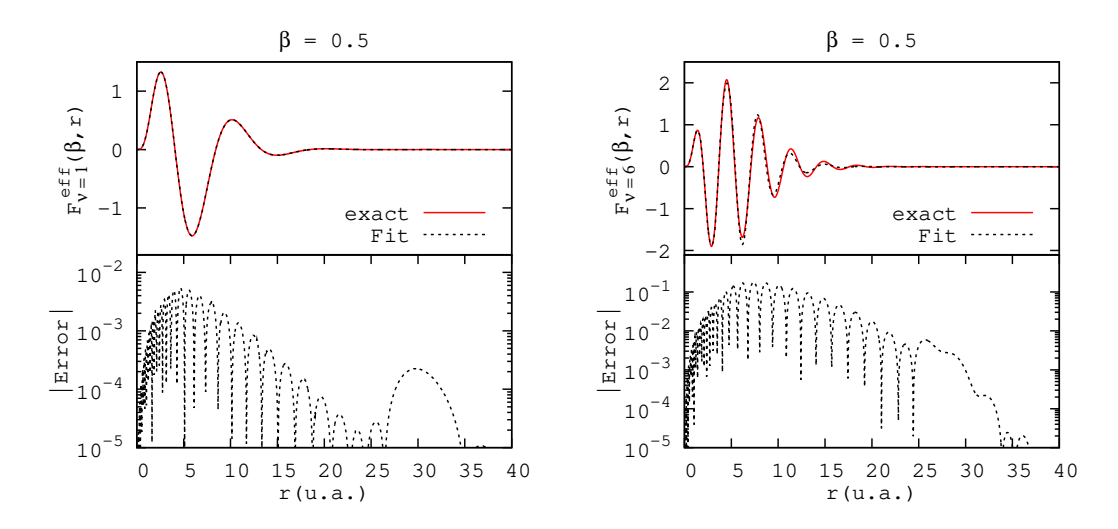

FIGURE 2.5 – La fonction  $F_v^{eff}$  ( $\beta = 0.5, r$ ) (1.75) est tracée avec son ajustement par  $N = 30$  FGR, avec une borne minimale  $a = 0.005$ imposée aux exposants, pour  $\nu = 1$  (à gauche) et  $\nu = 6$  (à droite). Les erreurs absolues correspondantes sont également tracées.

la réduction du domaine d'exposants ne résout pas le problème de coefficients malconditionnés.

En conclusion, il est possible de faire disparaître les FGD en vue d'une application physique choisie. Cependant, les coefficients linéaires des FGR restent malconditionnés et peuvent générer des problèmes numériques (une illustration sera présentée dans la partie 4.2.2 lors du calcul de sections efficaces).

# **2.3 Applications**

Afin de mettre leur efficacité en évidence, nous allons employer les FGC pour ajuster des fonctions d'onde liées ou du continuum.

#### **2.3.1 Fonctions liées**

Il est possible d'ajuster des fonctions réelles avec des FGC même s'il s'agit de fonctions liées. Afin de mieux illustrer cette possibilité, nous allons considérer un nouvel exemple en ajustant ici des fonctions d'onde radiales qui correspondent à un électron relativiste.

Présentons brièvement le contexte où apparaissent ces fonctions. L'équation qui décrit un électron relativiste est *l'équation de Dirac*. Dans le cas d'un électron plongé dans un potentiel central *V*(*r*), la solution de cette équation est un vecteur de la forme (FITZPATRICK, 2014; SAKURAI, 1967) :

$$
\psi(\mathbf{r}) = \frac{1}{r} \begin{pmatrix} i P_{n\kappa}(r) \Omega_{\kappa,m}(\hat{r}) \\ Q_{n\kappa}(r) \Omega_{-\kappa,m}(\hat{r}) \end{pmatrix}
$$
(2.12)
où *Pnκ*(*r*) et *Qnκ*(*r*) sont les composantes radiales pour un nombre quantique principale *n*. Le nombre *κ* est définie par *κ* = (*l* − *j*)(2*j* + 1) avec *j* le couplage entre le spin de l'électron et son moment orbital (*j* = *l* − *sgn*(*κ*)/2). Dans la limite non-relativiste, *P*<sub>*nk*</sub>(*r*) devient la partie radiale de *l'équation de Schrödinger* et  $Q_{n\kappa}(r) \to 0$ .  $\Omega_{\kappa,m}(\hat{r})$  est le spineur sphérique de deux dimensions qui correspond aux deux spins *up* et *down*. Pour chaque dimension il s'exprime comme *un coefficient de Clebsch-Gordan* (voir définition (D.2)) multiplié par une harmonique sphérique. Les deux fonctions radiales sont les solutions *d'équations radiales de Dirac* :

$$
\begin{cases}\n\frac{d}{dr}P_{n\kappa}(r) = -\frac{\kappa}{r}P_{n\kappa}(r) + \frac{E_n + 2c^2 - V(r)}{c}Q_{n\kappa}(r) \\
\frac{d}{dr}Q_{n\kappa}(r) = \frac{-E_n + V(r)}{c}P_{n\kappa}(r) + \frac{\kappa}{r}Q_{n\kappa}(r)\n\end{cases}
$$
\n(2.13)

avec *c* la vitesse de la lumière et *E<sup>n</sup>* la valeur propre réduite (elle est réduite car elle n'inclut pas l'énergie d'un électron au repos *c* 2 ). La normalisation est choisie comme :

$$
\int_0^\infty (P_{n\kappa}^2 + Q_{n\kappa}^2) \, dr = 1. \tag{2.14}
$$

Nous définissons le potentiel sphérique comme *V*(*r*) = −1/*r* − 50 exp(−5*r*)/*r*. Le système d'équations (2.13) est résolu en utilisant la nouvelle version du paquet *Fortran RADIAL* (SALVAT et FERNÁNDEZ-VAREA, 2019) pour (*n* = 10, *κ* = 5), un état qu'on peut appeler *état de Rydberg relativiste*. Les deux fonctions obtenues  $P(r) \equiv$  $P_{n=10,\kappa=5}$  et  $Q(r) \equiv Q_{n=10,\kappa=5}$  sont ajustées par  $N = 8$  FGC dans deux processus d'optimisation pour chacune, sur une grille radiale [0; 250].

Dans les deux processus, les paramètres d'optimisations sont définis comme suit :

— Les exposants initiaux sont choisis selon la formule (2.10) avec

$$
\begin{cases}\n\chi = 10^{-3}, \\
\xi = 10^{-7}.\n\end{cases}
$$

—  $\Delta_i = 10^{-3}$  et  $\Delta_f = 10^{-7}$ .

 $-a = 10^{-7} - 0.1i$  et  $b = 10^{-2} + 0.1i$ .

— le paramètre *g* de la fonction *D* (2.8) est fixé à  $g = 250$ .

La durée de l'optimisation dans chaque optimisation est très courte (∼ 15 *secondes*). Les exposants  $\{\alpha_i\}$  ainsi que les coefficients  $\{c_i\}$  optimisés pour reproduire  $P(r)$  et *Q*(*r*) sont donnés dans les tables 2.3 et 2.4, respectivement. Dans les deux figures 2.6 et 2.7, nous traçons les deux fonctions *P*(*r*) et *Q*(*r*), respectivement, ainsi que les erreurs absolues correspondantes. D'une part, la qualité de l'ajustement est bonne dans les deux cas. D'autre part, la partie imaginaire de la combinaison des FGC optimisées est négligeable. Ceci montre qu'il est tout à fait possible de représenter des fonctions décroissantes et réelles avec des FGC.

#### **2.3.2 Fonctions du continuum**

Reprenons maintenant l'ensemble de FRC  $\mathscr{F}_{l=1}$  (1.73). Dans cette section, nous utilisons  $N = 30$  FGC pour ajuster cet ensemble et nous discutons les résultats obtenus. Il faut souligner que le nombre de paramètres non-linéaires employés ici est 2*N* = 60 (30 pour  $\{\Re(\alpha_i)\}\$ et 30 pour  $\{\Im(\alpha_i)\}\)$ , alors que c'était *N* = 30 dans les optimisations précédentes dans les parties 1.2.3 et 2.2.2 (avec des FGR). Et c'est la

| $\alpha_i$                 | ${c_i}$                     |
|----------------------------|-----------------------------|
| $0.00109804 + 0.00041832i$ | $+1.22138884 + 4.34299612i$ |
| $0.00679138 - 0.00000555i$ | $+0.15997978 - 0.00083630i$ |
| $0.00067499 - 0.000090781$ | $+36.1516188 - 26.62657871$ |
| $0.00021364 - 0.00006702i$ | $+3.00811393 + 11.1446440i$ |
| $0.00020704 + 0.00007959i$ | $+3.66328120 - 8.95679336i$ |
| $0.00058369 - 0.00008874i$ | $-47.6053501 + 20.82307961$ |
| $0.00104389 - 0.00077032i$ | $+0.64681493 - 0.46647045i$ |
| $0.00009929 - 0.000001991$ | $+2.75470355 - 0.26006286i$ |
|                            |                             |

TABLE 2.3 – Les exposants {*αi*} et les coefficients {*ci*} optimisés pour reproduire la fonction  $P(r)$  avec  $N = 8$  FGC.

|               | $\alpha_i$                 | ${c_i}$                     |
|---------------|----------------------------|-----------------------------|
| 1             | $0.00070802 - 0.00029416i$ | $-0.00016832 + 0.00601286i$ |
| $\mathcal{P}$ | $0.00516792 - 0.00036642i$ | $+0.00091520 + 0.00067965i$ |
| 3             | $0.00057397 - 0.00023709i$ | $+0.00189470 - 0.00567281i$ |
| 4             | $0.00381653 + 0.00117517i$ | $-0.00115950 + 0.00027490i$ |
| 5.            | $0.00013131 + 0.00015217i$ | $-0.00017456 - 0.00006673i$ |
| 6             | $0.00314224 - 0.00094179i$ | $-0.00011708 - 0.00093100i$ |
|               | $0.00059261 + 0.00048392i$ | $-0.00097186 - 0.00028768i$ |
| 8             | $0.00013538 - 0.00013448i$ | $-0.00021907 - 0.00000917$  |

TABLE 2.4 – Les exposants  $\{\alpha_i\}$  et les coefficients  $\{c_i\}$  optimisés pour reproduire la fonction  $Q(r)$  avec  $N = 8$  FGC.

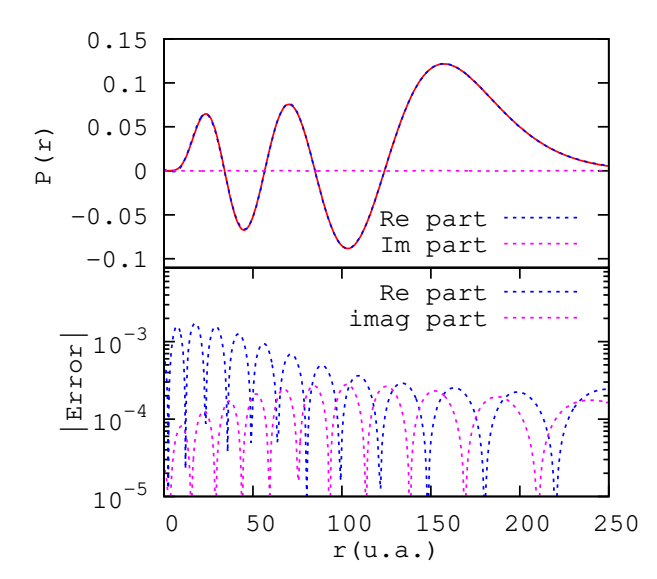

FIGURE 2.6 – La fonction  $P(r)$  est tracée avec sa représentation avec *N* = 8 FGC. La courbe en bleu correspond à la partie réelle de l'ajustement et celle en rose correspond à la partie imaginaire. Dans le panneau inférieur les erreurs relatives correspondantes sont tracées.

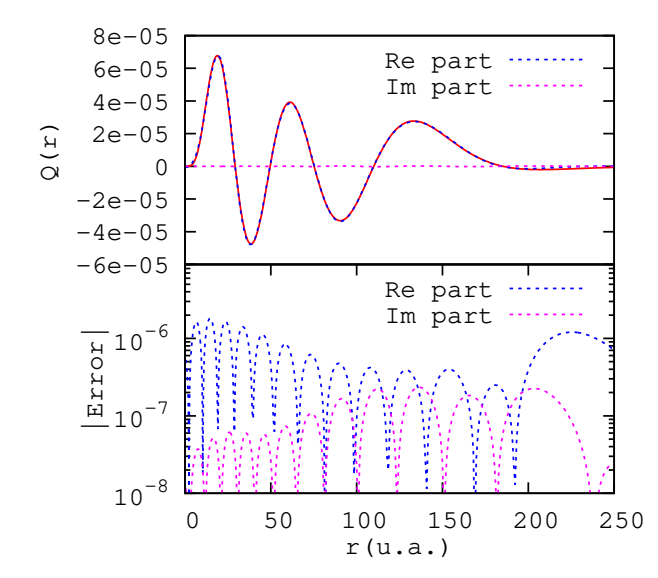

FIGURE 2.7 – La fonction  $Q(r)$  est tracée avec sa représentation avec *N* = 8 FGC. La courbe en bleu correspond à la partie réelle de l'ajustement et celle en rose correspond à la partie imaginaire. Dans le panneau inférieur les erreurs relatives correspondantes sont tracées.

même chose pour les coefficients  $[c_i]_v$ . Toutefois, le nombre de fonctions à reproduire est également doublé, parce que l'optimisation vise à reproduire la partie réelle des FRC mais également la partie imaginaire (même si cette dernière vaut 0).

Les exposants initiaux sont choisis selon la formule (2.10) avec

$$
\begin{cases}\n\chi = 100, \\
\xi = 10^{-4}.\n\end{cases}
$$

Les paramètres utilisés sont :

—  $\Delta_i$  = 0.1 et  $\Delta_f$  = 10<sup>-6</sup>.

—  $a = 10^{-4} - 0.1i$  et  $b = 1000 + 0.1i$ .

Le minimum trouvé correspond à  $\Xi^{eff}=0.63\times10^{-2}$ , avec une durée d'optimisation totale *t tot* ∼ 19197 *secondes* (∼ 5, 3 *heures*) dont un tiers correspond à l'optimisation de coefficients  $\{[c_i]_{\eta}\}$ . Toutefois, la durée effective de l'optimisation  $t^{eff}$  est beaucoup plus petite que *t<sup>tot</sup>.* En effet*,* ce minimum est atteint en *t<sup>eff</sup> ∼* 300 *secondes* (∼ 5 *minutes*) seulement. Cela se comprend en observant la figure 2.8 sur laquelle nous remarquons que la valeur minimale de Ξ<sup>eff</sup> est presque stable entre t<sup>eff</sup> et t<sup>tot</sup>. Ceci est dû à la façon dont fonctionne l'algorithme *BOBYQA*. La recherche dans l'espace des exposants vise à atteindre l'un de deux objectifs suivants :

1. Améliorer l'approximation quadratique de Ξ.

2. Minimiser Ξ.

Entre *t<sup>eff</sup>* et *t<sup>tot</sup>,* l'effort numérique améliore l'approximation quadratique de Ξ sans la minimiser.

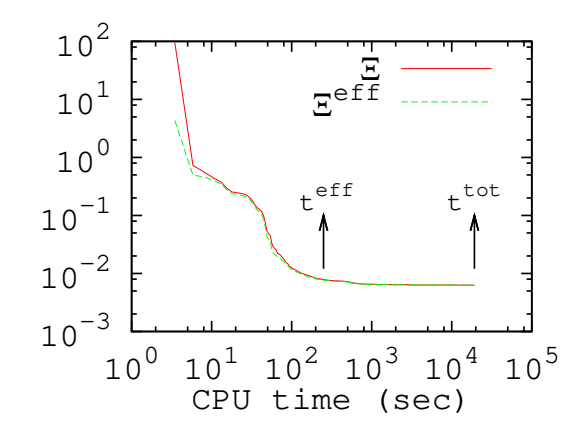

FIGURE 2.8 – La variation de  $E(2.6)$  et de  $E^{eff}(2.7)$  en fonction de la durée (en *secondes*). Le temps *t e f f* ∼ 300 *secondes* désigne la durée effective de l'optimisation, alors que le temps *t tot* ∼ 19197 *secondes* représente la durée totale de l'optimisation jusqu'à arrêt du calcul.

Nous ne pouvons pas prédire à l'avance s'il y aura ou pas une minimisation en terme de Ξ après l'amélioration du modèle quadratique, et notamment après le rétrécissement de la région de confiance. Pourtant, il est possible de modifier le code pour arrêter le calcul si une certaine valeur de Ξ, jugée acceptable, est atteinte, ou bien si la durée d'optimisation dépasse un certain seuil sans apporter une minimisation ultérieure. Toutefois, même si cette modification est faisable, nous avons laissé de côté cette option pour une raison simple. L'ajustement des fonctions du continuum avec des FGC se fait une et une seule fois. Une fois que les exposants optimaux sont obtenus, nous pouvons utiliser les gaussiennes associées dans des applications. Par exemple, dans le cas de l'étude d'ionisation de molécules, l'utilisation des gaussiennes permettra d'effectuer analytiquement les intégrales multicentriques. Le gain en temps de calcul sera alors important, et bien supérieur au temps d'optimisation lié à l'ajustement.

Les exposants complexes optimaux des FGC sont données dans la première colonne de la table 2.5.

La figure 2.9 montre quatre FRC de l'ensemble  $\mathscr{F}_{l=1}$  (1.73) avec leur ajustement par *N* = 30 FGC, ainsi que les erreurs absolues correspondantes. Nous observons que les FRC sont bien reproduites avec des FGC d'un part, et d'autre part la partie imaginaire de l'ajustement  $\Im \left( F_{\nu}^{cG} \right)$  est proche de 0 comme souhaité. Plus précisément, la différence entre  $\Im(F_v^G)$  et  $\Im(F_v) = 0$  est comparable à celle entre  $\Re(F_v^G)$ et  $\Re(F_v) = F_v$ , ce qui signifie qu'il y a bien un effort durant l'optimisation pour reproduire la partie imaginaire, exactement comme pour la partie réelle, même si cette partie imaginaire est ici nulle.

L'optimisation avec des FGC et celle avec des FGR conduisent toutes les deux à un minimum Ξ<sup>eff</sup> du même ordre de grandeur. Cependant*,* le grand bénéfice obtenu grâce aux FGC est la disparition des FGD avec des larges amplitudes (les inconvénients de leur présence ont été discutés au chapitre 1). Pour illustrer ce fait, nous utilisons à nouveau les fonctions effectives  $F_{\nu}^{eff}\left(\beta=0.5,r\right)\left(1.75\right)$  définies dans le chapitre 1. Dans la figure 2.10, nous traçons les fonctions  $F_{\nu}^{eff}\left(\beta=0.5,r\right)$  et leurs ajustements pour *ν* = 1, 3, 4, 6, ainsi que les erreurs absolues correspondantes. Contrairement au cas des FGR (voir figure 2.4 par exemple), aucune gaussienne diffusée n'est observée dans les courbes d'ajustement. Les coefficients  $[c_i]_{\nu}$  ne sont plus gigantesques comme illustré dans la table 2.5 avec les coefficients  $[c_i]_{v=6}$  optimisés.

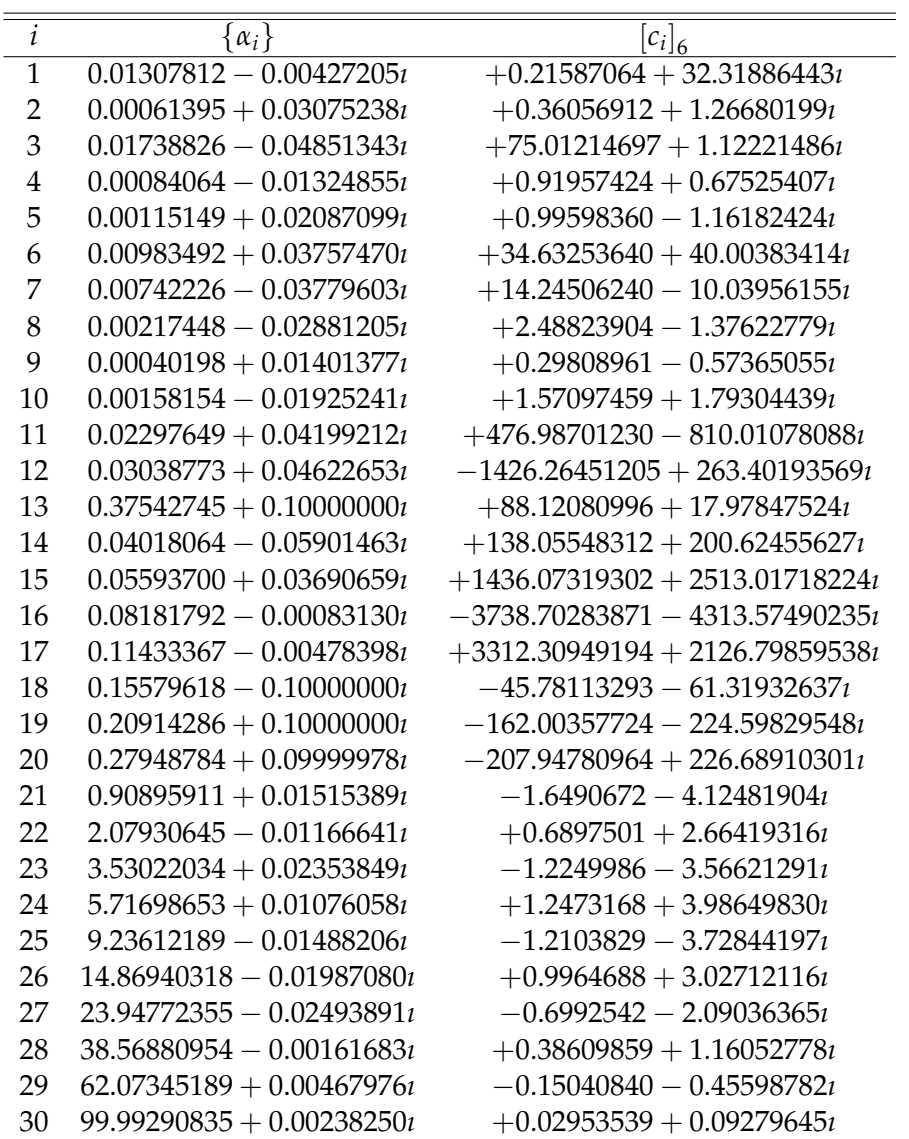

TABLE 2.5 – Les exposants {*αi*} optimisés pour reproduire l'ensemble  $\mathscr{F}_{l=1}$  (1.73) avec  $N = 30$  FGC. Les coefficients  $[c_i]_6$  correspondants à la fonction *Fν*=6(*r*) sont également donnés.

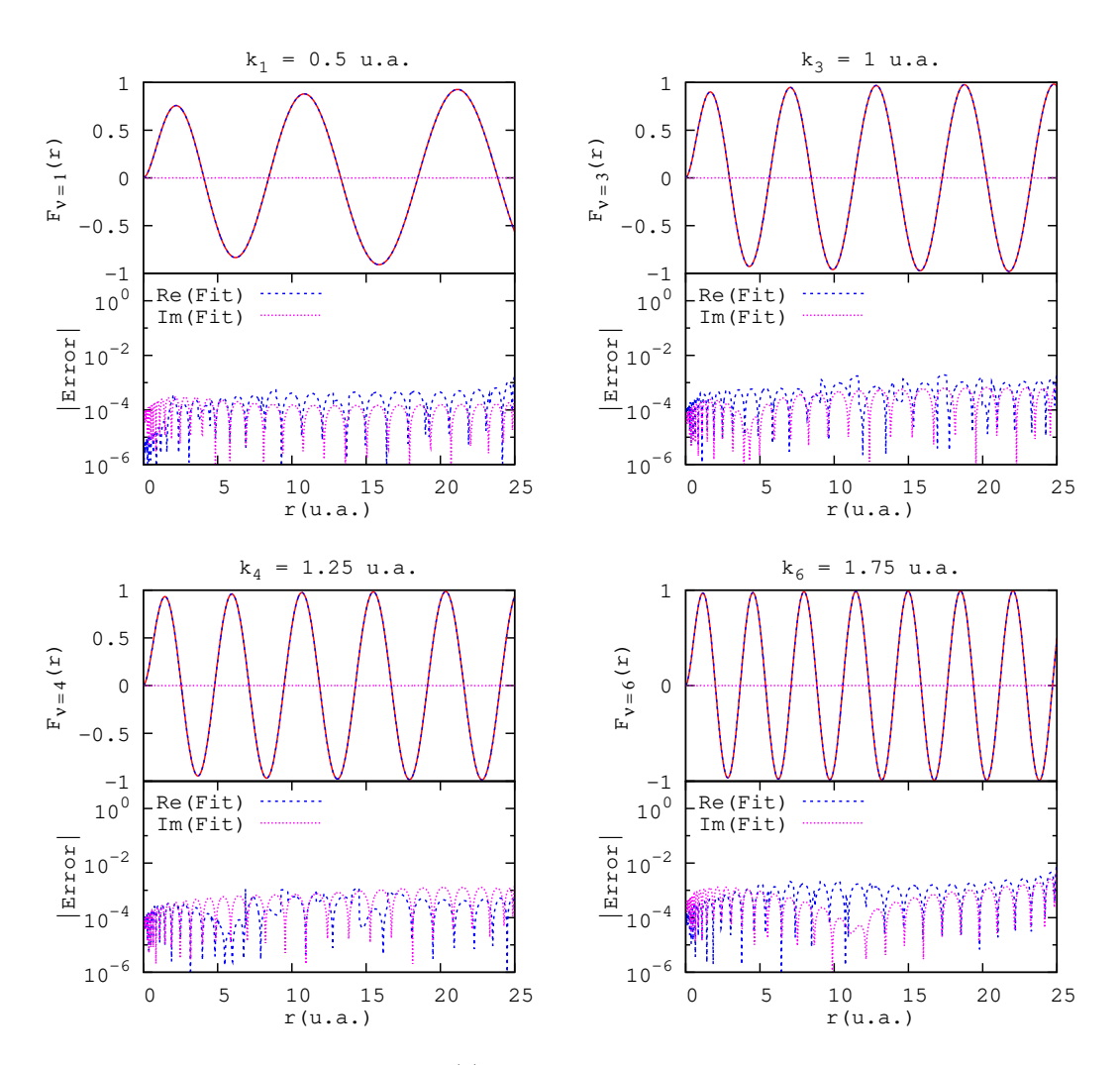

FIGURE 2.9 – Les FRC *Fν*(*r*) (1.73) pour *ν* = 1, 3, 4, 6 sont tracées avec leurs ajustements par *N* = 30 FGC. L'erreur absolue correspondante est tracée en dessous dans chaque cas.

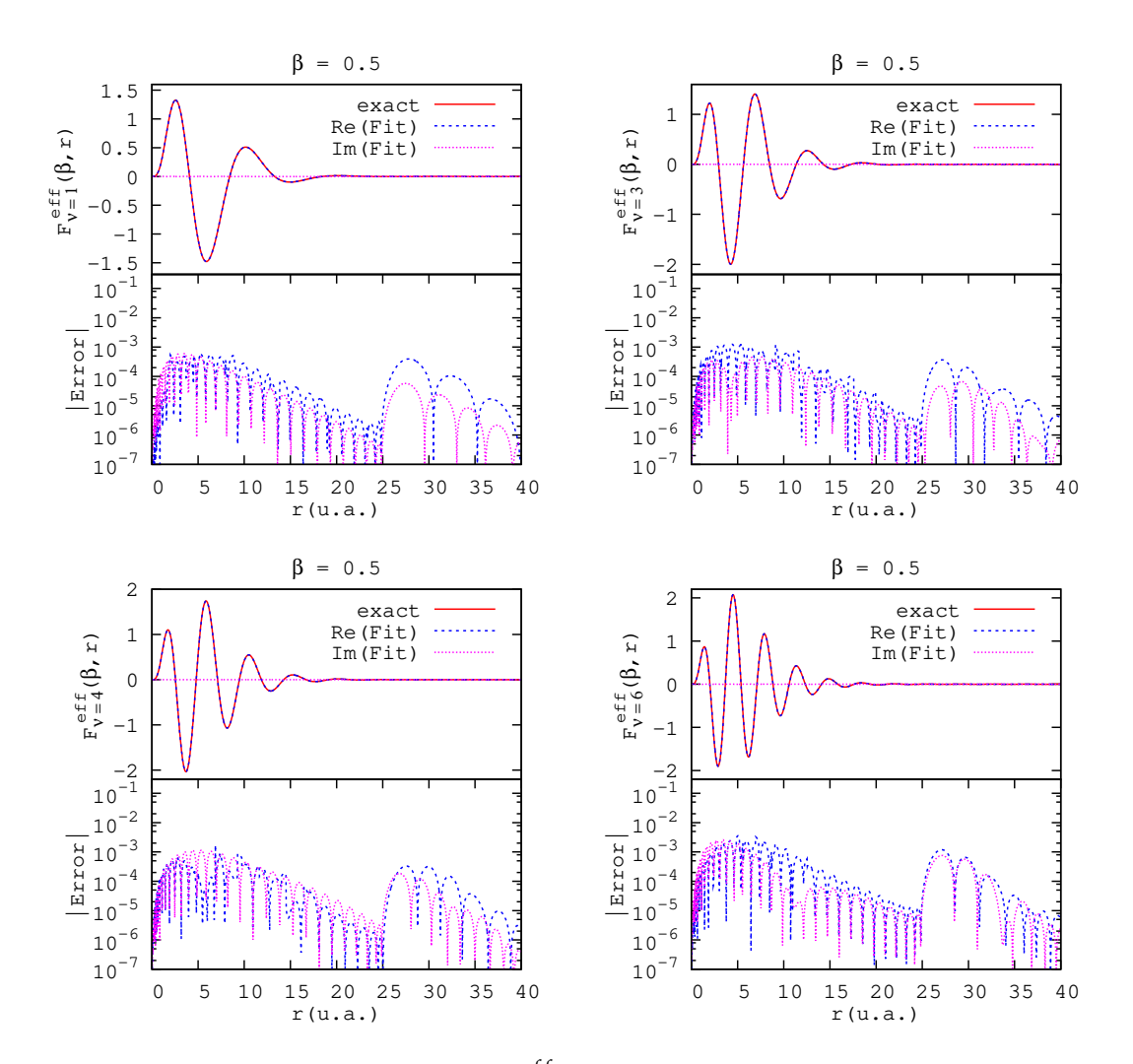

FIGURE 2.10 – Les fonctions  $F_v^{eff} (\beta = 0.5, r)$  (1.75) pour  $v = 1, 3, 4, 6$ sont tracées avec leurs ajustements par *N* = 30 FGC. L'erreur absolue correspondante est tracée en dessous dans chaque cas.

| $\overline{i}$ | $\{\alpha_i\}_{l=0}$       | $\{\alpha_i\}_{i=2}$           |
|----------------|----------------------------|--------------------------------|
| $\overline{1}$ | $0.00171276 + 0.02161259i$ | $0.0010000000 + 0.0084544157$  |
| $\overline{2}$ | $0.11861245 + 0.07471136i$ | $0.0039532416 - 0.0247746021i$ |
| 3              | $0.00249700 + 0.03158584i$ | $0.0022048955 + 0.0244703160t$ |
| $\overline{4}$ | $0.01341500 + 0.03611724i$ | $0.0026780568 - 0.0102482388i$ |
| 5              | $0.00695348 - 0.02692584i$ | $0.0012188584 + 0.0180349392i$ |
| 6              | $0.04626602 + 0.05104620i$ | $0.0018138145 + 0.0294972755i$ |
| 7              | $0.08554072 - 0.02426909i$ | $0.0014868350 + 0.0181363663i$ |
| 8              | $0.00053211 + 0.02065728i$ | $0.0442441289 + 0.0730276517i$ |
| 9              | $10.9962323 - 0.09305650i$ | $0.0058503815 - 0.0214970238i$ |
| 10             | $0.06218273 - 0.06475675i$ | $0.0032539139 - 0.0196141707i$ |
| 11             | $0.00494586 - 0.02649727i$ | $0.0048063426 - 0.0180151002i$ |
| 12             | $0.01853987 + 0.04014546i$ | $0.0071245551 - 0.0273580108i$ |
| 13             | $0.00351122 - 0.03766107i$ | $0.0086760905 - 0.0381019993i$ |
| 14             | $0.00035555 + 0.00901614i$ | $0.0105849108 + 0.0374259806i$ |
| 15             | $0.00080009 - 0.01912061i$ | $0.0130518786 + 0.0375777730t$ |
| 16             | $0.00117085 - 0.01123799i$ | $0.0164671977 - 0.0500322318i$ |
| 17             | $0.02554489 - 0.05549019i$ | $0.0207665133 + 0.0525858481i$ |
| 18             | $0.00974499 - 0.04400129i$ | $0.0351492218 - 0.0696576955i$ |
| 19             | $0.03437502 + 0.04391841i$ | $0.0970746792 - 0.10000000000$ |
| 20             | $1.19614463 - 0.02970423i$ | $0.1204397104 + 0.0891081806i$ |
| 21             | $0.16691697 + 0.08944899i$ | $2.1057304762 - 0.0392171950t$ |
| 22             | $0.23869247 - 0.099999991$ | $3.9419443517 + 0.0288823357i$ |
| 23             | $5.33188880 - 0.01441299i$ | $6.1020055920 - 0.0154848267i$ |
| 24             | $7.71182758 - 0.09811990t$ | $9.1464858051 - 0.0030735575i$ |
| 25             | $15.5241861 - 0.09730549i$ | $13.729705834 - 0.0320039052t$ |
| 26             | $21.7519013 - 0.09157168i$ | $20.435155898 - 0.0013809380t$ |
| 27             | $30.2989535 - 0.07925670t$ | $30.365111843 + 0.0265000455i$ |
| 28             | $42.0163884 - 0.09927635i$ | $45.215619123 - 0.0072257024i$ |
| 29             | $58.1483705 - 0.08991001i$ | $67.229518405 + 0.0128446121i$ |
| 30             | $80.7346781 - 0.08528403i$ | $99.985625110 - 0.0622783953i$ |

TABLE 2.6 – Les exposants  $\{\alpha_i\}_l$  optimisés pour reproduire les ensembles  $\mathscr{F}_l$  (1.73) avec  $N = 30$  FGC pour les cas  $l = 0$  et  $l = 2$ .

Même si ces coefficients correspondent à la FRC la plus oscillante  $F_6(r)$ , ils restent d'un ordre de grandeur relativement raisonnable, contrairement aux coefficients réels donnés dans la table 2.1 qui sont mal-conditionnés.

En vue d'applications ultérieures, nous avons également ajusté les ensembles  $\mathscr{F}_{l=0,2,3,4}$  avec 30 FGC sur la même grille énergétique et dans la même boîte radiale *r* ∈ [0; 25]; pour le cas *l* = 2 nous avons effectué l'optimisation pour *r* ∈ [0; 30], car c'était utile pour évaluer la section efficace de photoionisation de l'atome d'hydrogène de l'état 2*p* (voir partie 5.7.1 du chapitre 5). Les exposants {*αi*} sont donnés dans les tables 2.6 et 2.7. Nous utiliserons ces optimisations dans des applications physiques aux chapitres 4 et 5.

## **2.4 Conclusion**

Dans ce chapitre, nous avons généralisé l'approche de (NESTMANN et PEYERIM-HOFF, 1990) pour ajuster des fonctions arbitraires avec des FGC. Ces dernières ont

| $\overline{i}$ | $\{\alpha_i\}_{i=3}$         | $\{\alpha_i\}_{i=4}$        |
|----------------|------------------------------|-----------------------------|
| $\overline{1}$ | $0.3014747228 + 0.00811515i$ | $0.071280066 + 0.02106443i$ |
| $\overline{2}$ | $0.0169905260 - 0.05180981i$ | $0.044358026 - 0.02396048i$ |
| 3              | $1.1939557700 + 0.01279526i$ | $0.161365654 + 0.02940124i$ |
| $\overline{4}$ | $0.0421710167 - 0.07408910i$ | $0.024996661 + 0.05443031i$ |
| 5              | $0.0619680689 + 0.03814310i$ | $0.000390187 - 0.01494676i$ |
| 6              | $0.0058875724 - 0.02219062i$ | $0.015378034 - 0.03985771i$ |
| 7              | $0.0035893304 + 0.01238024i$ | $1.120482490 + 0.08602790i$ |
| 8              | $0.0329267072 + 0.06650370i$ | $0.007446487 + 0.02342353i$ |
| 9              | $0.0020534557 + 0.01943320i$ | $0.012231821 + 0.02067056i$ |
| 10             | $0.0045908956 - 0.02321602i$ | $0.009708947 + 0.03880653i$ |
| 11             | $0.0028022674 + 0.03734991i$ | $0.035073236 - 0.05430569i$ |
| 12             | $0.0001476337 + 0.00587055i$ | $0.019532152 - 0.03489981i$ |
| 13             | $0.0014899772 - 0.01168882i$ | $0.002621705 - 0.03255562t$ |
| 14             | $0.0123982917 + 0.04894840t$ | $0.003396223 + 0.01408910i$ |
| 15             | $0.0096795045 - 0.02915329i$ | $0.005746316 + 0.02828016i$ |
| 16             | $0.0075730764 - 0.036987981$ | $0.056176048 + 0.02052618i$ |
| 17             | $0.0010958604 + 0.02784779i$ | $0.004430451 - 0.02409112i$ |
| 18             | $0.1922562602 + 0.03964722i$ | $0.398947810 + 0.02631795i$ |
| 19             | $0.5161760860 + 0.04399335i$ | $0.552074678 + 0.07285449i$ |
| 20             | $0.8200215519 + 0.05919349i$ | $0.869457344 - 0.01791204i$ |
| 21             | $1.4878370898 + 0.02469442i$ | $1.413539526 + 0.04522398i$ |
| 22             | $2.1969296740 - 0.087853851$ | $2.148727346 - 0.01352875i$ |
| 23             | $3.5446638984 + 0.02398460i$ | $3.606990969 - 0.034838721$ |
| 24             | $5.5462276942 + 0.00914500i$ | $5.647325133 + 0.01125528i$ |
| 25             | $9.2446301723 - 0.00535522i$ | $9.193007706 + 0.04174570t$ |
| 26             | $14.870885338 - 0.022337931$ | $14.88697666 - 0.03464065i$ |
| 27             | $23.950807612 + 0.08258257i$ | $23.90661663 + 0.00726798i$ |
| 28             | $38.547725397 + 0.09948084i$ | $38.51673124 - 0.01803004i$ |
| 29             | $62.090727582 - 0.036520931$ | $62.07362289 - 0.06204804i$ |
| 30             | $100.02162546 + 0.00412096i$ | $99.97676154 - 0.03846239i$ |

TABLE 2.7 – Les exposants {*αi*}*<sup>l</sup>* optimisés pour reproduire les ensembles  $\mathscr{F}_l$  (1.73) avec  $N = 30$  FGC pour les cas  $l = 3$  et  $l = 4$ .

un comportement oscillatoire intrinsèque, ce qui les rend plus flexibles que les FGR et donc plus appropriées pour reproduire des fonctions du continuum. Nous avons mis en application l'approche en écrivant un code basé sur une méthode quadratique qui s'appelle « *BOBYQA* » (POWELL, 2009). Nous l'avons ensuite utilisé successivement pour ajuster des fonctions liées et des FRC avec une combinaison linéaire de FGR ou de FGC. La nature complexe des FGR ne les empêche pas de représenter des fonctions réelles. Concernant les fonctions oscillantes, notamment les fonctions d'onde du continuum, elles sont ajustées par les FGC avec une bonne qualité. Grâce aux FGC, nous avons évité le problème de l'apparition de FGD avec des grandes amplitudes, ainsi que le problème des coefficients mal-conditionnés, qui surgissent en cas d'utilisation des FGR.

# **Chapitre 3**

# **Représentation de sturmiennes généralisées avec des gaussiennes**

*Le problème de Sturm-Liouville* fait référence à une équation différentielle ordinaire de second ordre, qui doit son nom aux deux mathématiciens *Charles Sturm* (1803- 1855) et *Joseph Liouville*(1809-1882). Avec leurs notations (STURM et LIOUVILLE, 1837), cette équation s'écrit comme :

$$
-\frac{d}{dx}\left(k\frac{dV}{dx}\right) + \ell V = rgV \quad \text{tel que} \quad x \in [x, \mathbf{X}] \subset \mathbb{R},\tag{3.1}
$$

avec les conditions aux limites :

$$
\frac{dV}{dx} - hV = 0 \quad \text{pour} \quad x = \mathbf{x}, \tag{3.2}
$$

$$
\frac{dV}{dx} + HV = 0 \quad \text{pour} \quad x = \mathbf{X}.\tag{3.3}
$$

*k*,  $\ell$  et *g* sont des fonctions positives sur  $[\mathbf{x}, \mathbf{X}]$ , r est un paramètre réel (la valeur propre), et *h* et *H* sont deux nombres positifs donnés. Pour une référence sur les travaux de *Sturm* et *Liouville* le lecteur peut consulter par exemple (LÜTZEN, 1984). De nombreuses familles de fonctions (comme les fonctions de Bessel, les polynômes de Laguerre, les polynômes de Legendre, *etc*.) sont dérivées du problème de *Sturm-Liouville* (AMREIN, HINZ et PEARSON, 2005; AL-GWAIZ, 2008; R. B. GUENTHER J. W.AND LEE, 2018).

Nous nous intéressons dans ce chapitre aux Fonction(s) Sturmienne(s) Généralisée(s) (FSG) dans la variable radiale *r*. Il s'agit d'une famille particulière de fonctions qui peuvent ressembler aux solutions de *l'équation radiale de Schrödinger*. Ces fonctions, notées *Sn*,*l*(*r*), sont solutions de l'équation de type *Sturm-Liouville* suivante :

$$
\left[ -\frac{1}{2}\frac{d^2}{dr^2} + \frac{l(l+1)}{2r^2} + \mathcal{U}(r) - E \right] S_{n,l}(r) = -\beta_{n,l} \mathcal{V}(r) S_{n,l}(r), \tag{3.4}
$$

où

- $-\mathcal{V}(r)$  est un potentiel générateur (de courte portée).
- $-\mathcal{U}(r)$  est un potentiel auxiliaire (de portée plus longue ou égale à celle de  $\mathcal{V}(r)$ ).
- L'énergie *E* est un paramètre extérieur à fixer.
- *l* est le nombre quantique de moment angulaire orbital.
- $-\beta_{n,l}$  sont les valeurs propres qui correspondent aux fonctions propres  $S_{n,l}(r)$ .

Pour simplifier l'écriture, dorénavant nous laissons tomber l'indice *l* : *β<sup>n</sup>* ≡ *βn*,*<sup>l</sup>* et  $S_n(r) \equiv S_{n,l}(r)$ . Les FSG forment une base complète avec la relation de fermeture :

$$
\sum_{n} S_n(r) \mathcal{V}(r) S_n(r') = \delta(r - r'), \qquad (3.5)
$$

et elles sont orthogonales avec une fonction poids donnée par le potentiel générateur :

$$
\int_0^\infty S_n(r) \mathcal{V}(r) S_{n'}(r) dr = \delta_{nn'}.
$$
\n(3.6)

Il faut souligner que la terminologie FSG est utilisée également pour désigner une autre famille de fonctions (AVERY, 2002 ; AVERY et AVERY, 2006) qui sont une généralisation des fonctions du type *Sturm-Coulomb*. Elles satisfont à une autre équation différentielle du second ordre, et peuvent être utilisées pour décrire les fonctions d'onde atomiques dans le cas de plusieurs électrons.

Après une certaine distance radiale (appelée *R*), le potentiel  $V \rightarrow 0$ , et l'équation (3.4) devient exactement *l'équation radiale de Schrödinger* avec un potentiel  $U(r)$ . En effet, pour un électron plongé dans un potentiel sphérique  $\mathcal{U}(r)$ , on peut écrire la solution de *l'équation de Schrödinger indépendante du temps* comme

$$
\Psi_{l,m}\left(\mathbf{r}\right) = \frac{R_l(r)}{r} Y_l^m\left(\hat{r}\right),\tag{3.7}
$$

où la fonction radiale  $R_I(r)$  est une solution de l'équation suivante (MESSIAH, 1995) :

$$
\left[-\frac{1}{2}\frac{d^2}{dr^2} + \frac{l(l+1)}{2r^2} + \mathcal{U}(r) - E\right]R_l(r) = 0.
$$
 (3.8)

En d'autres termes, après *r* = *R*, toutes les FSG se comportent comme la fonction physique  $R_l(r)$  d'énergie *E*, fixée. Par exemple, pour un potentiel  $U(r)$  Coulombien, elles se comportent toutes comme une Fonction Régulière de Coulomb (FRC) d'énergie *E*. Cette propriété asymptotique remarquable, ainsi d'autres propriétés mathématiques (AMBROSIO et al., 2011) (orthogonalité, base complète, carré sommable, . . .), font que les FSG fournissent un outil puissant pour décrire les fonctions d'onde, que ce soit pour des états liés (*E* < 0) ou, de façon plus remarquable encore, du continuum  $(E > 0)$ .

Les FSG ont été employées comme fonctions de base pour étudier une série de problèmes atomiques à deux et à trois corps, que ce soit pour des énergies négatives ou positives, ou même pour décrire des résonances (GASANEO et al., 2013). L'efficacité des FSG a été mise en valeur en particulier pour traiter quantiquement le problème Coulombien à trois corps. Lors de la double ionisation d'un atome, il est nécessaire de décrire le double continuum, c'est-à-dire la fonction d'onde de deux électrons qui s'échappent de la cible ionisée. Le bon comportement asymptotique des FSG s'est révélé un atout important, comme illustré dans les études de double ionisation par impact d'un photon (RANDAZZO et al., 2015) ou, dans le cadre de *la première approximation de Born*, par impact d'électron (AMBROSIO et al., 2015) ou de proton (AMBROSIO et al., 2017). Les FSG ont été aussi appliquées pour l'étude de la simple ionisation des molécules par photon (GRANADOS-CASTRO et al., 2016 ; RANDAZZO et al., 2020) ou par impact d'électron (GRANADOS-CASTRO et ANCA-RANI, 2017). Ces études se sont limitées à une description monocentrique de la cible, évitant ainsi les difficultés liées à l'évaluation des intégrales multicentriques caractéristiques des molécules. La représentation des FSG avec des gaussiennes pourrait permettre d'envisager des études d'ionisation de molécules dans un cadre multicentrique. En effet, avec une description entièrement en gaussiennes (voire chapitre 6), on devrait pouvoir effectuer ces intégrales analytiquement.

Dans ce chapitre, nous explorons deux chemins différents afin de représenter des FSG (dans le cas des états liés ou du continuum) avec des gaussiennes :

- Le premier chemin consiste à ajuster avec des gaussiennes, des FSG obtenues précédemment de façon numérique (partie 3.1).
- Dans le deuxième chemin, nous cherchons à trouver directement les FSG en termes de gaussiennes via une équation matricielle (partie 3.2).

Dans tout ce chapitre, les FSG représentées avec des gaussiennes seront notées  $par S_n^{xG}(r)$ :

 $xG \equiv$ ( *rG* dans le cas de Fonction(s) Gaussienne(s) Réelle(s) (FGR), *cG* dans le cas de Fonction(s) Gaussienne(s) Complexe(s) (FGC).

## **3.1 Approche d'ajustement**

Afin d'ajuster les FSG avec des gaussiennes, nous adoptons ici la méthode de moindres carrés (NESTMANN et PEYERIMHOFF, 1990) présentée dans la section 1.2. D'abord, nous évaluons les FSG numériquement, en résolvant l'équation (3.4) sur une grille radiale. Pour ceci, nous utilisons un code *Fortran* (MITNIK et al., 2011) basé sur *la méthode prédicteur-correcteur d'Adams-Moulton* (JOHNSON, 2007). Ensuite nous ajustons les FSG obtenues avec des FGR si *E* < 0 (sturmiennes liées) et des FGC si *E* > 0 (sturmiennes du continuum).

#### **3.1.1 Ajustement de sturmiennes liées**

Considérons d'abord le cas d'états liés : *E* < 0. Nous fixons les paramètres de l'équation  $(3.4)$  comme :

$$
\mathcal{P}_1: \begin{cases} \mathcal{U}(r) = -\frac{Z}{r}, \text{ avec } Z = 1, \\ \mathcal{V}(r) = -\frac{e^{-\mu r^2}}{r}, \text{ avec } \mu = 0.01, \\ l = 0, \\ E = -0.1. \end{cases}
$$
(3.9)

La figure 3.1 montre 15 FSG {*S*1(*r*), . . . , *S*15(*r*)} évaluées numériquement (MITNIK et al., 2011). Celles-ci sont normalisées comme dans (3.6). Comme attendu et souhaité, à grande distance elles décroissent toutes de la même manière. Plus précisément, les √ FSG se comportent toutes comme la fonction  $\exp(-\sqrt{-2E}r)$ , c'est-à-dire avec une décroissance exponentielle qui correspond au potentiel Coulombien U(*r*) choisi.

Nous avons ajusté l'ensemble de sturmiennes réduites défini comme :

$$
\mathscr{S}: \{S_{r_1}(r), \ldots, S_{r_{15}}(r)\}\; \text{, avec } S_{r_n}(r) = \frac{S_n(r)}{r}, \tag{3.10}
$$

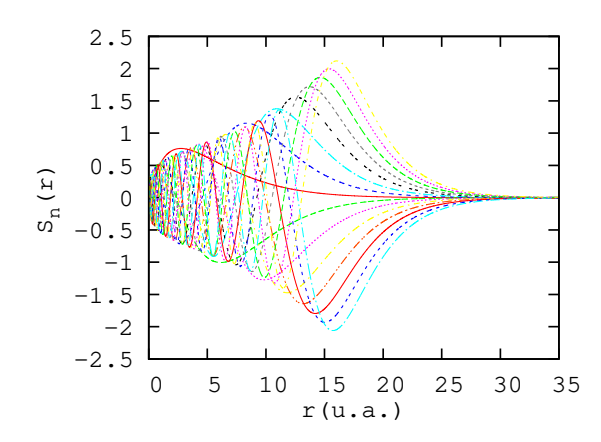

FIGURE 3.1 – Les FSG  $\{S_1(r),...,S_{15}(r)\}\$  avec les paramètres  $\mathscr{P}_1$  (3.9) sont tracées. Ces fonctions d'énergie négative ont été évaluées en utilisant le code (MITNIK et al., 2011).

jusqu'à *r*max ∼ 23 1 avec *N* = 16 FGR :

$$
S_{r_n}^G(r) = \sum_{i=1}^N [c_i]_n e^{-\alpha_i r^2},
$$
\n(3.11)

en employant le code *GTOBAS* (FAURE et al., 2002) (présenté dans la section 1.2.1). La durée de l'optimisation est ∼ 3 *minutes* avec un processeur de 2.66 *GHz*.

Il faut souligner que l'ajustement avec  $N = 16$  FGC conduit à une qualité similaire, mais avec une durée d'optimisation supérieure. Comme déjà affirmé dans le chapitre 2, il est recommandé d'ajuster avec des FGR quand il s'agit de fonctions d'onde liées.

La figure 3.2 montre les fonctions  $S_1(r)$ ,  $S_4(r)$ ,  $S_{10}(r)$  et  $S_{12}(r)$  avec leurs ajustements, ainsi que les erreurs absolues correspondantes. La qualité d'ajustement diminue lorsque *n* (le nombre de nœuds) augmente, mais elle reste globalement raisonnable.

#### **Orthogonalité**

Les FSG obéissent à une relation d'orthogonalité pondérée par le potentiel  $\mathcal{V}(r)$ (équation (3.6)). Par substitution de l'équation (3.11) dans (3.6), l'expression d'orthogonalité devient :

$$
\int_0^{\infty} \left( r S_{r_n}^G(r) \right) V(r) \left( r S_{r_{n'}}^G(r) \right) dr = - \sum_{i,j=1}^N \left[ c_i \right]_{n} \left[ c_j \right]_{n'} \int_0^{\infty} e^{-\left( \alpha_i + \alpha_j + \mu \right) r^2} r dr
$$
\n
$$
= - \frac{1}{2} \sum_{i,j=1}^N \frac{\left[ c_i \right]_{n} \left[ c_j \right]_{n'}}{\alpha_i + \alpha_j + \mu'},
$$
\n(3.12)

où les coefficients et exposants associés à  $S_{r_n}^G(r)$  sont notés  $[c_i]_n$  et  $\alpha_i$ , respectivement.

L'orthogonalité entre les  $\{S_n^G(r)\}$  et celle entre les  $\{S_n(r)\}$  est comparée dans la figure 3.3 qui représente le logarithme décimal des recouvrements (3.12) en échelle de couleur. Les termes diagonaux tendent vers 0, donc le produit de deux sturmiennes tend vers  $10^0 = 1$ . Pour les autres termes (non-diagonaux), on voit sur cette figure

<sup>1.</sup> Après cette distance, les sturmiennes réduites sont relativement faibles  $(\sim 10^{-3})$ .

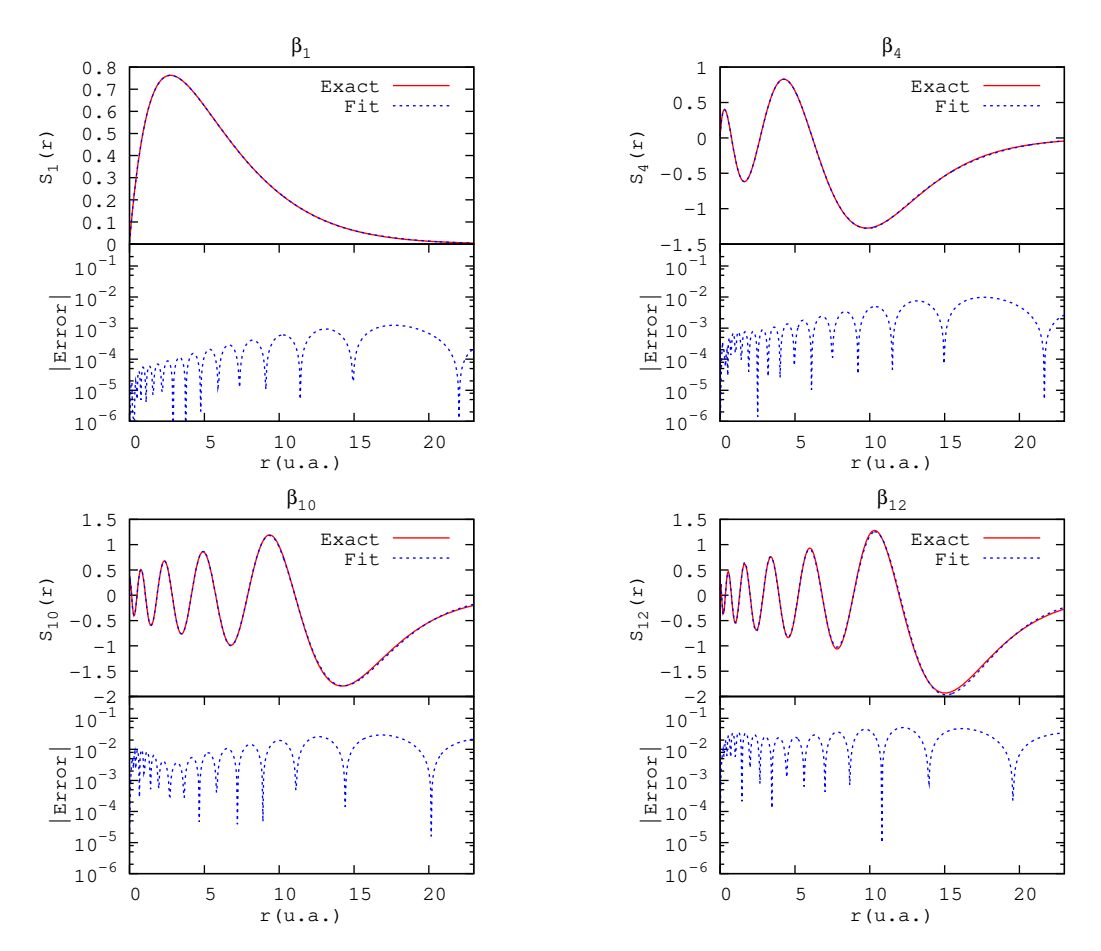

FIGURE 3.2 – Les fonctions  $S_1(r)$ ,  $S_4(r)$ ,  $S_{10}(r)$  et  $S_{12}(r)$  sont tracées (en rouge) avec leurs ajustements par  $N = 16$  FGR (en bleu). Les erreurs absolues correspondantes sont tracées dans les panneaux inférieurs.

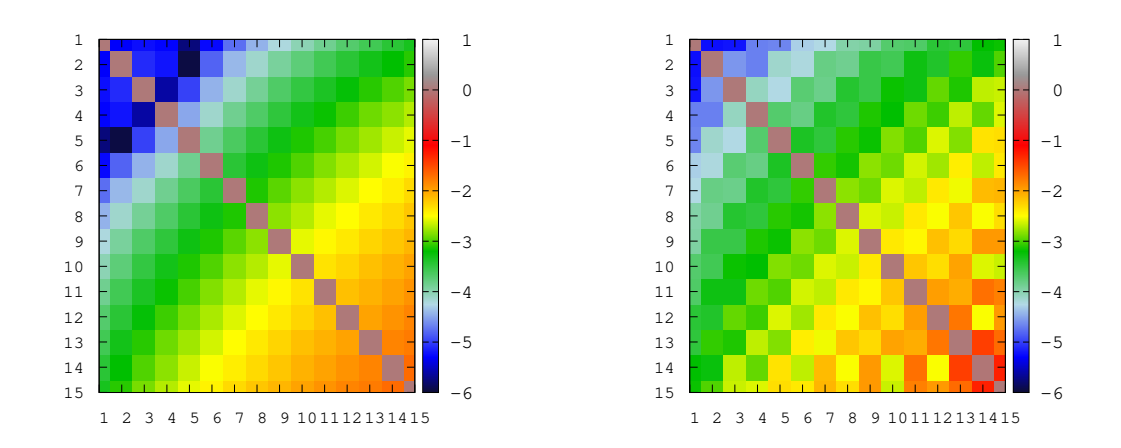

FIGURE 3.3 – Comparaison entre l'orthogonalité (en échelle logarithmique) des 15 fonctions  $\{S_n(r)\}\$  (à gauche) et celle des fonctions  ${S_n^G(r)}$  (à droite). Les figures représentent le logarithme décimal des recouvrements (3.6) et (3.12).

que le produit de deux sturmiennes est 10−*<sup>κ</sup>* avec *κ* ∼ 2 − 6, sauf pour *n* ≥ 13 où *κ* ∼ 1 (plus *κ* est important, plus l'orthogonalité entre les sturmiennes est respectée).

Dans le cas de {*S*<sub>*n*</sub>(*r*)}, les intégrales sont évaluées numériquement jusqu'à *r*<sub>max</sub> ∼ 23 (avec une méthode des trapèzes), alors qu'elles sont évaluées jusqu'à  $r_{\text{max}} \rightarrow \infty$ dans le cas de  $\{S_n^G(r)\}\$  (intégrales analytiques). La qualité des sturmiennes ajustées  ${S_n^G(r)}$  se dégrade lorsque *n* augmente, et par conséquence, l'orthogonalité entre elles sera également moins respectée.

Globalement, nous pouvons dire que la base des  $\{S_n^G(r)\}$  est acceptable car elles reproduisent correctement les sturmiennes numériques {*Sn*(*r*)} dans la boîte radiale d'ajustement avec une orthogonalité raisonnablement respectée.

#### **3.1.2 Ajustement de sturmiennes du continuum**

Considérons maintenant le cas du continuum où l'énergie *E* est positive. Dans ce cas, les FSG sont complexes et oscillent jusqu'à l'infini. Elles se comportent toutes de la même manière après une certaine distance *r* = *R*, lorsque le potentiel générateur devient négligeable : V(*R*) ∼ 0.

Fixons les paramètres suivants à titre d'exemple :

$$
\mathcal{P}_2: \begin{cases} \mathcal{U}(r) = -\frac{Z}{r}, \text{ avec } Z = 1, \\ \mathcal{V}(r) = -e^{-\mu r}, \text{ avec } \mu = 0.1, \\ l = 0, \\ E = 0.1. \end{cases} \tag{3.13}
$$

Dans la figure 3.4, nous montrons 10 sturmiennes correspondant aux paramètres P2. Au-delà d'une distance *R* ∼ 50, elles se comportent toutes comme

$$
\exp\left[-i\sqrt{E}\,r + Z\ln\left(2\sqrt{2E}\,r\right)\right],
$$

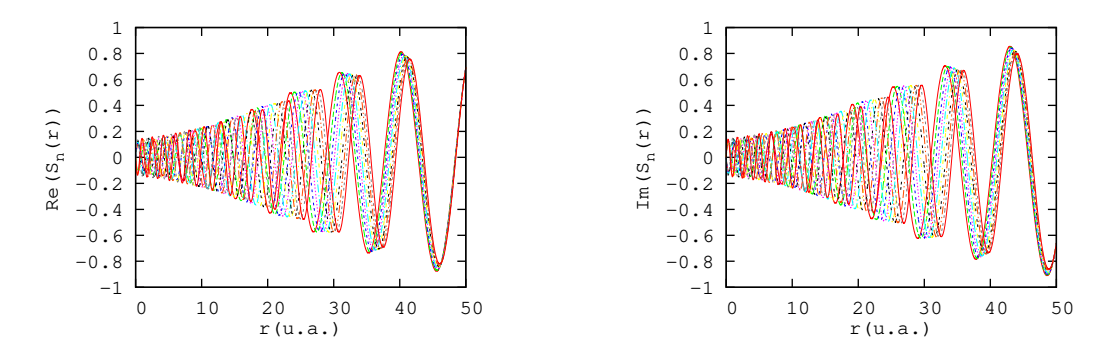

FIGURE 3.4 – 10 FSG  $S_1(r), \ldots, S_{10}(r)$  avec les paramètres  $\mathcal{P}_2$  (3.13) sont tracées. Ces fonctions d'énergie positive ont été évaluées en utilisant le code (MITNIK et al., 2011).

c'est-à-dire qu'elles ont le comportement asymptotique d'une FRC d'énergie *E* et charge *Z*. La normalisation est telle que les FSG ont une amplitude de 1 à l'infini.

Notre objectif est de reproduire les FSG dans une boîte radiale  $\mathscr{B} = [0, R]$  avec des FGC, sous la forme :

$$
S_{l,n}^{cG}(r) = r^{l+1} \sum_{i=1}^{N} [c_i]_{l,n} e^{-[\alpha_i]_l r^2},
$$
\n(3.14)

le terme *r l*+1 étant ajouté ici pour respecter la régularité des FSG à l'origine.

Considérons 5 fonctions  $\mathscr{S}^c$  :  $\{S_1(r), \ldots, S_5(r)\}$  que nous visons à ajuster dans la boîte  $\mathscr{B} = [0, 50]$ , en utilisant le code développé dans le chapitre 2. Avant d'y parvenir, nous avons rencontré un certain nombre de difficultés et de problèmes. Il nous semble utile de les citer pour expliquer le démarche.

- L'initialisation des exposants est critique. Un mauvais choix conduit à un échec. La partie réelle des exposants initiaux peut être fixée en estimant que la portée des gaussiennes doit être de l'ordre de  $r_{\text{max}}$ . Quant aux parties imaginaires, leur initialisation n'est pas triviale.
- Le nombre *N* de gaussiennes est un paramètre auquel il faut faire attention. Si *N* n'est pas suffisant pour décrire les fonctions de  $\mathscr{S}^c$ , l'optimisation échouera entièrement. D'autre part, si *N* est très grand, la durée d'optimisation devient longue, et d'autres problèmes numériques liés à la non-orthogonalité des gaussiennes surgissent.
- Il est probable qu'après une longue durée d'optimisation, nous trouvions une bonne reproduction des FSG dans la boîte radiale, mais qui sera très mauvaise à l'extérieur. Comme dans le cas d'un ajustement avec des FGR, il est possible de trouver des Fonctions Gaussiennes Diffuses FGD avec des larges amplitudes au-delà de  $\mathcal{B}$ . Cela est dû, principalement, à la présence de très petits exposants qui permettent d'avoir des gaussiennes non nulles pour *r* ∼ 50. Notre but est d'avoir une bonne reproduction à l'intérieur de  $\mathscr{B}$ , sans que cette représentation soit accompagnée de FGD problématiques à l'extérieur.

Nous avons réussi à représenter de façon satisfaisante les fonctions de  $\mathscr{S}^c$  avec *N* = 30 FGC. Les paramètres utilisés dans le chapitre 2 pour ajuster des FRC sont adoptés ici<sup>2</sup>. La figure 3.5 montre les deux fonctions  $S_1(r)$  et  $S_5(r)$  avec leurs ajus-

<sup>2.</sup> Nous tenons à indiquer que l'ordre de chapitres n'est pas exactement l'ordre chronologique des travaux numériques réalisés durant cette thèse. En d'autres termes, le choix de paramètres dans le chapitre 2 a été est adopté après avoir effectué les essais permettant d'atteindre le but du présent chapitre.

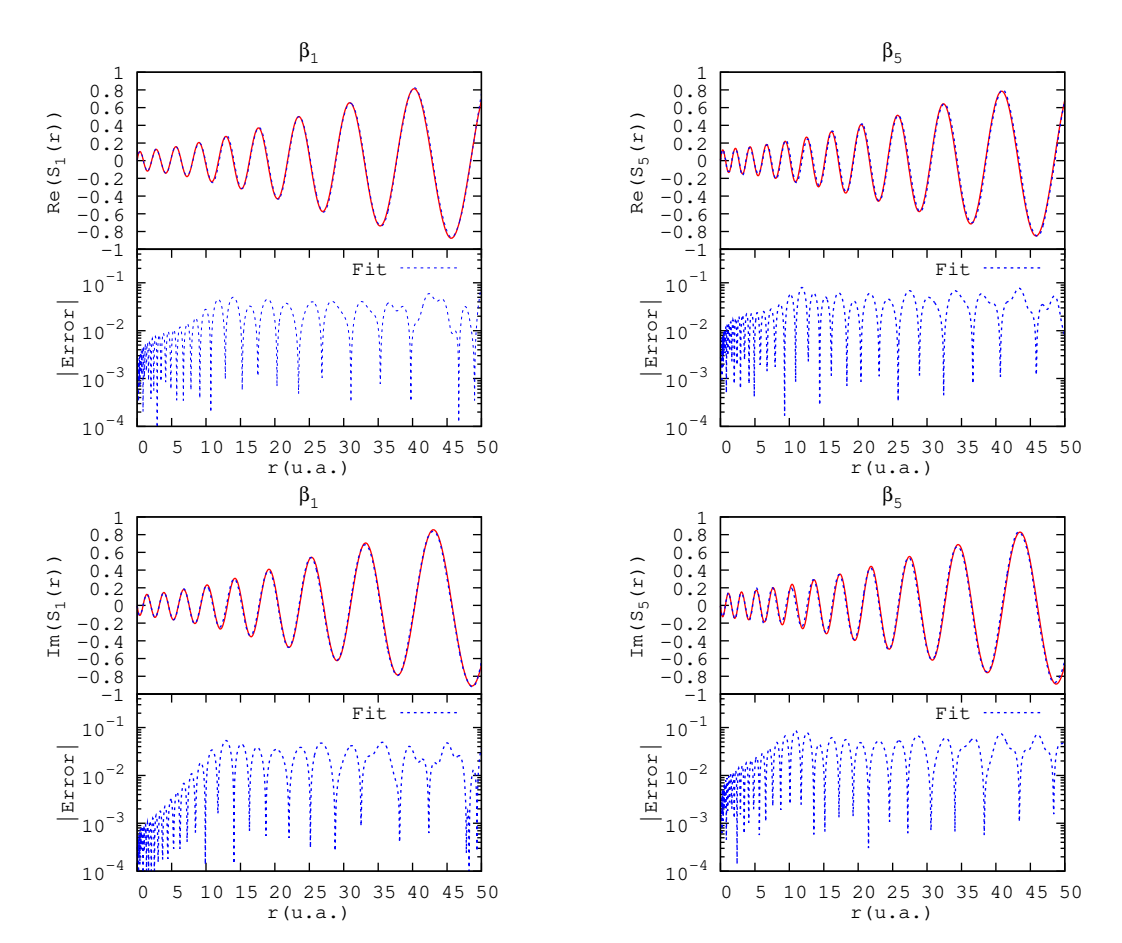

FIGURE 3.5 – Les deux sturmiennes  $S_1(r)$  et  $S_5(r)$  sont tracées (en rouge) avec leurs ajustements par *N* = 30 FGC (en bleu). Les erreurs absolues correspondantes sont tracées dans le panneau inférieur de chaque figure.

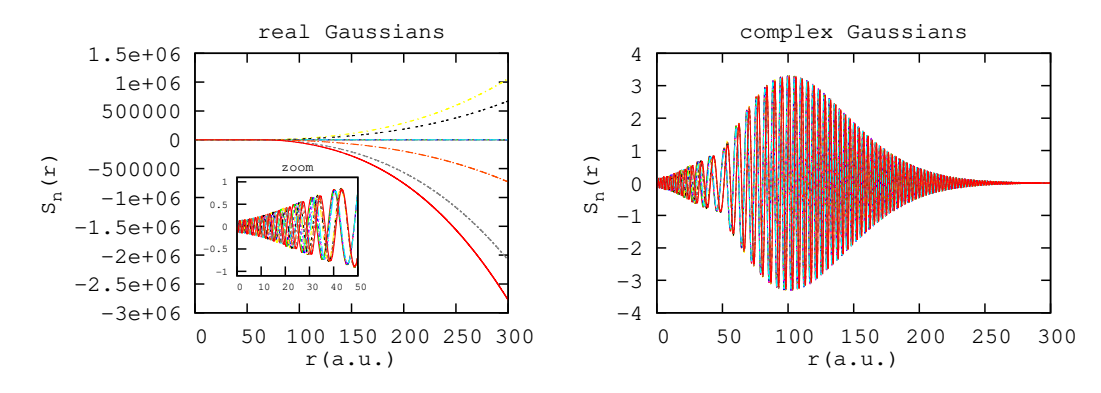

FIGURE 3.6 - Les FSG de l'ensemble  $\mathscr{S}^c$  reproduites avec des FGR (à gauche) et des FGC (à droite).

tements et les erreurs absolues correspondantes. Ces dernières restent inférieures à  $\sim 0.1$ .

Même si la qualité d'ajustement a l'air bonne à l'œil nu, l'erreur générée par la remplacement de sturmiennes par des gaussiennes peut être non négligeable, notamment lors d'une intégration sur une longue portée. C'est le cas, par exemple, si l'on calcule les recouvrements afin de tester l'orthogonalité. Ils sont ici beaucoup moins bon (non montrés) que dans le cas des états liés, notamment en raison de la différence existante au-delà de *r* = 50.

Nous avons aussi ajusté les sturmiennes de l'ensemble  $\mathscr{S}^c$  avec 60 FGR : 30 pour les parties réelles et 30 pour les parties imaginaires. Cependant, il n'est pas possible −d'après notre expérience− d'éviter les FGD qui apparaissent avec des larges amplitudes. Ceci est illustré dans la figure 3.6. Même si les sturmiennes reproduites avec des FGC ( $S_n^{cG}(r)$ ) ne convergent pas vers 0 après  $r_{\text{max}}$ , leurs amplitudes restent bien modeste et raisonnable (< |4|). Quant aux *S rG n* (*r*), elles diffusent avec des amplitudes très larges.

Finalement, pour illustrer que les FGC ne diffusent qu'avec une amplitude relativement modeste, nous considérons le produit entre deux sturmiennes

$$
\mathcal{V}_{nn'}^{cG}(r) = S_n^{cG}(r)\mathcal{V}(r)S_{n'}^{cG}(r)
$$
\n(3.15)

dont l'intégrale

$$
\int_0^\infty S_n^{cG}(r) \mathcal{V}(r) S_{n'}^{cG}(r) dr \tag{3.16}
$$

devrait dans l'idéal donner  $\delta_{nn'}$ . Les termes  $\mathcal{V}^{cG}_{nn'}(r)$  sont négligeables après  $r = R$ , et décroissent approximativement comme le potentiel  $V(r)$ . Cela est illustré dans la figure 3.7 qui montre que la partie réelle et la partie imaginaire de V *cG nn* (*r*) pour *n* = 1, . . . , 5 sont modestes après *r* = *R*, et qu'elles sont du même ordre de grandeur que  $\pm \mathcal{V}(r)$ , ce qui est rassurant.

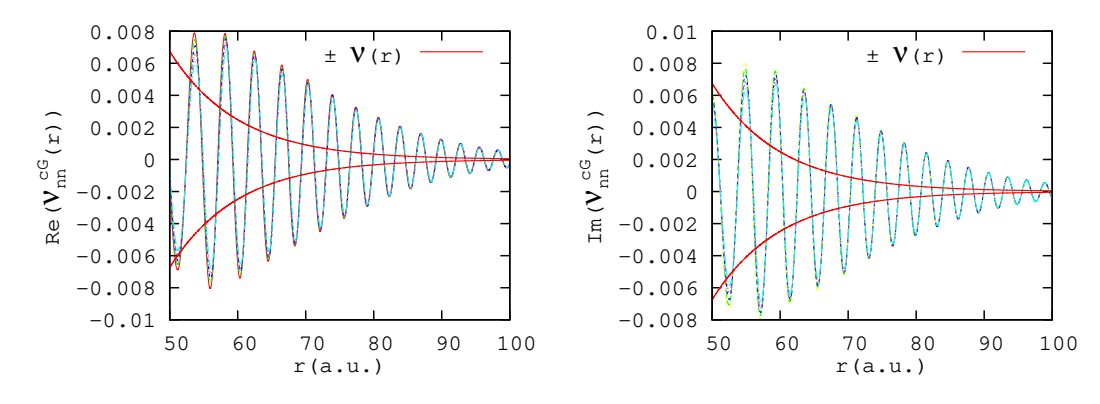

FIGURE 3.7 – Les fonctions  $\mathcal{V}_{nn}^{cG}(r)$  (3.15) sont tracées pour  $n =$ 1, . . . , 5, avec les deux fonctions  $\pm \mathcal{V}(r)$  en rouge.

# **3.2 Représentation directe**

Dans cette section, nous étudions la possibilité de calculer les FSG avec des gaussiennes d'une façon plus directe. L'idée est de remplacer la solution de l'équation (3.4) par une combinaison linéaire de gaussiennes :

$$
S_n^{xG}(r) = r^{l+1} \sum_{i=1}^N [c_i]_n e^{-\alpha_i r^2}.
$$
 (3.17)

En d'autres termes, le problème (3.4) est projeté sur un ensemble de gaussiennes. L'équation obtenue est

$$
\sum_{i=1}^{N} \left( -2\alpha_i^2 r^2 + (2l+3)\alpha_i + \mathcal{U}(r) - E \right) \left[ c_i \right]_n r^{l+1} e^{-\alpha_i r^2} = -\beta_n \sum_{i=1}^{N} \left[ c_i \right]_n \mathcal{V}(r) r^{l+1} e^{-\alpha_i r^2}.
$$
\n(3.18)

Notez que la simplification par le terme  $r^{l+1}$  n'est pas possible car il vaut zéro à l'origine. Ensuite, en multipliant cette équation sur une gaussienne de la forme<sup>3</sup>  $(r^{l+1} \exp(-\alpha_j r^2))$  et en intégrant, on trouve :

$$
\sum_{i=1}^{N} \left( -2\alpha_i^2 \left( \mathcal{I}_1 \right)_{ji} + \left[ (2l+3)\alpha_i - E \right] \left( \mathcal{I}_2 \right)_{ji} + \left( \mathcal{I}_u \right)_{ji} \right) [c_i]_n = -\beta_n \sum_{i=1}^{N} \left( \mathcal{I}_v \right)_{ji} [c_i]_n \tag{3.19}
$$

avec

$$
(\mathcal{I}_1)_{ji} = \int_0^\infty e^{-(\alpha_j + \alpha_i) r^2} r^{2l + 4} dr
$$
  
= 
$$
\frac{\Gamma(l + \frac{5}{2})}{2(\alpha_j + \alpha_i)^{l + \frac{5}{2}}}
$$
 en utilisant (C.2), (3.20)

$$
(\mathcal{I}_2)_{ji} = \int_0^\infty e^{-(\alpha_j + \alpha_i)r^2} r^{2l+2} dr
$$
  
= 
$$
\frac{\Gamma(l + \frac{3}{2})}{2(\alpha_j + \alpha_i)^{l + \frac{3}{2}}}
$$
 en utilisant (C.2), (3.21)

$$
(\mathcal{I}_u)_{ji} = \int_0^\infty \mathcal{U}(r) e^{-(\alpha_j + \alpha_i)r^2} r^{2l+2} dr,
$$
\n(3.22)

<sup>3.</sup> Ce choix garantit la symétrie des matrices obtenues par la suite.

$$
(\mathcal{I}_v)_{ji} = \int_0^\infty \mathcal{V}(r) e^{-(\alpha_j + \alpha_i)r^2} r^{2l+2} dr.
$$
 (3.23)

 $S$ ous forme matricielle, en réunissant les coefficients  $[c_i]_n$  dans un vecteur  $C_n$ , l'équation (3.19) s'écrit comme :

$$
\mathcal{H}C_n = \beta_n \mathcal{B}C_n \tag{3.24}
$$

avec

$$
\mathcal{H}_{ji} = \Gamma\left(l + \frac{5}{2}\right) \frac{\alpha_i \alpha_j}{\left(\alpha_j + \alpha_i\right)^{l + \frac{5}{2}}} - E \frac{\Gamma\left(l + \frac{3}{2}\right)}{2\left(\alpha_j + \alpha_i\right)^{l + \frac{3}{2}}} + \left(\mathcal{I}_u\right)_{ji},\tag{3.25}
$$

et :

$$
\mathcal{B}_{ji} = -(\mathcal{I}_v)_{ji}.\tag{3.26}
$$

L'équation matricielle (3.24) peut être abordée de différentes manières :

- Si nous disposons des valeurs propres *β<sup>n</sup>* en avance (c'est possible en utilisant le code (MITNIK et al., 2011)) le problème d'optimisation d'exposants {*αi*} peut être considéré comme *un problème inverse aux valeurs propres généralisé*. En effet, ce sont les exposants *α<sup>i</sup>* intervenant dans les matrices qui sont alors les inconnues en plus des coefficients. D'une manière générale, ce problème consiste à construire le potentiel physique en partant de valeurs propres connues. D'après nos recherches bibliographiques, ce type de problème n'a été abordé que pour des cas particuliers de matrice  $H$  et  $B$  (BARCI-LON, 1974 ; FRIEDLAN, 1977 ; BOLEY et GOLUB, 1987; FRIEDLAND, NOCEDAL et OVERTON, 1987 ; CHU et GOLUB, 2002; CHU et GOLUB, 2005). Ces cas étant très éloignés de notre situation, nous n'avons pas poursuivi cette piste.
- La deuxième méthode consiste à approximer les exposants {*αi*} en utilisant des formules traditionnellement utilisées en chimie quantique, ou bien des formules empiriques proposées en suivant l'expérience numérique acquise. Ensuite, l'équation (3.24) sera considérée comme *une équation séculaire généralisée* ou bien *un problème aux valeurs propres généralisé*. Cette méthode est discutée dans le paragraphe 3.2.1.
- Si les matrices  $H$  et  $B$  sont hermitiennes et  $B$  est définie positive, alors il est possible d'optimiser les exposants {*αi*} d'une façon variationnelle en appliquant *le théorème de Ritz*. Cette piste est discutée dans le paragraphe 3.2.2.

#### **3.2.1 Équation séculaire généralisée**

Dans un premier temps, nous avons tenté de trouver empiriquement une formule appropriée pour choisir les exposants {*αi*} puis nous avons considéré l'équation (3.24) comme *une équation séculaire généralisée*, avec des valeurs propres généralisées *β G n* et des vecteurs propres généralisés *Cn*. Cette méthode est inspirée de la chimie quantique. En fait, les chimistes évitent souvent de réaliser des optimisations non linéaires complètes, en utilisant des choix de bases bien établis. Parmi les bases gaussiennes les plus connues, nous citons :

- La base gaussienne tempérée « *even-tempered* » (REEVES et HARRISON, 1963 ; FELLER et RUEDENBERG, 1979) (donnée par l'équation (1.65) du chapitre 1).
- La base gaussienne bien tempérée « *well-tempered* » (REEVES, 1963 ; HUZI-NAGA et KLOBUKOWSKI, 1985 ; HUZINAGA, KLOBUKOWSKI et TATEWAKI,

1985) dans laquelle les exposants sont définis comme :

$$
\begin{cases} \alpha_N = a, \\ \alpha_{N-k+1} = b \left[ 1 + c \left( \frac{k}{N} \right)^d \right] \alpha_{N-k+2} \quad \text{pour } k = 2, ..., N, \end{cases}
$$
 (3.27)

où *a*, *b*, *c* et *d* sont des paramètres.

- Les gaussiennes tempérées au hasard « *random-tempered* » (ALEXANDER, MON-KHORST et SZALEWICZ, 1986; ALEXANDER et al., 1990).
- Des expansions polynomiales des exposants (polynômes de Legendre,. . .) (PE-TERSSON et al., 2003).

Pour une référence pédagogique avec plus de détails, nous renvoyons le lecteur vers la référence (JENSEN, 2006).

Les étapes suivies pour résoudre l'équation  $(3.24)$  sont les suivantes :

- 1. D'abord l'ensemble des exposants {*αi*} est construit selon une distribution fixée. Ici, nous adoptons deux choix de bases : une base de gaussiennes tempérées et une base que nous proposons.
- 2. Ensuite, le problème aux valeurs propres généralisé (3.24) est résolu en utilisant le sous-programme *DGGEV* 4 de *LAPACK*. Il faut souligner qu'il est alors possible de trouver une différence de signe entre les fonctions  $S_n^{xG}(r)$  et  $S_n(r)$ . En effet, si  $[c_i]_n$  est un vecteur propre, alors  $-[c_i]_n$  est un vecteur propre aussi.
- 3. Finalement les FSG trouvées avec des gaussiennes {*S xG n* (*r*)} sont normalisées en imposant :

$$
\int_0^\infty S_n^{xG}(r)\mathcal{V}(r)S_n^{xG}(r)dr = 1.
$$
\n(3.28)

Considérons les mêmes paramètres  $\mathcal{P}_1$  que dans le paragraphe 3.1.1 (équation (3.9)). Avec la combinaison linéaire (3.17), la condition de normalisation (3.28) s'écrit :

$$
\int_0^\infty S_n^{rG}(r) \mathcal{V}(r) S_n^{rG}(r) dr = -\sum_{i=1}^N \sum_{j=1}^N [c_i]_n [c_j]_n \int_0^\infty e^{-(\alpha_i + \alpha_j + \mu) r^2} r dr
$$
  
=  $-\frac{1}{2} \sum_{i=1}^N \sum_{j=1}^N \frac{[c_i]_n [c_j]_n}{\alpha_i + \alpha_j + \mu}$   
= 1. (3.29)

D'autre part, les deux matrices  $H$  (3.25) et  $B$  (3.26) deviennent :

$$
\mathcal{H}_{ji} = \frac{3\sqrt{\pi}\alpha_i\alpha_j}{4\left(\alpha_j + \alpha_i\right)^{\frac{5}{2}}} - \frac{E\sqrt{\pi}}{4\left(\alpha_j + \alpha_i\right)^{\frac{3}{2}}} - \frac{1}{\alpha_j + \alpha_i},\tag{3.30}
$$

$$
\mathcal{B}_{ji} = \frac{1}{\alpha_j + \alpha_i + \mu}.\tag{3.31}
$$

Nous avons testé plusieurs choix d'exposants pour obtenir ces FSG avec des gaussiennes  $\{S_n^{rG}\}$  ainsi que les valeurs propres  $\{\beta_n^G\}$  correspondantes. Nous présentons ici seulement les deux les plus intéressants. Dans le premier cas, les exposants forment une suite géométrique :

$$
\alpha_i = a e^{i \frac{b}{N}}, \tag{3.32}
$$

<sup>4.</sup> *DSYGV* est plus appropriée si la matrice B est définie positive.

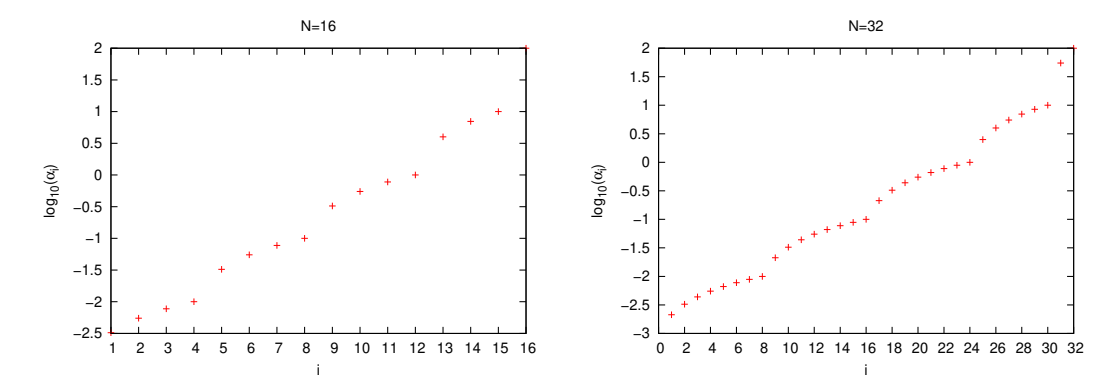

FIGURE 3.8 – La distribution d'exposants  $\{\alpha_i\}$  obtenue en utilisant la formule (3.33) avec  $N = 16$  (à gauche) et  $N = 32$  (à droite).

avec *a* =  $10^{-3}$  et *b* = 10.

Le deuxième choix d'exposants consiste à sélectionner des distributions linéaires dans des décades successives :

$$
\alpha_{i} = \begin{cases}\na_{1} + \frac{i}{\frac{N}{4}}(a_{2} - a_{1}) & \text{pour } i = 1, ..., \frac{N}{4}, \\
a_{2} + \frac{i - \frac{N}{4}}{\frac{N}{4}}(a_{3} - a_{2}) & \text{pour } i = \frac{N}{4} + 1, ..., \frac{N}{2}, \\
a_{3} + \frac{i - \frac{N}{2}}{\frac{N}{4}}(a_{4} - a_{3}) & \text{pour } i = \frac{N}{2} + 1, ..., \frac{3N}{4}, \\
a_{4} + \frac{i - \frac{3N}{4}}{\frac{3N}{16}}(a_{5} - a_{4}) & \text{pour } i = \frac{3N}{4} + 1, ..., \frac{15N}{16}, \\
a_{5} + \frac{i - \frac{15N}{16}}{\frac{N}{16}}(a_{6} - a_{5}) & \text{pour } i = \frac{15N}{16} + 1, ..., N.\n\end{cases}
$$
\n(3.33)

avec *a<sup>m</sup>* = 10*m*−<sup>4</sup> et *m* = 1, 2, . . . , 6. Cette formule s'inspire de notre expérience numérique, basée sur de nombreux essais d'ajustement. En effet, les caractéristiques générales des exposants optimaux sont les suivantes :

- La plus petite valeur des exposants (*α*min) doit être suffisamment petite afin que la gaussienne correspondante (ou plusieurs gaussiennes) puisse diffuser vers les distances radiales où les FSG ne sont pas encore négligeables :  $\exp\left(-\alpha_{\min}r_{\max}^2\right)\sim 1.$  Dans cet exemple,  $\alpha_{\min}\sim 0.001$  est suffisamment petit, car la portée des FSG est  $\sim 30$  : exp  $\big(-0.001(30)^2\big)\approx 0.5.$
- Les exposants qui sont larges servent à bien reproduire les FSG près de l'origine. Lorsque la distance radiale est importante, l'amplitude de ces gaussiennes décroît très vite. Souvent, ajouter des larges exposants n'influence pas significativement la combinaison de gaussiennes. Dans ce cas, nous avons considéré *α*max ∼ 100.
- Ce sont les petits exposants qui contribuent le plus pour produire des oscillations. Cela explique pourquoi les petits exposants sont plus nombreux dans le choix (3.33).

La figure 3.8 illustre la distribution d'exposants généralisés en utilisant (3.33) dans les deux cas de  $N = 16$  et de  $N = 32$ .

Pour comparer l'efficacité des deux choix de base (3.32) et (3.33), nous avons calculé l'erreur relative sur la première valeur propre  $d_1 = |1 - \beta_1^G / \beta_1^{ex}|$  en fonction

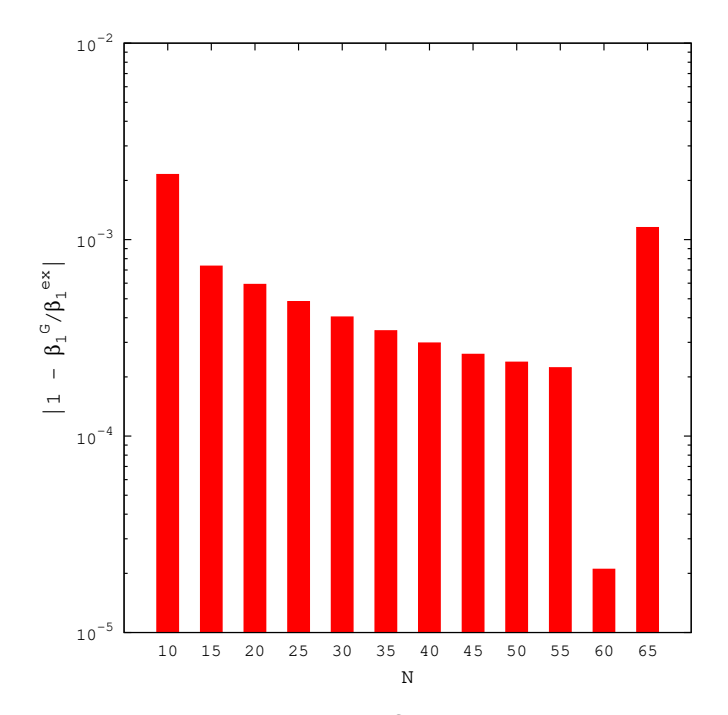

FIGURE 3.9 – L'erreur relative  $\left|1 - \beta_1^G / \beta_1^{ex}\right|$  en fonction du nombre *N* de FGR. Les exposants {*αi*} sont choisis selon la formule (3.32).

du nombre de gaussiennes *N*. β $^{G}$  est la valeur propre trouvée en utilisant des gaussiennes et β<sup>*ex*</sup> est celle trouvée avec le code (MITNIK et al., 2011). Les résultats sont montrés dans les histogrammes 3.9 et 3.10. Dans le cas des gaussiennes tempérées, nous trouvons *d*<sup>1</sup> ≈ 0, 00199 % avec *N* ∼ 60. L'erreur diminue lentement pour *N* de 10 à 55 et commence à augmenter pour *N* ∼ 65. Cela est principalement dû au fait que les gaussiennes ne sont pas orthogonales entre elles.

Le choix d'exposants (3.33) que nous proposons est clairement supérieur et permet d'obtenir *d*<sub>1</sub> ≈ 0,00059 % avec seulement *N* = 16 et *d*<sub>1</sub> ≈ 0,00002 % avec *N* = 48. Tout comme dans le premier cas, l'erreur continue à diminuer jusqu'à *N* ∼ 48, puis elle augmente pour  $N = 64$ .

Les erreurs absolues  $er_n(r) = |S_n(r) - S_n^{rG}(r)|$  sur les 15 premières FSG  $\{S_n^{rG}(r)\}$ trouvées avec le choix d'exposants (3.33) pour *N* = 16 et *N* = 32 sont tracées dans la figure 3.11. Les 10 premières sturmiennes sont reproduites par *N* = 16 FGR avec une qualité raisonnable, et avec  $N = 32$  nous arrivons à reproduire les 15 premières sturmiennes. Les erreurs relatives sur les valeurs propres correspondantes  $d_n = \left| 1 - \beta_n^G / \beta_n^{ex} \right|$  sont montrées dans la figure 3.12. De façon similaire aux fonctions  $S_n^{rG}(r)$ , les valeurs propres sont mieux reproduites pour  $N = 32$ .

L'orthogonalité entre les fonctions  $\{S_n^{\textit{rG}}(r)\}$  et entre les fonctions  $\{S_n(r)\}$  pour  $n = 1, \ldots, 14$  (qui sont assez bien reproduites avec  $N = 16$  et  $N = 32$  gaussiennes) est illustrée dans la figure 3.13 qui représente les recouvrements entre les différents fonctions  $S_n^{rG}(r)$ , dans les deux cas  $N = 16$  et  $N = 32$ . L'orthogonalité se dégrade lorsque les fonctions  $S_n^{rG}(r)$  reproduisent mal les FSG, mais restent globalement bien meilleure que celle obtenue dans le paragraphe 3.1.1.

#### **3.2.2 Optimisation des exposants suivant le théorème de Ritz**

Nous avons aussi exploré la piste du théorème de Ritz. En fait, le problème aux valeurs propres standard, avec des paramètres à optimiser, est bien connu en chimie quantique. Des situations similaires se trouvent lorsque *l'équation de Schrödinger* est

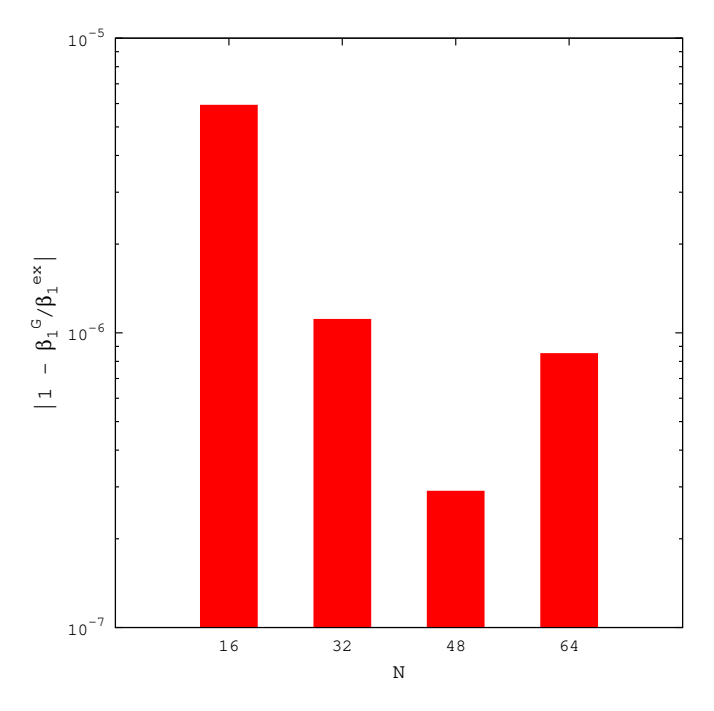

FIGURE 3.10 – Même chose que la figure 3.9 avec le choix d'exposants (3.33).

résolue avec des fonctions *ansatz*  $\phi$  qui dépendent de paramètres  $\{\alpha_i\}$ :

$$
\mathscr{H}|\phi(\alpha_1,\ldots,\alpha_N)\rangle=\epsilon|\phi(\alpha_1,\ldots,\alpha_N)\rangle,\qquad\qquad(3.34)
$$

où H est un opérateur hermitien (l'Hamiltonien en général). Dans ce cas, selon *le théorème de Ritz*, le meilleur ensemble {*αi*} est celui qui minimise l'énergie de l'état fondamental (EPSTEIN, 1974 ; SUZUKI et VARGA, 1998 ; MESSIAH, 1995) :

$$
\epsilon_0(\alpha_1,\ldots,\alpha_N) \equiv \frac{\langle \phi | \mathscr{H} | \phi \rangle}{\langle \phi | \phi \rangle}.
$$
 (3.35)

Ce principe n'est autre que *la méthode variationnelle*.

Dans notre cas, l'équation (3.24) qui nous intéresse ici n'est pas un problème aux valeurs propres standard, mais plutôt *un problème aux valeurs propres généralisé* avec une matrice  $\beta$  dans le membre de droite. Cependant, si les deux matrices  $\mathcal H$  et  $\beta$ sont hermitiennes et si la matrice  $\beta$  est définie positive (ce qui signifie que toutes ses valeurs propres sont positives), alors *le théorème de Ritz* s'applique et il consiste à minimiser la première valeur propre (de façon similaire au cas standard d'un problème au valeurs propres où le théorème s'applique sur *e*0). La minimisation doit alors être menée sur :

$$
\beta_1(\alpha_1,\ldots,\alpha_N) = \frac{\langle S_n^G | \mathcal{H} | S_{n'}^G \rangle}{\langle S_n^G | \mathcal{B} | S_{n'}^G \rangle}.
$$
\n(3.36)

Dans le cas des états liés ( $E < 0$ ), les matrices  $H$  et  $B$  sont hermitiennes car les exposants {*αi*} sont réels. Pour démontrer que la matrice B (3.31) est définie positive,

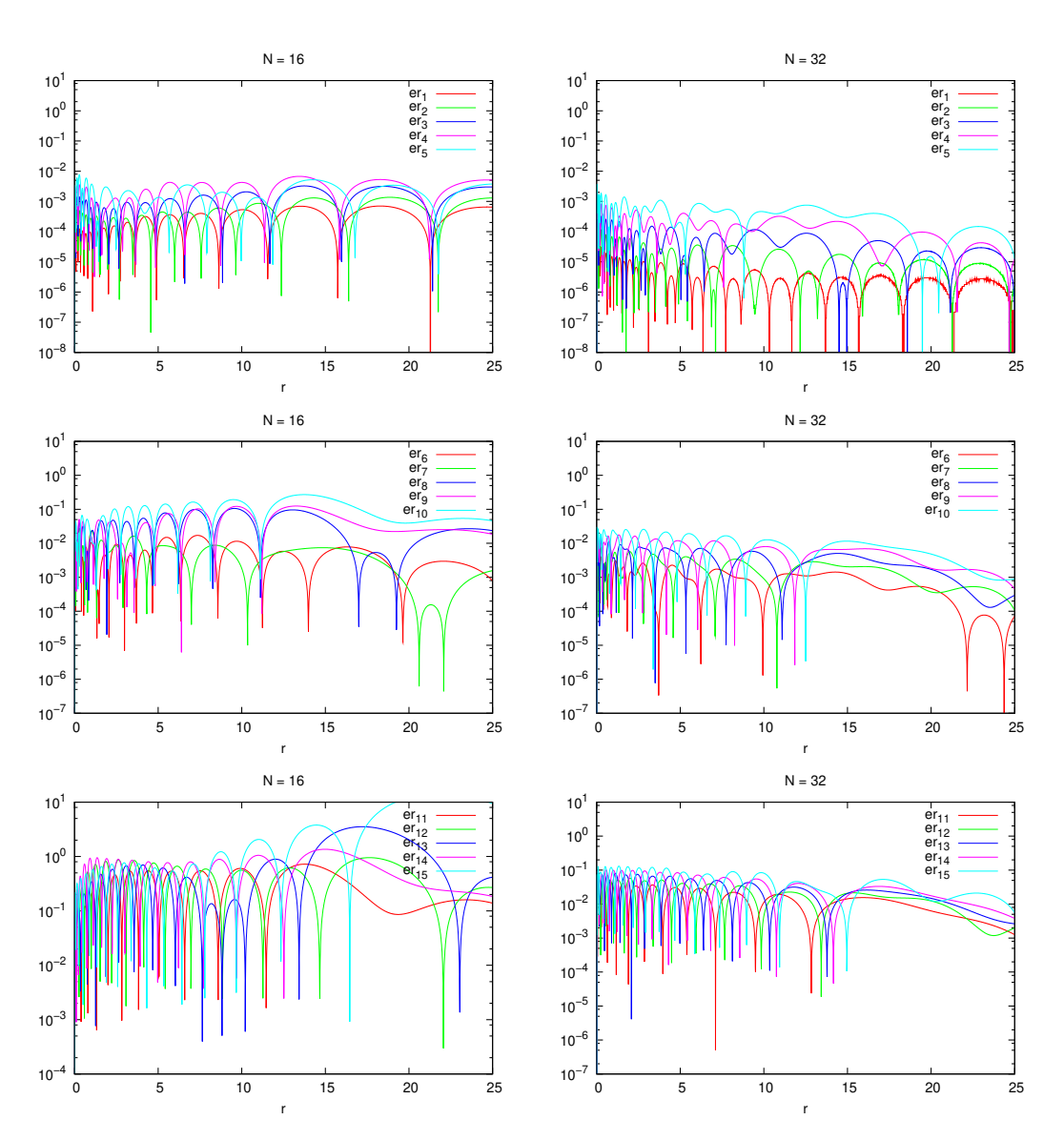

FIGURE 3.11 – Les erreurs absolues  $er_n(r) = |S_n(r) - S_n^{rG}(r)|$  pour  $n = 1, \ldots, 15$  sont tracées pour une base avec  $N = 16$  gaussiennes (à gauche) et *N* = 32 (à droite). Les exposants {*αi*} sont générés avec l'équation (3.33).

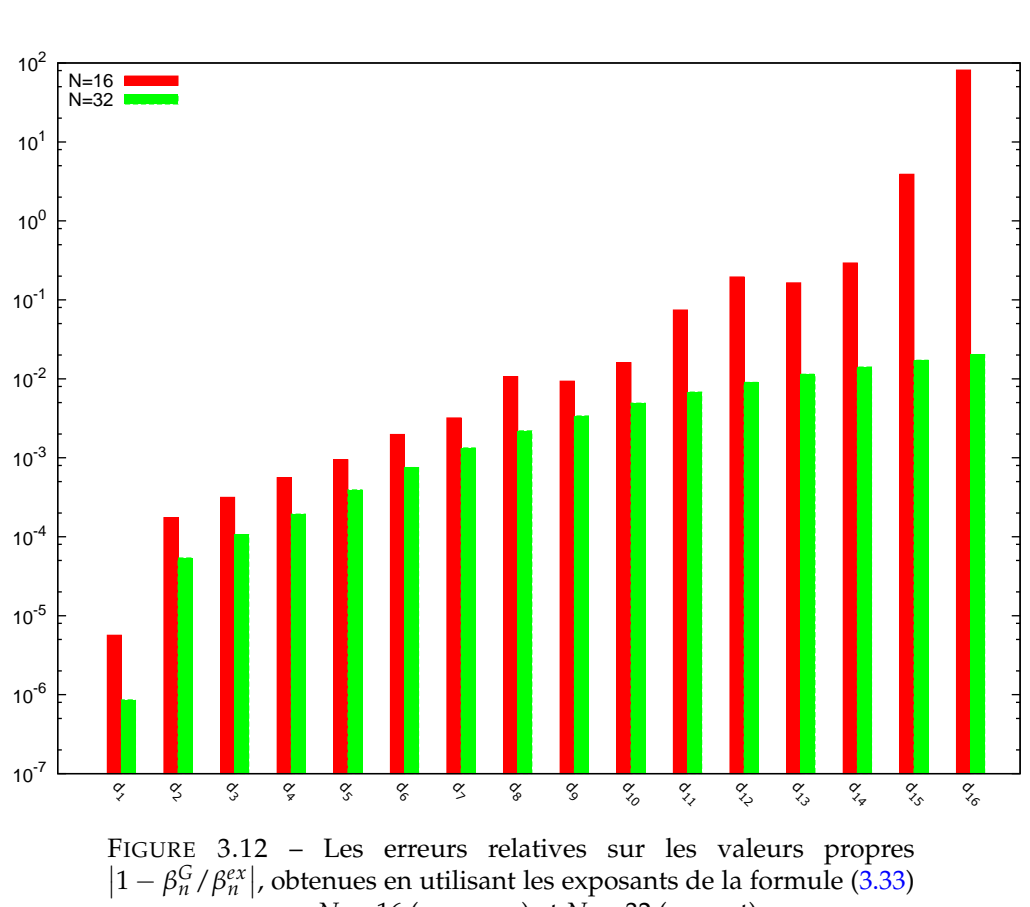

avec  $N = 16$  (en rouge) et  $N = 32$  (en vert).

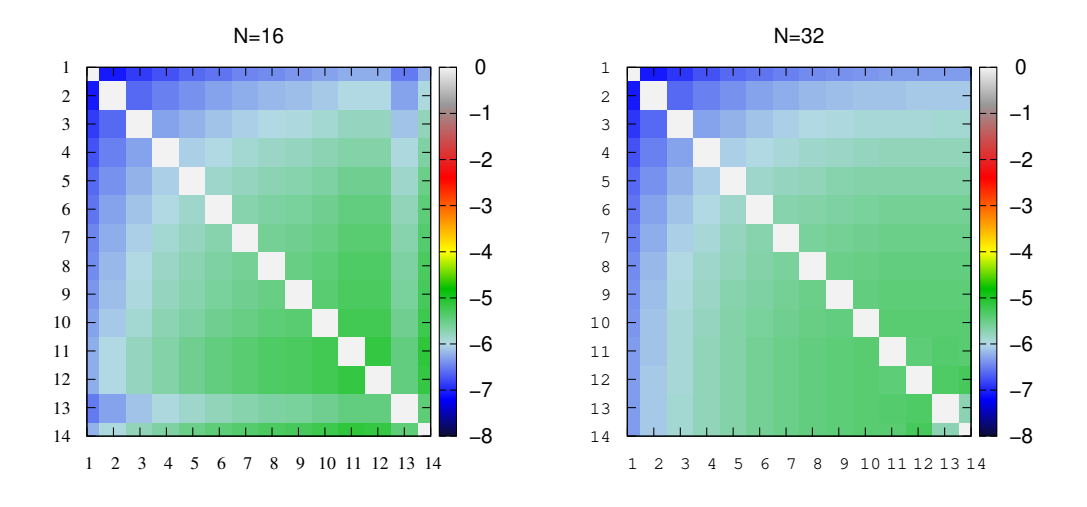

FIGURE 3.13 – Recouvrements entre les fonctions  $\{S_n^{rG}(r)\}_{\{n=1,\dots,14\}}$ calculées en utilisant les exposants de la formule (3.33) avec *N* = 16 (à gauche) et  $N = 32$  (à droite).

il suffit de prouver que le déterminant :

$$
\det \mathcal{B}_k = \begin{vmatrix} \frac{1}{2\alpha_1 + \mu} & \frac{1}{\alpha_1 + \alpha_2 + \mu} & \cdots & \frac{1}{\alpha_1 + \alpha_k + \mu} \\ \frac{1}{\alpha_1 + \alpha_2 + \mu} & \frac{1}{2\alpha_2 + \mu} & \cdots & \frac{1}{\alpha_2 + \alpha_k + \mu} \\ \vdots & \vdots & \ddots & \vdots \\ \frac{1}{\alpha_1 + \alpha_k + \mu} & \frac{1}{\alpha_2 + \alpha_k + \mu} & \cdots & \frac{1}{2\alpha_k + \mu} \end{vmatrix}
$$
(3.37)

est positif (LAY, LAY et MCDONALD, 2015) pour *k* = 1, . . . , *N*. Comme démontré dans l'annexe H, on a :

$$
\begin{vmatrix}\n\frac{1}{2\beta_{1}} & \frac{1}{\beta_{1}+\beta_{2}} & \cdots & \frac{1}{\beta_{1}+\beta_{k}} \\
\frac{1}{\beta_{1}+\beta_{2}} & \frac{1}{2\beta_{2}} & \cdots & \frac{1}{\beta_{2}+\beta_{k}} \\
\vdots & \vdots & \ddots & \vdots \\
\frac{1}{\beta_{1}+\beta_{k}} & \frac{1}{\beta_{2}+\beta_{k}} & \cdots & \frac{1}{2\beta_{k}}\n\end{vmatrix} = \prod_{i=1}^{k} \frac{1}{2\beta_{i}} \prod_{\substack{i=1,\dots,k-1 \\ j=i+1,\dots,k}} \frac{(\beta_{i}-\beta_{j})^{2}}{(\beta_{i}+\beta_{j})^{2}}.
$$
\n(3.38)

Donc, en posant  $β<sub>i</sub> = α<sub>i</sub> + μ/2$ , on obtient :

$$
\det \mathcal{B}_k = \prod_{i=1}^k \frac{1}{2\alpha_i + \mu} \prod_{\substack{i=1,\dots,k-1\\j=i+1,\dots,k}} \frac{(\alpha_i - \alpha_j)^2}{(\alpha_i + \alpha_j + \mu)^2},
$$
(3.39)

qui est strictement positif. Ainsi la matrice B est définie positive ∀*N*.

Nous avons donc appliqué cette technique pour optimiser les exposants {*αi*} en minimisant *β*<sup>1</sup> de l'équation (3.36). Pour simplifier, nous avons supposé que les exposants sont de la forme :

$$
\alpha_i = ab^i \quad \text{pour } i = 1, \dots, N,
$$
\n(3.40)

afin de réduire à deux le nombre de paramètres et nous avons pris *N* = 10. L'optimisation est réalisée en utilisant la méthode de minimisation globale *SHGO* « *Simplicial Homology Global Optimization* » (ENDRES, SANDROCK et FOCKE, 2018) de la bibliothèque *SciPy* (VIRTANEN et al., 2020), avec les bornes suivantes :

$$
\begin{cases} 0.01 \le a \le 0.1, \\ 1.50 \le b \le 5.0. \end{cases} \tag{3.41}
$$

Les valeurs optimales trouvées sont  $(a^{opt} = 0.01, b^{opt} = 1.7244724)$  et sont utilisées ensuite dans une diagonalisation, comme dans le paragraphe 3.2.1. Une comparaison entre les valeurs propres généralisées obtenues sans et avec l'optimisation préalable est donnée par l'histogramme 3.14, dans lequel nous traçons les erreurs relatives  $d_n = |1 - \beta_n^G / \beta_n^{ex}|$ , qui sont de deux ordres de grandeurs inférieurs aux résultats sans optimisation, obtenus avec le choix arbitraire ( $a = 0.05$ ,  $b = 2.5$ ).

Il est aussi possible, en principe, d'étendre l'optimisation pour les autres valeurs propres généralisées β<sup>G</sup>,... (GILBERT et al., 2008; BARCA, GILBERT et GILL, 2014; BARCA, GILBERT et GILL, 2018).

En conclusion, il est possible d'optimiser des ensembles des FGR pour représenter des FSG liées (pour *E* < 0) directement, sans connaissance préalable, en appliquant le principe variationnel.

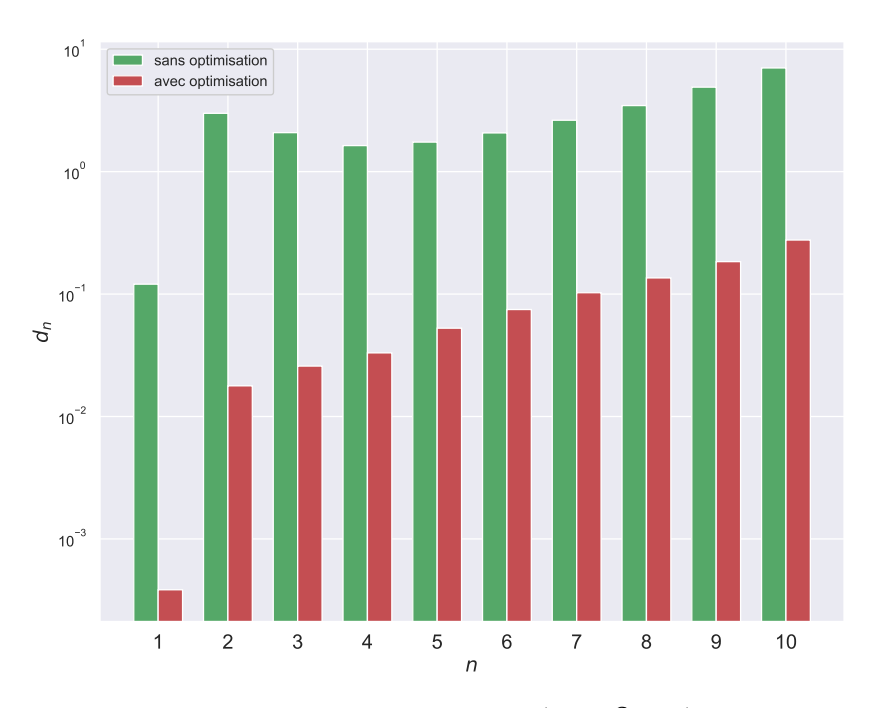

FIGURE 3.14 – Les erreurs relatives  $d_n = |1 - \beta_n^G / \beta_n^{ex}|$  sans optimisation avec les choix ( $a = 0.05$ ,  $b = 2.5$ ) (en vert) ou avec optimisation (en rouge).

#### **3.2.3 Cas du continuum**

Considérons maintenant l'équation (3.24) dans le cas où l'énergie *E* est positive avec les paramètres  $\mathcal{P}_2$  (3.13). Les FSG sont alors complexes. Nous avons tenté de trouver un choix d'exposants empirique d'une manière similaire à celle appliquée dans le paragraphe 3.2.1, pour reproduire la première valeur propre *β*1. Au contraire du cas des FSG liées, tous les essais que nous avons menés ont malheureusement échoué. Ceci peut être interprété de la façon suivante : l'équation (3.24) est le résultat d'une projection globale. En d'autres termes, la combinaison de gaussiennes  $S_n^{cG}(r)$  doit approximer les FSG avec une précision raisonnable, sur tout l'axe radial, pour reproduire la valeur propre correspondante. Ceci est impossible dans le cas du continuum car les FSG oscillent jusqu'à l'infini, alors que les gaussiennes (FGR et FGC) sont décroissantes.

Une solution possible est de diviser la région radiale en deux zones radiales séparées par *r* = *R*. Avant cette distance, les FSG sont approximées par des FGC et après elles se comportent comme une FRC (notée *F*(*r*)). Les FSG sont remplacées alors par :

$$
S_n(r) = \begin{cases} S_n^{cG}(r) \equiv r^{l+1} \sum_{i=1} [c_i]_n e^{-\alpha_i r^2} & \text{pour } r \in [0, R], \\ F(r) & \text{pour } r \in [R, \infty[. \end{cases}
$$
(3.42)

avec la continuité de la fonction et de sa dérivée en *r* = *R* :

$$
\begin{cases}\nS_n^{cG}(r)\big|_{r=R} = F(r)|_{r=R}, \\
\partial_r \left(S_n^{cG}(r)\right)\big|_{r=R} = \partial_r \left(F(r)\right)|_{r=R}.\n\end{cases}
$$
\n(3.43)

La représentation (3.42) est ainsi substituée dans (3.4) puis projetée sur  $\left(r^{l+1}\exp\left(-\alpha_j r^2\right)\right)$  , où l'intégration est effectuée cette fois entre 0 et *R*. Ceci donne :

$$
\sum_{i=1}^{N} \left( -2\alpha_i^2 \left( \mathcal{J}_1 \right)_{ji} + \left( \alpha_i (2l+3) - E \right) \left( \mathcal{J}_2 \right)_{ji} + \left( \mathcal{J}_u \right)_{ji} \right) [c_i]_n = -\beta_n \sum_{i=1}^{N} \left( \mathcal{J}_v \right)_{ji} [c_i]_n,
$$
\n(3.44)

avec

$$
(\mathcal{J}_1)_{ji} = \int_0^R e^{-(\alpha_j + \alpha_i)r^2} r^{2l+4} dr,
$$
\n(3.45)

$$
(\mathcal{J}_2)_{ji} = \int_0^R e^{-(\alpha_j + \alpha_i)r^2} r^{2l+2} dr,
$$
\n(3.46)

$$
(\mathcal{J}_u)_{ji} = \int_0^R \mathcal{U}(r) e^{-(\alpha_j + \alpha_i)r^2} r^{2l+2} dr,
$$
 (3.47)

$$
(\mathcal{J}_v)_{ji} = \int_0^R \mathcal{V}(r) e^{-(\alpha_j + \alpha_i)r^2} r^{2l+2} dr.
$$
 (3.48)

Les intégrales doivent être calculées numériquement. En représentation matricielle, nous avons :

$$
\mathcal{H}^c C_n = \beta_n \mathcal{B}^c C_n,\tag{3.49}
$$

avec

$$
\mathcal{H}_{ji}^{c} = -2\alpha_{i}^{2} (\mathcal{J}_{1})_{ji} + (\alpha_{i}(2l+3) - E) (\mathcal{J}_{2})_{ji} + (\mathcal{J}_{u})_{ji}, \qquad (3.50)
$$

et

$$
\mathcal{B}_{ji}^c = -\left(\mathcal{J}_v\right)_{ji}.\tag{3.51}
$$

Ces matrices ont des éléments complexes. *Le théorème de Ritz* a été généralisé par *Moiseyev* (MOISEYEV, 1982) pour englober le problème (3.35) dans le cas où  $\mathcal{H}$  est une matrice symétrique et complexe. Une condition nécessaire pour que ce théorème soit applicable est de remplacer la normalisation ordinaire des fonctions, par *la normalisation-c* (normalisation complexe au sens des bases biorthogonales) définie comme (voir le chapitre 7 de (MOISEYEV, 2011) pour plus de détails) :

$$
(\phi_i, \phi_j) = \langle \phi_i^* | \phi_j \rangle. \tag{3.52}
$$

On rencontre ce type de problèmes, par exemple, dans le calcul de résonances. Par exemple, dans (MCCURDY JR et RESCIGNO, 1978 ; HONIGMANN, LIEBERMANN et BUENKER, 2010), on calcul des résonances avec *ce principe variationnel* en utilisant des gaussiennes complexes. Malheureusement, dans notre cas l'équation (3.49) est accompagnée d'une matrice B *c* (3.51) complexe qui remet en question la possibilité d'appliquer *le théorème de Ritz*. Nous n'avons pas poursuivi cette piste plus en avant, en espérant trouver dans le futur des cas particulier où ce principe peut s'appliquer.

### **3.3 Conclusion**

Dans ce chapitre nous avons étudié deux chemins différents afin de représenter les FSG par des gaussiennes.

Le premier consiste à ajuster les FSG avec des gaussiennes sur une grille radiale finie en appliquant la méthode développée dans le chapitre 2. Concernant le cas des états liés, il est possible de les ajuster facilement avec les FGR ou les FGC. Quant au cas des états du continuum, seules les FGC arrivent à donner une reproduction correcte.

Dans le deuxième chemin, les sturmiennes sont trouvées directement en termes de gaussiennes. L'idée est de remplacer la solution de l'équation différentielle de type *Sturm-Liouville* par une combinaison finie de gaussiennes. Ensuite, l'équation obtenue est projetée sur des gaussiennes, ce qui donne *une équation séculaire généralisée*. Pour résoudre cette équation, nous avons tenté d'appliquer des formules intuitives pour générer les exposants de gaussiennes, ou de les optimiser en appliquant *une méthode variationnelle*. Ces techniques peuvent donner de bons résultats dans le cas des sturmiennes liées. Il s'avère qu'étendre ces techniques pour le cas du continuum n'est pas trivial. Nous avons présenté les difficultés principales que l'on rencontre alors. Les résoudre demanderait un travail ultérieur considérable que nous n'aborderons pas ici.

# **Chapitre 4**

# **Application aux processus d'ionisation : atome d'hydrogène**

Ce chapitre est dédié à des applications physiques dans lesquelles interviennent des états du continuum, que nous remplacerons par une représentation en gaussiennes. Nous allons considérer le processus d'ionisation d'un atome à une électron actif impacté par un photon (dans l'approximation dipolaire) ou par une particule chargée (cadre de *la première approximation de Born*). L'atome d'hydrogène est pris ici comme cas d'étude. En effet, pour cette cible les sections efficaces sont connues de façon analytique.

Notre objectif est de montrer qu'avec une représentation en gaussiennes de toutes les fonctions d'ondes impliquées, il est possible de calculer correctement des sections efficaces pour ces processus collisionnels. L'ionisation d'atomes a été largement étudiée depuis les débuts de la mécanique quantique, et il existe de nombreuses méthodes adaptées à des régimes spécifiques. Notre approche ne vise en aucun cas à les concurrencer. Dans ce chapitre nous allons montrer que nous pouvons reproduire avec précision les sections efficaces analytiques pour l'atome d'hydrogène. L'idée clé est de représenter toutes les fonctions présentes dans le calcul des éléments de matrice de transition, notamment la fonction d'onde du continuum, avec des gaussiennes. Cela nous permettra de réduire les difficultés numériques liées aux intégrales. La considération d'un atome d'hydrogène comme cible est illustrative et a pour objectif de tester la validité de l'approche des gaussiennes. L'avantage sera plus remarquable dans le cas où le cible atomique est remplacé par une molécule (voir chapitre  $5$  et  $6$ ).

Les Fonction(s) Gaussienne(s) Réelle(s) (FGR) ont déjà été employées comme une base de *L<sup>2</sup> sur laquelle la fonction d'onde du continuum est projetée :* 

- Dans le cadre de *la théorie de la Matrice-R* (BURKE, 2011), les FGR ont été utilisées pour étudier des processus d'ionisation par impact de particules chargées (SCHNEIDER, 1975 ; SCHNEIDER et HAY, 1976 ; NESTMANN, PFINGST et PEYERIMHOFF, 1994; MORGAN et al., 1997; MORGAN, TENNYSON et GILLAN, 1998 ; FAURE et al., 2002).
- Les FGR servent aussi à étudier des processus de photoionisation et de résonance en appliquant une variation de *la théorie de la Matrice-K* (MOCCIA et SPIZZO, 1992; CACELLI, MOCCIA et RIZZO, 1993; CACELLI, MOCCIA et RIZZO, 1995 ; CACELLI, MOCCIA et RIZZO, 1998 ; CACELLI, MOCCIA et RIZZO, 2000 ; CARRAVETTA et al., 2000).
- Récemment, des calculs de générations d'harmoniques d'ordre élevé ont été effectués en utilisant des FGR (COCCIA et LUPPI, 2016; COCCIA et al., 2016; COCCIA et al., 2017).

Une observation commune dans ces études est la mauvaise reproduction du continuum au-delà des énergies faibles, notamment pour des grandes distances radiales. Comme on l'a vu en détail au chapitre 1, cela est tout à fait normal à cause de la nature non-oscillante des FGR d'un part, et de leur décroissance rapide d'autre part. Afin de surmonter ces difficultés, une solution possible est d'ajouter à la base gaussienne des fonctions basées sur une grille (RESCIGNO et al., 2005) ou bien des fonctions B-spline (MARANTE, ARGENTI et MARTÍN, 2014 ; MAŠÍN et GORFINKIEL, 2014). Le défaut de cette approche hybride est l'apparition des nouvelles intégrales entre les deux bases utilisées.

*Fiori* et *Miraglia* (FIORI et MIRAGLIA, 2012) ont proposé d'extraire de la fonction du continuum l'onde plane, et ensuite de représenter la partie restante avec des FGR. Leur objectif était de réduire le comportement oscillant de la fonction à représenter par des gaussiennes. Comme nous le montrerons en détails dans ce chapitre, cette méthode a des avantages mais aussi des limites.

La stratégie que nous proposons dans ce travail est d'employer des Fonction(s) Gaussienne(s) Complexe(s) (FGC) plutôt que des FGR.

La notion de gaussienne complexe a été introduite pour la première fois dans un calcul d'ionisation moléculaire par *McCurdy* et *Rescigno* (MCCURDY JR et RESCI-GNO, 1978). Ils ont modifié la méthode de rotation complexe des coordonnées pour étendre son champ d'application aux molécules, en remplaçant la transformation de la coordonnée radiale  $r \rightarrow r \exp(i\theta)$  par une transformation des exposants des gaussiennes *α* → *α* exp (−*ı*2*θ*), où *θ* est un paramètre variationnel qui est optimisé pour rendre les valeurs propres de résonance stationnaires. Les exposants *α* vérifient une série géométrique qui est établie en fonction du système moléculaire en considération. Cette méthode, dite *méthode de base complexe*, a été appliquée pour traiter des états de résonance et des états métastables, ainsi que pour le calcul de sections efficaces d'ionisation (RESCIGNO et MCCURDY, 1985; YU, PITZER et MCCURDY, 1985; YABUSHITA, MCCURDY et RESCIGNO, 1987 ; HONIGMANN, LIEBERMANN et BUEN-KER, 2010 ; MORITA et YABUSHITA, 2008c ; MORITA et YABUSHITA, 2008b; MORITA et YABUSHITA, 2008a; WHITE, HEAD-GORDON et MCCURDY, 2015). En général, dans cette méthode le continuum n'est pas calculé d'une façon explicite. Par exemple, la section efficace totale de photoionisation, atomique ou moléculaire, est évaluée directement par la diagonalisation d'un Hamiltonien électronique. Toutefois, *Mc-Curdy* et *Rescigno* (MCCURDY et RESCIGNO, 1987) ont montré qu'il est possible de calculer explicitement la fonction du continuum dans le cadre de cette méthode, ce qui permet de calculer la section efficace différentielle via un élément de matrice de transition. La problématique qui apparaît est la nécessité d'une bonne reproduction des conditions aux limites. *Matsuzaki* et *Yabushita* (MATSUZAKI et YABUSHITA, 2017b) ont proposé de construire une base avec des Fonction(s) Complexe(s) de Type Slater (FCTS) pour reproduire des fonctions du continuum. Ces FCTS peuvent être représentées avec des FGC (MATSUZAKI et al., 2014). Cependant, la double transformation de base (continuum  $\rightarrow$  FCTS  $\rightarrow$  FGC) n'a pas été envisagée car un grand nombre de gaussiennes sera nécessaire. Afin d'éviter ceci, ils ont ajusté d'une façon directe une Fonction(s) Régulière(s) de Coulomb (FRC) avec des FGC (MATSU-ZAKI et YABUSHITA, 2017a) en employant *la méthode étendue de Huzinaga* (voir paragraphe 1.1.3 dans le chapitre 1). Comme nous l'avons souligné au chapitre 1, la réussite de cette méthode dépend fortement de quelques paramètres et de la vitesse des oscillations. Il n'est donc pas étonnant que dans leur article (MATSUZAKI et YA-BUSHITA, 2017a), l'ajustement ne soit acceptable que dans la région radiale [5, 20] pour une énergie  $E = 1.0 u.a$ ...

Dans ce chapitre, nous allons utiliser des FGR et des FGC optimisées avec la méthode présentée dans les chapitres 1 et 2 pour évaluer les éléments de matrice de transition de façon analytique.

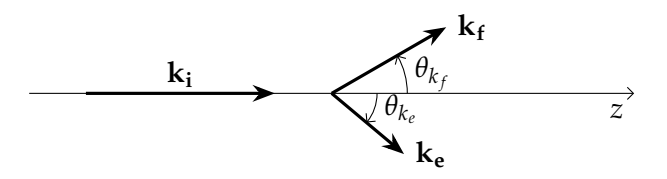

FIGURE 4.1 – Illustration des vecteurs d'onde avant (**k<sup>i</sup>** ) et après (**ke** et **k<sup>f</sup>** ) la collision en géométrie coplanaire (le plan de collision est le plan de la feuille).

## **4.1 Ionisation de l'hydrogène par impact d'électron**

Nous nous intéressons dans cette partie à l'ionisation simple  $1$  d'un atome à un électron actif par impact d'une particule chargée dans le cadre de *la première approximation de Born*. Nous nous concentrons ensuite sur le cas de l'hydrogène comme un exemple de référence afin d'illustrer l'efficacité des gaussiennes pour la représentation des fonctions d'onde du continuum.

#### **4.1.1 Expression de la section efficace**

Commençons par indiquer les notations et établir la formule de l'élément de matrice qui nous permettra d'évaluer la section efficace pour un atome. Pour plus de détails, le lecteur pourra par exemple consulter les références (MCDOWELL et CO-LEMAN, 1970 ; NEWTON, 2013).

Une particule de charge  $z_i$  et de masse  $m_i$ , est projetée avec une énergie  $E_i$  =  $k_i^2/(2m_i)$  (souvent selon l'axe *z* d'un référentiel lié à la cible :  $k_i = \hat{z}$ ) sur un atome comportant *N* électrons et de masse *M*, initialement dans un état lié *φinit*(**r**) avec **r** l'ensemble des positions des électrons de l'atome {**r**1,**r**2, . . . ,**r***N*}. Après la collision, un des électrons est arraché et sera dans un état du continuum avec un vecteur d'onde  $\mathbf{k}_e$ , et la particule incidente est diffusée avec une énergie  $E_f = k_f^2/(2m_i)$  selon le vecteur d'onde **k<sub>f</sub>** (voir figure 4.1 pour une illustration). Nous noterons  $ψ$ <sub>**k**,</sub>  $\mathbf{k_e}(\mathbf{r})$ cet état final, le symbole supérieur (−) indiquant que pour l'électron arraché nous prenons le choix du comportement asymptotique d'une onde entrante. Les lois de conservation de l'énergie et de la quantité de mouvement imposent :

$$
\frac{k_i^2}{2m_i} = \frac{k_f^2}{2m_i} + \frac{k_e^2}{2} + \frac{Q^2}{2M} + V_{ionis},
$$
\n(4.1)

et

$$
\mathbf{k_i} = \mathbf{k_f} + \mathbf{k_e} + \mathbf{Q},\tag{4.2}
$$

avec *Vionis* l'énergie nécessaire pour ioniser l'atome, et **Q** son moment de recul. L'énergie *Q*2/2*M* est négligée ici. Le moment transféré est défini comme :

$$
\mathbf{q} = \mathbf{k_i} - \mathbf{k_f}.\tag{4.3}
$$

Dans la suite, nous limiterons la discussion au cas asymétrique où  $k_i, k_f \gg k_e$ , dans lequel les termes d'échanges peuvent être ignorés.

<sup>1.</sup> Un seul électron est arraché après la collision.

*La première approximation de Born* consiste à décrire la particule incidente comme une onde plane avant exp (*ı***k<sup>i</sup>** · **R**) et après exp (*ı***k<sup>f</sup>** · **R**) la collision, avec **R** la position du projectile par rapport au noyau de la cible<sup>2</sup>. La fonction d'onde du système (particule projectile et cible) avant et après la collision est donnée respectivement par :

$$
\Psi_i(\mathbf{r}, \mathbf{R}) = e^{i\mathbf{k}_i \cdot \mathbf{R}} \phi_{init}(\mathbf{r}), \tag{4.4}
$$

et

$$
\Psi_{\mathbf{k}_{e}}(\mathbf{r}, \mathbf{R}) = e^{i\mathbf{k}_{f} \cdot \mathbf{R}} \psi_{\mathbf{k}_{e}}^{-}(\mathbf{r}). \tag{4.5}
$$

La Section Efficace Triplement Différentielle (SETD) d'ionisation est donnée par (MC-DOWELL et COLEMAN, 1970; NEWTON, 2013) :

$$
\frac{d^3\sigma}{d\Omega_e d\Omega_f dE_e} = \frac{\mu^2}{4\pi^2} \frac{k_f k_e}{k_i} |T_{i\mathbf{k}_e}(\mathbf{q})|^2,\tag{4.6}
$$

où Ω*<sup>e</sup>* et Ω*<sup>f</sup>* sont respectivement les angles solides de l'électron ionisé et du projectile diffusé, et *µ* est la masse réduite :

$$
\mu = \frac{m_i M}{m_i + M}.\tag{4.7}
$$

L'élément de matrice de transition de Ψ*<sup>i</sup>* vers Ψ**k<sup>e</sup>** est :

$$
T_{i\mathbf{k}_{e}} = \langle \Psi_{\mathbf{k}_{e}} | V(\mathbf{r}, \mathbf{R}) | \Psi_{i} \rangle, \qquad (4.8)
$$

où *V*(**r**, **R**) est le potentiel d'interaction Coulombien entre le projectile et la cible :

$$
V(\mathbf{r}, \mathbf{R}) = \frac{z_i z_n}{\mathbf{R}} - z_i \sum_{i=1}^{N} \frac{1}{|\mathbf{R} - \mathbf{r_i}|}.
$$
 (4.9)

Ici *z<sup>n</sup>* est le nombre de charge du noyau. Le premier terme du potentiel (4.9) représente l'interaction entre le projectile et le noyau, et le deuxième terme est l'interaction entre le projectile et les *N* électrons de la cible. L'élément de transition s'écrit alors comme :

$$
T_{i\mathbf{k}_{e}} = \int d\mathbf{r} \int d\mathbf{R} e^{-i\mathbf{k}_{f} \cdot \mathbf{R}} \psi_{\mathbf{k}_{e}}^{-*}(\mathbf{r}) \left[ \frac{z_{i} z_{n}}{\mathbf{R}} - z_{i} \sum_{i=1}^{N} \frac{1}{|\mathbf{R} - \mathbf{r}_{i}|} \right] e^{i\mathbf{k}_{i} \cdot \mathbf{R}} \phi_{init}(\mathbf{r})
$$
  
\n
$$
= z_{i} \left[ z_{n} \int d\mathbf{r} \, \psi_{\mathbf{k}_{e}}^{-*}(\mathbf{r}) \phi_{init}(\mathbf{r}) \int \frac{e^{i\mathbf{q} \cdot \mathbf{R}}}{\mathbf{R}} d\mathbf{R} - \sum_{i=1}^{N} \int d\mathbf{r} \, \psi_{\mathbf{k}_{e}}^{-*}(\mathbf{r}) \phi_{init}(\mathbf{r}) \int \frac{e^{i\mathbf{q} \cdot \mathbf{R}}}{|\mathbf{R} - \mathbf{r}_{i}|} d\mathbf{R} \right]
$$
  
\n
$$
= z_{i} \left[ z_{n} \int d\mathbf{r} \, \psi_{\mathbf{k}_{e}}^{-*}(\mathbf{r}) \phi_{init}(\mathbf{r}) I(\mathbf{0}) - \sum_{i=1}^{N} \int d\mathbf{r} \, \psi_{\mathbf{k}_{e}}^{-*}(\mathbf{r}) \phi_{init}(\mathbf{r}) I(\mathbf{r}_{i}) \right].
$$
\n(4.10)

2. Nous supposons que le noyau est le centre de masse.
Les intégrales *I*(**r***i*) sont données par (BETHE, 1930) 3 :

$$
I(\mathbf{r}_i) = \int \frac{e^{i\mathbf{q} \cdot \mathbf{R}}}{|\mathbf{R} - \mathbf{r}_i|} d\mathbf{R}
$$
  
=  $4\pi \frac{e^{i\mathbf{q} \cdot \mathbf{r}_i}}{q^2}$ . (4.11)

L'élément de transition est alors :

$$
T_{i\mathbf{k}_{e}}(\mathbf{q}) = z_{i} \frac{4\pi}{q^{2}} \left[ z_{n} \int d\mathbf{r} \, \psi_{\mathbf{k}_{e}}^{-*}(\mathbf{r}) \phi_{init}(\mathbf{r}) - \sum_{i=1}^{N} \int d\mathbf{r} \, e^{i\mathbf{q} \cdot \mathbf{r}_{i}} \psi_{\mathbf{k}_{e}}^{-*}(\mathbf{r}) \phi_{init}(\mathbf{r}) \right], \qquad (4.12)
$$

où nous voyons explicitement la dépendance au moment transféré **q**. Les deux fonctions d'onde *φ*<sub>*init*</sub> et  $ψ$ <sup>-</sup><sub>**k**</sub> **ke** sont des fonctions propres d'un même Hamiltonien, elles sont donc orthogonales <sup>4</sup>. L'élément de transition se réduit alors à :

$$
T_{i\mathbf{k}_{e}}(\mathbf{q}) = -z_{i} \frac{4\pi}{q^{2}} \sum_{i=1}^{N} \int d\mathbf{r}_{1} \cdots d\mathbf{r}_{n} e^{i\mathbf{q} \cdot \mathbf{r}_{i}} \psi_{\mathbf{k}_{e}}^{-*}(\mathbf{r}) \phi_{\text{init}}(\mathbf{r}), \qquad (4.13)
$$

c'est-à-dire à une somme de *N* intégrales de 3*N* dimension. Dans le cas d'une grande molécule, cette intégrale sera encore plus compliquée à cause de la nature multicentrique du problème. Dans ce cas, une approche gaussienne telle que celle développée dans cette thèse deviendra particulièrement avantageuse.

Dans le cas de l'atome d'hydrogène ou d'un ion hydrogénoïde, l'intégrale (4.13) se simplifie en :

$$
T_{i\mathbf{k}_{e}}(\mathbf{q}) = -z_{i}\frac{4\pi}{q^{2}}\int d\mathbf{r} e^{i\mathbf{q}\cdot\mathbf{r}}\psi_{\mathbf{k}_{e}}^{-*}(\mathbf{r})\phi_{n_{i}l_{i}m_{i}}(\mathbf{r}), \qquad (4.14)
$$

et les fonctions  $\phi_{n_i l_i m_i}$  et  $\psi_{\mathbf{k}_e}^{-*}$ **ke** sont analytiques. La fonction d'onde liée *φn<sup>i</sup> lim<sup>i</sup>* est donnée par (1.66), et la fonction d'onde du continuum est :

$$
\psi_{\mathbf{k}_{\mathbf{e}}}^{-}(\mathbf{r}) = \exp\left(-\frac{\pi\eta}{2}\right)\Gamma(1-\eta)\frac{e^{i\mathbf{k}_{\mathbf{e}}\cdot\mathbf{r}}}{(2\pi)^{\frac{3}{2}}}\Gamma_{1}\left(\eta,1;-\iota(k_{e}r+\mathbf{k}_{\mathbf{e}}\cdot\mathbf{r})\right),\tag{4.15}
$$

avec *η* = −*zn*/*k<sup>e</sup> le paramètre de Sommerfeld* et <sup>1</sup>*F*<sup>1</sup> est la Fonction Hypergéométrique Confluente (FHC) (voir formule (B.10)). L'élément de matrice de transition (4.14) est

3. En effet, en utilisant le changement de variable **y<sup>i</sup>** = **R** − **r<sup>i</sup>** , cette intégrale devient :

$$
I(\mathbf{r}_i) = e^{i\mathbf{q}\cdot\mathbf{r}_i} \int_0^\infty y_i^2 dy_i \int_0^\pi \sin(\theta) d\theta \int_0^{2\pi} d\phi \frac{e^{iqy_i\cos\theta}}{y_i} = 4\pi \frac{e^{i\mathbf{q}\cdot\mathbf{r}_i}}{q} \int_0^\infty \sin(qy_i) dy_i.
$$

Cette intégrale a l'air divergente. Toutefois, la convergence est atteinte en remplaçant le potentiel Coulombien 1/*r* par :

$$
\lim_{\lambda \to 0} \frac{e^{-\lambda r}}{r}.
$$

L'intégrale *I*(**ri**) devient

$$
I(\mathbf{r}_i) = 4\pi \frac{e^{i\mathbf{q}\cdot\mathbf{r}_i}}{q} \lim_{\lambda \to 0} \int_0^\infty e^{-\lambda y_i} \sin(qy_i) dy_i = 4\pi \frac{e^{i\mathbf{q}\cdot\mathbf{r}_i}}{q} \lim_{\lambda \to 0} \frac{q}{q^2 + \lambda^2} = 4\pi \frac{e^{i\mathbf{q}\cdot\mathbf{r}_i}}{q^2}.
$$

4. En général, dans les applications, ces fonctions sont obtenues numériquement et chacune avec des approximations ; par conséquent souvent elles ne sont pas rigoureusement orthogonales, et doivent dès lors être orthogonalisées par exemple par *la méthode Gram-Schmidt*.

donc :

$$
T_{i\mathbf{k}_{e}}(\mathbf{q}) = -\sqrt{\frac{2}{\pi}} \frac{z_{i}e^{-\frac{\pi\eta}{2}}\Gamma\left(1+i\eta\right)}{q^{2}} \int d\mathbf{r} e^{i\mathbf{Q}\cdot\mathbf{r}} {}_{1}F_{1}\left(-i\eta,1;i(k_{e}r+\mathbf{k}_{e}\cdot\mathbf{r})\right)\phi_{n_{i}l_{i}m_{i}}(\mathbf{r})\tag{4.16}
$$

 $où Q = q - k_e = k_i - k_f - k_e.$ 

Afin de séparer la partie radiale de la partie angulaire dans la fonction d'onde (4.15), la méthode habituelle consiste à l'écrire sous la forme d'une décomposition en ondes partielles :

$$
\psi_{\mathbf{k}_{e}}^{-}(\mathbf{r}) = \sqrt{\frac{2}{\pi}} \sum_{l=0}^{\infty} \sum_{m=-l}^{+l} (i)^{l} \exp(-i \arg(\Gamma(l+1+i\eta))) \frac{F_{l,k_{e}}(r)}{k_{e}r} Y_{l}^{m}(\hat{r}) Y_{l}^{m*}(\hat{k}_{e}), \quad (4.17)
$$

avec les Fonction(s) Régulière(s) de Coulomb (FRC) *Fl*,*k<sup>e</sup>* (*r*) données par (1.72). Ces fonctions sont réelles, mais oscillantes, et nous avons vu au chapitre 1 qu'elles ne sont pas facilement reproduites avec des FGR. *Fiori* et *Miraglia* (FIORI et MIRAGLIA, 2012) ont suggéré d'utiliser un autre développement de la fonction du continuum comme présenté dans le paragraphe suivant.

### **4.1.2 Approche de Fiori et Miraglia**

Afin d'extraire la représentation des fonctions oscillantes *Fl*,*k<sup>e</sup>* (*r*) (1.72) par des gaussiennes, *Fiori* et *Miraglia* (FIORI et MIRAGLIA, 2012) ont suggéré de factoriser l'onde plane exp (*ı***k<sup>e</sup>** · **r**), dans la fonction du continuum (4.15) avant de développer la partie restante sur des harmoniques sphériques. Cela donne (SPIELBERGER et al., 1999) :

$$
\psi_{\mathbf{k}_{e}}^{-}(\mathbf{r}) = \frac{e^{i\mathbf{k}_{e}\cdot\mathbf{r}}}{(2\pi)^{\frac{3}{2}}}\sum_{l=0}^{\infty}\sum_{m=-l}^{l}D_{l,k_{e}}(r)Y_{l}^{m}(\widehat{k}_{e})Y_{l}^{m*}(\widehat{r}), \qquad (4.18)
$$

avec

$$
D_{l,k_e}(r) = 4\pi e^{\frac{\pi z_n}{2k_e}} \frac{\Gamma\left(1 + \frac{iz_n}{k_e}\right) \Gamma\left(l - \frac{iz_n}{k_e}\right) (-i)^l}{\Gamma\left(-\frac{iz_n}{k_e}\right) \Gamma(l+1)(2l+1)!!} (k_e r)^l {}_1F_1\left(l - \frac{iz_n}{k_e}, 2l + 2; -2ik_e r\right).
$$
\n(4.19)

Contrairement aux FRC, les fonctions de distorsion  $D_{l,k_e}(r)$  sont complexes mais peuvent, selon (FIORI et MIRAGLIA, 2012), être plus facilement représentées avec des FGR.

En réalité, cette affirmation n'est que partiellement correcte et n'est valable que pour des petites valeurs de *l* (typiquement *l* ∼ 3). Pour des grandes valeurs de *l*, ces fonctions montrent un comportement oscillant très difficile à reproduire avec des gaussiennes, comme illustré dans la figure 4.2. Cette figure montre la différence entre le comportement oscillant de la fonction  $D_{l,k_e}(r)$  dans les deux cas  $l=1$  et  $l=7$ pour *k<sup>e</sup>* = 1.75. Nous n'avons pas réussi à reproduire les oscillations de *Dl*=7,*k<sup>e</sup>* (*r*) avec une qualité satisfaisante, ni avec des FGR, ni avec des FGC.

D'un autre côté, les fonctions *Dl*,*k<sup>e</sup>* (*r*) avec des grands valeurs de *l* contribuent beaucoup moins à la fonction du continuum (4.15) que celles qui ont des petits *l*. En d'autres termes, numériquement, bien représenter les quelques premières fonctions *Dl*,*k<sup>e</sup>* (*r*) devrait suffire pour assurer une reproduction raisonnable de la fonction d'onde du continuum. Par ailleurs, la qualité des résultats finaux dépendra du

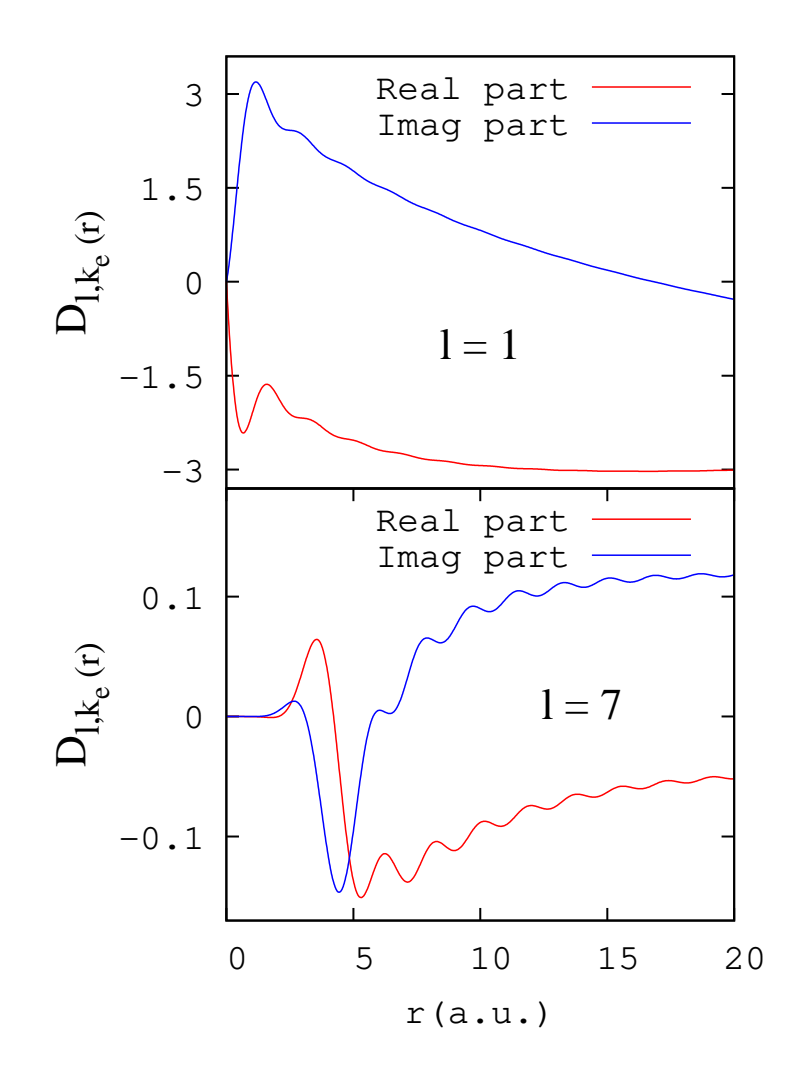

FIGURE 4.2 – La fonction  $D_{l,k_e}(r)$  est tracée pour  $k_e = 1.75$  dans les deux cas : *l* = 1 (en haut) et *l* = 7 (en bas).

nombre minimal de fonctions partielles *Dl*,*k<sup>e</sup>* (*r*) nécessaires pour atteindre la convergence des quantités physiques en considération. Ce nombre dépendra en particulier de l'énergie de l'électron éjecté.

Avec le développement (4.18) et l'état initial (1.66), l'élément de matrice (4.14) devient :

$$
T_{i\mathbf{k}_{e}}(\mathbf{q}) = -z_{i} \frac{4\pi}{q^{2}} \int d\mathbf{r} e^{i\mathbf{q} \cdot \mathbf{r}} \frac{e^{-i\mathbf{k}_{e} \cdot \mathbf{r}}}{(2\pi)^{\frac{3}{2}}} \sum_{l,m} D_{l,k_{e}}^{*}(r) Y_{l}^{m*}(\hat{k}_{e}) Y_{l}^{m}(\hat{r}) R_{n_{i}l_{i}}(r) Y_{l_{i}}^{m_{i}}(\hat{r})
$$
  
= 
$$
-\frac{4\pi}{(2\pi)^{\frac{3}{2}}} \frac{z_{i}}{q^{2}} \sum_{l,m} Y_{l}^{m*}(\hat{k}_{e}) \int d\mathbf{r} e^{i\mathbf{Q} \cdot \mathbf{r}} D_{l,k_{e}}^{*}(r) R_{n_{i}l_{i}}(r) Y_{l}^{m}(\hat{r}) Y_{l_{i}}^{m_{i}}(\hat{r}).
$$
\n(4.20)

Afin de pouvoir séparer les variables dans cette intégrale, nous développons l'onde plane sur les harmoniques sphériques en utilisant les Fonction(s) de Bessel (FB)  $J_{\lambda+\frac{1}{2}}(Qr)$  (voir formule (B.4)) :

$$
e^{i\mathbf{Q}\cdot\mathbf{r}} = 4\pi \sum_{\lambda,\mu} i^{\lambda} \sqrt{\frac{\pi}{2}} \frac{J_{\lambda+\frac{1}{2}}(\mathbf{Q}r)}{\sqrt{\mathbf{Q}r}} Y_{\lambda}^{\mu*}(\hat{\mathbf{Q}}) Y_{\lambda}^{\mu}(\hat{r}). \tag{4.21}
$$

L'équation (4.20) devient :

$$
T_{i\mathbf{k}_{e}}(\mathbf{q}) = -\frac{(4\pi)^{2}\sqrt{\pi}}{(2\pi)^{\frac{3}{2}}\sqrt{2}} \frac{z_{i}}{q^{2}\sqrt{Q}} \sum_{l,m} Y_{l}^{m*}(\widehat{k}_{e}) \sum_{\lambda,\mu} i^{\lambda} Y_{\lambda}^{\mu*}(\widehat{Q}) I_{l,\lambda}^{rad} I_{l,m,\lambda}^{ang}
$$
(4.22)

avec

$$
I_{l,\lambda}^{rad} = \int_0^\infty r^{\frac{3}{2}} J_{\lambda + \frac{1}{2}}(Qr) D_{l,k_e}^*(r) R_{n_l l_i}(r) dr \qquad (4.23)
$$

$$
I_{l,m,\lambda}^{ang} = \int Y_{\lambda}^{\mu}(\hat{r}) Y_{l}^{m}(\hat{r}) Y_{l_i}^{m_i}(\hat{r}) d\hat{r}.
$$
 (4.24)

L'intégrale sur les trois harmoniques sphériques donne (voir formule (E.7)) :

$$
I_{l,m,\lambda}^{ang} = \sqrt{\frac{(2l+1)(2l_i+1)(2\lambda+1)}{4\pi}} \begin{pmatrix} l & l_i & \lambda \\ 0 & 0 & 0 \end{pmatrix} \begin{pmatrix} l & l_i & \lambda \\ m & m_i & \mu \end{pmatrix}, \qquad (4.25)
$$

avec les règles de sélection :  $|l - l_i| \leq \lambda \leq l + l_i$ ,  $m + m_i + \mu = 0$ .

## **Intégrales radiales**

A ce stade nous allons remplacer les fonctions radiales par leurs représentations en gaussiennes, telle qu'obtenues suivant l'une des méthodes présentées aux chapitres 1 et 2 :

$$
R_{n_i l_i}(r) = \sum_{t=1}^{T} b_t e^{-\beta_t r^2}
$$
\n(4.26)

et :

$$
D_{l,k_e}(r) = r^{\gamma_l} \sum_{s=1}^{S} [c_s]_{l,k_e} e^{-[a_s]_l r^2}, \qquad (4.27)
$$

où *r <sup>γ</sup><sup>l</sup>* est ajouté pour reproduire le zéro à l'origine avec

$$
\gamma_l = \begin{cases} 0 & \text{si } l = 0, \\ 1 & \text{si } l \ge 1. \end{cases}
$$
 (4.28)

Les fonctions  $D_{l,k_e}(r)$  se comportent comme  $r^l$  à l'origine et le choix  $\gamma_l = l$  serait naturel. Cependant, cela introduirait de très grands nombres pour des grandes valeurs de *r* et de *l*, ce qui peut causer des problèmes numériques. En effet, ces grands nombres sont additionnés avec des petits nombres (pour des faibles *r*) durant l'optimisation. Afin de respecter la valeur nulle à l'origine pour *l* ≥ 1, un bon compromis est de faire le choix (4.28); ce choix n'est pas critique (on peut prendre *γ<sup>l</sup>* = 0 et on obtient des résultats similaires).

En utilisant la propriété (C.14), l'intégrale radiale (4.23) devient :

$$
I_{l,\lambda}^{rad} = \int_0^{\infty} r^{\frac{3}{2}} J_{\lambda + \frac{1}{2}}(Qr) r^{\gamma_l} \sum_{s=1}^S [c_s]_{l,k_e}^* e^{-[\alpha_s]_l^* r^2} \sum_{t=1}^T b_t e^{-\beta_t r^2} dr
$$
  
\n
$$
= \sum_{s=1}^S \sum_{t=1}^T [c_s]_{l,k_e}^* b_t \int_0^{\infty} r^{\frac{3}{2} + \gamma_l} J_{\lambda + \frac{1}{2}}(Qr) e^{-([\alpha_s]_l^* + \beta_t) r^2} dr
$$
  
\n
$$
= \frac{Q^{\lambda + \frac{1}{2}} \Gamma(\frac{\gamma_l + \lambda + 3}{2})}{2^{\lambda + \frac{3}{2}} \Gamma(\lambda + \frac{3}{2})} \mathcal{S}_{l,\lambda}^{gauss}, \qquad (4.29)
$$

avec

$$
\mathscr{S}_{l,\lambda}^{gauss} = \sum_{s=1}^{S} \sum_{t=1}^{T} \frac{\left[c_{s}\right]_{l,k_{e}}^{s} b_{t}}{\left(\left[\alpha_{s}\right]_{l}^{*} + \beta_{t}\right)^{\frac{\gamma_{l} + \lambda + 3}{2}} 1} F_{1}\left(\frac{\gamma_{l} + \lambda + 3}{2}, \lambda + \frac{3}{2}; \frac{-Q^{2}}{4\left(\left[\alpha_{s}\right]_{l}^{*} + \beta_{t}\right)}\right). \tag{4.30}
$$

En substituant (4.25) et (4.29) dans l'équation (4.22), nous obtenons l'expression suivante pour l'élément de transition

$$
T_{i\mathbf{k}_{e}}(\mathbf{q}) = -\frac{z_{i}\sqrt{2l_{i}+1}}{q^{2}\sqrt{Q}} \frac{(4\pi)^{2}\sqrt{\pi}}{(2\pi)^{\frac{3}{2}}\sqrt{2}\sqrt{4\pi}} \sum_{l,m} \sqrt{2l+1} Y_{l}^{m*}(\hat{k}_{e}) \sum_{\lambda,\mu} i^{\lambda} \sqrt{2\lambda+1}
$$
  
 
$$
\times \frac{Q^{\lambda+\frac{1}{2}}\Gamma\left(\frac{\gamma_{l}+\lambda+3}{2}\right)}{2^{\lambda+\frac{3}{2}}\Gamma\left(\lambda+\frac{3}{2}\right)} Y_{\lambda}^{\mu*}(\hat{Q}) \begin{pmatrix} l & l_{i} & \lambda \\ 0 & 0 & 0 \end{pmatrix} \begin{pmatrix} l & l_{i} & \lambda \\ m & m_{i} & \mu \end{pmatrix} \mathscr{S}_{l,\lambda}^{gauss}.
$$
 (4.31)

En tenant compte des règles de sélection de (4.25) et en réorganisant les sommes tout en fixant *L* comme l'ordre maximal des fonctions partielles *Dl*,*k<sup>e</sup>* (*r*), ceci s'écrit également

$$
T_{i\mathbf{k}_{e}}(\mathbf{q}) = -\sqrt{\frac{\pi}{2}} \frac{z_{i}\sqrt{2l_{i}+1}}{q^{2}} \sum_{l=0}^{L} \sqrt{2l+1} \sum_{\lambda=|l-l_{i}|}^{l+l_{i}} \frac{\left(\frac{iQ}{2}\right)^{\lambda} \Gamma\left(\frac{\gamma_{l}+\lambda+3}{2}\right)}{\Gamma\left(\lambda+\frac{3}{2}\right)} \sqrt{2\lambda+1}
$$

$$
\times \begin{pmatrix} l & l_{i} & \lambda \\ 0 & 0 & 0 \end{pmatrix} \mathscr{S}_{l,\lambda}^{gauss} \sum_{m=-l}^{l} \begin{pmatrix} l & l_{i} & \lambda \\ m & m_{i} & -m-m_{i} \end{pmatrix} \left[ Y_{l}^{m}(\hat{k}_{e}) Y_{\lambda}^{-m-m_{i}}(\hat{Q}) \right]^{*}.
$$
(4.32)

Cette formule est calculée numériquement sans difficulté, en utilisant le sousprogramme *CONHYP* (NARDIN, PERGER et BHALLA, 1992) pour évaluer la FHC, et la bibliothèque *SLATEC* (VANDEVENDER et HASKELL, 1982) pour calculer *les symboles* 3*j de Wigner*. Nous utilisons aussi la formule (E.2) qui lie les harmoniques sphériques aux Polynôme(s) de Legendre Généralisé(s) (PLeG), où ces derniers sont calculés en utilisant les relations de récurrence données dans le chapitre 6 de (PRESS et al., 1993).

### **Ajustement des fonctions radiales**

Nous rappelons que la cible ici est un atome d'hydrogène (*z<sup>n</sup>* = 1). Considérons la grille énergétique  $\mathscr{E}:\{k_{e_1},\ldots,k_{e_5}\}$ , telle que :

$$
k_{e_i} = 0.25 + 0.75(i - 1) \text{ pour } i = 1, ..., 5. \tag{4.33}
$$

Nous avons ajusté les ensembles :

$$
\mathscr{D}_l: \{D_{l,k_{e_1}}(r),\ldots,D_{l,k_{e_5}}(r)\},\tag{4.34}
$$

avec des gaussiennes en appliquant la technique de moindres carrés présentée dans la partie 1.2 du chapitre 1, pour  $l = 0, \ldots, L$  avec la valeur maximale  $L = 8$ .

Dans le cas d'un ajustement avec des FGC, les fonctions *Dl*,*k<sup>e</sup>* (*r*) sont directement données sous la forme d'une combinaison de gaussiennes complexes (4.27) :

$$
D_{l,k_e}(r) = r^{\gamma_l} \sum_{s=1}^{S^c} [c_s]_{l,k_e}^c e^{-[\alpha_s]_l^c r^2},
$$
\n(4.35)

alors que dans le cas des FGR, le processus d'ajustement est divisé en deux étapes :

$$
\begin{cases}\n\Re\left(D_{l,k_e}(r)\right) = r^{\gamma_l} \sum_{s=1}^{S^{re}} \left[c_s\right]_{l,k_e}^{re} e^{-\left[\alpha_s\right]_{l}^{re} r^2}, \\
\Im\left(D_{l,k_e}(r)\right) = r^{\gamma_l} \sum_{s=1}^{S^{im}} \left[c_s\right]_{l,k_e}^{im} e^{-\left[\alpha_s\right]_{l}^{im} r^2}.\n\end{cases} \tag{4.36}
$$

En d'autres termes, il y a *L* + 1 = 9 ajustements dans le cas des gaussiennes complexes, et  $2(L+1) = 18$  dans le cas des gaussiennes réelles. Nous avons employé  $S<sup>c</sup> = 20$  FGC et  $S<sup>re</sup> = S<sup>im</sup> = 20$  dans chaque cas. L'intervalle radial sur lequel l'ajustement a été effectué est [0; 20]. Nous fixons comme paramètre d'ajustement *g* = 18 (dans l'équation (1.62)). L'initialisation, les bornes et les régions de confiance initiale et finale sont choisies de la même manière que dans la partie 2.3.2 pour les ajustements avec des FGR ou des FGC.

Nous avons trouvé que les FGR et les FGC fournissent ici à peu près la même qualité dans les résultats obtenus. La figure 4.3 montre une comparaison entre les ajustements réel et complexe de la fonction  $D_{l,k_{e_3}}(r)$  (4.19) dans les deux cas  $l = 3$  et *l* = 8. Les erreurs absolues correspondantes montrent qu'il n'y a pas de différence importante entre les deux représentations. La qualité de l'ajustement de la fonction  $D_{3,k_{e_3}}(r)$  est raisonnable. En revanche, les oscillations de la fonction  $D_{8,k_{e_3}}(r)$  ne sont pas très bien reproduites, ni avec des FGR, ni avec des FGC, même si ces dernières arrivent à reproduire quelques oscillations. Cela montre bien que l'utilisation des fonctions de distorsion *Dl*,*k<sup>e</sup>* (*r*), au lieu des FRC, n'est pas nécessairement un avantage dans l'optique d'une représentation du continuum Coulombien en gaussiennes. Cependant, dans le cas présent nous allons voir que la représentation obtenue pour les fonctions du continuum elles-mêmes reste satisfaisante.

Dans la figure 4.4, la fonction d'onde du continuum  $\psi_{\mathbf{k}}^{-1}$ **ke** (*r*) (4.18) est tracée en remplaçant les fonctions  $D_{l,k_{e}}(r)$  par sa représentation gaussienne optimisée pour  $k_{e_{3}}$ et  $k_{e_5}$ , avec un angle  $\left(\hat{r},\hat{k_e}\right)=0.$  De nouveau, nous observons que les FGR et les FGC fournissent la même qualité. La mauvaise reproduction de *Dl*,*k<sup>e</sup>* (*r*) pour des ordres élevés de *l* n'a pas trop grande influence car elles ne contribuent pas beaucoup dans

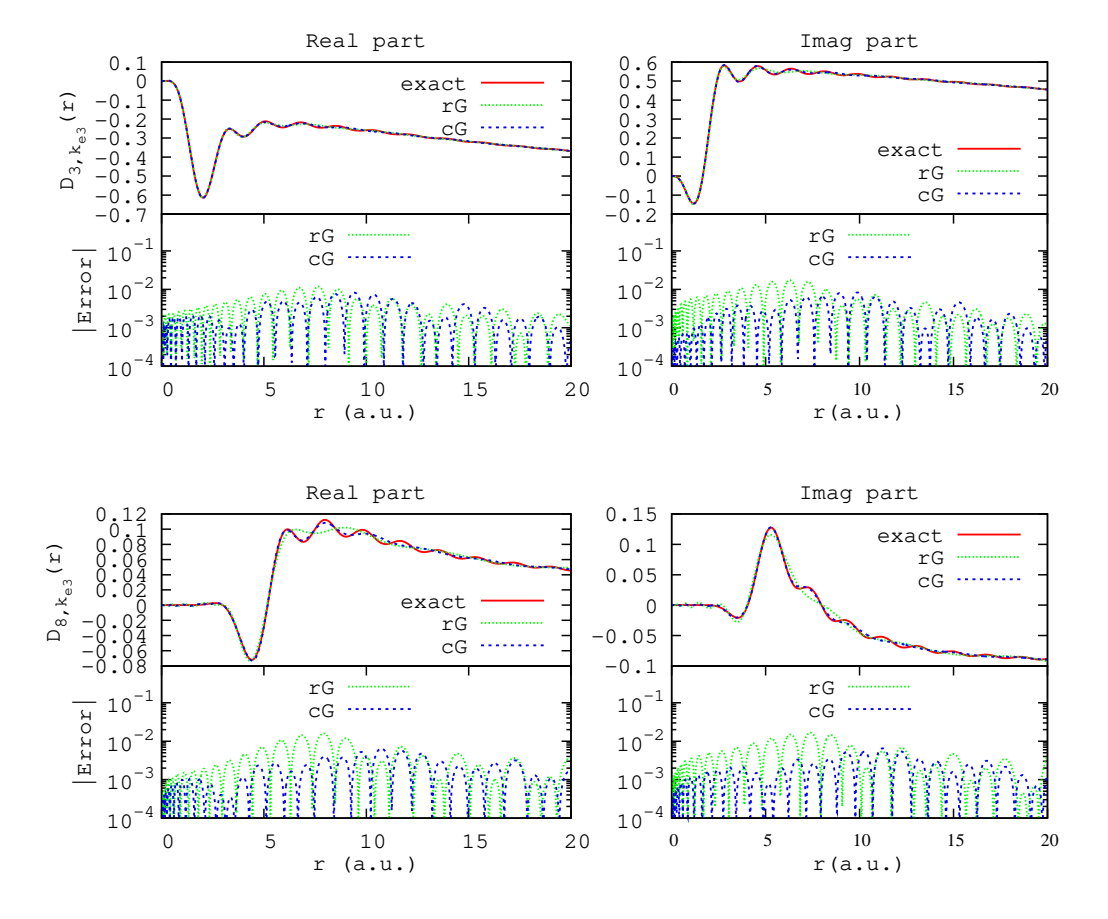

FIGURE 4.3 – La fonction  $D_{l,k_{e_3}}(r)$  (4.19) est tracée pour  $l = 3$  (en haut) et  $l = 8$  (en bas) ainsi que son ajustement par 20 FGC (cG) ou 40 (20 + 20)  $\overline{FGR}$  (rG). Les erreurs absolues correspondantes sont également tracées.

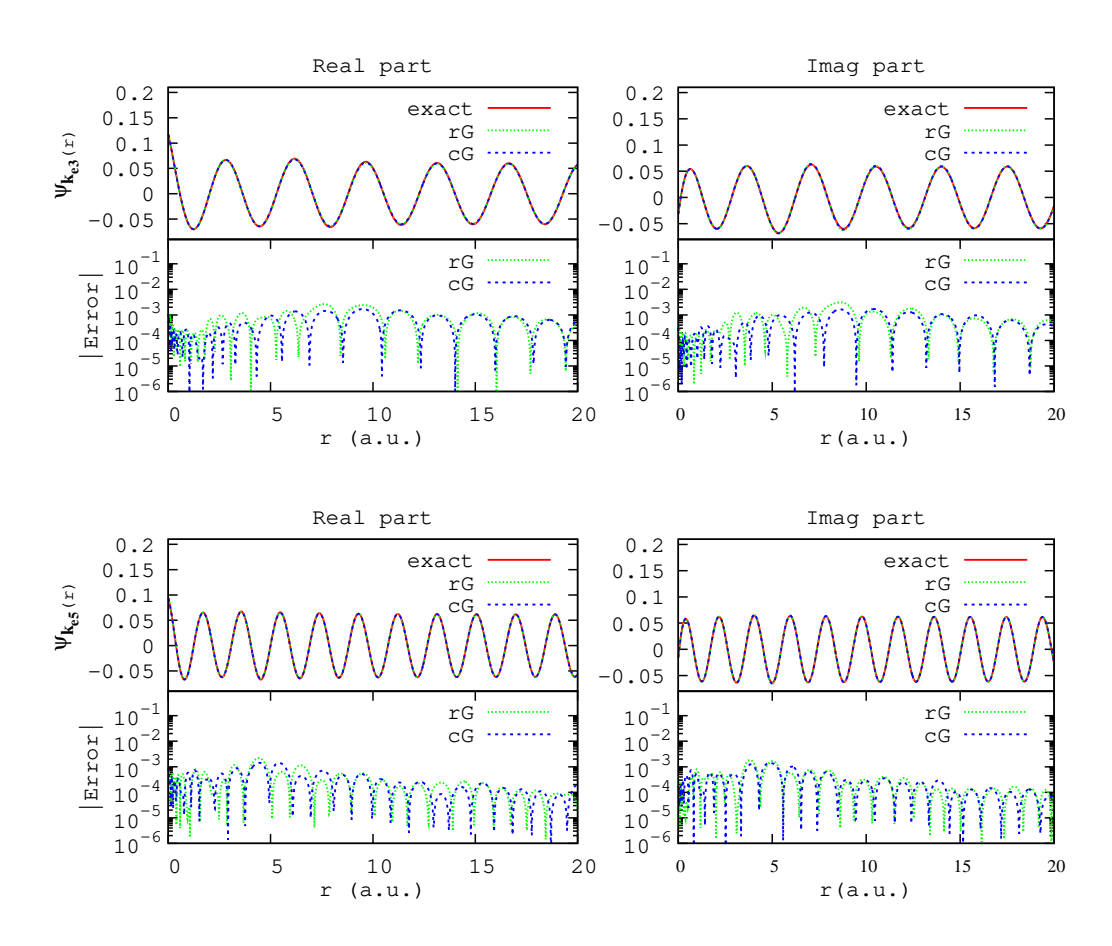

FIGURE 4.4 − La fonction d'onde du continuum φ<sub>κ</sub> **ke** (*r*) (4.18) est tracée avec son ajustement par les gaussiennes optimisée réelles (rG) ou complexes (cG) dans les deux cas  $k_{e_3}$  et  $k_{e_5}$ , avec un angle  $(\hat{r}, \hat{k_e}) = 0$ . Les erreurs absolues correspondantes sont également tracées.

| t              | $b_{t}$    | $\beta_t$    |
|----------------|------------|--------------|
| 1              | 0.11458596 | 0.1027370641 |
| $\overline{2}$ | 0.05142962 | 2.0057624539 |
| 3              | 0.39370090 | 0.4806766168 |
| 4              | 0.01179696 | 0.0491622091 |
| 5              | 0.29588835 | 0.2187633320 |
| 6              | 0.38409506 | 1.1369659200 |
| 7              | 0.30894235 | 3.4724840242 |
| 8              | 0.16898398 | 11.674812956 |
| 9              | 0.08508798 | 18.463366185 |
| 10             | 0.15535025 | 120.06528914 |
|                |            |              |

TABLE 4.1 – L'ensemble de  ${b_t}$  et  ${f_t}$  obtenus pour reproduire la fonction  $R_{1s}(r) = 2 \exp(-r)$  avec  $T = 10$  FGR sous la forme (4.26).

la fonction d'onde du continuum.

### **Section efficace pour l'hydrogène dans l'état fondamental**

Pour l'atome d'hydrogène :

 $- z_n = 1;$ 

- $M \approx 1836$ ;
- *Vionis*(*ni*) = 1/2*n* 2 *i* , tel que *n<sup>i</sup>* est le nombre quantique principal qui désigne l'état initial.

Supposons qu'avant la collision, la cible soit dans l'état fondamental 1*s* ( $n<sub>i</sub> = 1$ ). Dans la table  $4.1$  nous donnons les  $T = 10$  gaussiennes qui reproduisent la partie *radiale*  $R_{1s}(r) = 2 \exp(-r)$ .

Puisque  $l_i = m_i = 0$ , nous avons  $\lambda = l$ , *les symboles* 3*j de Wigner* se simplifient (voir formule (D.10)), et l'élément de matrice (4.32) de transition devient :

$$
T_{1s,\mathbf{k}_{\mathbf{e}}}^{gauss}(\mathbf{q}) = -\sqrt{\frac{\pi}{2}} \frac{z_i}{q^2} \sum_{l=0}^{L} \frac{\left(\frac{lQ}{2}\right)^l \Gamma\left(\frac{\gamma_l + l + 3}{2}\right)}{\Gamma\left(l + \frac{3}{2}\right)} \mathcal{S}_{l,\lambda=l}^{gauss} \sum_{m=-l}^{l} (-1)^m \left[\gamma_l^m(\hat{k}_e) \gamma_l^{-m-m_l}(\hat{Q})\right]^*.
$$
\n(4.37)

Dans le cas de l'atome d'hydrogène, on connaît également la forme exacte et analytique de l'élément de matrice de transition. En effet, en substituant

$$
\phi_{1s}(\mathbf{r}) = \frac{1}{\sqrt{\pi}} (z_n)^{\frac{3}{2}} e^{-z_n r}
$$
\n(4.38)

dans (4.16), nous obtenons :

$$
T_{1s,\mathbf{k}_{\mathbf{e}}}^{exact}(\mathbf{q}) = -\frac{\sqrt{2}}{\pi} \frac{z_i(z_n)^{\frac{3}{2}} e^{-\frac{\pi \eta}{2}} \Gamma(1 + i\eta)}{\eta^2} \int d\mathbf{r} e^{i\mathbf{Q} \cdot \mathbf{r}} {}_{1}F_{1}(-i\eta, 1; i(k_e r + \mathbf{k}_{\mathbf{e}} \cdot \mathbf{r})) e^{-z_n r}
$$
  
= 
$$
-\frac{\sqrt{2}}{\pi} \frac{z_i(z_n)^{\frac{3}{2}} e^{-\frac{\pi \eta}{2}} \Gamma(1 + i\eta)}{\eta^2} \partial_{\beta} \mathcal{L}^+ (\eta, \beta, \mathbf{Q}) \Big|_{\beta=z_n},
$$
(4.39)

avec

$$
\mathcal{L}^+(\eta,\beta,\mathbf{Q}) = \int d\mathbf{r} \, \frac{e^{-\beta r}}{r} e^{i\mathbf{Q}\cdot\mathbf{r}} \, {}_1F_1\left(-i\eta,1;i(k_e r + \mathbf{k_e}\cdot\mathbf{r})\right). \tag{4.40}
$$

Cette intégrale vaut (voir annexe 7.1 dans (MCDOWELL et COLEMAN, 1970)) :

$$
\mathcal{L}^+ (\eta, \beta, \mathbf{Q}) = 4\pi \frac{\left[ q^2 - (k_e + i\beta)^2 \right]^{i\eta}}{(\beta^2 + \mathbf{Q}^2)^{1 - i\eta}}.
$$
 (4.41)

Finalement, nous avons :

$$
T_{1s,\mathbf{k}_{e}}^{exact}(\mathbf{q}) = -4\pi \frac{\sqrt{2}}{\pi} \frac{z_{i}(z_{n})^{\frac{3}{2}}e^{-\frac{\pi\eta}{2}}\Gamma(1+i\eta)}{q^{2}} \partial_{\beta} \left\{ \frac{\left[q^{2} - (k_{e} + i\beta)^{2}\right]^{i\eta}}{(\beta^{2} + Q^{2})^{1-i\eta}}\right\}_{\beta=z_{n}}
$$
  
\n
$$
= -4\sqrt{2} \frac{z_{i}(z_{n})^{\frac{3}{2}}e^{-\frac{\pi\eta}{2}}\Gamma(1+i\eta)}{q^{2}}
$$
  
\n
$$
\times \left[\frac{(2\eta)(k_{e} + i\beta)(\beta^{2} + Q^{2}) - (2\beta)(1 - i\eta)\left[q^{2} - (k_{e} + i\beta)^{2}\right]}{(\beta^{2} + Q^{2})^{2-i\eta}\left[q^{2} - (k_{e} + i\beta)^{2}\right]^{1-i\eta}}\right]_{\beta=z_{n}}
$$
  
\n
$$
= 8\sqrt{2} \frac{z_{i}(z_{n})^{\frac{5}{2}}e^{\frac{\pi z_{n}}{2k_{e}}}\left(1 + i\frac{z_{n}}{k_{e}}\right)\Gamma\left(1 - i\frac{z_{n}}{k_{e}}\right)}{q^{2}}
$$
  
\n
$$
\times \frac{(z_{n}^{2} + Q^{2}) + q^{2} - (k_{e} + iz_{n})^{2}}{(z_{n}^{2} + Q^{2})^{i\frac{z_{n}}{k_{e}} + 2}\left[q^{2} - (k_{e} + iz_{n})^{2}\right]^{i\frac{z_{n}}{k_{e}} + 1}}.
$$
\n(4.42)

Supposons que le projectile soit un électron ( $m_i = 1, z_i = -1$ ) avec une énergie  $E_i = 250 \; eV$  et considérons un angle de diffusion  $\left(\widehat{k_i}, \widehat{k_f}\right) = 3^\circ$ . La SETD (4.6) est tracée en fonction de l'angle de l'électron éjecté dans la figure 4.5 pour les cas suivants :  $k_e = 0.25, 1.00, 1.75, 2.50$ . Physiquement ces SETD indiquent la distribution angulaire pour l'électron éjecté. Dans le cadre de *la première approximation de Born*, cette distribution est nécessairement symétrique par rapport aux directions ±**q** et, typiquement, comporte deux pics : le premier pic s'appelle le pic binaire (selon **q**), et le deuxième est le pic de recul (selon −**q**) 5 .

Les panneaux inférieurs de la figure 4.5 montrent aussi l'erreur relative entre les courbes de SETD trouvées avec les gaussiennes (4.37) et celles trouvées avec la formule exacte (4.42). Ces erreurs montrent que les FGR et les FGC offrent quasiment la même qualité. Cela est prévisible, étant trouvé que ces dernières reproduisent les fonctions *Dl*,*k<sup>e</sup>* (*r*) avec le même ordre de précision. Les pics les plus grands observés sur les courbes des erreurs dans les cas *k<sup>e</sup>* = 1.75, 2.50 correspondent à la division par des valeurs faibles de SETD. En conclusion, les deux représentations gaussiennes, réelle et complexe, donnent ici des précisions semblables.

## **4.2 Photoionisation de l'hydrogène**

Dans cette partie, nous considérons l'ionisation d'un atome par une onde électromagnétique. Dans la jauge de Coulomb, l'interaction entre cette onde et une cible

5. Il est possible de retrouver ces pics en utilisant ces formules qui sont facilement dérivées des lois de conservation (4.1) et (4.2) :  $\theta_{k_e} = \left[ \pi - \arctan \left( \frac{k_f \sin(\hat{k}_i, \hat{k}_f)}{k_f - k_f \cos(\hat{k}_i, \hat{k}_f)} \right) \right]$  $\left[\frac{k_f \sin(\hat{k}_i, \hat{k}_f)}{k_i - k_f \cos(\hat{k}_i, \hat{k}_f)}\right)$  et  $\theta_{k_e}$  =  $\left[2\pi - \arctan\left(\frac{k_f \sin(\hat{k}_i, \hat{k}_f)}{k_f k_f \cos(\hat{k}_f, \hat{k}_f)}\right)\right]$  $\left[\frac{k_f \sin(\hat{k}_i \hat{k}_f)}{k_i - k_f \cos(\hat{k}_i \hat{k}_f)}\right]$ , avec  $k_f = \sqrt{k_i^2 - m_i k_e^2 - 2m_i V_{ionis}}$ .

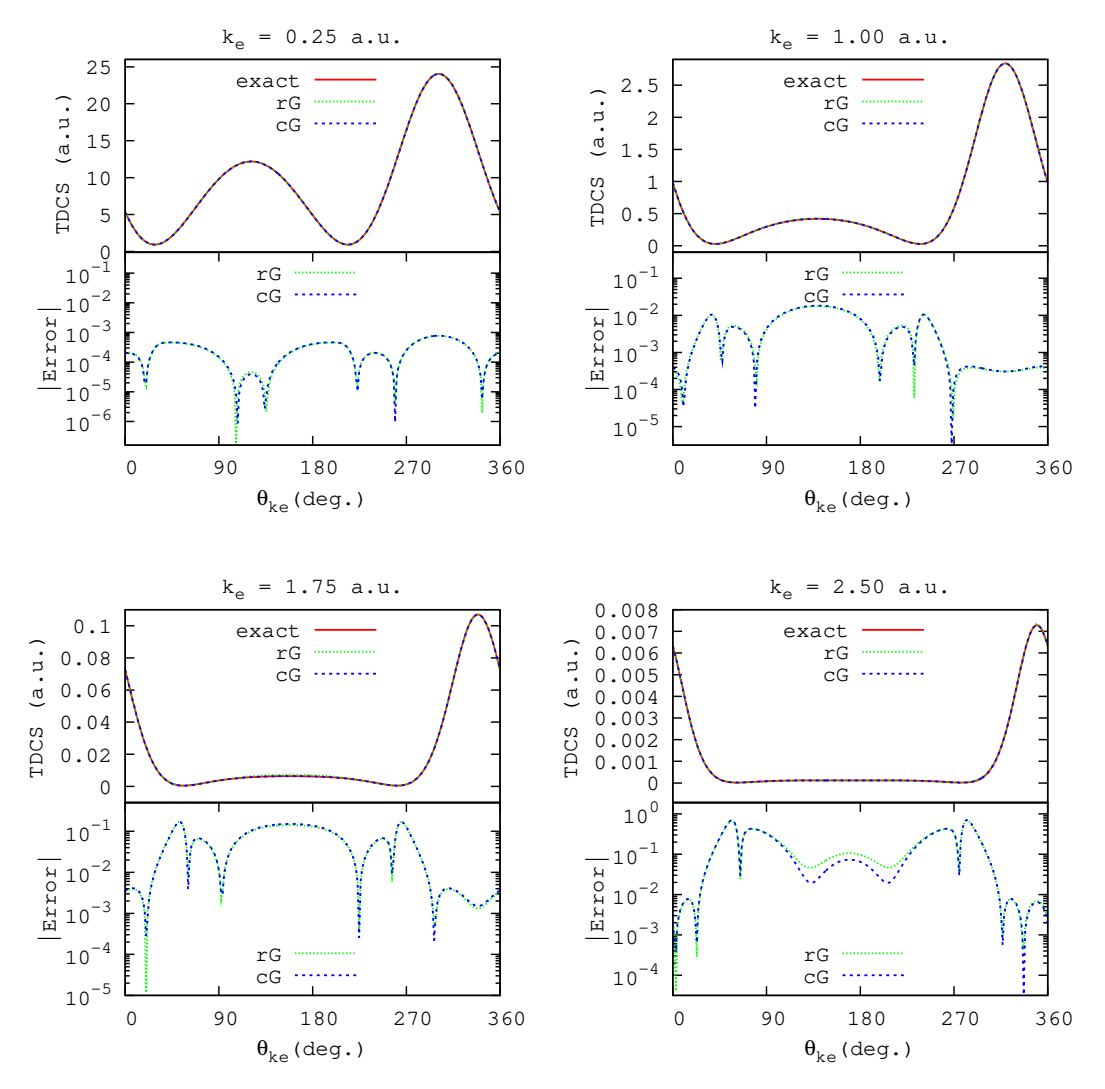

FIGURE 4.5 – La SETD (TDCS en anglais) est tracée pour les cas :  $k_e\,=\,0.25$ ,1.00,1.75,2.50. avec un angle de diffusion  $\left(\widehat{k}_i,\widehat{k}_f\right)$  $= 3^\circ.$ Les courbes en rouge désignent les SETD exactes, et celles en vert et en bleu représentent les SETD reproduites avec notre approche gaussienne utilisant des FGR ou FGC, respectivement. Les erreurs relatives sont données dans le panneau du bas de chaque figure.

de *N* électrons situés aux positions  $\mathbf{r} = {\mathbf{r_1}, \dots, \mathbf{r_N}}$  s'exprime comme

$$
V(\mathbf{r},t) = \frac{1}{c} \sum_{i=1}^{N} \mathbf{p_i} \cdot \mathbf{A}(\mathbf{r_i},t)
$$
 (4.43)

où **p<sup>i</sup>** est le moment d'un électron et **A** est le potentiel vecteur. Ce champ classique satisfait *l'équation de d'Alembert* et il est supposé de la forme (SAKURAI, 1967) :

$$
\mathbf{A}(\mathbf{r_i},t) \propto e^{i(\mathbf{k}_{\gamma}\cdot\mathbf{r_i}-w_{\gamma}t)}\hat{\epsilon},\tag{4.44}
$$

**k**<sub>γ</sub>,  $w_{\gamma}$  et  $\hat{\epsilon}$  sont, respectivement, le vecteur d'onde du photon incident ( $E_{\gamma} = k_{\gamma}c$ ), sa fréquence angulaire ( $E_{\gamma} = w_{\gamma}$ ), et son vecteur unitaire de polarisation. Dans l'approximation dipolaire électrique (**k***<sup>γ</sup>* · **r<sup>i</sup>** 1), nous avons :

$$
\mathbf{A}(\mathbf{r_i},t) \approx \hat{e}e^{-i w_{\gamma}t}.\tag{4.45}
$$

Dans le phénomène d'ionisation, la cible passe d'un état initial lié *φinit*(**r**) vers un état du continuum  $\psi_{\mathbf{k}_0}^{\dagger}$ **ke** (**r**). Comme dans la partie précédente (partie 4.1), **k<sup>e</sup>** désigne le vecteur d'onde de l'électron ionisé, appelé photo-électron. La conservation de l'énergie s'écrit comme :

$$
E_{\gamma} = E_{k_e} + V_{ionis}, \tag{4.46}
$$

avec *Vionis* l'énergie requise pour l'ionisation et *Ek<sup>e</sup>* = *k* 2 *<sup>e</sup>*/2. Dans le cadre de *la théorie des perturbations dépendantes du temps*, la section efficace différentielle est donnée par (BETHE et SALPETER, 1977; DRAKE, 2006) :

$$
\frac{d\sigma}{d\Omega_{\mathbf{k}_{\mathbf{e}}}} = \frac{4\pi^2 k_e}{c E_\gamma} |T_{i\mathbf{k}_{\mathbf{e}}}|^2 \tag{4.47}
$$

avec

$$
T_{i\mathbf{k}_{e}} = \langle \psi_{\mathbf{k}_{e}} | \hat{\epsilon} \sum_{i=1}^{N} \mathbf{p}_{i} | \phi_{init} \rangle. \qquad (4.48)
$$

En réalité *σ* désigne une section efficace qui est aussi différentielle en énergie de l'électron éjecté, c'est-à-dire qu'il serait plus approprié de la noter *dσ*/*dE<sup>e</sup>* . Cependant dans la littérature, on trouve que souvent la différentielle explicite en énergie est omise. Dans ce chapitre et dans le chapitre suivant nous choisissons d'utiliser aussi cette convention.

L'élément de matrice de transition (4.48) est exprimé dans la Jauge de Vitesse (JV). Il est possible de récrire cet élément dans la Jauge de Longueur (JL) en utilisant la relation de commutation

$$
\sum_{i=1}^{N} \mathbf{p_i} = -\imath \left[ \sum_{i=1}^{N} \mathbf{r_i}, H \right], \qquad (4.49)
$$

tel que *H* est l'Hamiltonien de la cible. L'équation (4.48) devient alors

$$
T_{i\mathbf{k}_{e}} = -i\hat{\epsilon} \langle \psi_{\mathbf{k}_{e}}^{-} | \left[ \sum_{i=1}^{N} \mathbf{r}_{i}, H \right] | \phi_{init} \rangle
$$
  
\n
$$
= -i\hat{\epsilon} \left( E_{init} \langle \psi_{\mathbf{k}_{e}}^{-} | \sum_{i=1}^{N} \mathbf{r}_{i} | \phi_{init} \rangle - E_{k_{e}} \langle \psi_{\mathbf{k}_{e}}^{-} | \sum_{i=1}^{N} \mathbf{r}_{i} | \phi_{init} \rangle \right)
$$
  
\n
$$
= iE_{\gamma} \langle \psi_{\mathbf{k}_{e}}^{-} | \hat{\epsilon} \sum_{i=1}^{N} \mathbf{r}_{i} | \phi_{init} \rangle . \qquad (4.50)
$$

où *Einit* est l'énergie initiale de l'électron ionisé. Les deux formules (JL et JV) sont équivalentes. Cependant, l'utilisation d'un Hamiltonien approximatif, ou de fonctions d'onde non-exactes, numériques par exemple, peut conduire à une différence entre les résultats obtenus avec les deux jauges. Pour plus de détails, voir, par exemple, le chapitre 24 dans (DRAKE, 2006).

Dans les paragraphes suivants, nous adoptons la JL (4.50) pour calculer la section efficace dans deux approches différentes :

— En utilisant l'approche de *Fiori* et *Miraglia* : la fonction d'onde du continuum, sans la partie onde plane, est développée en ondes partielles selon (4.18).

— En utilisant une approche standard : la fonction d'onde est donnée par (4.17). Nous prenons un atome d'hydrogène comme cible et un photon incident polarisé selon l'axe de  $z : \hat{e} = \hat{z}$ . Nous avons alors :

$$
\hat{\epsilon} \mathbf{r} = z
$$
  
=  $2 \sqrt{\frac{\pi}{3}} r Y_1^0(\hat{r}).$  (4.51)

### **4.2.1 Approche de Fiori et Miraglia**

Supposons que la fonction d'onde du continuum soit donnée sous la forme (4.18). L'élément de matrice de transition (4.50) devient :

$$
T_{i\mathbf{k}_{e}} = 2iE_{\gamma}\sqrt{\frac{\pi}{3}}\left\langle \psi_{\mathbf{k}_{e}}|rY_{1}^{0}(\hat{r})|\phi_{init}\right\rangle
$$
\n
$$
= iE_{\gamma}\frac{2\sqrt{\pi}}{\sqrt{3}(2\pi)^{\frac{3}{2}}}\sum_{l,m}\int d\mathbf{r}rY_{1}^{0}(\hat{r})e^{-i\mathbf{k}_{e}\cdot\mathbf{r}}D_{l,k_{e}}^{*}(r)Y_{l}^{m*}(\hat{k}_{e})Y_{l}^{m}(\hat{r})R_{n_{i}l_{i}}(r)Y_{l_{i}}^{m_{i}}(\hat{r}).
$$
\n(4.52)

Pour séparer les variables radiales et angulaires, nous développons exp (−*ı***k<sup>e</sup>** · **r**) sur des harmoniques sphériques, faisant intervenir les FB *Jλ*<sup>+</sup> <sup>1</sup> 2 (*Qr*) (B.4) d'une manière similaire à la formule (4.21) :

$$
e^{-i\mathbf{k}_{\mathbf{e}}\cdot\mathbf{r}} = 4\pi \sum_{\lambda,\mu} (-i)^{\lambda} \sqrt{\frac{\pi}{2}} \frac{J_{\lambda+\frac{1}{2}}(k_{e}r)}{\sqrt{k_{e}r}} Y_{\lambda}^{\mu*}(\widehat{k}_{e}) Y_{\lambda}^{\mu}(\widehat{r}). \tag{4.53}
$$

Nous obtenons :

$$
T_{i\mathbf{k}_{e}} = iE_{\gamma} \frac{2\sqrt{\pi}}{\sqrt{3}(2\pi)^{\frac{3}{2}}} \frac{4\pi\sqrt{\pi}}{\sqrt{2}} \sum_{l,m} Y_{l}^{m*}(\hat{k}_{e}) \sum_{\lambda,\mu} (-i)^{\lambda} Y_{\lambda}^{\mu*}(\hat{k}_{e}) \mathcal{I}_{l,\lambda}^{rad} \mathcal{I}_{l,\lambda,\mu}^{ang}.
$$
 (4.54)

avec

$$
\mathcal{I}_{l,\lambda}^{rad} = \int_0^\infty r^3 D_{l,k_e}^*(r) R_{n_l l_i}(r) \frac{J_{\lambda+\frac{1}{2}}(k_e r)}{\sqrt{k_e r}} dr \tag{4.55}
$$

et :

$$
\mathcal{I}_{l,\lambda,\mu}^{ang} = \int d\hat{r} \, Y_{l_i}^{m_i}(\hat{r}) Y_1^0(\hat{r}) Y_l^m(\hat{r}) Y_\lambda^\mu(\hat{r}). \tag{4.56}
$$

En utilisant les représentations en gaussiennes (4.26) et (4.27) pour, respectivement, les fonctions *Rn<sup>i</sup> li* (*r*) et *Dl*,*k<sup>e</sup>* (*r*), et en appliquant ensuite la propriété (C.14), l'intégrale radiale devient :

$$
\mathcal{I}_{l,\lambda}^{rad} = \frac{1}{\sqrt{k_e}} \sum_{s=1}^{S} \sum_{t=1}^{T} [c_s]_{l,k_e}^{*} b_t \int_0^{\infty} r^{\frac{5}{2} + \gamma_l} e^{-\left( [\alpha_s]_l^* + \beta_t \right) r^2} J_{\lambda + \frac{1}{2}}(k_e r) dr
$$
\n
$$
= \frac{\left( \frac{k_e}{2} \right)^{\lambda} \Gamma \left( \frac{4 + \gamma_l + \lambda}{2} \right)}{2\sqrt{2} \Gamma \left( \lambda + \frac{3}{2} \right)} S_{l,\lambda}^{init}, \tag{4.57}
$$

avec

$$
\mathcal{S}_{l,\lambda}^{init} = \sum_{s=1}^{S} \sum_{t=1}^{T} \frac{\left[c_{s}\right]_{l,k_{e}}^{*} b_{t}}{\left(\left[\alpha_{s}\right]_{l}^{*} + \beta_{t}\right)^{\frac{4+\gamma_{l}+\lambda}{2}} 1} F_{1}\left(\frac{4+\gamma_{l}+\lambda}{2}, \lambda + \frac{3}{2}, \frac{-k_{e}^{2}}{4\left(\left[\alpha_{s}\right]_{l}^{*} + \beta_{t}\right)}\right).
$$
 (4.58)

La somme S *init* dépend des coefficients et des exposants des gaussiennes optimisées. *l*,*λ* L'intégrale angulaire sur quatre harmoniques sphériques (4.56) donne (voir formule (E.13)) :

$$
\mathcal{I}_{l,\lambda,\mu}^{ang} = \mathcal{Y}_{l_1 11\lambda}^{m_1 0 m \mu} = \frac{(-1)^{m_i}}{4\pi} \sqrt{3(2l_i + 1)(2l + 1)(2\lambda + 1)} \sum_{d=|l_i - 1|}^{l_i + 1} (2d + 1) \begin{pmatrix} l_i & 1 & d \\ m_i & 0 & -m_i \end{pmatrix}
$$
 (4.59)  
 
$$
\times \begin{pmatrix} l_i & 1 & d \\ 0 & 0 & 0 \end{pmatrix} \begin{pmatrix} l & d & \lambda \\ m & m_i & \mu \end{pmatrix} \begin{pmatrix} l & d & \lambda \\ 0 & 0 & 0 \end{pmatrix},
$$

avec  $|l - d| \leq \lambda \leq l + d$  et  $\mu = -m - m_i$ . L'élément de matrice de transition (4.54) devient alors :

$$
T_{i\mathbf{k}_{e}} = i(-1)^{m_{i}} \frac{E_{\gamma} \sqrt{2l_{i} + 1}}{4\sqrt{2\pi}} \sum_{l,m} \sqrt{2l + 1} \gamma_{l}^{m*}(\hat{k}_{e}) \sum_{d=|l_{i} - 1|}^{l_{i} + 1} (2d + 1) \begin{pmatrix} l_{i} & 1 & d \\ m_{i} & 0 & -m_{i} \end{pmatrix}
$$
  
 
$$
\times \begin{pmatrix} l_{i} & 1 & d \\ 0 & 0 & 0 \end{pmatrix} \sum_{\lambda=|l - d|}^{l + d} \sqrt{2\lambda + 1} \frac{\left(\frac{-ik_{e}}{2}\right)^{\lambda} \Gamma\left(\frac{4 + \gamma_{l} + \lambda}{2}\right)}{\Gamma\left(\lambda + \frac{3}{2}\right)} \mathcal{S}_{l, \lambda}^{gauss}
$$
(4.60)  
 
$$
\times \begin{pmatrix} l & d & \lambda \\ m & m_{i} & -m - m_{i} \end{pmatrix} \begin{pmatrix} l & d & \lambda \\ 0 & 0 & 0 \end{pmatrix} \gamma_{\lambda}^{-m - m_{i} *}(\hat{k}_{e}).
$$

En réduisant les deux harmoniques sphériques  $Y_l^{m*}(\widehat{k}_e)Y_{\lambda}^{-m-m_l*}$  $\lambda^{(m-m_i*)}(k_e)$  à une seule en appliquant (E.10) :

$$
\left[\gamma_l^m(\widehat{k}_e)\gamma_{\lambda}^{-m-m_i}(\widehat{k}_e)\right]^* = \sqrt{\frac{(2l+1)(2\lambda+1)}{4\pi}} \sum_{f=|l-\lambda|}^{l+\lambda} \sqrt{2f+1}
$$
\n
$$
\times \begin{pmatrix} l & f & \lambda \\ m & -m-m_i & m_i \end{pmatrix} \begin{pmatrix} l & f & \lambda \\ 0 & 0 & 0 \end{pmatrix} \gamma_j^{m_i}(\widehat{k}_e), \tag{4.61}
$$

nous obtenons

$$
T_{i\mathbf{k}_{e}} = i(-1)^{m_{i}} \frac{E_{\gamma} \sqrt{2l_{i} + 1}}{8\pi\sqrt{2}} \sum_{l=0}^{L} (2l+1) \sum_{d=|l_{i}-1|}^{l_{i}+1} (2d+1) \begin{pmatrix} l_{i} & 1 & d \ m_{i} & 0 & -m_{i} \end{pmatrix}
$$
  
\n
$$
\times \begin{pmatrix} l_{i} & 1 & d \ 0 & 0 & 0 \end{pmatrix} \sum_{\lambda=|l-d|}^{l+d} (2\lambda + 1) \frac{\left(\frac{-ik_{e}}{2}\right)^{\lambda} \Gamma\left(\frac{4+\gamma_{l}+\lambda}{2}\right)}{\Gamma\left(\lambda+\frac{3}{2}\right)} S_{l,\lambda}^{init}
$$
  
\n
$$
\times \begin{pmatrix} l & d & \lambda \ 0 & 0 & 0 \end{pmatrix} \sum_{f=|l-\lambda|}^{l+\lambda} \sqrt{2f+1} \begin{pmatrix} l & f & \lambda \ 0 & 0 & 0 \end{pmatrix} Y_{f}^{m_{i}}(\hat{k}_{e})
$$
  
\n
$$
\times \sum_{m=-l}^{l} \begin{pmatrix} l & d & \lambda \ m & m_{i} & -m-m_{i} \end{pmatrix} \begin{pmatrix} l & f & \lambda \ m & m_{i} & -m-m_{i} \end{pmatrix} .
$$
\n(4.62)

En utilisant l'identité (voir annexe (D.9)) :

$$
\sum_{m_1=-l_1}^{l_1} \begin{pmatrix} l_1 & \lambda_1 & l_2 \\ m_1 & \mu_1 & m_2 \end{pmatrix} \begin{pmatrix} l_1 & \lambda_2 & l_2 \\ m_1 & \mu_2 & m_2 \end{pmatrix} = \frac{\delta_{\lambda_1,\lambda_2}}{2\lambda_1+1},
$$
(4.63)

nous obtenons finalement :

$$
T_{i\mathbf{k}_{e}} = i(-1)^{m_{i}} \frac{E_{\gamma} \sqrt{2l_{i} + 1}}{8\pi \sqrt{2}} \sum_{l=0}^{L} (2l+1) \frac{l_{i}+1}{d-l|_{i}-1} (2d+1) \begin{pmatrix} l_{i} & 1 & d \\ m_{i} & 0 & -m_{i} \end{pmatrix}
$$
  
\n
$$
\times \begin{pmatrix} l_{i} & 1 & d \\ 0 & 0 & 0 \end{pmatrix} \sum_{\lambda=l}^{l+d} (2\lambda + 1) \frac{\left(\frac{-ik_{e}}{2}\right)^{\lambda} \Gamma\left(\frac{4+\gamma_{l}+\lambda}{2}\right)}{\Gamma\left(\lambda + \frac{3}{2}\right)} S_{l,\lambda}^{\text{init}}
$$
  
\n
$$
\times \begin{pmatrix} l & d & \lambda \\ 0 & 0 & 0 \end{pmatrix} \sum_{f=|l-\lambda|}^{l+\lambda} \sqrt{2f+1} \begin{pmatrix} l & f & \lambda \\ 0 & 0 & 0 \end{pmatrix} Y_{f}^{m_{i}}(\hat{k}_{e}) \frac{\delta_{d,f}}{2d+1}
$$
  
\n
$$
= i(-1)^{m_{i}} \frac{E_{\gamma} \sqrt{2l_{i} + 1}}{8\pi \sqrt{2}} \sum_{l=0}^{L} (2l+1) \sum_{d=|l_{i}-1|}^{l_{i}+1} \sqrt{2d+1} \begin{pmatrix} l_{i} & 1 & d \\ m_{i} & 0 & -m_{i} \end{pmatrix}
$$
  
\n
$$
\times \begin{pmatrix} l_{i} & 1 & d \\ 0 & 0 & 0 \end{pmatrix} Y_{d}^{m_{i}}(\hat{k}_{e}) \sum_{\lambda=|l-d|}^{l+d} (2\lambda + 1) \frac{\left(\frac{-ik_{e}}{2}\right)^{\lambda} \Gamma\left(\frac{4+\gamma_{l}+\lambda}{2}\right)}{\Gamma\left(\lambda + \frac{3}{2}\right)} \begin{pmatrix} l & d & \lambda \\ 0 & 0 & 0 \end{pmatrix}^{2} S_{l,\lambda}^{\text{init}}
$$
  
\n(4.64)

avec S *init l*,*λ* l'intégrale gaussienne (4.58).

**États** *nis*

Considérons l'état *ns* de l'hydrogène (*l<sup>i</sup>* = *m<sup>i</sup>* = 0). L'élément de matrice de transition (4.54) devient :

$$
T_{n s \mathbf{k}_{e}} = i \frac{E_{\gamma}}{8 \pi \sqrt{6}} \mathcal{S}_{n s} Y_{1}^{0}(\widehat{k}_{e})
$$
\n(4.65)

avec

$$
\mathcal{S}_{n_i s} = \sum_{l=0}^{L} (2l+1) \sum_{\lambda=l-1}^{l+1} (2\lambda+1) \frac{\left(\frac{-ik_e}{2}\right)^{\lambda} \Gamma\left(\frac{4+\gamma_l+\lambda}{2}\right)}{\Gamma\left(\lambda+\frac{3}{2}\right)} \mathcal{S}_{l,\lambda}^{n_i s} \begin{pmatrix} l & 1 & \lambda \\ 0 & 0 & 0 \end{pmatrix}^2.
$$
 (4.66)

En utilisant les identités de l'annexe (D.10), (D.11) et (D.12), nous pouvons simplifier la somme  $S_{n,s}$  sous la forme suivante

$$
S_{n_{i}s} = \sum_{l=0}^{L} \left[ l \frac{\left(\frac{-ik_{e}}{2}\right)^{l-1} \Gamma\left(\frac{l+\gamma_{l}+3}{2}\right)}{\Gamma\left(l+\frac{1}{2}\right)} S_{l,l-1}^{n_{i}s} + (l+1) \frac{\left(\frac{-ik_{e}}{2}\right)^{l+1} \Gamma\left(\frac{l+\gamma_{l}+5}{2}\right)}{\Gamma\left(l+\frac{5}{2}\right)} S_{l,l+1}^{n_{i}s} \right] - \left(\frac{-ik_{e}}{2}\right) S_{0,1}^{n_{s}} + \sum_{l=1}^{L} \left[ \frac{l\left(\frac{-ik_{e}}{2}\right)^{l-1} \Gamma\left(\frac{l+4}{2}\right)}{\Gamma\left(l+\frac{1}{2}\right)} S_{l,l-1}^{n_{i}s} + \frac{(l+1)\left(\frac{-ik_{e}}{2}\right)^{l+1} \Gamma\left(\frac{l+6}{2}\right)}{\Gamma\left(l+\frac{5}{2}\right)} S_{l,l+1}^{n_{i}s} \right],
$$
\n(4.67)

avec

$$
\begin{cases}\n\mathcal{S}_{0,1}^{n_{i}s} = \sum_{s=1}^{S} \sum_{t=1}^{T} \frac{\left[c_{s}\right]_{0,k_{e}}^{s} b_{t}}{\left(\left[\alpha_{s}\right]_{0}^{s} + \beta_{t}\right)^{\frac{5}{2}}} \exp\left(\frac{-k_{e}^{2}}{4\left(\left[\alpha_{s}\right]_{0}^{s} + \beta_{t}\right)}\right), \\
\mathcal{S}_{l,l-1}^{n_{i}s} = \sum_{s=1}^{S} \sum_{t=1}^{T} \frac{\left[c_{s}\right]_{l,k_{e}}^{s} b_{t}}{\left(\left[\alpha_{s}\right]_{l}^{s} + \beta_{t}\right)^{\frac{l+4}{2}} 1} F_{1}\left(\frac{l+4}{2}, l+\frac{1}{2}, \frac{-k_{e}^{2}}{4\left(\left[\alpha_{s}\right]_{l}^{s} + \beta_{t}\right)}\right), \\
\mathcal{S}_{l,l+1}^{n_{i}s} = \sum_{s=1}^{S} \sum_{t=1}^{T} \frac{\left[c_{s}\right]_{l,k_{e}}^{s} b_{t}}{\left(\left[\alpha_{s}\right]_{l}^{s} + \beta_{t}\right)^{\frac{l+6}{2}} 1} F_{1}\left(\frac{l+6}{2}, l+\frac{5}{2}, \frac{-k_{e}^{2}}{4\left(\left[\alpha_{s}\right]_{l}^{s} + \beta_{t}\right)}\right). \n\end{cases} \tag{4.68}
$$

En utilisant la définition (4.47) avec l'élément de matrice de transition (4.65), la section efficace totale sera :

$$
\sigma_{n_i s}^{gauss} = 4\pi^2 \frac{k_e}{c E_\gamma} \int d\Omega_{\mathbf{k}_e} |T_{1s\mathbf{k}_e}|^2
$$
  
=  $4\pi^2 \frac{k_e}{c E_\gamma} \left(\frac{E_\gamma}{8\pi\sqrt{6}}\right)^2 |\mathcal{S}_{n_i s}|^2 \int d\Omega_{\mathbf{k}_e} Y_1^0(\hat{k}_e) Y_1^{0*}(\hat{k}_e)$  (4.69)  
=  $\frac{k_e E_\gamma}{96c} |\mathcal{S}_{n_i s}|^2$ ,

où  $S_{n,s}$  est calculée par  $(4.67)$  et  $(4.68)$ .

Comme dans la partie précédente, nous fixons d'abord une grille énergétique sur laquelle nous évaluons la section efficace. Cette grille est la même que celle utilisée dans la partie (1.2.3) pour l'ensemble (1.73) : *ke<sup>i</sup>* = 0.5 + 0.25(*i* − 1), avec  $i = 1, 2 \ldots, 6$ . Ensuite nous ajustons les ensembles  $\mathscr{D}_l: \{D_{l,k_{e_1}}(r), \ldots, D_{l,k_{e_6}}(r)\}$  pour *l* = 0, . . . , *L*. Cette fois, l'ajustement des fonctions *Dl*,*k<sup>e</sup>* (*r*) et de l'état lié *Rn<sup>i</sup> li* (*r*) doit être effectué sur une distance radiale plus large. Pour chaque ensemble  $\mathscr{D}_l$  nous employons *N* = 20 FGC et 2*N* = 40 FGR afin d'ajuster les fonctions *Dl*,*k<sup>e</sup>* (*r*) jusqu'à *r*max = 25. Les deux types de gaussiennes donnent une qualité de reproduction similaire.

Alors que *L* ∼ 8 était suffisant pour atteindre la convergence dans le cas de l'ionisation par impact d'électron, le calcul de la section efficace de photoionisation converge lentement avec *l*. Afin d'évaluer la qualité des résultats, nous disposons dans le cas de l'hydrogène des expressions exactes (HARRIMAN, 1956)

$$
\sigma_{1s} = \frac{2^5 \pi^2 e^{-4 \frac{\arctan(k_e)}{k_e}}}{3c E_{\gamma}^4 \left(1 - e^{-2 \frac{\pi}{k_e}}\right)},
$$
\n(4.70)

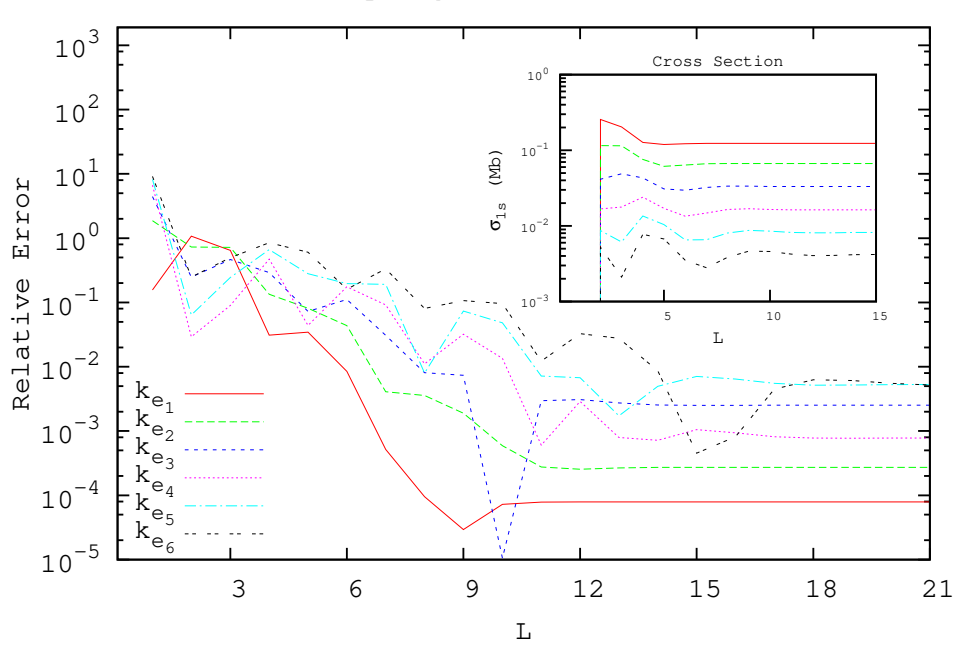

1s Hydrogen PhotoIonization

FIGURE 4.6 – L'erreur relative sur la section efficace de photoionisation de *H*(1*s*) calculée avec des gaussiennes en fonction de *L*. La section efficace correspondante est également tracée. Les différentes valeurs de *ke<sup>i</sup>* correspondent à la grille (4.33).

et

$$
\sigma_{2s} = \frac{\pi^2 \left(8 + \frac{3}{E_{\gamma}}\right) e^{-4 \frac{\arctan(2k_e)}{k_e}}}{6c E_{\gamma}^4 \left(1 - e^{-2 \frac{\pi}{k_e}}\right)}.
$$
\n(4.71)

auxquelles nous pouvons comparer les sections efficaces *σ gauss* 1*s* et *σ gauss* 2*s* .

Les deux figures 4.6 et 4.7 illustrent la convergence en fonction de *L* dans les deux cas de *H*(1*s*) et de *H*(2*s*). Pour obtenir ces courbes, nous avons évalué la différence entre la section efficace obtenue avec les formules exactes (4.70) et (4.71) pour les énergies définies en (4.33), et celle obtenue avec les gaussiennes optimisées en utilisant la formule (4.69), tout en variant *L* entre 0 et 21. Seuls les résultats obtenus par les FGR sont montrés. Les FGC donnent des résultats similaires. Dans le cas de *H*(2*s*), il faut plus d'ondes partielles car la région radiale physique est plus large. Concernant l'énergie la plus basse  $k_{e_1} = 0.5$ , il est possible d'atteindre la convergence avec *L* ∼ 10 dans le cas de *H*(1*s*) et *L* ∼ 13 dans le cas de *H*(2*s*). Plus l'énergie *E<sup>e</sup>* est importante, plus il faut ajouter des termes partiels. Dans le cas de *H*(1*s*), il s'avère que *L* ∼ 20 est suffisant pour avoir un bonne reproduction de la section efficace exacte de photoionisation de *H*(1*s*). Toutefois, ce nombre d'ondes partielles n'est pas suffisant pour atteindre une bonne qualité dans le cas de *H*(2*s*). En utilisant les formules exactes de *Dl*,*k<sup>e</sup>* (*r*) (4.19), et en effectuant les intégrales numériquement avec une méthode quadratique, nous trouvons qu'il faut *L* ∼ 30 pour atteindre une erreur relative de l'ordre 1%. Ce qui signifie qu'il faut utiliser environ  $20 \times 31$  FGC ou  $40 \times 31$  FGR dans ce calcul, ce qui est énorme.

Le grand nombre d'ondes partielles *L* requis dans l'approche de *Fiori* et *Miraglia* pour atteindre la convergence dans l'évaluation de la section efficace nous motive

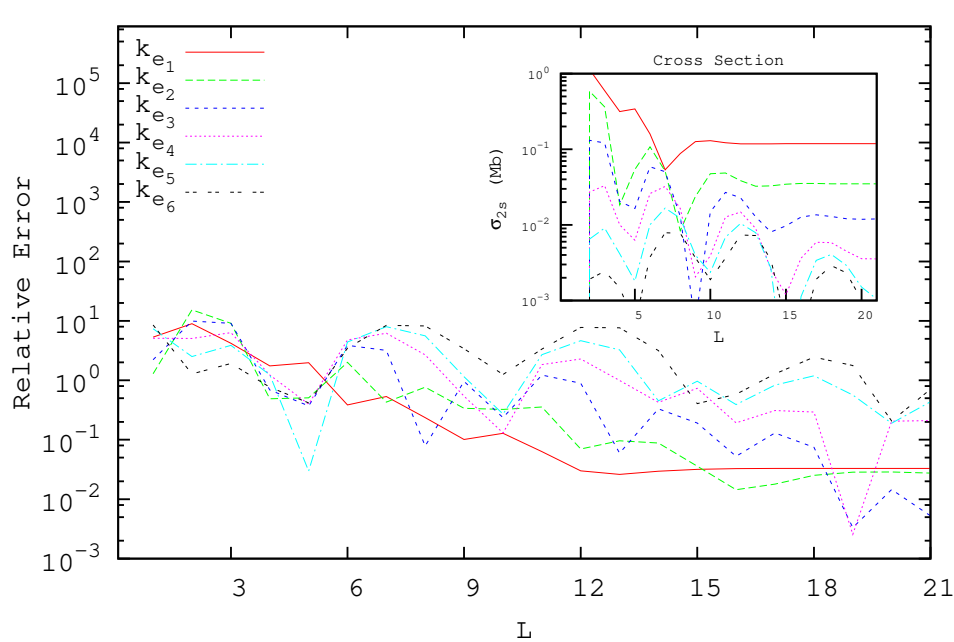

### 2s Hydrogen PhotoIonization

FIGURE 4.7 – L'erreur relative sur la section efficace de photoionisation de *H*(2*s*) calculée avec des gaussiennes en fonction de *L*. La section efficace correspondante est également tracée. Les différentes valeurs de *ke<sup>i</sup>* correspondent à la grille (4.33).

à adopter un autre développement de la fonction d'onde du continuum. Nous présentons cette approche dans la partie suivante.

### **4.2.2 Approche standard**

Dans cette partie, nous allons utiliser le développement standard de la fonction d'onde du continuum (4.17) afin d'évaluer la section efficace de photoionisation. L'élément de matrice de transition (4.50) s'écrit alors comme :

$$
T_{i\mathbf{k}_{e}} = 2iE_{\gamma}\sqrt{\frac{\pi}{3}}\langle\psi_{\mathbf{k}_{e}}|rY_{1}^{0}(\hat{r})|\phi_{init}\rangle
$$
  
=  $i\frac{E_{\gamma}}{k_{e}}\frac{2\sqrt{2}}{\sqrt{3}}\sum_{l,m}(-i)^{l}Y_{l}^{m}(\hat{k}_{e})e^{i[\arg(\Gamma(l+1-\frac{z_{nl}}{k_{e}}))]}\mathcal{S}_{l}^{n_{i},l_{i}}J_{l,l_{i},m_{i}}^{ang}.$  (4.72)

avec

$$
S_l^{n_i, l_i} = \int_0^\infty dr \, F_{l,k_e}(r) R_{n_i l_i}(r) r^2,
$$
\n(4.73)

et

$$
J_{l,l_i,m_i}^{ang} = \int d\hat{r} \, Y_1^0(\hat{r}) Y_l^{m*}(\hat{r}) Y_{l_i}^{m_i}(\hat{r}). \tag{4.74}
$$

En remplaçant la fonction radiale *Fl*,*k<sup>e</sup>* (*r*) par

$$
F_{l,k_e}(r) = \sum_{s=1}^{S} [c_s]_{l,k_e} e^{-[\alpha_s]_l r^2},
$$
\n(4.75)

et *Rn<sup>i</sup> li* (*r*) par (4.26), l'intégrale radiale devient :

$$
\mathcal{S}_{l}^{n_{i},l_{i}} = \sum_{s=1}^{S} \sum_{t=1}^{T} [c_{s}]_{l,k_{e}} b_{t} \int_{0}^{\infty} dre^{-([\alpha_{s}]_{l} + \beta_{t})r^{2}} r^{2}
$$
\n
$$
= \frac{\sqrt{\pi}}{4} \sum_{s=1}^{S} \sum_{t=1}^{T} \frac{[c_{s}]_{l,k_{e}} b_{t}}{([\alpha_{s}]_{l} + \beta_{t})^{\frac{3}{2}}}.
$$
\n(4.76)

L'intégrale angulaire (voir formule (E.7)),

$$
J_{l,l_i,m_i}^{ang} = (-1)^m \sqrt{\frac{3(2l+1)(2l_i+1)}{4\pi}} \begin{pmatrix} l & l_i & 1 \ -m & m_i & 0 \end{pmatrix} \begin{pmatrix} l & l_i & 1 \ 0 & 0 & 0 \end{pmatrix},
$$
 (4.77)

impose les règles de sélection :  $l = l_i \pm 1$  et  $m = m_i$ . Ces règles étaient bien prévisibles. En fait, la conservation de moment angulaire implique que  $|l_i - l_{\gamma}| \leq l \leq$ *l<sup>i</sup>* + *lγ*, où *l<sup>γ</sup>* représente le moment angulaire du photon, qui vaut un dans l'approximation dipolaire. En outre, la parité impaire du photon oblige l'harmonique sphérique  $Y_l^m(\hat{r})$  à changer de parité par rapport à  $\hat{Y}_{l_i}^{m_i}$  $m_i(n)$ . Donc si *l<sub>i</sub>* est impair, *l* doit être pair et *vice versa*. Ce qui implique que  $l = l_i$  est interdit et qui laisse les deux possibilités *l* = *l*<sub>*i*</sub>  $\pm$  1. D'autre part, nous avons  $m = m_i + m_\gamma = m_i$  car le photon est polarisé selon l'axe de *z* ( $\hat{\epsilon} = \hat{z}$  et donc  $m_{\gamma} = 0$ ).

Les sommes sur *l* et *m* se simplifient alors et l'élément de transition devient :

$$
T_{i\mathbf{k}_{e}} = (-1)^{m_{i}} \frac{E_{\gamma}}{k_{e}} \sqrt{\frac{2(2l_{i}+1)}{\pi}} \left[ \mathcal{R}_{l_{i}-1,l_{i},m_{i}} Y_{l_{i}-1}^{m_{i}}(\hat{k}_{e}) + \mathcal{R}_{l_{i}+1,l_{i},m_{i}} Y_{l_{i}+1}^{m_{i}}(\hat{k}_{e}) \right]
$$
(4.78)

avec

$$
\mathcal{R}_{l,l_i,m_i} = (-i)^l \sqrt{2l+1} e^{i \left[ \arg \left( \Gamma(l+1-\frac{z_{nl}}{k_c}) \right) \right]} \begin{pmatrix} l & l_i & 1 \\ -m_i & m_i & 0 \end{pmatrix} \begin{pmatrix} l & l_i & 1 \\ 0 & 0 & 0 \end{pmatrix} \mathcal{S}_l^{n_i,l_i}.
$$
 (4.79)

La section efficace est donc :

$$
\sigma = 4\pi^{2} \frac{k_{e}}{c E_{\gamma}} \int d\Omega_{\mathbf{k}_{e}} |T_{i\mathbf{k}_{e}}|^{2}
$$
\n
$$
= (2l_{i} + 1) \frac{8\pi E_{\gamma}}{c k_{e}} \int d\Omega_{\mathbf{k}_{e}} [|\mathcal{R}_{l_{i}-1,l_{i},m_{i}}|^{2} Y_{l_{i}-1}^{m_{i}}(\hat{k}_{e}) Y_{l_{i}-1}^{m_{i}*}(\hat{k}_{e}) + |\mathcal{R}_{l_{i}+1,l_{i},m_{i}}|^{2} Y_{l_{i}+1}^{m_{i}}(\hat{k}_{e}) Y_{l_{i}+1}^{m_{i}*}(\hat{k}_{e})
$$
\n
$$
+ \mathcal{R}_{l_{i}-1,l_{i},m_{i}} \mathcal{R}_{l_{i}+1,l_{i},m_{i}}^{*} Y_{l_{i}-1}^{m_{i}}(\hat{k}_{e}) Y_{l_{i}+1}^{m_{i}*}(\hat{k}_{e}) + \mathcal{R}_{l_{i}+1,l_{i},m_{i}} \mathcal{R}_{l_{i}-1,l_{i},m_{i}}^{*} Y_{l_{i}+1}^{m_{i}}(\hat{k}_{e}) Y_{l_{i}-1}^{m_{i}*}(\hat{k}_{e})]
$$
\n
$$
= \frac{8\pi E_{\gamma}}{c k_{e}} \left[ l_{i} \begin{pmatrix} l_{i}-1 & l_{i}& 1\\ -m_{i} & m_{i}& 0 \end{pmatrix}^{2} \left| S_{l_{i}-1}^{n_{i,l}} \right|^{2} + (l_{i}+1) \begin{pmatrix} l_{i}+1 & l_{i}& 1\\ -m_{i} & m_{i}& 0 \end{pmatrix}^{2} \left| S_{l_{i}+1}^{n_{i,l}} \right|^{2} \right], \tag{4.80}
$$

avec  $\mathcal{S}_{l,+1}^{n_i,l_i}$ *li*±1 données par (4.76). Nous supposons qu'il n'y a pas de moyen de connaître la projection du moment angulaire initiale *m<sup>i</sup>* . Il faut alors prendre en compte tous les états initiaux possibles et calculer :

$$
\overline{\sigma} = \frac{1}{2l_i + 1} \sum_{m_i = -l_i}^{l_i} \sigma
$$
\n
$$
= \frac{8\pi E_{\gamma}}{3(2l_i + 1)c k_e} \left[ l_i \left| \mathcal{S}_{l_i - 1}^{n_i, l_i} \right|^2 + (l_i + 1) \left| \mathcal{S}_{l_i + 1}^{n_i, l_i} \right|^2 \right].
$$
\n(4.81)

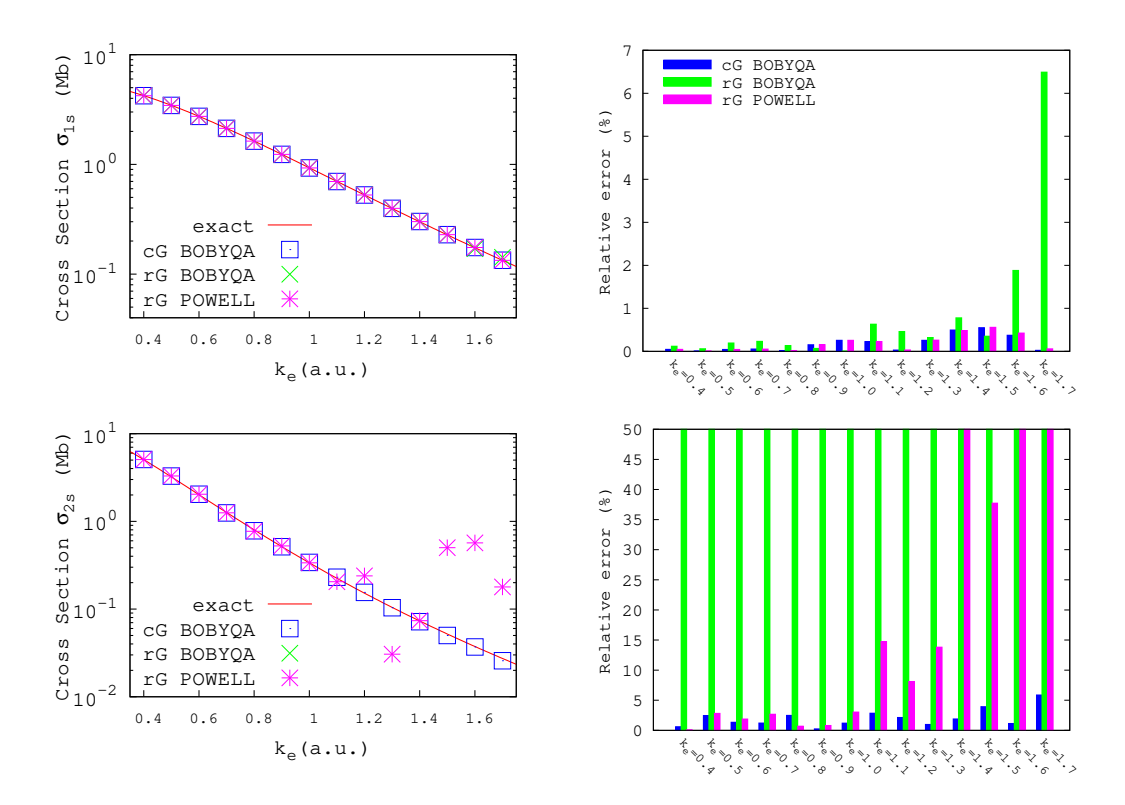

FIGURE 4.8 – La section efficace (en *Mb*) de photoionisation de *H*(1*s*) (en haut) et de *H*(2*s*) (en bas) en fonction du nombre d'onde *ke* . À gauche, les courbes en rouge désignent les sections efficaces exactes (4.70 et 4.71). Les carreaux (en bleu), les croix (en vert) et les étoiles (en rose) représentent les sections efficaces reproduites avec des gaussiennes complexes (deuxième colonne de la table 2.5), des gaussiennes réelles avec *BOBYQA* (deuxième colonne de la table 2.1) et des gaussiennes réelles avec *Powell* (troisième colonne de la table 1.3), respectivement. Les erreurs relatives correspondantes (en %) sont données dans l'histogramme à droite (mêmes couleurs que pour la section efficace).

### $\hat{E}$ **tats**  $n_i$ *s*

Nous allons appliquer l'approche gaussienne avec les formules (4.76) et (4.81) afin de trouver la photoionisation d'un atome  $H(n<sub>i</sub>s)$ . La formule de la section efficace dans ce cas est :

$$
\overline{\sigma_{n_i s}} = \frac{8\pi E_\gamma}{3c k_e} \left| \mathcal{S}_1^{n_i,0} \right|^2 \tag{4.82}
$$

Nous utilisons les ajustements de l'ensemble F*l*=<sup>1</sup> (défini par l'équation (1.73)) par des FGR optimisées avec *BOBYQA* (deuxième colonne de la table 2.1) ou avec *Powell* (troisième colonne de la table 1.3) ou des FGC (deuxième colonne de la table 2.5). Les résultats obtenus sont comparés avec les expressions exactes (4.70) et (4.71) de la section efficace. Nous traçons sur la figure 4.8 les sections efficaces ainsi que les erreurs associées à chaque point d'énergie et pour chaque ajustement. Bien que les FRC soient ajustées seulement pour *k<sup>e</sup>* = 0.5, 0.75, 1.00, 1.50, 1.75, nous utilisons les exposants optimisés pour calculer la section efficace sur la distribution  $k_{e_h} = 0.4 + 0.1h$ . Il suffit d'optimiser les coefficients [*c<sup>i</sup>* ] *ke h* pour l'énergie correspondante en appliquant une méthode standard de moindres carrés, qui est très peu coûteux numériquement. Les FGC reproduisent les résultats exacts avec une bonne qualité pour le cas de

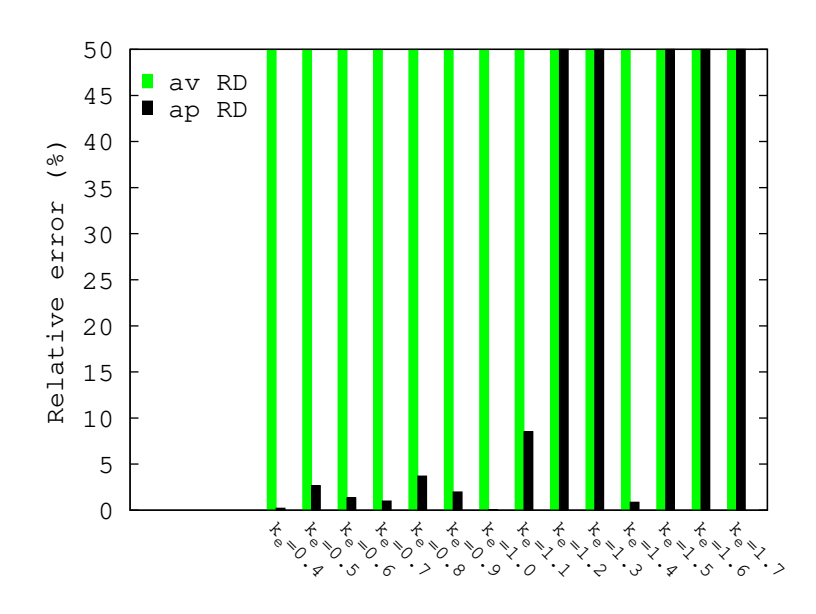

FIGURE 4.9 – Les erreurs relatives sur la section efficace  $\sigma_{2s}$  (en %) en fonction du nombre d'onde *k<sup>e</sup>* , trouvées avec des FGR optimisées par *BOBYQA* avant (deuxième colonne de la table 2.1) et après (deuxième colonne de la table 2.2) avoir imposé une réduction du domaine d'exposants (*av RD* et *ap RD*, respectivement).

*H*(1*s*) et de *H*(2*s*). Les FGR donnent une représentation acceptable pour le cas de *H*(1*s*). Cependant, pour le cas de *H*(2*s*), elles sont utilisables seulement lorsque leur partie diffusée est correctement annulée par l'exponentielle exp (−0.5*r*) également impliquée dans l'intégrale.

Nous tenons à souligner que les FGR optimisées par *BOBYQA* (deuxième colonne de la table 2.1) donnent des très mauvais résultats dans le calcul de  $\sigma_{2s}$  à cause de l'existence des Fonction(s) Gaussienne(s) Diffuse(s) (FGD) avec des très grandes amplitudes (illustrées dans la figure 2.4). Il est possible d'obtenir des résultats qui sont plus raisonnables en utilisant les FGR optimisées avec un domaine d'exposants réduit (deuxième colonne de la table 2.2).

Une comparaison entre les erreurs relatives sur la section efficace  $\sigma_{2s}$  trouvées avant (deuxième colonne de la table 2.1) et après (deuxième colonne de la table 2.2) une réduction du domaine pour les exposants est présentée dans le diagramme 4.9. Nous observons que les résultats trouvés pour des faibles énergies sont bien meilleurs. Mais pour des grandes énergies, les résultats restent mauvais car les coefficients linéaires des FGR restent mal-conditionnés (voir deuxième et troisième colonne de la table 2.2).

En conclusion, il est possible de contrôler le domaine d'exposants des FGR afin d'améliorer les résultats obtenus dans une application physique, mais leur qualité reste limitée par la domaine énergétique en considération. En revanche, les FGC permettent de couvrir des domaines énergétiques bien plus larges.

## **4.3 Conclusion**

Dans ce chapitre, nous avons appliqué les gaussiennes optimisées dans les chapitres 1 et 2 dans le calcul de sections efficaces d'ionisation, dans un but d'illustration et de validation du principe de cette approche. Nous avons considéré d'abord l'ionisation de l'hydrogène par impact d'électron. L'approche introduite dans (FIORI et MIRAGLIA, 2012) dans le cas d'une ionisation par impact de proton, consiste à factoriser l'onde plane de la fonction d'onde du continuum et semble efficace dans le cas considéré. Nous avons obtenu des SETD en très bon accord avec la formule exacte. En comparant les résultats obtenus avec des représentations en FGR ou FGC, nous avons constaté que les FGC n'apportent pas un avantage important car les termes partiels qui contribuent le plus dans le calcul sont peu oscillants.

Ensuite, nous avons appliqué la même approche dans la photoionisation de l'hydrogène. Dans la JL, cette approche est inefficace et converge très lentement en fonctions des termes partiels. Nous avons donc adopté un développement direct de la fonction d'onde du continuum afin de faire apparaître les fameuses règles de sélection dans l'approximation dipolaire. Les fonctions radiales sont oscillantes et exigent l'emploi de FGC pour les ajuster. Nous avons souligné des cas où les FGR échouent complètement dans la reproduction de sections efficaces alors que les FGC donnent de très bons résultats. La conclusion globale qu'on peut tirer est alors la suivante : les FGC peuvent être utilisées dans des processus de collision avec succès et avec une domaine d'efficacité plus large que les FGR.

La question qui vient maintenant est de déterminer si la méthode reste efficace dans le cas d'une cible moléculaire.

## **Chapitre 5**

# **Application à la photoionisation d'une molécule : approche monocentrique**

Dans ce chapitre, nous appliquons la stratégie présentée dans le chapitre précédent afin de calculer la section efficace d'ionisation d'une molécule. Dans une première approche, plusieurs approximations sont considérées. D'abord, les noyaux atomiques, largement plus lourds que les électrons, sont supposés fixes avant et après l'interaction photon-molécule. En outre, nous supposons que seulement un électron (l'électron ionisé) de coordonnées **r** interagit avec le photon, les autres électrons restant inactifs. Dans l'approximation dipolaire, avec un photon d'énergie *E<sup>γ</sup>* polarisé selon  $\hat{\epsilon}$ , l'élément de matrice de transition s'écrit, dans les notations adoptées au paragraphe 4.2 :

$$
\begin{cases}\n\mathcal{T}_{i\mathbf{k}_{\mathbf{e}}}^{(L)} = \hat{\epsilon} \left( i E_{\gamma} \right) \langle \psi_{\mathbf{k}_{\mathbf{e}}}^{-}(\mathbf{r}) | \mathbf{r} | \phi_{i}(\mathbf{r}) \rangle & \text{en jauge de longueur,} \\
\mathcal{T}_{i\mathbf{k}_{\mathbf{e}}}^{(V)} = \hat{\epsilon} \langle \psi_{\mathbf{k}_{\mathbf{e}}}^{-}(\mathbf{r}) | \mathbf{p} | \phi_{i}(\mathbf{r}) \rangle & \text{en jauge de vitesse,}\n\end{cases}
$$
\n(5.1)

où *φ<sup>i</sup>* désigne l'état initial moléculaire, et *ψ* − **ke** est la fonction qui représente l'électron ionisé avec un vecteur d'onde **ke**.

L'état initial est en général représenté par une combinaison de gaussiennes multicentriques. Dans ce chapitre, cependant, nous adoptons une formulation exprimée comme combinaison linéaire de Fonction(s) de Type Slater (FTS) avec un seul centre (voir paragraphe 5.1).

Quant à l'état du continuum, nous supposons que le photoélectron est éjecté de la molécule en ressentant un potentiel à symétrie sphérique. Nous pouvons donc écrire sa fonction d'onde avec un développement en ondes partielles, c'est-à-dire avec une somme de produits de parties radiales par des harmoniques sphériques :

$$
\psi_{\mathbf{k}_{e}}^{-}(\mathbf{r}) = \sqrt{\frac{2}{\pi}} \sum_{l,m} (i)^{l} e^{-i\delta_{l}} \frac{u_{l,k_{e}}(r)}{k_{e}r} Y_{l}^{m}(\hat{r}) Y_{l}^{m*}(\hat{k}_{e}). \tag{5.2}
$$

Comme cas particulier, on peut prendre en première approximation un potentiel purement Coulombien (ce cas est discuté dans la partie 5.5). Le photoélectron s'échappe en laissant derrière lui un ion moléculaire simplement chargé. Dans ce cas, les fonctions radiales *ul*(*k<sup>e</sup>* ,*r*) sont les Fonction(s) Régulière(s) de Coulomb (FRC), et le déphasage est donné par *δ<sup>l</sup>* = arg (Γ(*l* + 1 − *ı*/*ke*)). Ensuite, dans la partie suivante 5.6, nous remplaçons le potentiel Coulombien par un modèle distordu comme une première correction.

Afin de tenir compte de la structure non sphérique de la molécule, nous exprimons l'opérateur de transition en fonction des angles d'Euler  $\hat{\mathcal{R}} = (\alpha, \beta, \gamma)$  entre la référence laboratoire définie par la direction de propagation du photon incident et par sa polarisation, et celle liée à la molécule :

$$
z = \hat{\epsilon} \mathbf{r} = 2\sqrt{\frac{\pi}{3}}rY_1^0(\hat{r}) \to 2\sqrt{\frac{\pi}{3}}r \sum_{\mu=-1}^1 Y_1^{\mu}(\hat{r})\mathcal{D}_{0\mu}^1(\widehat{\mathscr{R}}),
$$
  

$$
p_z = \hat{\epsilon} \mathbf{p} = (-i)\nabla_0 \to (-i)\sum_{\mu=-1}^1 \mathcal{D}_{0\mu}^1(\widehat{\mathscr{R}}) \nabla_{\mu},
$$
 (5.3)

avec ∇*<sup>µ</sup>* les composantes tensorielles sphériques de l'opérateur gradient (voir partie 5.7 dans (EDMONDS, 1996)) et  $\mathscr{D}^1_{0 \mu}$  $\left( \widehat{\mathscr{R}} \right)$  les éléments de matrice de rotation (voir chapitre 4 dans (EDMONDS, 1996)). Toutefois, comme nous allons le montrer, les angles d'Euler n'influencent pas ici les résultats car dans ce chapitre on considère uniquement des potentiels sphériques.

## **5.1 Représentation moléculaire de** *Moccia*

Dans ce paragraphe, on donne les tableaux des orbitales moléculaires optimisées par *Moccia* (MOCCIA, 1964a; MOCCIA, 1964b; MOCCIA, 1964c) pour les molécules CH<sub>4</sub>, NH<sub>3</sub> et H<sub>2</sub>O. Les représentations trouvées sont de la forme

$$
\phi_i(\mathbf{r}) = \sum_{j=1}^N A_{ij} \sqrt{\frac{(2\zeta_j)^{2n_j+1}}{(2n_j)!}} r^{n_j-1} e^{-\zeta_j r} \mathcal{S}_{l_j}^{m_j}(\hat{r}), \qquad (5.4)
$$

où  $A_{ij}$  sont des coefficients réels et  $\mathcal{S}_{l_i}^{m_j}$ *lj* (*r*ˆ) sont les harmonique sphériques réelles. Il convient de passer aux harmoniques sphériques complexes en utilisant

$$
\mathcal{S}_{l_j}^{m_j}(\hat{r}) \equiv \begin{cases} \frac{1}{\sqrt{2}} \left( Y_{l_j}^{-m_j}(\hat{r}) + (-1)^{m_j} Y_{l_j}^{m_j}(\hat{r}) \right) & \text{si } m_j > 0, \\ Y_{l_j}^0(\hat{r}) & \text{si } m_j = 0, \\ \frac{1}{\sqrt{2}} \left( Y_{l_j}^{m_j}(\hat{r}) - (-1)^{m_j} Y_{l_j}^{-m_j}(\hat{r}) \right) & \text{si } m_j < 0, \end{cases} \tag{5.5}
$$

afin d'obtenir la forme

$$
\phi_i(\mathbf{r}) = \sum_{j=1}^N B_{ij} \sqrt{\frac{(2\zeta_j)^{2n_j+1}}{(2n_j)!}} r^{n_j-1} e^{-\zeta_j r} Y_{l_j}^{m_j}(\hat{r}). \tag{5.6}
$$

Par la suite on posera

$$
C_{ij} = B_{ij} \sqrt{\frac{(2\zeta_j)^{2n_j+1}}{(2n_j)!}}.
$$
\n(5.7)

|           | l;       | $m_i$ | $n_i$ | $\zeta_i$ | $B^{\overline{1}a_1}$ | $R^{2a_1}$  |
|-----------|----------|-------|-------|-----------|-----------------------|-------------|
| 1         | $\Omega$ | 0     | 1     | 9.500     | $+0.05838$            | $+0.00877$  |
| 2         | $\Omega$ | 0     | 1     | 5.500     | $+0.93837$            | $-0.21248$  |
| 3         | 0        | 0     | 2     | 1.500     | $+0.07150$            | $+0.98204$  |
| 4         | $\Omega$ | 0     | 4     | 2.000     | $-0.03310$            | $+0.05076$  |
| 5         | 0        | 0     | 4     | 3.000     | $-0.03118$            | $-0.01799$  |
| 6         | 3        | $-2$  | 7     | 2.900     | $+0.00028i$           | $+0.10079i$ |
| 7         | 3        | $+2$  | 7     | 2.900     | $-0.00028i$           | $-0.10079i$ |
| $V_{ion}$ |          |       |       |           | 11.1949               | 0.9204      |

TABLE 5.1 – Paramètres des orbitales moléculaires 1a<sub>1</sub> et 2a<sub>1</sub> de CH<sub>4</sub> dans l'état fondamental calculés par (MOCCIA, 1964a). L'énergie requise pour l'ionisation *Vion* est également donnée pour chaque orbitale (en unités atomiques).

|                | $l_i$         | $m_i$ | $n_i$ | $\zeta_i$ | $B^{1\overline{t_{2z}}}$ |
|----------------|---------------|-------|-------|-----------|--------------------------|
| 1              | 2             | -2    | 4     | 2.400     | 0.04731i                 |
| $\overline{2}$ | 2             | $+2$  | 4     | 2.400     | $+0.04731i$              |
| 3              | $\mathcal{P}$ | -2    | 4     | 1.900     | $+0.23175i$              |
| 4              | 2             | $+2$  | 4     | 1.900     | $-0.23175i$              |
| 5              | 1             | 0     | 2     | 1.373     | $+1.26000$               |
| 6              | 1             | 0     | 3     | 2.950     | $-0.05762$               |
| 7              | 1             | 0     | 4     | 2.950     | $-0.26738$               |
| 8              | З             | 0     | 7     | 2.900     | $-0.08695$               |
| $V_{ion}$      |               |       |       |           | 0.5042                   |

TABLE 5.2 – Paramètres de l'orbitale moléculaire 1 $t_{2z}$  de CH<sub>4</sub> dans l'état fondamental calculés par (MOCCIA, 1964a). L'énergie requise pour l'ionisation *Vion* est également donnée (en unités atomiques).

Ces fonctions sont normalisées à un :

$$
\langle \phi_i | \phi_i \rangle = \sum_{k,l} C_{ik}^* C_{il} \int_0^\infty e^{-(\zeta_k + \zeta_l) r} r^{n_k + n_l + 1} dr \int d\hat{r} Y_{l_k}^{m_k *}(\hat{r}) Y_{l_l}^{m_l}(\hat{r})
$$
  
= 
$$
\sum_{k,l} C_{ik}^* C_{il} \frac{\Gamma(n_k + n_l + 1)}{(\zeta_k + \zeta_l)^{n_k + n_l + 1}} \delta_{l_k, l_l} \delta_{m_k, m_l}
$$
(5.8)  
= 1.

### **Le méthane**

L'état électronique fondamental du méthane (CH<sub>4</sub>) est  $1a_1^2 2a_1^2 1t_2^6$ . L'état électronique moléculaire est trouvé (MOCCIA, 1964a) tel que les positions des quatre hydrogènes sont :

- $\mu = R_1 = 2.0800, \theta_1 = 54.73^\circ \text{ et } \phi_1 = 45^\circ.$
- $R_2 = 2.0800, \theta_2 = 54.73^\circ \text{ et } \phi_2 = 225^\circ.$
- $R_3 = 2.0800, \theta_3 = 125.27^\circ \text{ et } \phi_3 = 135^\circ.$
- $R_4 = 2.0800, \theta_4 = 125.27^\circ \text{ et } \phi_4 = 315^\circ.$

Les paramètres des orbitales sont donnés dans les tables 5.1, 5.2 et 5.3.

| 1         | $l_j$ | $m_i$ | $n_i$ | $\zeta_i$ | $B^{1t_{2x}}$ | $\overline{\mathrm{It}}_{2y}$<br>B |
|-----------|-------|-------|-------|-----------|---------------|------------------------------------|
| 1         | 2     | $-1$  | 4     | 2.400     | 0.04733i      | 0.04733                            |
| 2         | 2     | $+1$  | 4     | 2.400     | $-0.04733i$   | $+0.04733$                         |
| 3         | 2     | $-1$  | 4     | 1.900     | $+0.23182i$   | $+0.23182$                         |
| 4         | 2     | $+1$  | 4     | 1.900     | $+0.23182i$   | 0.23182                            |
| 5         | 1     | $-1$  | 2     | 1.373     | $+0.89093$    | $+0.89093i$                        |
| 6         | 1     | $+1$  | 2     | 1.373     | -0.89093      | $+0.89093i$                        |
| 7         | 1     | $-1$  | 3     | 2.950     | -0.04073      | -0.040731                          |
| 8         | 1     | $+1$  | 3     | 2.950     | $+0.04073$    | $-0.04073i$                        |
| 9         | 1     | $-1$  | 4     | 2.950     | $-0.18908$    | $-0.18908i$                        |
| 10        | 1     | $+1$  | 4     | 2.950     | $+0.18908$    | $-0.189081$                        |
| 11        | 3     | $-1$  | 7     | 2.900     | $+0.03770$    | $+0.03770i$                        |
| 12        | 3     | $+1$  | 7     | 2.900     | 0.03770       | $+0.03770i$                        |
| 13        | 3     | $-3$  | 7     | 2.900     | 0.04861       | $+0.04861i$                        |
| 14        | 3     | $+3$  | 7     | 2.900     | $+0.04861$    | $+0.04861i$                        |
| $V_{ion}$ |       |       |       |           | 0.5042        | 0.5042                             |

TABLE 5.3 – Paramètres des orbitales moléculaires  $1t_{2x}$  et  $1t_{2y}$  de CH<sup>4</sup> dans l'état fondamental calculés par (MOCCIA, 1964a). L'énergie requise pour l'ionisation *Vion* est également donnée pour chaque orbitale (en unités atomiques).

### **L'ammoniac**

L'état électronique fondamental du méthane (NH<sub>3</sub>) est 1 $a_1^2 2a_1^2 1e^4 3a_1^2$ . L'état électronique moléculaire est trouvé (MOCCIA, 1964b) tel que les positions de trois hydrogènes sont :

 $\mu = R_1 = 1.9280, \theta_1 = 108.90^\circ \text{ et } \phi_1 = 90^\circ.$ 

—  $R_2 = 1.9280, \theta_2 = 108.90^\circ \text{ et } \phi_2 = 210^\circ.$ 

 $R_3 = 1.9280, \theta_3 = 108.90^\circ \text{ et } \phi_3 = 330^\circ.$ 

Les paramètres des orbitales sont donnés dans les tables 5.4 et 5.5.

### **L'eau**

L'état électronique fondamental de la molécule d'eau (H<sub>2</sub>O) est  $1a_1^2 2a_1^2 1b_2^2 3a_1^2 1b_1^2$ . L'état électronique moléculaire est trouvé par *Moccia* (MOCCIA, 1964c) tel que les positions des deux hydrogènes sont :

 $\mu = R_1 = 1.8140, \theta_1 = 53.27^\circ \text{ et } \phi_1 = 90^\circ.$ 

$$
R_2 = 1.8140, \theta_2 = 53.27^{\circ} \text{ et } \phi_2 = 270^{\circ}.
$$

Les paramètres des orbitales sont donnés dans les tables 5.6 et 5.7.

## **5.2 Section efficace en jauge de longueur**

En utilisant (5.1) et (5.3) dans (4.47), la section efficace différentielle dans la JL est donnée par :

$$
\frac{d\sigma^{(L)}}{d\widehat{k}_e} = \frac{4\pi^2 k_e}{cE_\gamma} \int d\widehat{\mathscr{R}} \left| 2\sqrt{\frac{\pi}{3}} (iE_\gamma) \sum_{\mu=-1}^1 \mathscr{D}_{0\mu}^1 \left( \widehat{\mathscr{R}} \right) \mathcal{T}_{\mu}^{(L)} \right|^2 \tag{5.9}
$$

|           | $l_i$          | $m_i$            | $n_i$          | $\zeta_i$ | $B^{1a_1}$  | $B^{2a_1}$  | $B^{3a_1}$  |
|-----------|----------------|------------------|----------------|-----------|-------------|-------------|-------------|
| 1         | 0              | 0                | 1              | 11.000    | $+0.06572$  | $+0.01157$  | $+0.00605$  |
| 2         | 0              | 0                | 1              | 6.400     | $+0.93704$  | $-0.23268$  | $-0.06461$  |
| 3         | 0              | $\theta$         | 2              | 1.750     | $-0.01261$  | $+0.75114$  | $+0.24313$  |
| 4         | 0              | $\boldsymbol{0}$ | $\overline{2}$ | 1.280     | $+0.00524$  | $+0.12576$  | $-0.14177$  |
| 5         | 0              | 0                | 2              | 2.560     | $+0.01545$  | $+0.14793$  | $+0.07510$  |
| 6         | $\overline{2}$ | 0                | 3              | 1.600     | $+0.00002$  | $-0.07830$  | $-0.01440$  |
| 7         | $\mathcal{P}$  | 0                | 3              | 2.350     | $-0.00006$  | $+0.00659$  | $-0.00699$  |
| 8         | $\mathbf{1}$   | 0                | 2              | 1.340     | $-0.00164$  | $-0.14357$  | $+0.95405$  |
| 9         | 1              | 0                | $\overline{2}$ | 1.990     | $+0.00393$  | $-0.01826$  | $-0.29504$  |
| 10        | 1              | 0                | $\overline{2}$ | 2.900     | $-0.00355$  | $-0.00938$  | $+0.40188$  |
| 11        | 3              | $\theta$         | 4              | 2.000     | $+0.00011$  | $+0.04992$  | $-0.04098$  |
| 12        | 3              | $-3$             | 4              | 2.000     | $-0.00014i$ | $-0.05666i$ | $+0.01711i$ |
| 13        | 3              | $+3$             | 4              | 2.000     | $-0.00014i$ | $-0.05666i$ | $+0.01711i$ |
| $V_{ion}$ |                |                  |                |           | 15.5222     | 1.1224      | 0.4146      |

TABLE 5.4 – Paramètres des orbitales moléculaires 1*a*1, 2*a*1, 3*a*<sup>1</sup> de NH<sup>3</sup> dans l'état fondamental calculés par (MOCCIA, 1964b). L'énergie requise pour l'ionisation *Vion* est également donnée pour chaque orbitale (en unités atomiques).

| 1         | $l_i$          | $m_i$ | $n_i$          | $\zeta_i$ | $B^{1e_x}$  | $B^{\mathbf{1}\overline{e_y}}$ |
|-----------|----------------|-------|----------------|-----------|-------------|--------------------------------|
| 1         | 2              | $-1$  | 3              | 1.600     | $-0.13289$  | 0.16213                        |
| 2         | 2              | $+1$  | 3              | 1.600     | $+0.13289$  | 0.16213                        |
| 3         | $\overline{2}$ | $-1$  | 3              | 2.350     | $+0.02623$  | $+0.03735$                     |
| 4         | 2              | $+1$  | 3              | 2.350     | $-0.02623$  | $+0.03735$                     |
| 5         | 2              | $-2$  | 3              | 1.600     | $-0.16213i$ | $-0.13289i$                    |
| 6         | $\overline{2}$ | $+2$  | 3              | 1.600     | $+0.16213i$ | 0.132891                       |
| 7         | 2              | $-2$  | 3              | 2.350     | $+0.03735i$ | $+0.02623i$                    |
| 8         | $\overline{2}$ | $+2$  | 3              | 2.350     | 0.03735i    | $+0.02623i$                    |
| 9         | 1              | $-1$  | $\overline{2}$ | 1.340     | $+0.70926$  | $+0.70926i$                    |
| 10        | 1              | $+1$  | $\overline{2}$ | 1.340     | $-0.70926$  | $+0.70926i$                    |
| 11        | 1              | $-1$  | $\overline{2}$ | 1.990     | $-0.20208$  | 0.202081                       |
| 12        | 1              | $+1$  | $\overline{2}$ | 1.990     | $+0.20208$  | 0.20208 <sub>i</sub>           |
| 13        | 1              | $-1$  | $\overline{2}$ | 2.900     | $+0.22040$  | $+0.22040i$                    |
| 14        | 1              | $+1$  | 2              | 2.900     | $-0.22040$  | $+0.22040i$                    |
| 15        | 3              | $-1$  | 4              | 2.000     | $-0.02834$  | $+0.04299$                     |
| 16        | 3              | $+1$  | 4              | 2.000     | $+0.02834$  | $+0.04299$                     |
| 17        | 3              | $-2$  | 4              | 2.000     | $+0.04299i$ | 0.028341                       |
| 18        | 3              | $+2$  | 4              | 2.000     | 0.04299i    | 0.02834i                       |
| $V_{ion}$ |                |       |                |           | 0.5956      | 0.5956                         |
|           |                |       |                |           |             |                                |

TABLE 5.5 – Paramètres des orbitales moléculaires  $1e_x$  et  $1e_y$  de NH<sub>3</sub> dans l'état fondamental calculés par (MOCCIA, 1964b). L'énergie requise pour l'ionisation *Vion* est également donnée pour chaque orbitale (en unités atomiques).

| J         | $l_i$          | $m_i$          | $n_i$          | $\zeta_i$ | $B^{\overline{1a_1}}$ | $B^{2a_1}$ | $B^{3a_1}$ |
|-----------|----------------|----------------|----------------|-----------|-----------------------|------------|------------|
| 1         | 0              | 0              | 1              | 12.600    | $+0.05167$            | $+0.01889$ | $-0.00848$ |
| 2         | 0              | 0              | 1              | 7.450     | $+0.94656$            | 0.25592    | $+0.08241$ |
| 3         | $\Omega$       | $\overline{0}$ | $\overline{2}$ | 2.200     | 0.01708               | $+0.77745$ | 0.30752    |
| 4         | 0              | 0              | 2              | 3.240     | $+0.02497$            | $+0.09939$ | 0.04132    |
| 5         | 0              | 0              | 2              | 1.280     | $+0.00489$            | $+0.16359$ | $+0.14954$ |
| 6         | 1              | $\theta$       | $\overline{2}$ | 1.510     | $+0.00107$            | $+0.18636$ | $+0.79979$ |
| 7         | $\mathbf{1}$   | 0              | 2              | 2.440     | -0.00244              | $-0.00835$ | $+0.00483$ |
| 8         | $\overline{1}$ | $\overline{0}$ | 2              | 3.920     | $+0.00275$            | $+0.02484$ | $+0.24413$ |
| 9         | $\overline{2}$ | $\theta$       | 3              | 1.600     | $+0.00000$            | $+0.00695$ | $+0.05935$ |
| 10        | $\overline{2}$ | $\theta$       | 3              | 2.400     | $+0.00000$            | $+0.00215$ | $+0.00396$ |
| 11        | $\overline{2}$ | $-2$           | 3              | 1.600     | $-0.00002$            | $-0.04527$ | $-0.06571$ |
| 12        | 2              | $+2$           | 3              | 1.600     | $-0.00002$            | 0.04527    | 0.06571    |
| 13        | $\overline{2}$ | $-2$           | 3              | 2.400     | $+0.00002$            | 0.00698    | 0.01206    |
| 14        | $\overline{2}$ | $+2$           | 3              | 2.400     | $+0.00002$            | 0.00698    | 0.01206    |
| 15        | 3              | 0              | 4              | 1.950     | 0.00004               | 0.02628    | 0.01929    |
| 16        | 3              | $-2$           | 4              | 1.950     | 0.00005               | 0.03988    | 0.04662    |
| 17        | 3              | $+2$           | 4              | 1.950     | 0.00005               | 0.03988    | 0.04662    |
| $V_{ion}$ |                |                |                |           | 20.5249               | 1.3261     | 0.5561     |

TABLE 5.6 – Paramètres des orbitales moléculaires 1*a*1, 2*a*1, 3*a*<sup>1</sup> de H2O dans l'état fondamental calculés par (MOCCIA, 1964c). L'énergie requise pour l'ionisation *Vion* est également donnée pour chaque orbitale (en unités atomiques).

| j         | $l_j$ | $m_j$ | $n_i$ | $\zeta_i$ | $B^{1b_1}$ | $B^{1b_2}$        |
|-----------|-------|-------|-------|-----------|------------|-------------------|
| 1         | 1     | $-1$  | 2     | 1.510     | $+0.50969$ | $+0.62416i$       |
| 2         | 1     | $+1$  | 2     | 1.510     | 0.50969    | $+0.62416i$       |
| 3         | 1     | $-1$  | 2     | 2.440     | $+0.08154$ | 0.050081          |
| 4         | 1     | $+1$  | 2     | 2.440     | $-0.08154$ | $-0.05008i$       |
| 5         | 1     | $-1$  | 2     | 3.920     | $+0.17578$ | $+0.16397i$       |
| 6         | 1     | $+1$  | 2     | 3.920     | $-0.17578$ | $+0.16397i$       |
| 7         | 2     | $-1$  | 3     | 1.600     | $+0.03870$ | $+0.17992i$       |
| 8         | 2     | $+1$  | 3     | 1.600     | 0.03870    | $+0.17992i$       |
| 9         | 2     | $-1$  | 3     | 2.400     | $+0.00285$ | $-0.01404i$       |
| 10        | 2     | $+1$  | 3     | 2.400     | $-0.00285$ | $-0.01404 \imath$ |
| 11        | 3     | $-1$  | 4     | 1.950     | $+0.00661$ | $+0.03200i$       |
| 12        | 3     | $+1$  | 4     | 1.950     | 0.00661    | $+0.03200i$       |
| 13        | 3     | -3    | 4     | 1.950     | 0.01903    | -0.045121         |
| 14        | 3     | $+3$  | 4     | 1.950     | $+0.01903$ | 0.04512i          |
| $V_{ion}$ |       |       |       |           | 0.4954     | 0.6814            |

TABLE 5.7 – Paramètres des orbitales moléculaires  $1b_1$  et  $1b_2$  de  $H_2O$ dans l'état fondamental calculés par (MOCCIA, 1964c). L'énergie requise pour l'ionisation *Vion* est également donnée pour chaque orbitale (en unités atomiques).

avec

$$
\mathcal{T}_{\mu}^{(L)} = \langle \psi_{\mathbf{k}_{e}}^{-}(\mathbf{r}) | r Y_{1}^{\mu}(\hat{r}) | \phi_{i}(\mathbf{r}) \rangle.
$$
 (5.10)

Le fait que la fonction d'onde du continuum possède −dans notre approche approximative− une symétrie sphérique rend l'intégration sur les angles d'Euler très simple. En utilisant la relation d'orthogonalité :

$$
\int d\widehat{\mathscr{R}}\left(\mathscr{D}_{pq}^{s}\left(\widehat{\mathscr{R}}\right)\right)^{*}\mathscr{D}_{p'q'}^{s'}\left(\widehat{\mathscr{R}}\right)=\frac{1}{2s+1}\delta_{s,s'}\delta_{p,p'}\delta_{q,q'},\tag{5.11}
$$

on trouve

$$
\frac{d\sigma^{(L)}}{d\hat{k}_e} = \frac{4\pi^2 k_e E_\gamma}{c} \frac{4\pi}{3} \int d\widehat{\mathscr{R}} \left| \sum_{\mu=-1}^1 \mathscr{D}_{0\mu}^1 \left( \widehat{\mathscr{R}} \right) \mathcal{T}_{\mu}^{(L)} \right|^2
$$
\n
$$
= \frac{4\pi^2 k_e E_\gamma}{c} \frac{4\pi}{9} \sum_{\mu=-1}^1 \left| \mathcal{T}_{\mu}^{(L)} \right|^2.
$$
\n(5.12)

Cherchons maintenant l'expression des éléments  $\mathcal{T}_{\mu}^{(L)}$ . On a

$$
\mathcal{T}_{\mu}^{(L)} = \frac{1}{k_e} \sqrt{\frac{2}{\pi}} \sum_{j} C_{ij} \sum_{l,m} (-i)^l e^{i\delta_l} \mathcal{I}_{j,l} \mathcal{J}_{j,l,m} Y_l^m(\hat{k}_e)
$$
(5.13)

avec

$$
\begin{cases}\n\mathcal{I}_{j,l} = \int_0^\infty (u_{l,k_e}(r))^* e^{-\zeta_j r} r^{n_j + 1} dr \\
\mathcal{Y}_{l_j1l}^{m_j m} = \int Y_{l_j}^{m_j}(\hat{r}) Y_1^{\mu}(\hat{r}) Y_l^{m*}(\hat{r}) d\hat{r}.\n\end{cases}
$$
\n(5.14)

Dans l'intégrale I*j*,*<sup>l</sup>* , l'indice *j* est associé aux deux paramètres (*n<sup>j</sup>* , *ζj*). L'intégrale angulaire (voir annexe (E.7)), qui donne

$$
\mathscr{D}_{l_j1l}^{m_j\mu m} = (-1)^m \sqrt{\frac{3(2l_j+1)(2l+1)}{4\pi}} \begin{pmatrix} l_j & 1 & l \\ m_j & \mu & -m \end{pmatrix} \begin{pmatrix} l_j & 1 & l \\ 0 & 0 & 0 \end{pmatrix},
$$
(5.15)

impose les règles de sélection suivantes :

$$
\begin{cases} m = m_j + \mu \\ l = l_j \pm 1. \end{cases}
$$
\n(5.16)

Ce qui donne :

$$
\mathcal{T}_{\mu}^{(L)} = \frac{1}{k_e} \sqrt{\frac{2}{\pi}} \frac{\sqrt{3}}{2\sqrt{\pi}} \sum_{j} C_{ij} (-1)^{m_j + \mu} \left[ \mathcal{R}_{j}^{\mu -} \gamma_{l_j - 1}^{m_j + \mu} (\hat{k}_e) + \mathcal{R}_{j}^{\mu +} \gamma_{l_j + 1}^{m_j + \mu} (\hat{k}_e) \right]
$$
(5.17)

avec

$$
\begin{cases}\n\mathcal{R}_{j}^{\mu-} = (-i)^{l_{j}-1} e^{i\delta_{l_{j}-1}} \sqrt{(2l_{j}+1)(2l_{j}-1)} \begin{pmatrix} l_{j} & 1 & l_{j}-1 \\ m_{j} & \mu & -m_{j}-\mu \end{pmatrix} \begin{pmatrix} l_{j} & 1 & l_{j}-1 \\ 0 & 0 & 0 \end{pmatrix} \\
\times \mathcal{I}_{j,l_{j}-1} \\
\mathcal{R}_{j}^{\mu+} = (-i)^{l_{j}+1} e^{i\delta_{l_{j}+1}} \sqrt{(2l_{j}+1)(2l_{j}+3)} \begin{pmatrix} l_{j} & 1 & l_{j}+1 \\ m_{j} & \mu & -m_{j}-\mu \end{pmatrix} \begin{pmatrix} l_{j} & 1 & l_{j}+1 \\ 0 & 0 & 0 \end{pmatrix} \\
\times \mathcal{I}_{j,l_{j}+1}\n\end{cases}
$$
\n(5.18)

La section différentielle est donc

$$
\frac{d\sigma^{(L)}}{d\hat{k}_e} = \frac{8\pi E_\gamma}{3k_e c} \sum_{j_1,j_2} C_{ij_1} C_{ij_2}^* (-1)^{m_{j_1}+m_{j_2}} \sum_{\mu=-1}^1
$$
\n
$$
\left[ \mathcal{R}_{j_1}^{\mu -} \gamma_{l_{j_1}-1}^{m_{j_1}+\mu}(\hat{k}_e) + \mathcal{R}_{j_1}^{\mu +} \gamma_{l_{j_1}+1}^{m_{j_1}+\mu}(\hat{k}_e) \right] \left[ \mathcal{R}_{j_2}^{\mu -} \gamma_{l_{j_2}-1}^{m_{j_2}+\mu *}(\hat{k}_e) + \mathcal{R}_{j_2}^{\mu +} \gamma_{l_{j_2}+1}^{m_{j_2}+\mu *}(\hat{k}_e) \right].
$$
\n(5.19)

Après une intégration sur l'angle solide *k*b*<sup>e</sup>* , on obtient :

$$
\sigma^{(L)} = \int \frac{d\sigma^{(L)}}{d\hat{k}_e} d\hat{k}_e
$$
\n
$$
= \frac{8\pi E_{\gamma}}{3k_e c} \sum_{j_1, j_2} C_{ij_1} C_{ij_2}^* \delta_{m_{j_1}, m_{j_2}} \sum_{\mu=-1}^{+1} \left[ \left( \mathcal{R}_{j_1}^{\mu -} \mathcal{R}_{j_2}^{\mu - *} + \mathcal{R}_{j_1}^{\mu +} \mathcal{R}_{j_2}^{\mu + *} \right) \delta_{l_{j_1}, l_{j_2}} \right. \tag{5.20}
$$
\n
$$
+ \mathcal{R}_{j_1}^{\mu +} \mathcal{R}_{j_2}^{\mu - *} \delta_{l_{j_1} + 1, l_{j_2} - 1} + \mathcal{R}_{j_1}^{\mu -} \mathcal{R}_{j_2}^{\mu + *} \delta_{l_{j_1} - 1, l_{j_2} + 1} \right].
$$

Les relations d'orthogonalité (D.13), (D.14), (D.15) et (D.16) permettent de simplifier les sommes :

$$
\begin{cases}\n\sum_{\mu=-1}^{+1} \mathcal{R}_{j_1}^{\mu-\mu} \mathcal{R}_{j_2}^{\mu-\ast} \delta_{m_{j_1},m_{j_2}} \delta_{l_{j_1},l_{j_2}} = \frac{l_j}{2l_j+1} \mathcal{I}_{j_1,l_j-1} \left( \mathcal{I}_{j_2,l_j-1} \right)^{\ast}, \\
\sum_{\mu=-1}^{+1} \mathcal{R}_{j_1}^{\mu+\mu} \mathcal{R}_{j_2}^{\mu+\ast} \delta_{m_{j_1},m_{j_2}} \delta_{l_{j_1},l_{j_2}} = \frac{l_j+1}{2l_j+1} \mathcal{I}_{j_1,l_j+1} \left( \mathcal{I}_{j_2,l_j+1} \right)^{\ast}, \\
\sum_{\mu=-1}^{+1} \mathcal{R}_{j_1}^{\mu+\mu} \mathcal{R}_{j_2}^{\mu-\ast} \delta_{l_{j_1}+1,l_{j_2}-1} = \sum_{\mu=-1}^{+1} \mathcal{R}_{j_1}^{\mu-\mu} \mathcal{R}_{j_2}^{\mu+\ast} \delta_{l_{j_1}-1,l_{j_2}+1} = 0.\n\end{cases}
$$
\n(5.21)

La section efficace totale dans la JL est alors donnée par  $^1$  :

$$
\sigma_i^{(L)} = \frac{8\pi E_\gamma}{3k_e c} \sum_{j_1, j_2} C_{ij_1} C_{ij_2}^* \delta_{l_{j_1}, l_{j_2}} \delta_{m_{j_1}, m_{j_2}} \times \left[ \frac{l_{j_1}}{2l_{j_1} + 1} \mathcal{I}_{j_1, l_{j_1} - 1} \left( \mathcal{I}_{j_2, l_{j_2} - 1} \right)^* + \frac{l_{j_1} + 1}{2l_{j_1} + 1} \mathcal{I}_{j_1, l_{j_1} + 1} \left( \mathcal{I}_{j_2, l_{j_2} + 1} \right)^* \right].
$$
\n
$$
(5.23)
$$

*Les symboles de Kronecker* sont indispensables et servent à connecter les termes des deux sommations correctement. Ils ne peuvent être simplifiés par la double somme sur *j*1, *j*2, car *les symboles de Kronecker* ne portent pas sur ces indices-là mais sur des indices *l*, *m* repérés via *j*1, *j*<sup>2</sup> (qui sont des indices d'indices). C'est uniquement lorsque les deux conditions  $l_{j_1} = l_{j_2}$  et  $m_{j_1} = m_{j_2}$  sont respectées que le terme correspondant est pris en compte. Par exemple, pour le cas d'une molécule CH<sub>4</sub> où l'on considère l'ionisation de l'orbitale 1*a*<sup>1</sup> (voir table 5.1), on obtient un terme non nul si  $j_1 = 1, \ldots, 5$  et  $j_2 = 1, \ldots, 5$  (qui sont les combinaisons d'indice telles que *l* et *m* sont identiques), si  $j_1 = j_2 = 6$  et finalement si  $j_1 = j_2 = 7$ . La section efficace dans ce cas est donc

$$
\sigma_{\text{CH}_4,1a_1}^{(L)} = \frac{8\pi E_\gamma}{3k_e c} \left[ \left| \sum_{j=1}^5 C_j \mathcal{I}_{j,1} \right|^2 + |C_6|^2 \left( \frac{3}{7} | \mathcal{I}_{6,2} |^2 + \frac{4}{7} | \mathcal{I}_{6,4} |^2 \right) + |C_7|^2 \left( \frac{3}{7} | \mathcal{I}_{7,2} |^2 + \frac{4}{7} | \mathcal{I}_{7,4} |^2 \right) \right].
$$
\n(5.24)

Il faut souligner que la section efficace doit être ensuite multipliée par le nombre d'électrons qui occupent l'orbitale ionisée.

1. Il faut souligner qu'il y a une autre façon plus rapide de trouver la section efficace. Il s'agit d'effectuer les intégrales sur l'angle solide  $\hat{k}_e$  avant celles sur  $\hat{r}$ . En effet :

$$
\sigma^{(L)} = \frac{32\pi^2 E_{\gamma}}{9k_e c} \sum_{\mu=-1}^{1} \sum_{j_1} C_{ij_1} \sum_{l_1, m_1} (-1)^{l_1} e^{i\delta_{l_1}} \mathcal{I}_{j_1, l_1} \mathcal{J}_{j_1, l_1, m_1} \times \sum_{j_2} C_{ij_2}^* \sum_{l_2, m_2} (+1)^{l_2} e^{-i\delta_{l_2}} (\mathcal{I}_{j_2, l_2})^* (\mathcal{J}_{j_2, l_2, m_2})^* \int d\hat{k} e Y_{l_1}^{m_1}(\hat{k} e) Y_{l_2}^{m_2*}(\hat{k} e) \n= \frac{32\pi^2 E_{\gamma}}{9k_e c} \sum_{\mu=-1}^{1} \sum_{j_1} C_{ij_1} \sum_{l, m} \mathcal{I}_{j_1, l} \mathcal{J}_{j_1, l, m} \sum_{j_2} C_{ij_2}^* (\mathcal{I}_{j_2, l})^* (\mathcal{J}_{j_2, l, m})^* \n= \frac{32\pi^2 E_{\gamma}}{9k_e c} \frac{3}{4\pi} \sum_{j_1} C_{ij_1} \sqrt{2l_{j_1} + 1} \sum_{l} (2l + 1) (\begin{pmatrix} l_{j_1} & 1 & l \\ 0 & 0 & 0 \end{pmatrix} \mathcal{I}_{j_1, l} \sum_{j_2} C_{ij_2}^* \sqrt{2l_{j_2} + 1} (\begin{pmatrix} l_{j_2} & 1 & l \\ 0 & 0 & 0 \end{pmatrix} (\mathcal{I}_{j_2, l})^*
$$
\n
$$
\times \sum_{\mu=-1}^{1} \sum_{m=-l}^{l} (\begin{pmatrix} l_{j_1} & 1 & l \\ m_{j_1} & \mu & -m \end{pmatrix} (\begin{pmatrix} l_{j_2} & 1 & l \\ m_{j_2} & \mu & -m \end{pmatrix}) \n= \frac{8\pi E_{\gamma}}{3k_e c} \sum_{j_1} C_{ij_1} \sum_{j_2} C_{ij_2}^* \sum_{l} (2l + 1) (\begin{pmatrix} l_{j_1} & 1 & l \\ 0 & 0 & 0 \end{pmatrix}^2 \mathcal
$$

# **5.3 Section efficace en jauge de vitesse**

Dans la JV, d'après (5.1), (5.3) et (4.47), la section efficace différentielle est :

$$
\frac{d\sigma^{(V)}}{d\hat{k}_e} = \frac{4\pi^2 k_e}{E_\gamma c} \int d\hat{\mathcal{R}} \left| (-i) \sum_{\mu=-1}^1 \mathcal{D}_{0\mu}^1(\hat{\mathcal{R}}) \mathcal{T}_{\mu}^{(V)} \right|^2
$$
\n
$$
= \frac{4\pi^2 k_e}{E_\gamma c} \sum_{\mu_1=-1}^1 \sum_{\mu_2=-1}^1 \mathcal{T}_{\mu_1}^{(V)} \left( \mathcal{T}_{\mu_2}^{(V)} \right)^* \int d\hat{\mathcal{R}} \mathcal{D}_{0\mu_1}^1(\hat{\mathcal{R}}) \left( \mathcal{D}_{0\mu_2}^1(\hat{\mathcal{R}}) \right)^* \qquad (5.25)
$$
\n
$$
= \frac{4\pi^2 k_e}{3E_\gamma c} \sum_{\mu=-1}^1 \left| \mathcal{T}_{\mu}^{(V)} \right|^2
$$

avec

$$
\mathcal{T}_{\mu}^{(V)} = \langle \psi_{\mathbf{k}_{e}}^{-}(\mathbf{r}) | \nabla_{\mu} | \phi_{i}(\mathbf{r}) \rangle \n= \frac{1}{k_{e}} \sqrt{\frac{2}{\pi}} \sum_{j} C_{ij} \sum_{l,m} (-i)^{l} e^{i\delta_{l}} Y_{l}^{m}(\widehat{k}_{e}) \n\times \int_{0}^{\infty} dr r^{2} \frac{(u_{l,k_{e}}(r))^{*}}{r} \langle l,m | \nabla_{\mu} (e^{-\zeta_{j}r} r^{n_{j}-1}) | l_{j} m_{j} \rangle, \n\tag{5.26}
$$

L'intégrale angulaire sur le gradient ∇*µφ*(*r*) donne (EDMONDS, 1996)

$$
\langle l_1 m_1 | \nabla_{\mu} \phi(r) | l_2 m_2 \rangle = \Pi_{l_1 1 l_2}^{m_1 \mu m_2} \Delta_{l_1 l_2} \left( \partial_r + \frac{b_{l_1 l_2}}{r} \right) \phi(r), \tag{5.27}
$$

avec

$$
\Pi_{l_1 1 l_2}^{m_1 \mu m_2} = (-1)^{m_1} \begin{pmatrix} l_1 & 1 & l_2 \\ -m_1 & \mu & m_2 \end{pmatrix} \begin{pmatrix} l_1 & 1 & l_2 \\ 0 & 0 & 0 \end{pmatrix}^{-1}, \tag{5.28}
$$

$$
\Delta_{l_1 l_2} = \begin{cases}\n\frac{l_2 + 1}{\sqrt{(2l_2 + 1)(2l_2 + 3)}} & \text{si } l_1 = l_2 + 1, \\
\frac{l_2}{\sqrt{(2l_2 - 1)(2l_2 + 1)}} & \text{si } l_1 = l_2 - 1,\n\end{cases}
$$
\n(5.29)

et

$$
b_{l_1 l_2} = \begin{cases} -l_2 & \text{si } l_1 = l_2 + 1, \\ l_2 + 1 & \text{si } l_1 = l_2 - 1. \end{cases}
$$
(5.30)

L'intégrale radiale dans l'élément  $\mathcal{T}^{(V)}_{\mu}$  (5.26) est donc de la forme :

$$
\mathcal{X}_{j,l} = \int_0^\infty dr \, r \, (u_{l,k_e}(r))^* \left( \partial_r + \frac{b_{l_1 l_2}}{r} \right) \left( e^{-\zeta_j r} r^{n_j - 1} \right)
$$
\n
$$
= \int_0^\infty dr \, r \, (u_{l,k_e}(r))^* \left[ -\zeta_j r^{n_j - 1} + (n_j - 1 + b_{l_1 l_2}) r^{n_j - 2} \right] e^{-\zeta_j r} \qquad (5.31)
$$
\n
$$
= -\zeta_j \mathcal{G}_{j,l} + (n_j - 1 + b_{l_1 l_2}) \, \mathcal{Z}_{j,l}
$$

où

$$
\begin{cases}\n\mathcal{G}_{j,l} = \int_0^\infty (u_{l,k_e}(r))^* e^{-\zeta_j r} r^{n_j} dr, \\
\mathcal{Z}_{j,l} = \int_0^\infty (u_{l,k_e}(r))^* e^{-\zeta_j r} r^{n_j - 1} dr.\n\end{cases}
$$
\n(5.32)

L'élément de matrice  $\mathcal{T}^{(V)}_{\mu}$  (5.26) devient alors :

$$
\mathcal{T}_{\mu}^{(V)} = \frac{1}{k_e} \sqrt{\frac{2}{\pi}} \sum_{j} C_{ij} (-1)^{m_j + \mu} \left[ \mathcal{S}_j^{\mu -} \gamma_{l_j - 1}^{\mu + m_j}(\widehat{k}_e) + \mathcal{S}_j^{\mu +} \gamma_{l_j + 1}^{\mu + m_j}(\widehat{k}_e) \right]
$$
(5.33)

avec

$$
\begin{cases}\n\mathcal{S}_{j}^{\mu-} = \frac{l_{j}(-i)^{l_{j}-1}e^{i\delta_{l_{j}-1}}}{\sqrt{(2l_{j}-1)(2l_{j}+1)}} \begin{pmatrix} l_{j}-1 & 1 & l_{j} \\ -m_{j}-\mu & \mu & m_{j} \end{pmatrix} \begin{pmatrix} l_{j}-1 & 1 & l_{j} \\ 0 & 0 & 0 \end{pmatrix}^{-1} \mathcal{X}_{j,l_{j}-1} \\
\mathcal{S}_{j}^{\mu+} = \frac{(l_{j}+1)(-i)^{l_{j}+1}e^{i\delta_{l_{j}+1}}}{\sqrt{(2l_{j}+1)(2l_{j}+3)}} \begin{pmatrix} l_{j}+1 & 1 & l_{j} \\ -m_{j}-\mu & \mu & m_{j} \end{pmatrix} \begin{pmatrix} l_{j}+1 & 1 & l_{j} \\ 0 & 0 & 0 \end{pmatrix}^{-1} \mathcal{X}_{j,l_{j}+1},\n\end{cases}
$$
\n(5.34)

et :

$$
\begin{cases} \mathcal{X}_{j,l_j-1} = -\zeta_j \mathcal{G}_{j,l_j-1} + (n_j + l_j) \mathcal{Z}_{j,l_j-1}, \\ \mathcal{X}_{j,l_j+1} = -\zeta_j \mathcal{G}_{j,l_j+1} + (n_j - l_j - 1) \mathcal{Z}_{j,l_j+1}. \end{cases}
$$
(5.35)

En effectuant une intégration sur l'angle solide *k*b*<sup>e</sup>* , on obtient :

$$
\sigma^{(V)} = \int \frac{d\sigma^{(V)}}{d\hat{k}_e} d\hat{k}_e
$$
\n
$$
= \frac{2}{\pi k_e^2} \frac{4\pi^2 k_e}{3E_\gamma c} \sum_{j_1, j_2} C_{ij_1} C_{ij_2}^* \sum_{\mu=-1}^{+1} \left[ \left( S_{j_1}^{\mu -} S_{j_2}^{\mu - *} + S_{j_1}^{\mu +} S_{j_2}^{\mu + *} \right) \delta_{l_{j_1}, l_{j_2}} \right. \tag{5.36}
$$
\n
$$
+ S_{j_1}^{\mu +} S_{j_2}^{\mu - *} \delta_{l_{j_1} + 1, l_{j_2} - 1} + S_{j_1}^{\mu -} S_{j_2}^{\mu + *} \delta_{l_{j_1} - 1, l_{j_2} + 1} \right] \delta_{m_{j_1}, m_{j_2}}.
$$

En utilisant les relations d'orthogonalités (D.13), (D.14), (D.15) et (D.16), les sommes sur  $\mu$  se simplifient et deviennent :

$$
\begin{cases}\n\sum_{\mu=-1}^{+1} \mathcal{S}_{j_1}^{\mu-\gamma} \mathcal{S}_{j_2}^{\mu-\gamma} \delta_{m_{j_1},m_{j_2}} \delta_{l_{j_1},l_{j_2}} = \frac{l_{j_1}}{2l_{j_1}+1} \mathcal{X}_{j_1,l_{j_1}-1} \left( \mathcal{X}_{j_2,l_{j_1}-1} \right)^*, \\
\sum_{\mu=-1}^{+1} \mathcal{S}_{j_1}^{\mu+\gamma} \mathcal{S}_{j_2}^{\mu+\gamma} \delta_{m_{j_1},m_{j_2}} \delta_{l_{j_1},l_{j_2}} = \frac{l_{j_1}+1}{2l_{j_1}+1} \mathcal{X}_{j_1,l_{j_1}+1} \left( \mathcal{X}_{j_2,l_{j_1}+1} \right)^*, \\
\sum_{\mu=-1}^{+1} \mathcal{S}_{j_1}^{\mu+\gamma} \mathcal{S}_{j_2}^{\mu-\gamma} \delta_{l_{j_1}+1,l_{j_2}-1} = \sum_{\mu=-1}^{+1} \mathcal{S}_{j_1}^{\mu-\gamma} \mathcal{S}_{j_2}^{\mu+\gamma} \delta_{l_{j_1}-1,l_{j_2}+1} = 0.\n\end{cases}
$$
\n(5.37)

La section efficace totale dans la JV est finalement donnée par l'expression suivante :

$$
\sigma_i^{(V)} = \frac{8\pi}{3k_e c E_\gamma} \sum_{j_1, j_2} C_{ij_1} C_{ij_2}^* \delta_{l_{j_1}, l_{j_2}} \delta_{m_{j_1}, m_{j_2}} \times \left[ \frac{l_{j_1}}{2l_{j_1} + 1} \mathcal{X}_{j_1, l_{j_1} - 1} \left( \mathcal{X}_{j_2, l_{j_2} - 1} \right)^* + \frac{l_{j_1} + 1}{2l_{j_1} + 1} \mathcal{X}_{j_1, l_{j_1} + 1} \left( \mathcal{X}_{j_2, l_{j_2} + 1} \right)^* \right].
$$
\n
$$
(5.38)
$$

La sélection des termes non nuls s'effectue de la même manière que dans le cas de la JL (paragraphe 5.2).

## **5.4 Intégrales radiales avec les gaussiennes**

Dans l'approche que nous proposons, les intégrales I*j*,*lj*±<sup>1</sup> , G*j*,*lj*±<sup>1</sup> et Z*j*,*lj*±<sup>1</sup> , définies en (5.14) et (5.32), sont trouvées à l'aide des FGC optimisées qui représentent la fonction du continuum :

$$
\left(u_{l_j\pm 1,k_e}(r)\right)^* \approx \sum_{s} \left[c_s\right]_{l_j\pm 1,k_e} e^{-\left[\alpha_s\right]_{l_j\pm 1}r^2}.\tag{5.39}
$$

L'intégrale  $\mathcal{I}_{i,l,i\pm 1}$  devient :

$$
\mathcal{I}_{j,l_{j}\pm 1}^{G} = \int_{0}^{\infty} \left( \sum_{s} \left[ c_{s} \right]_{l_{j}\pm 1,k_{e}} e^{-\left[ \alpha_{s} \right]_{l_{j}\pm 1}r^{2}} \right) e^{-\zeta_{j}r} r^{n_{j}+1} dr
$$
\n
$$
= \sum_{s} \left[ c_{s} \right]_{l_{j}\pm 1,k_{e}} \int_{0}^{\infty} e^{-\left( \left[ \alpha_{s} \right]_{l_{j}\pm 1}r^{2} + \zeta_{j}r \right)} r^{n_{j}+1} dr
$$
\n
$$
= \frac{(n_{j}+1)!}{2^{\frac{n_{j}+2}{2}}} \sum_{s} \frac{\left[ c_{s} \right]_{l_{j}\pm 1,k_{e}} e^{\frac{\zeta_{j}^{2}}{8\left[ \alpha_{s} \right]_{l_{j}\pm 1}} D_{-n_{j}-2} \left( \frac{\zeta_{j}}{\sqrt{2\left[ \alpha_{s} \right]_{l_{j}\pm 1}}} \right), \qquad (5.40)
$$

où nous avons utilisé la propriété (C.1) pour effectuer l'intégrale en termes de la Fonction Cylindro-Parabolique (FCP) *Dν*(*z*). Pour des petites valeurs de *α<sup>s</sup>* , on risque d'avoir des exponentielles très grandes. Afin d'éviter les soustractions de grands nombres très proches, il convient de remplacer la FCP par *la fonction de Tricomi* (voir la formule (B.18)) afin de compenser le terme  $\exp\left(\zeta_j^2/8\left[\alpha_{s}\right]_{l_j\pm1}\right)$  en appliquant l'identité (voir formule (B.23)) :

$$
D_{-n-1}(z) = \frac{e^{-\frac{z^2}{4}}}{2^{\frac{n+1}{2}}} U\left(\frac{n+1}{2}, \frac{1}{2}; \frac{z^2}{2}\right),\tag{5.41}
$$

avec  $n = n_j + 1$  et  $z = \zeta_j/\sqrt{2\left[\alpha_s\right]_{l_j}}.$  L'intégrale radiale devient :

$$
\mathcal{I}_{j,l_j\pm 1}^G = \frac{(n_j+1)!}{2^{n_j+2}} \sum_{s} \frac{[c_s]_{l_j\pm 1,k_e}}{[\alpha_s]_{l_j\pm 1}^{\frac{n_j+2}{2}}} U\left(\frac{n_j+2}{2},\frac{1}{2};\frac{\zeta_j^2}{4[\alpha_s]_{l_j\pm 1}}\right). \tag{5.42}
$$

Pour trouver l'expression des intégrales G*j*,*l<sup>j</sup>* et Z*j*,*lj*±<sup>1</sup> , il suffit de remplacer *n<sup>j</sup>* par  $n_j - 1$  et  $n_j - 2$ , respectivement, ce qui donne :

$$
\mathcal{G}_{j,l_j\pm 1}^G = \frac{(n_j)!}{2^{n_j+1}} \sum_{s} \frac{[c_s]_{l_j\pm 1,k_e}}{[\alpha_s]_{l_j\pm 1}^{\frac{n_j+1}{2}}} \, U\left(\frac{n_j+1}{2}, \frac{1}{2}; \frac{\zeta_j^2}{4 [\alpha_s]_{l_j\pm 1}}\right). \tag{5.43}
$$

$$
\mathcal{Z}_{j,l_j\pm 1}^G = \frac{(n_j - 1)!}{2^{n_j}} \sum_s \frac{[c_s]_{l_j\pm 1,k_e}}{[\alpha_s]_{l_j\pm 1}^{\frac{n_j}{2}}} U\left(\frac{n_j}{2}, \frac{1}{2}; \frac{\zeta_j^2}{4 [\alpha_s]_{l_j\pm 1}}\right). \tag{5.44}
$$

Dans le cas où les fonctions radiales du continuum *u*(*r*) sont parfaitement réelles, l'étoile qui désigne le conjugué des intégrales radiales dans les formules de section efficace (5.23) et (5.38) peut en principe être supprimée. Cependant, la combinaison des FGC n'est pas parfaitement réelle. Si la partie imaginaire de cette combinaison

est importante, il convient de considérer seulement la partie réelle des intégrales numériques évaluées avec des FGC. Cela est valable car la fonction radiale de l'état lié est réelle. En effet :

$$
u_{l,k_e}(r) \approx \Re\left(\sum_s [c_s]_{l,k_e} e^{-[\alpha_s]_{l}r^2}\right)
$$
  
\n
$$
\Rightarrow \int_0^\infty u_{l,k_e}(r) e^{-\zeta r} r^{n+1} dr \approx \int_0^\infty \Re\left(\sum_s [c_s]_{l,k_e} e^{-[\alpha_s]_{l}r^2}\right) e^{-\zeta r} r^{n+1} dr
$$
  
\n
$$
\approx \Re\left(\sum_s [c_s]_{l,k_e} \int_0^\infty e^{-[\alpha_s]_{l}r^2} e^{-\zeta r} r^{n+1} dr\right)
$$
  
\n
$$
\Rightarrow \mathcal{I}_{j,l} \approx \Re\left(\mathcal{I}_{j,l}^G\right).
$$

Pour les calculs effectués dans ce chapitre, nous avons trouvé que cette correction artificielle n'est pas indispensable et que la partie imaginaire des intégrales est bien négligeable, c'est-à-dire que :

$$
\left|\mathcal{I}_{j,l}\right|^2 \approx \left[\Re\left(\mathcal{I}_{j,l}^G\right)\right]^2.
$$

Il en va de même pour les intégrales G*j*,*<sup>l</sup>* et Z*j*,*<sup>l</sup>* .

Pour les molécules CH4, NH<sup>3</sup> et H20, *Moccia* a trouvé une représentation (5.6) qui comporte des FTS avec *l<sup>j</sup>* qui varie entre zéro et quatre. Les calculs font donc intervenir les intégrales suivantes : I*j*,0, I*j*,1, I*j*,2, I*j*,3, I*j*,4 , G*j*,0, G*j*,1, G*j*,2, G*j*,3, G*j*,4 et  $\{\mathcal{Z}_{j,0},\mathcal{Z}_{j,1},\mathcal{Z}_{j,2},\mathcal{Z}_{j,3},\mathcal{Z}_{j,4}\}$ , où *j* représente un ensemble de deux variables  $(n_j,\zeta_j).$ 

## **5.5 Potentiel purement Coulombien**

Dans cette partie nous supposons que le potentiel appliqué sur le photoélectron lors de l'ionisation est purement Coulombien avec la charge *z* = 1. Cette charge correspond à celle ressentie asymptotiquement par un électron arraché d'une molécule. Même si cela n'est pas exact, notre objectif pour le moment est d'effectuer un premier test utilisant les gaussiennes complexes optimisées dans le chapitre 2 (tables 2.5, 2.6 et 2.7) dans un calcul moléculaire. D'autre part, il est possible dans ce cas d'examiner précisément l'erreur qui provient du remplacement des fonctions du continuum  $\overline{\text{FRC}}$  par leur représentation gaussienne (5.39), car l'intégrale  $\mathcal{I}_{j,l_j}$  peut aussi être évaluée d'une manière précise. En effet, l'intégrale radiale suivante est analytique :

$$
\mathcal{I}_{j,l_j} = \int_0^\infty F_{l_j,k_e}(r) e^{-\zeta_j r} r^{n_j+1} dr
$$
\n
$$
= C_{l_j}(k_e) k_e^{l_j+1} \int_0^\infty e^{-(\zeta_j - ik_e)r} {}_1F_1\left(l_j+1-\frac{i}{k_e}, 2l_j+2; -2ik_e r\right) r^{n_j+l_j+2} dr
$$
\n(5.45)

avec

$$
C_{l_j}(k_e) = e^{\frac{\pi}{2k_e}} \frac{2^{l_j} \left| \Gamma\left(l_j + 1 - \frac{l}{k_e}\right) \right|}{\Gamma\left(2l_j + 2\right)}.
$$
\n(5.46)

Cette intégrale donne une fonction hypergéométrique de Gauss <sup>2</sup>*F*<sup>1</sup> (voir formule 13.10.3 de (*NIST Digital Library of Mathematical Functions*)) :

$$
\int_0^{\infty} e^{-qr} {}_1F_1(a, b; cr) r^p dr = \frac{\Gamma(p+1)}{q^{p+1}} {}_2F_1\left(a, p+1, b; \frac{c}{q}\right)
$$
  
,  $\Re(p) > -1$ ,  $\Re(q) > \max(\Re(c), 0)$ , (5.47)

avec  $q = \zeta_j - ik_e$ ,  $a = l_j + 1 - i/k_e$ ,  $b = 2l_j + 2$ ,  $c = -2ik_e$  et  $p = n_j + l_j + 2$ . La fonction <sup>2</sup>*F*<sup>1</sup> est calculée avec la bibliothèque *python* mpmath (JOHANSSON, 2013). Nous obtenons :

$$
\mathcal{I}_{j,l_j}^{Th} = k_e^{l_j+1} \mathcal{C}_{l_j}(k_e) \frac{\Gamma(n_j + l_j + 3)}{(\zeta_j - ik_e)^{n_j + l_j + 3}} \, {}_2F_1\left(l_j + 1 - \frac{i}{k_e}, n_j + l_j + 3, 2l_j + 2; \frac{-2ik_e}{\zeta_j - ik_e}\right).
$$
\n(5.48)

En remplaçant  $n_j$  respectivement par  $n_j - 1$  et  $n_j - 2$ , on trouve aussi :

$$
\mathcal{G}_{j,l_j}^{Th} = k_e^{l_j+1} C_{l_j}(k_e) \frac{\Gamma(n_j + l_j + 2)}{(\zeta_j - ik_e)^{n_j + l_j + 2}} 2F_1\left(l_j + 1 - \frac{i}{k_e}, n_j + l_j + 2, 2l_j + 2; \frac{-2ik_e}{\zeta_j - ik_e}\right).
$$
\n
$$
\mathcal{Z}_{j,l_j}^{Th} = k_e^{l_j+1} C_{l_j}(k_e) \frac{\Gamma(n_j + l_j + 1)}{(\zeta_j - ik_e)^{n_j + l_j + 1}} 2F_1\left(l_j + 1 - \frac{i}{k_e}, n_j + l_j + 1, 2l_j + 2; \frac{-2ik_e}{\zeta_j - ik_e}\right).
$$
\n(5.50)

Les formules (5.48), (5.49) et, (5.50) serviront de point de comparaison par rapport à (5.42), (5.43) et (5.44) utilisant la représentation en FGC.

## **5.6 Potentiel non coulombien**

Comme première correction, on peut remplacer le potentiel coulombien (−1/*r*) ressenti par le photoélectron par un modèle plus réaliste de la forme

$$
U_i^{mol}(r) = -\sum_{n=1}^{M} \frac{Z_n}{\max(r, R_n)} + \sum_{j=1}^{N_{OM}} (2 - \delta_{i,j}) \sum_{k,l} C_{jk}^* C_{jl} \mathscr{K}_{kl}(r) \delta_{l_l, l_k} \delta_{m_l, m_k}
$$
(5.51)

avec

$$
\mathscr{K}_{kl}(r) = \frac{\gamma (n_k + n_l + 1; (\zeta_k + \zeta_l) r)}{(\zeta_k + \zeta_l)^{n_k + n_l + 1}} \frac{1}{r} + \frac{\Gamma (n_k + n_l; (\zeta_k + \zeta_l) r)}{(\zeta_k + \zeta_l)^{n_k + n_l}}.
$$
(5.52)

*Z<sup>n</sup>* et *R<sup>n</sup>* désignent la charge de chaque noyau et sa position par rapport au centre de masse de la molécule. *N*<sub>*OM*</sub> est le nombre d'orbitales moléculaires.  $\gamma$ (*n*; *x*) et Γ(*n*; *x*) sont les fonctions gamma incomplètes. Nous utilisons la bibliothèque *Fortran FM-LIB* (SMITH, 2001) pour les évaluer.

Le potentiel *Umol i* (*r*) est la moyenne angulaire du potentiel anisotrope formé par le terme directe dans l'approximation statique (FERNÁNDEZ-MENCHERO et OTRANTO, 2010 ; FERNÁNDEZ-MENCHERO et OTRANTO, 2014). Les détails de calcul sont donnés dans le chapitre 2 de la thèse (GRANADOS CASTRO, 2016).

Le terme dominant dans l'équation (5.51) pour des faibles distances est −*Zcentre*/*r*, où *Zcentre* est le nombre de charges du noyau qui se trouve approximativement sur le centre de masse de la molécule (par exemple, l'oxygène pour le H2O, *etc*.). Aux
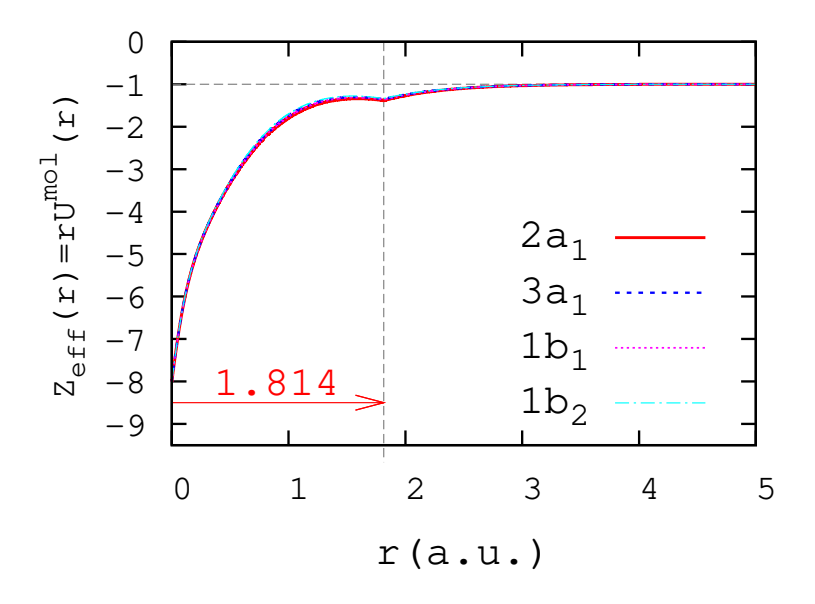

FIGURE 5.1 – Le potentiel moléculaire (5.51) (multiplié par *r*) en fonction de la distance radiale *r* pour les quatre orbitales 2*a*1, 3*a*1, 1*b*1, 1*b*<sup>2</sup> de la molécule H<sub>2</sub>O.

grandes distances, et en utilisant les propriétés asymptotiques ( $x \to \infty$ )

$$
\gamma(a; x) \xrightarrow[x \to \infty]{} \Gamma(a),
$$
  
\n
$$
\Gamma(a; x) \xrightarrow[x \to \infty]{} 0,
$$
\n(5.53)

et la normalisation des orbitales moléculaires à un, il est facile de montrer que le potentiel se comporte comme −1/*r*.

La section efficace d'ionisation de la molécule est toujours donnée par l'équation (5.23) (JL) ou par (5.38) (JV). Cependant, les FRC dans les intégrales radiales sont désormais remplacées par les fonctions *ul*(*k*;*r*) solutions de l'équation différentielle suivante :

$$
\left[-\frac{1}{2}\frac{d^2}{dr^2} + \frac{l(l+1)}{2r^2} + U_i^{mol}(r)\right]u_l(k;r) = \frac{k^2}{2}u_l(k;r).
$$
 (5.54)

La figure 5.1 montre la charge effective  $Z_{eff}(r) = rU_i^{mol}(r)$ , c'est-à-dire le potentiel moléculaire (5.51) multiplié par *r*, pour les quatre orbitales 2*a*<sub>1</sub>, 3*a*<sub>1</sub>, 1*b*<sub>1</sub> et 1*b*<sub>2</sub>. La différence entre ces cas est peu importante. Au bout de 5 *u*.*a*. le potentiel moléculaire se comporte comme un potentiel purement Coulombien correspondant à une charge ponctuelle de 1. Le pic sur *r* ∼ 1.814 correspond à la position des noyaux des hydrogènes. Lorsque le photoélectron passe à proximité d'un noyau, il ressent une force attractive.

La même raisonnement s'applique pour les orbitales  $2a_1$ ,  $1t_{2x}$ ,  $1t_{2y}$ ,  $1t_{2z}$  de la molécule CH<sup>4</sup> (figure 5.2) et les orbitales 2*a*1, 3*a*1, 1*ex*, 1*e<sup>y</sup>* de la molécule NH<sup>3</sup> (figure 5.3)

Nous utilisons la nouvelle version du code *RADIAL* (SALVAT et FERNÁNDEZ-VAREA, 2019) afin de trouver la solution de l'équation différentielle (5.54). Nous avons constaté que pour  $l = 3$  et  $l = 4$ , les fonctions  $u_l(k;r)$  coincident approximativement avec les FRC  $F_l(k;r)$ . Cela vient du fait que, pour  $l = 3, 4$ , le terme  $V_{i,l}^{mol}(r) = l(l+1)/2r^2 + U_i^{mol}(r)$  se comporte comme  $l(l+1)/2r^2$  dans la région

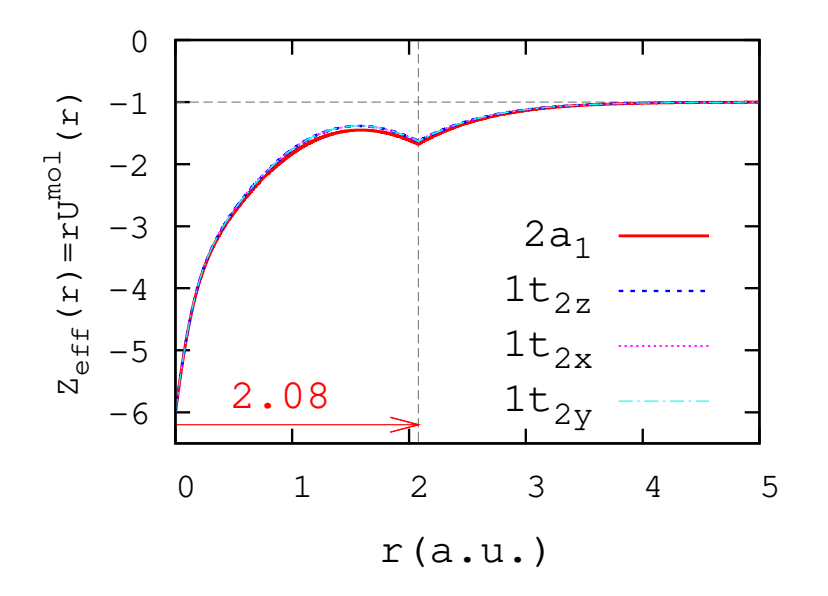

FIGURE 5.2 – Le potentiel moléculaire (5.51) (multiplié par *r*) en fonction de la distance radiale *r* pour les quatre orbitales  $2a_1$ ,  $1t_{2x}$ ,  $1t_{2y}$ ,  $1t_{2z}$ de la molécule CH4.

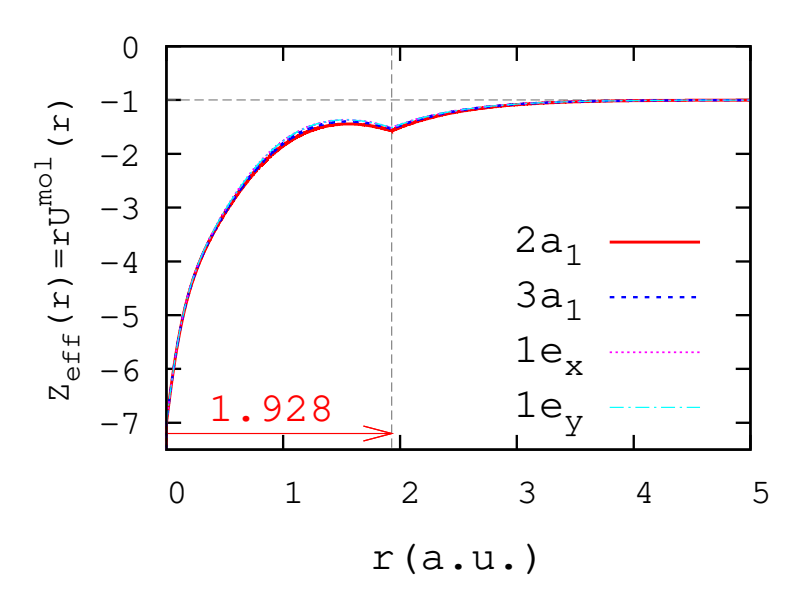

FIGURE 5.3 – Le potentiel moléculaire (5.51) (multiplié par *r*) en fonction de la distance radiale *r* pour les quatre orbitales 2*a*1, 3*a*1, 1*ex*, 1*e<sup>y</sup>* de la molécule NH3.

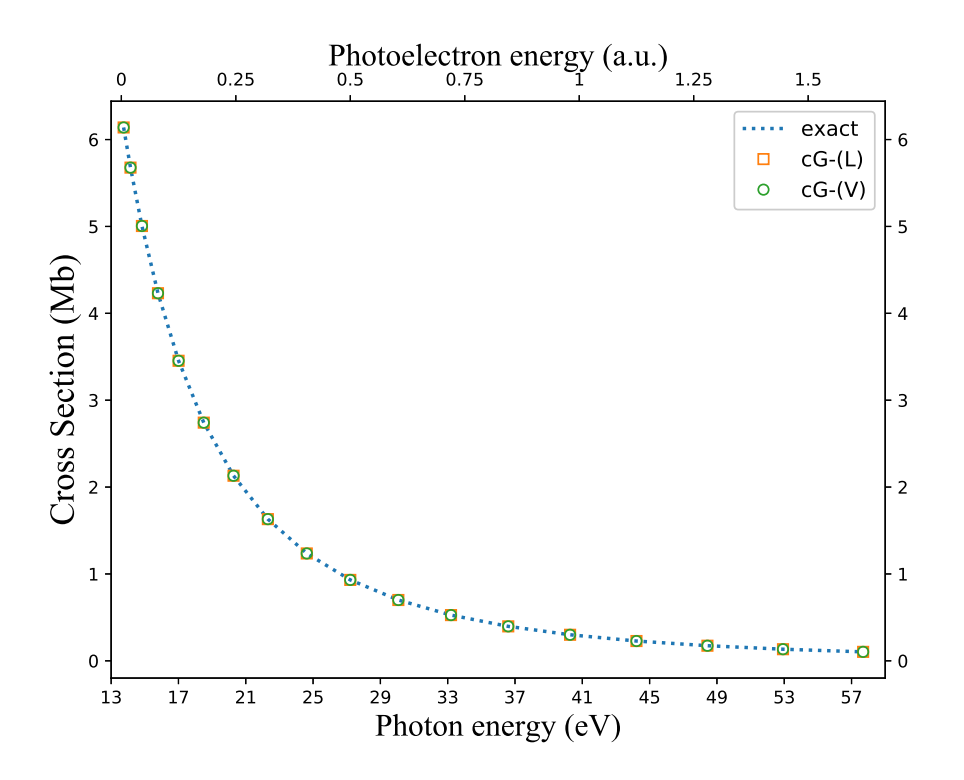

FIGURE 5.4 – Section efficace (en *Mb*) de photoionisation de *H*(1*s*) en fonction de l'énergie du photon incident (axe inférieur, en *eV*) et en fonction de l'énergie du photoélectron (axe supérieur, en *u*.*a*.). La courbe en bleu désigne la section efficace exacte (4.70). Les carrés et les cercles représentent les sections efficaces reproduites avec un état du continuum décrit par des gaussiennes complexes, dans la JL et la JV, respectivement.

radiale sur laquelle *Umol i* (*r*) diffère du potentiel purement Coulombien. Il est donc raisonnable d'utiliser les exposants {*αi*} de la table 2.7 optimisés pour les fonctions de Coulomb. Pour les cas *l* = 0, 1, 2, ce raisonnement ne s'applique pas sur le potentiel. Toutefois, il s'avère que les exposants optimisés pour les FRC (tables 2.5 et 2.6) sont bien efficaces pour reproduire les nouvelles fonctions.

### **5.7 Applications**

### **5.7.1 Atomes**

#### **L'hydrogène**

Nous avons d'abord examiné les formules de la section efficace dans la JL (5.23) et dans la JV (5.38) dans le cas de l'hydrogène. Le code dans sa version moléculaire a été testé pour le cas H(1*s*) où la section efficace exacte *σ*1*<sup>s</sup>* est donnée par l'équation (4.70), et pour H(2*p*) pour lequel on a (HARRIMAN, 1956)

$$
\sigma_{2p} = \left(3 + \frac{1}{E_{\gamma}}\right) \frac{\pi^2 e^{-4 \frac{\arctan(2k_e)}{k_e}}}{18c E_{\gamma}^5 \left(1 - e^{-2 \frac{\pi}{k_e}}\right)}.
$$
\n(5.55)

Les résultats obtenus sont montrés dans les deux figures 5.4 et 5.5 et sont en très

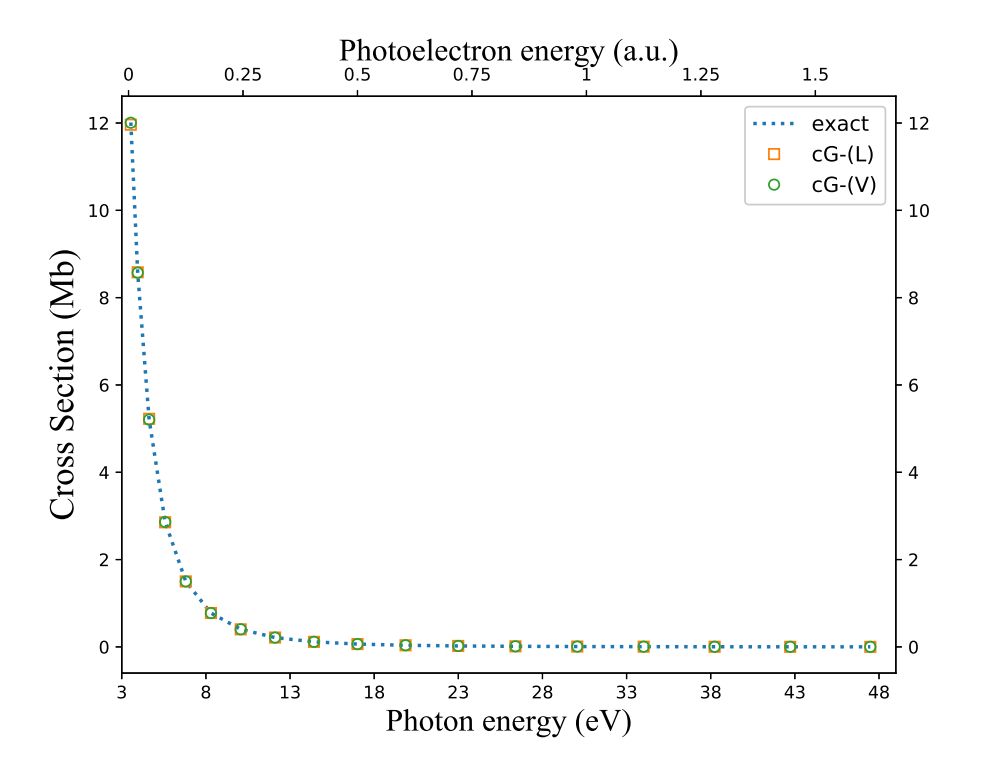

FIGURE 5.5 – Même chose que la figure 5.4 pour le cas H(2*p*).

|                |                   | m;                | n; |         |            |
|----------------|-------------------|-------------------|----|---------|------------|
|                |                   |                   |    | 1.41714 | $+0.76838$ |
| $\mathcal{D}$  | 0                 | 0                 |    | 2.37682 | $+0.22346$ |
| 3              | $\mathbf{\Omega}$ | $\mathbf{\Omega}$ |    | 4.39628 | $+0.04082$ |
| 4              | $\mathbf{\Omega}$ | 0                 |    | 6.52699 | $-0.00994$ |
| 5              |                   | 0                 |    | 7.94252 | $+0.00230$ |
| $\frac{1}{10}$ |                   |                   |    |         | 0.91795    |

TABLE 5.8 – Paramètres de la fonction d'onde de l'état fondamental d'hélium 1s<sup>2</sup> représentée par 5 FTS (CLEMENTI et ROETTI, 1974). L'énergie requise pour l'ionisation *Vion* est également donnée (en unités atomiques).

bon accord avec les formules exactes dans les deux jauges JL et JV. L'erreur relative ne dépasse pas le ≈ 0.001% et le ≈ 5% dans le cas H(1*s*) et H(2*p*), respectivement. L'erreur plus grande pour l'orbitale 2*p* peut être attribuée à son extension radiale plus importante.

### **L'hélium**

Le deuxième test que nous considérons est un atome d'hélium dans son état fondamental 1s<sup>2</sup>. La fonction d'onde de l'état initial est prise de la forme (5.6). Elle est optimisée par *une méthode Hartree-Fock* avec 5 FTS (CLEMENTI et ROETTI, 1974) qui sont données dans la table 5.8.

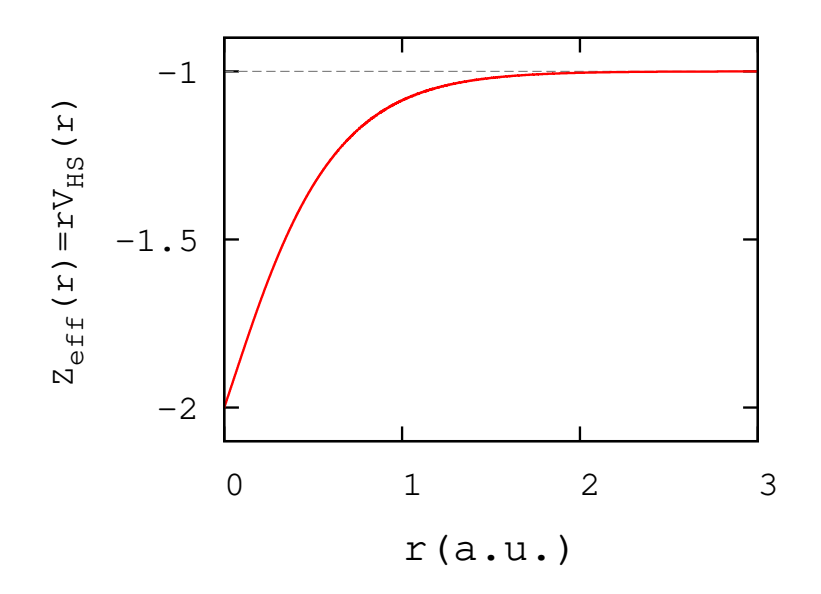

FIGURE 5.6 – Le potentiel (5.56) (multiplié par *r*) utilisé pour l'hélium en fonction de la distance radiale *r*.

Pour le potentiel de diffusion, nous utilisons *un modèle Herman-Skillman* (HER-MAN et SKILLMAN, 1963)

$$
V_{HS}(r) = \frac{-1}{r} - \left(2 + \frac{1}{r}\right)e^{-3.5499r}.\tag{5.56}
$$

Ce potentiel permet de simuler l'interaction avec le noyau pour des faibles distances et se comporte, asymptotiquement, comme un potentiel coulombien de charge 1. Ceci est illustré dans la figure 5.6. Nous obtenons les fonctions radiales du continuum *ul*=1(*r*) numériquement en utilisant *RADIAL* (SALVAT et FERNÁNDEZ-VAREA, 2019). Ensuite nous adoptons les exposants optimisés pour les FRC (table 2.5 pour  $l = 1$ ) afin de représenter les fonctions  $u_{l=1}(r)$ . La qualité de la reproduction des ces fonctions est comparable avec les cas des FRC. En d'autres termes, il n'y a pas besoin d'effectuer de nouvelles optimisations pour les exposants.

Les sections efficaces dans les deux jauges, JL et JV, sont tracées dans la figure 5.7 et sont comparées avec les données expérimentales (SAMSON et al., 1994). L'accord entre ces données et les courbes théoriques est assez bon. La précision des FGC a été vérifiée en effectuant en parallèle les intégrales radiales par une méthode de trapèze<sup>2</sup>.

On observe dans la figure 5.7 une différence légère entre les deux jauges JL et JV car les deux états, initial et final, ne sont pas obtenus en utilisant le même potentiel. Si on utilise le potentiel (5.56) pour décrire l'état initial en plus de l'état final, on trouve que les résultats dans les deux jauges sont indistinguables à l'œil nu (on l'a fait mais on ne le montre pas ici).

#### **Le néon**

Le dernier cas atomique considéré ici est l'ionisation d'un électron de la couche périphérique du néon dans son état fondamental 1*s* <sup>2</sup>2*s* <sup>2</sup>2*p* 6 . La représentation de la

<sup>2.</sup> Dans ce calcul et tout les cas suivants, nous effectuons les intégrales numériques comparatives avec une densité de 100 points par unité jusqu'à *r*max = 50.

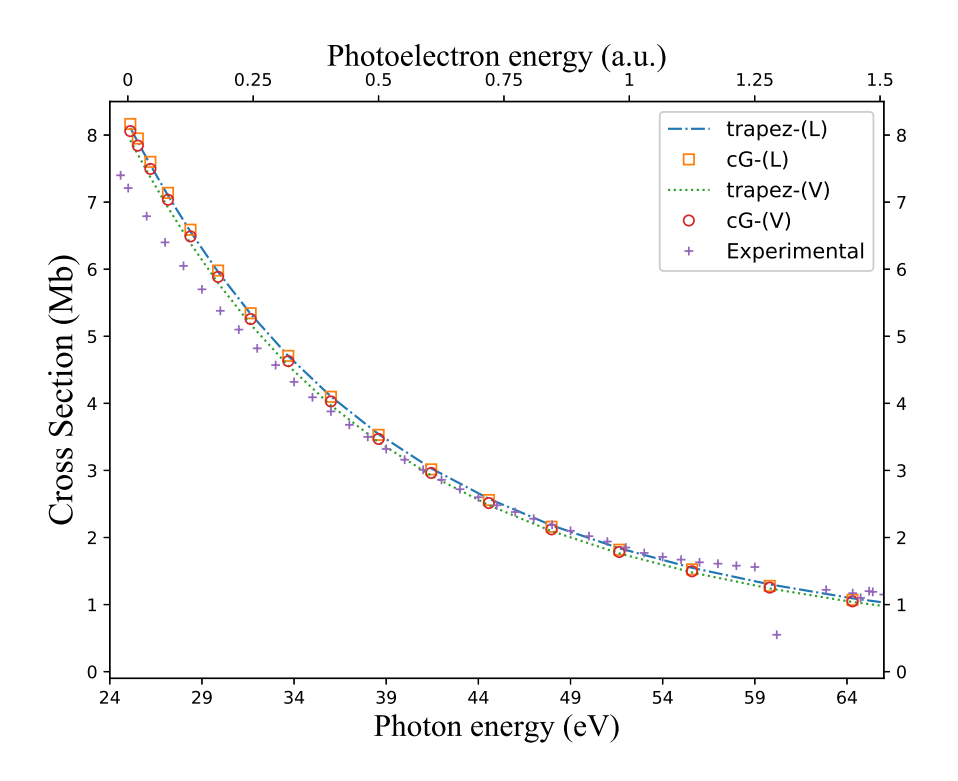

FIGURE 5.7 – Section efficace totale d'ionisation d'un électron de l'état fondamental de l'hélium en fonction de l'énergie du photon incident (axe inférieur, en *eV*) et en fonction de l'énergie du photoélectron (axe supérieur, en *u*.*a*.). Les carrés et les cercles représentent les sections efficaces reproduites avec des gaussiennes complexes dans la JL et la JV, respectivement. Afin de confirmer la fiabilité des FGC, ces deux courbes sont retrouvées en effectuant les intégrales avec les fonctions numériques obtenues par *RADIAL* ("trapez-(L)" et "trapez-(V)" dans la JL et la JV, respectivement). La section efficace expérimentale est aussi tracée (SAMSON et al., 1994).

|     | m;                | n; |         |            |
|-----|-------------------|----|---------|------------|
|     | 0                 |    | 1.45208 | $+0.21799$ |
|     | 0                 |    | 2.38168 | $+0.53338$ |
| З   | $\mathbf{\Omega}$ |    | 4.48489 | $+0.32933$ |
|     | 0                 |    | 9.13464 | $+0.01872$ |
| ion |                   |    |         | 0.85044    |

TABLE 5.9 – Paramètres de la fonction d'onde de la couche périphérique 2*p* <sup>6</sup> de l'état fondamental du néon 1*s* <sup>2</sup>2*s* <sup>2</sup>2*p* 6 calculés par (CLE-MENTI et ROETTI, 1974). L'énergie requise pour l'ionisation *Vion* est également donnée (en unités atomiques).

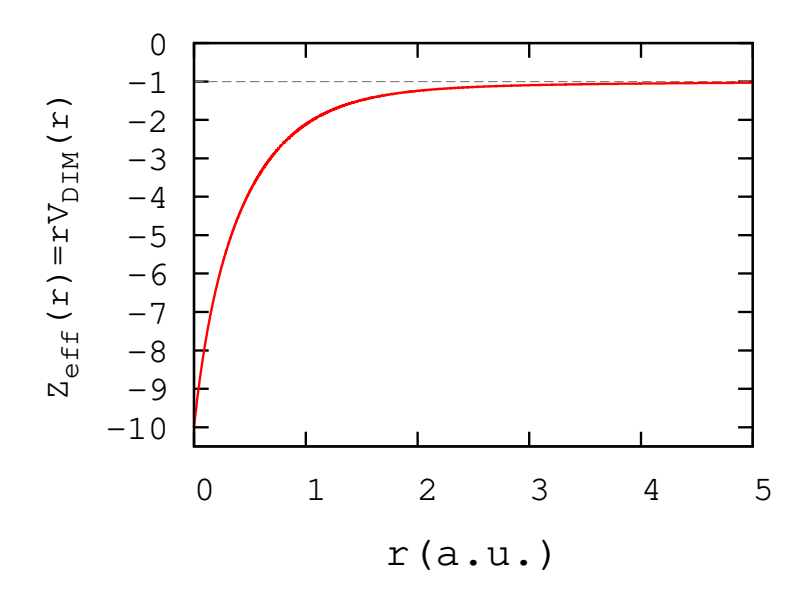

FIGURE 5.8 – Le potentiel (5.57) (multiplié par *r*) utilisé pour le néon (2*p*) en fonction de la distance radiale *r*.

couche périphérique de l'état initial est donnée dans la table 5.9.

Nous utilisons comme potentiel de diffusion le modèle (MENDEZ, MITNIK et MIRAGLIA, 2016)

$$
V_{DIM}(r) = -\frac{1}{r} \left( \sum_{j=1}^{3} a_j e^{-b_j r} \right), \qquad (5.57)
$$

avec

 $- a_1 = 1.353049, a_2 = 0.335881 \text{ et } a_3 = 7.311070.$  $- b_1 = 8.569480, b_2 = 0.464942$  et  $b_3 = 2.090634$ .

Ce potentiel est obtenu par une méthode d'optimisation, appelée *méthode d'inversion dépurée* (DIM), qui permet de trouver la solution de *l'équation Kohn-Sham* à partir des fonctions de *Hartree-Fock* qui sont déjà optimisées (pour plus de détails, voir (MEN-DEZ, MITNIK et MIRAGLIA, 2016)). Nous traçons la charge effective  $Z_{eff}(r) = rV_{DIM}(r)$ sur la figure 5.8, qui vaut −10 pour de faibles distances et tend vers −1 à l'infini.

Comme dans le cas de l'hélium, nous utilisons *RADIAL* pour trouver les fonctions radiales du continuum  $u_{l=0}(r)$  et  $u_{l=2}(r)$ . Ensuite, nous employons les exposants optimisés pour les FRC (table 2.6 pour *l* = 0, 2) afin de représenter les fonctions du continuum avec une bonne qualité.

Les sections efficaces dans les deux jauges, JL et JV, sont tracées sur la figure 5.9

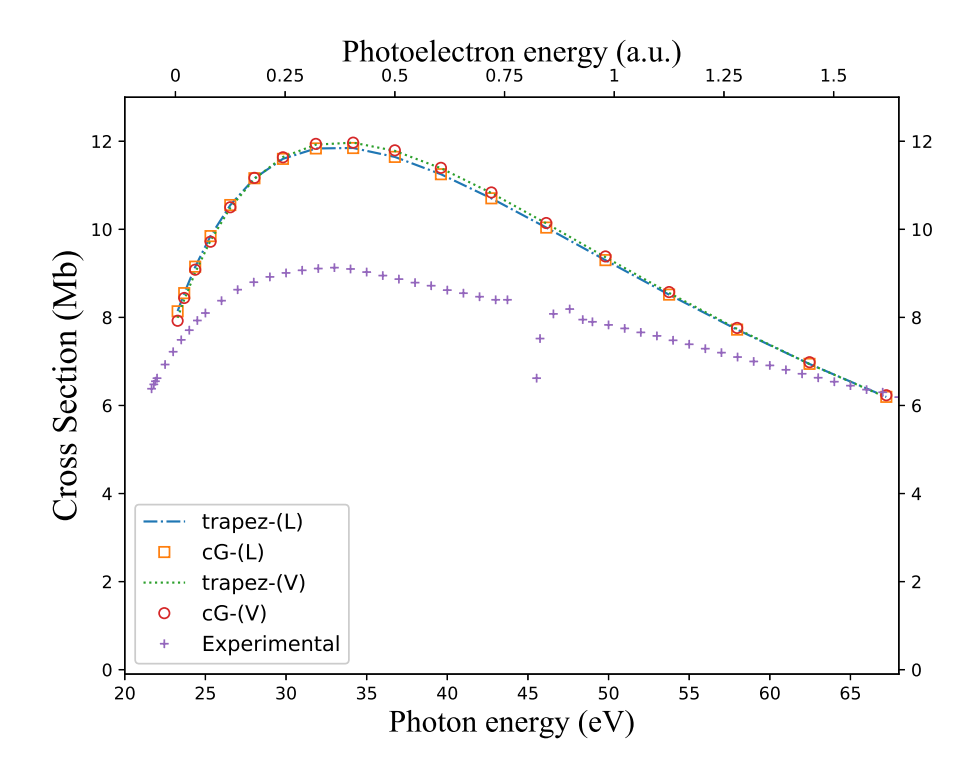

FIGURE 5.9 – Même chose que la figure 5.7 mais pour la couche 2*p* du néon.

et comparés aux résultats expérimentaux (SAMSON et STOLTE, 2002). Les résultats dans les deux jauges JL et JV sont proches car le potentiel (5.57) est obtenu avec des orbitales *Hartree-Fock*, semblables à l'état initial considéré ici. Dans cette figure, les résultats obtenus avec les FGC sont également confirmés par intégration numérique. Le modèle d'un électron actif n'est ici pas suffisant pour reproduire correctement les résultats expérimentaux en valeur absolue mais il permet tout de même de retrouver l'allure et l'énergie du pic dans la section efficace.

### **5.7.2 Molécules**

Les tests précédents permettent de valider le code de calcul des sections efficaces dans les deux jauges JL et JV. Maintenant nous allons présenter les sections efficaces trouvées pour les molécules CH4, NH<sup>3</sup> et H2O. Nous rappelons que l'état initial de la molécule est décrit par des FTS centrées autour du noyau le plus lourd (voir la partie 5.1). L'électron éjecté est diffusé par un potentiel sphérique Coulombien −1/*r* ou déformé (voir les parties 5.5 et 5.6). Dans les deux cas, on utilise les mêmes FGC que celles optimisées dans le chapitre 2 (tables 2.5, 2.6 et 2.7).

Avant de présenter les résultats obtenus, nous indiquons qu'on peut trouver dans la littérature d'autres résultats théoriques pour les molécules considérées ici :

- Par des fonctions d'onde auto-cohérentes (DALGARNO, 1952);
- En utilisant *la méthode d'inversion du potentiel de l'état fondamental* (KILCOYNE, NORDHOLM et HUSH, 1986);
- Avec *une technique Stieltjes–Tchebycheff* (WILLIAMS et LANGHOFF, 1979 ; DE-LANEY, SAUNDERS et HILLIER, 1981 ; CACELLI, MOCCIA et CARRAVETTA, 1984 ; CACELLI, CARRAVETTA et MOCCIA, 1985);
- Par des méthodes basées sur *l'approximation d'onde plane* (RABALAIS et al., 1974 ; SCHWEIG et THIEL, 1974; HUANG et ELLISON, 1975; DEWAR et al., 1975 ; HILTON, NORDHOLM et HUSH, 1976; BEERLAGE et FEIL, 1977; HIL-TON, HORDHOLM et HUSH, 1979; DELEUZE, PICKUP et DELHALLE, 1994; GOZEM et al., 2015);
- Avec *l'approximation de phase aléatoire* (CACELLI et al., 1988);
- Avec *la méthode variationnelle de Schwinger* (BRAUNSTEIN et al., 1988; MA-CHADO et al., 1990 ; WIEDMANN et al., 1994 ; NASCIMENTO et al., 2003 ; NA-TALENSE, BRESCANSIN et LUCCHESE, 2003);
- Avec des variantes de *la méthode de diffusion multiple* (ROSI et al., 1986);
- En utilisant *une approche sturmienne* (GRANADOS-CASTRO et al., 2014 ; GRA-NADOS—CASTRO et al., 2015a; GRANADOS—CASTRO et al., 2015b; GRANADOS-CASTRO et al., 2016 ; GRANADOS–CASTRO, GENONI et ANCARANI, 2017);
- Avec *la théorie de la fonctionnelle de la densité dépendant du temps* « *TD-DFT* » ou d'autres variantes de cette théorie (STENER et DECLEVA, 1998; STENER et al., 2002);
- Par une intégration numérique de *l'équation de Hartree-Fock* (NOVIKOVSKIY et al., 2019). Avec cette méthode, en plus de l'état initial, l'état final est également obtenu par la résolution numérique *des équation de Hartree-Fock*, dans une approche monocentrique. Les résultats obtenus dans (NOVIKOVSKIY et al., 2019) sont donnés dans la JV.

En général, aucune théorie ne reproduit exactement les résultats expérimentaux. Parmi ces méthodes, nous allons reproduire dans les figures qui suivent les résultats théoriques obtenus dans (STENER et al., 2002 ; NOVIKOVSKIY et al., 2019) à des fins de comparaison.

#### **Le méthane**

La figure 5.10 montre la section efficace de photoionisation de l'orbitale extérieure 1*t*<sup>2</sup> de CH<sup>4</sup> dans la JL et la JV. Dans cette figure, nous présentons les résultats trouvés en utilisant un potentiel purement Coulombien (*Coul Wave*) ou un potentiel modifié (*Dist Wave*) (voir les parties 5.5 et 5.6). Chaque courbe est tracée avec les FGC (carrés pour la JL (*cG-(L)*) et cercles pour la JV (*cG-(V)*)), analytiquement dans le cas d'un potentiel de Coulomb (*Coul Wave : analyt-(L)* pour la JL et *Coul Wave : analyt-(V)* pour la JV) et avec la méthode de trapèzes dans le cas d'un potentiel non Coulombien (*Dist Wave : trapez-(L)* pour la JL et *Dist Wave : trapez-(V)* pour la JV). On tient à préciser que le terme « analytique » signifie que les intégrales radiales, et donc les sections efficaces, possèdent une forme fermée (une expression explicite). Les FGC reproduisent les résultats analytiques avec une très bonne précision. Ceci est l'enseignement principal à retenir de cette première application moléculaire. Pour les deux potentiels utilisés, on observe une différence claire entre les deux jauges. Cela n'est pas étonnant car les deux fonctions d'onde, initiale et finale, ne sont pas issues du même Hamiltonien. D'autres résultats théoriques : (STENER et al., 2002) « *TD-DFT* » et (NOVIKOVSKIY et al., 2019) ainsi que des données expérimentales (BACKX et WIEL, 1975 ; WIEL et al., 1976) sont également présentés dans la figure. Les résultats obtenus dans la  $\overline{V}$  sont globalement meilleurs que ceux obtenus dans la  $\overline{L}$ , avec les deux choix de potentiel. Ceci signifie que la représentation moléculaire de l'état initial est meilleure pour des distances radiales intermédiaires. Nous tenons à souligner que les résultats dans (NOVIKOVSKIY et al., 2019) sont également obtenus dans la JV. En outre, nos résultats obtenus dans la JV avec l'onde distordue sont

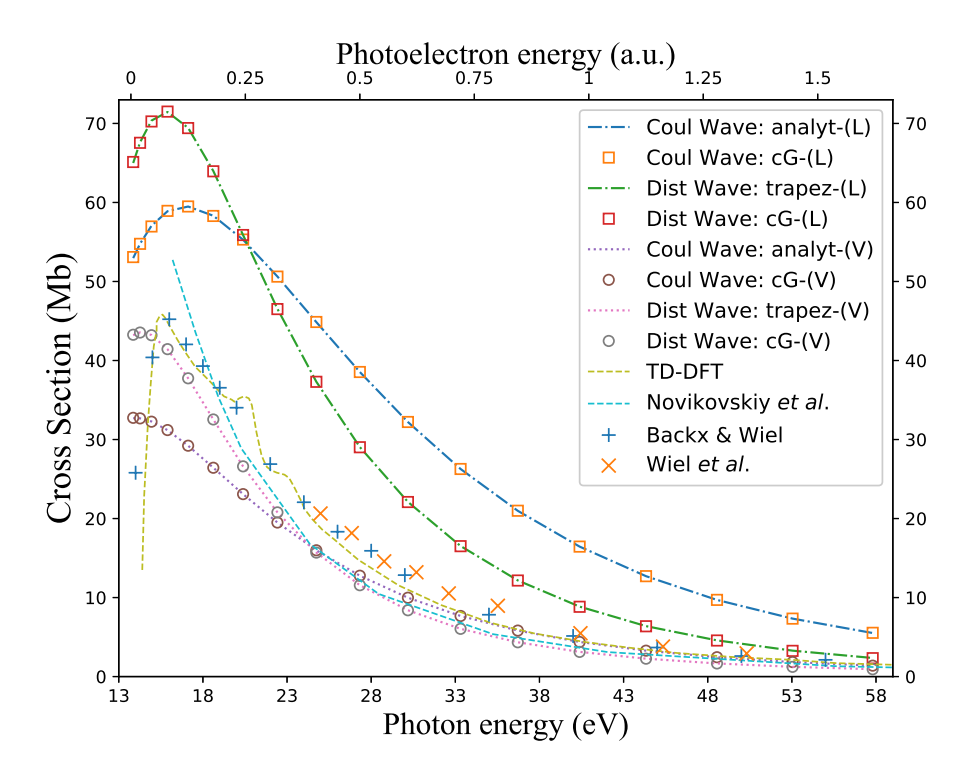

FIGURE 5.10 – Section efficace totale d'ionisation d'un électron de l'orbitale 1t<sub>2</sub> de la molécule CH<sub>4</sub> en fonction de l'énergie du photon incident (axe inférieur, en *eV*) et en fonction de l'énergie du photoélectron (axe supérieur, en *u*.*a*.). *Coul Wave* et *Dist Wave* signifient qu'un potentiel purement Coulombien ou un potentiel modifié, respectivement, est utilisé. Les deux jauges JL et JV sont désignées par les lettres *(L)* et *(V)* respectivement. *cG*, *analyt* et *trapez* signifient, respectivement, que les intégrales radiales sont effectuées avec les FGC optimisées, analytiquement avec des formules exactes (dans le cas d'un potentiel Coulombien) ou numériquement avec une méthode des trapèzes (dans le cas d'un potentiel modifié). D'autres résultats théoriques sont également donnés ici : (STENER et al., 2002) « *TD-DFT* » et (NOVIKOVSKIY et al., 2019) ainsi que les données expérimentales (BACKX et WIEL, 1975; WIEL et al., 1976).

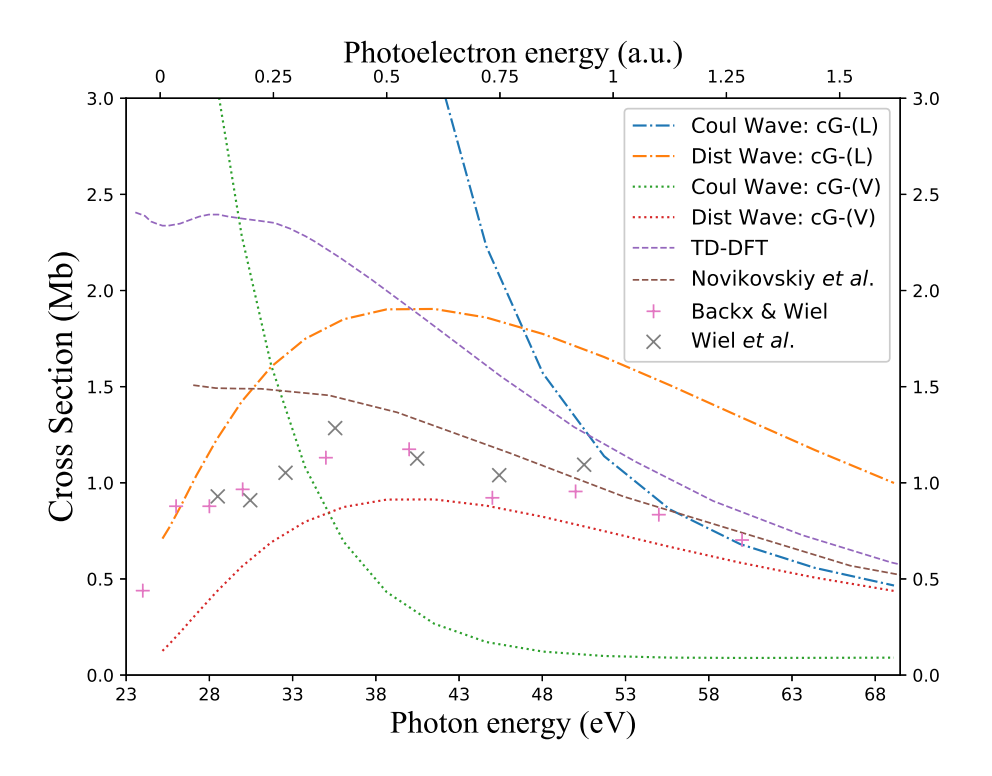

FIGURE 5.11 – Section efficace totale d'ionisation d'un électron de l'orbitale 2*a*<sup>1</sup> de la molécule CH<sup>4</sup> en fonction de l'énergie du photon incident (axe inférieur, en *eV*) et en fonction de l'énergie du photoélectron (axe supérieur, en *u*.*a*.) (voir texte et légende de 5.10 pour le détail de la nomenclature).

très raisonnables par rapport aux autres résultats théoriques (STENER et al., 2002 ; NOVIKOVSKIY et al., 2019), et ceci malgré la simplicité de notre modèle.

Afin d'alléger les courbes et faciliter la comparaison entre les deux potentiels dans les deux jauges JL et JV, nous ne présentons dans la suite que les résultats avec les FGC. Toutefois, nous avons bien vérifié que ces résultats (donc les FGC) sont fiables en comparant à chaque fois avec les intégrales évaluées analytiquement (pour une onde Coulombienne) ou numériquement avec une méthode de trapèzes (pour une onde distordue).

La section efficace de photoionisation de l'orbitale 2*a*<sup>1</sup> du CH<sup>4</sup> est présentée dans la figure 5.11. Cette fois, on voit une très grande amélioration grâce au remplacement de l'onde Coulombienne par une onde distordue. Ceci est bien prévisible car pour une orbitale plus interne, la correction du potentiel coulombien pour tenir compte des noyaux et des autres électrons devient nécessaire. La comparaison avec les données expérimentales (BACKX et WIEL, 1975 ; WIEL et al., 1976) et avec deux autres résultats théoriques : (STENER et al., 2002) *TD-DFT* et (NOVIKOVSKIY et al., 2019), montre un accord raisonnable avec le modèle utilisant une onde distordue dans la JV.

### **L'ammoniac**

Les figures 5.12 , 5.13 et 5.14 montrent la section efficace de photoionisation d'un électron dans les orbitales 3*a*1, 1*e* et 2*a*<sup>1</sup> respectivement. Pour l'orbitale extérieure 3*a*<sup>1</sup> (figure 5.12), la modification du potentiel (de purement Coulombien à distordu) ne change pas beaucoup les résultats. On a la même observation pour l'orbitale 1*e*

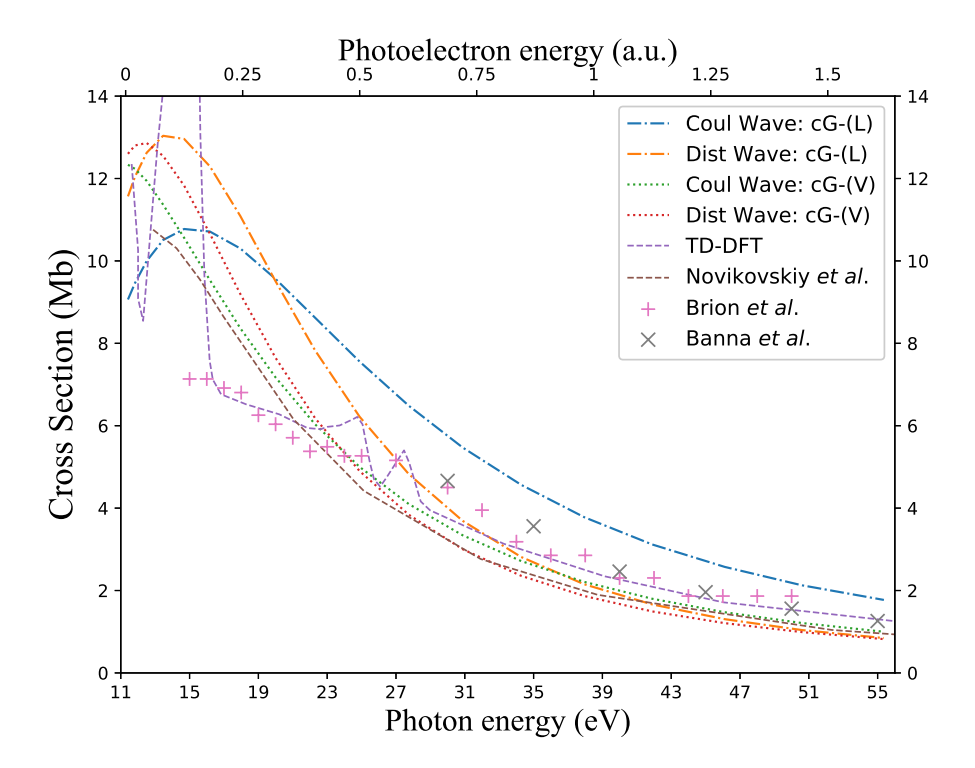

FIGURE 5.12 – Section efficace totale d'ionisation d'un électron de l'orbitale 3a<sub>1</sub> de la molécule NH<sub>3</sub> en fonction de l'énergie du photon incident (axe inférieur, en *eV*) et en fonction de l'énergie du photoélectron (axe supérieur, en *u*.*a*.). Deux autres résultats théoriques (STENER et al., 2002) et (NOVIKOVSKIY et al., 2019), ainsi que les données expérimentales (BRION et al., 1977; BANNA, KOSSMANN et SCHMIDT, 1987) sont également tracés.

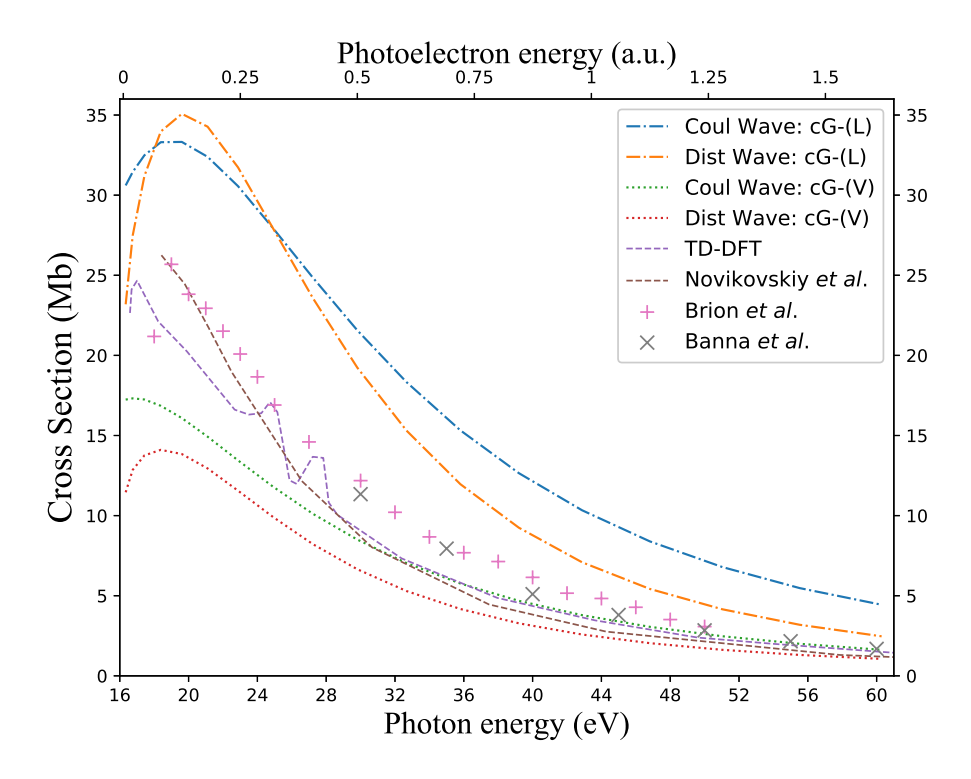

FIGURE 5.13 – Même chose que la figure 5.12 mais pour l'orbitale 1*e*.

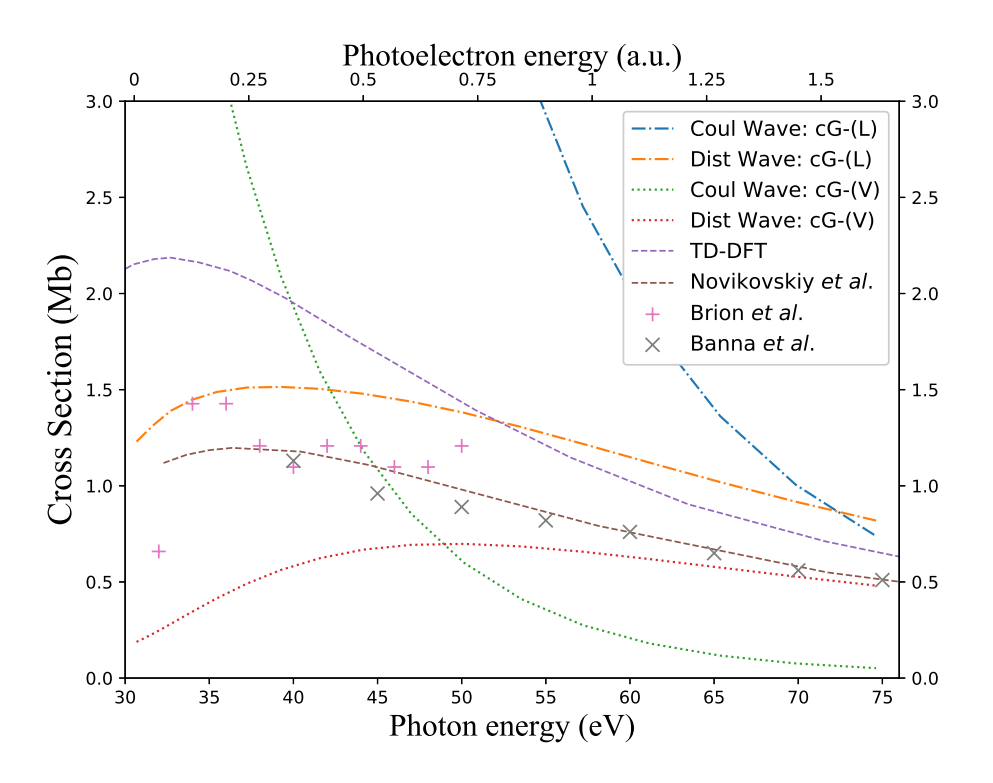

FIGURE 5.14 – Même chose que la figure 5.12 mais pour l'orbitale 2*a*1.

(figure 5.13) qui possède une énergie d'ionisation relativement proche de celle de l'orbitale 3*a*<sub>1</sub>. Au contraire, pour l'orbitale intérieure 2*a*<sub>1</sub> (figure 5.14), la considération d'une onde distordue devient importante.

La comparaison avec des données expérimentales (BRION et al., 1977 ; BANNA, KOSSMANN et SCHMIDT, 1987) ainsi que deux autres résultats théoriques (STENER et al., 2002) et (NOVIKOVSKIY et al., 2019), montre que pour l'orbitale 3*a*1, les résultats sont raisonnables au-delà d'une énergie photonique *E<sup>γ</sup>* ∼ 20 *eV*. Dans le cas 1*e*, les courbes théoriques trouvées ne correspondent pas bien aux résultats expérimentaux, ceux-ci se trouvant à mi chemin entre les résultats en JL et JV. Nos résultats sont en meilleur accord dans le cas 2*a*<sup>1</sup> avec une onde distordue.

#### **L'eau**

Les figures 5.15 , 5.16 , 5.17 et 5.18 montrent la section efficace de photoionisation d'un électron dans les orbitales 1*b*1, 3*a*1, 1*b*<sup>2</sup> ou 2*a*1, respectivement. Les résultats expérimentaux sont également présentés (TAN et al., 1978 ; BANNA et al., 1986) ainsi que deux autres résultats théoriques (STENER et al., 2002 ; NOVIKOVSKIY et al., 2019).

Pour les orbitales proches énergétiquement 1*b*1, 3*a*1, 1*b*2, la différence entre les résultats des deux potentiels (Coulombien ou distordu) n'est pas très grande, notamment pour les sections efficaces obtenues dans la JV. Globalement, on peut dire que les résultats dans la JV sont acceptables pour les orbitales 1*b*1, 3*a*<sup>1</sup> et 1*b*2. Pour l'orbitale interne 2*a*<sup>1</sup> qui possède une énergie d'ionisation relativement importante (environ le double de celles des autres orbitales), l'utilisation d'une onde distordue améliore beaucoup les résultats comme on l'a observé précédemment. En outre, la courbe dans la JL est plus proche des résultats expérimentaux de (TAN et al., 1978) et celle dans la JV est plus proche des résultats de (BANNA et al., 1986). Dans les deux cas, les résultats théoriques encadrent les résultats expérimentaux.

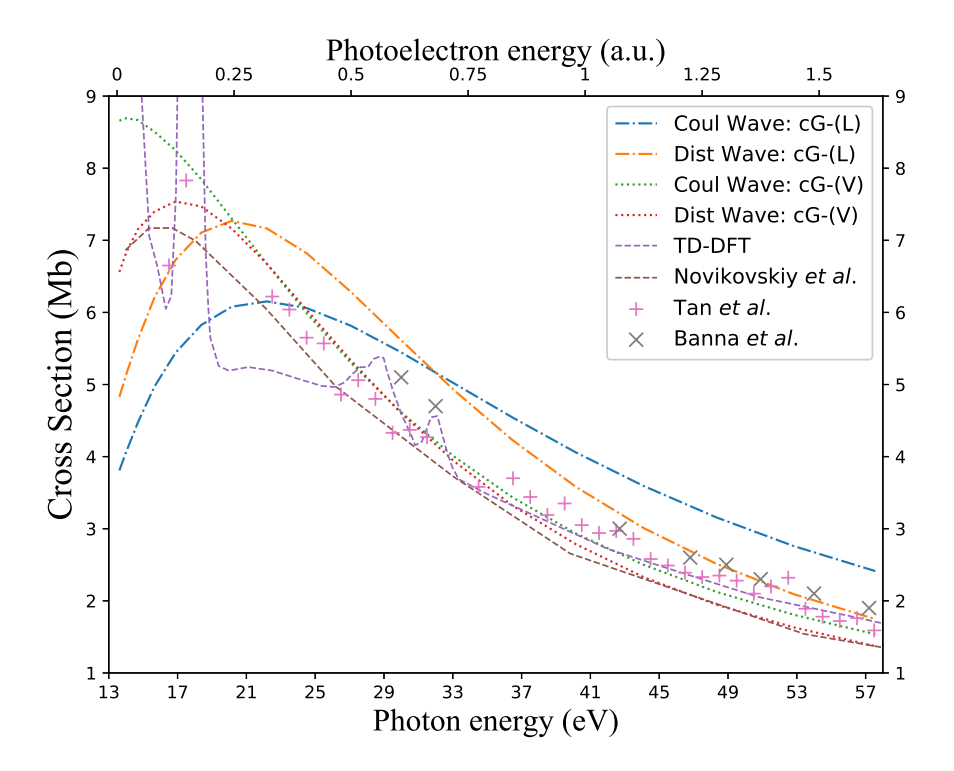

FIGURE 5.15 – Section efficace totale d'ionisation d'un électron de l'orbitale  $1b_1$  de la molécule  $H_2O$  en fonction de l'énergie du photon incident (axe inférieur, en *eV*) et en fonction de l'énergie du photoélectron (axe supérieur, en *u*.*a*.). Les résultats expérimentaux (TAN et al., 1978 ; BANNA et al., 1986) ainsi que deux autres résultats théoriques (STENER et al., 2002) *TD-DFT* et (NOVIKOVSKIY et al., 2019) sont également tracés.

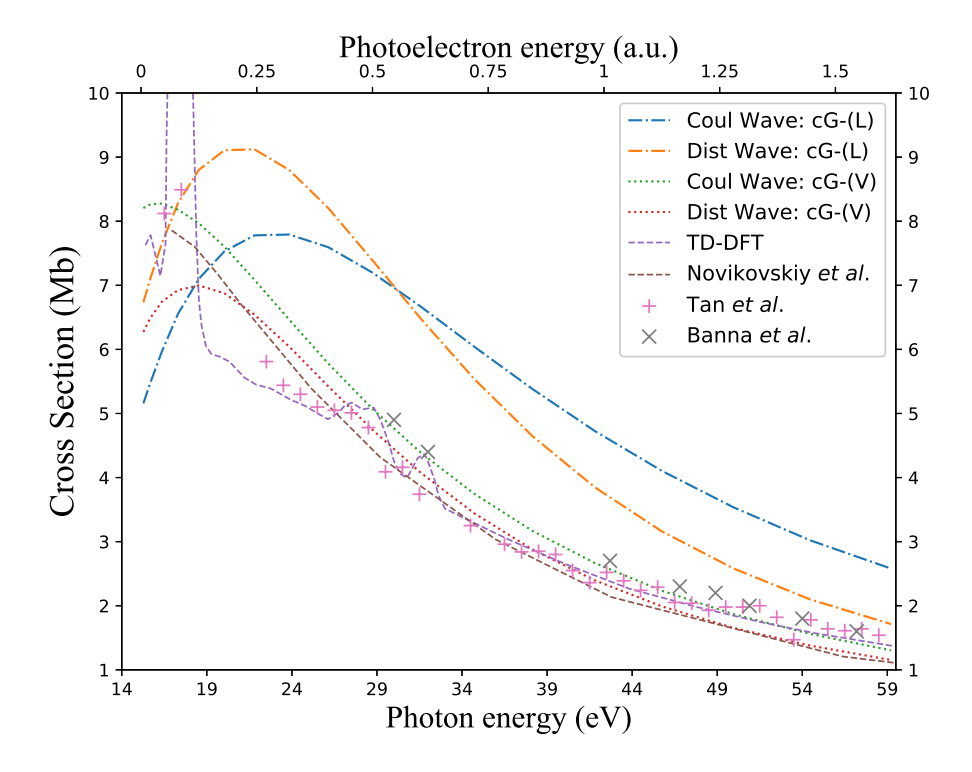

FIGURE 5.16 – Même chose que la figure 5.15 mais pour l'orbitale 3*a*1.

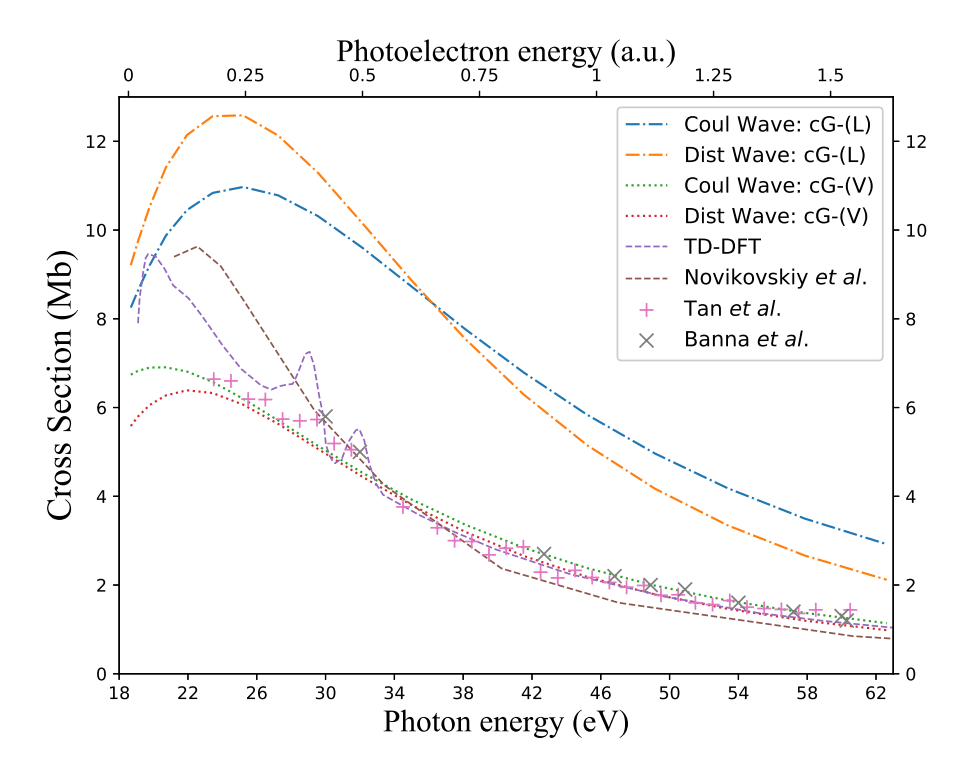

FIGURE 5.17 – Même chose que la figure 5.15 mais pour l'orbitale 1*b*<sub>2</sub>.

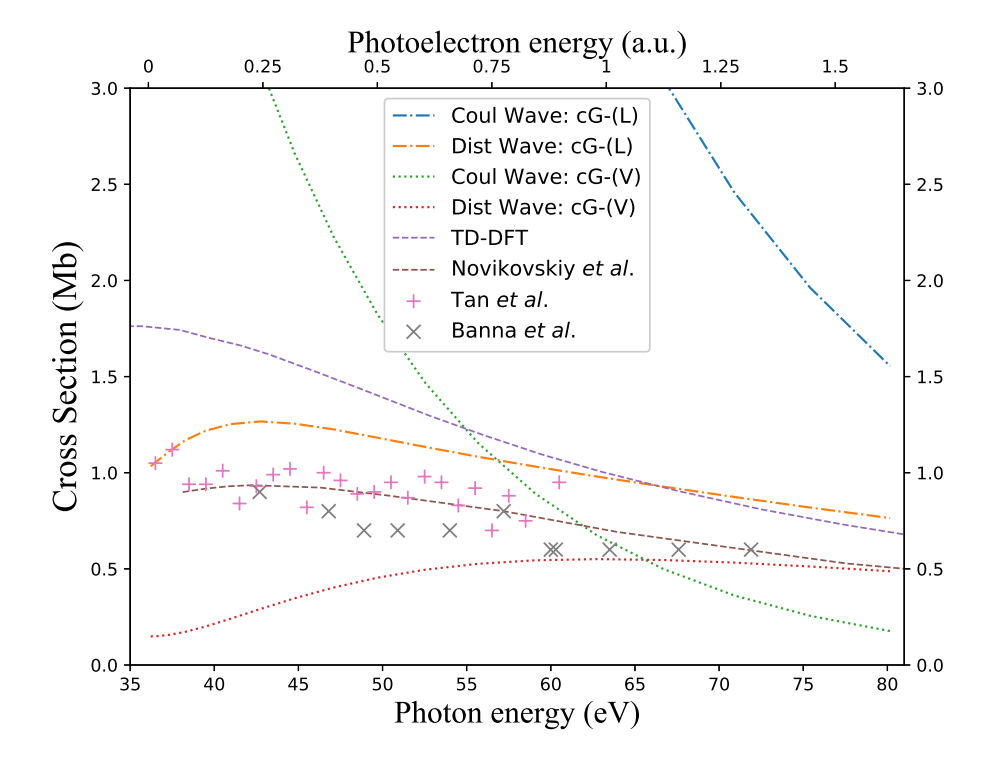

FIGURE 5.18 – Même chose que la figure 5.15 mais pour l'orbitale 2*a*1.

### **5.8 Conclusion**

Dans ce chapitre, nous avons appliqué une approche semi-gaussienne pour étudier la photoionisation de quelques systèmes moléculaires simples. L'état initial de la molécule est décrit par une combinaison des FTS centrées sur le noyau le plus lourd. L'état final est décrit par une fonction propre du continuum d'un potentiel sphérique Coulombien ou distordu. Nous avons utilisé les FGC optimisées dans le chapitre 2 afin de représenter les états du continuum. Dans le cadre de l'approximation dipolaire, les éléments de matrice et, par la suite, la section efficace sont exprimées analytiquement, dans les deux jauges JL et JV. Afin de valider ces résultats, le calcul est fait aussi numériquement, sans gaussiennes. Dans tous les cas considérés, il s'avère que les FGC sont fiables et donnent des résultats corrects. Les comparaison avec les données expérimentales et avec d'autres théories plus sophistiquées et plus coûteuses, montrent que le modèle simple d'un électron actif donne des résultats raisonnables, notamment avec des ondes distordues dans la JV. L'enseignement principal est que la représentation de l'état du continuum par des FGC donne des résultats identiques à des calculs similaires utilisant les fonctions originales (indépendamment de la qualité du modèle physique en considération). L'approche a été appliquée pour les trois molécules  $CH_4$ , NH<sub>3</sub> et H<sub>2</sub>O, mais son application pour d'autres molécules simples bien décrites pas un modèle similaire (comme H2S, SiH4, . . . ) est triviale.

### **Chapitre 6**

# **Vers un modèle gaussien multicentrique de l'ionisation moléculaire**

Dans le chapitre précédent, nous avons étudié la photoionisation de systèmes moléculaires simples, comme H<sub>2</sub>O. Dans l'approche utilisée, nous avons montré que les Fonction(s) Gaussienne(s) Complexe(s) (FGC) peuvent représenter la fonction d'onde du continuum efficacement, pour plusieurs choix des potentiels centraux de diffusion du photoélectron. Quant aux états initiaux, nous avons utilisé une expansion monocentrique avec des Fonction(s) de Type Slater (FTS).

L'étape suivante que nous souhaitons envisager est de décrire l'état initial par une expansion multicentrique sur des fonctions gaussiennes. Cela ne doit poser aucune difficulté de principe, grâce à la représentation de la fonction d'onde du continuum par des FGC optimisées. Cependant des difficultés techniques sont susceptibles de compliquer le calcul des intégrales et l'objet de ce chapitre est d'explorer les modifications à apporter pour aller dans cette direction.

La raison principale pour laquelle les gaussiennes sont largement utilisées en chimie computationnelle et en physique moléculaire est le fait qu'elles permettent d'effectuer analytiquement les intégrales multicentriques qui apparaissent dans les calculs (un calcul *Hartree-Fock*, par exemple). Cela est favorisé grâce à des propriétés mathématiques, comme le théorème du produit gaussien, qui permet d'écrire la multiplication de deux gaussiennes centrées sur deux centres différents,  $\mathbf{r}_A$  et  $\mathbf{r}_B$ , comme une seule gaussienne centrée sur  $r<sub>C</sub>$ . En effet :

$$
e^{-\alpha(r - r_{\mathbf{A}})^{2}} e^{-\beta(r - r_{\mathbf{B}})^{2}} = C e^{-\gamma(r - r_{\mathbf{C}})^{2}}, \tag{6.1}
$$

avec

$$
\begin{cases}\n\mathcal{C} = e^{-\frac{\alpha\beta}{\alpha+\beta}(\mathbf{r}_{\mathbf{A}} - \mathbf{r}_{\mathbf{B}})^{2}},\\ \gamma = \alpha + \beta, \\ \mathbf{r}_{\mathbf{C}} = \frac{\alpha\mathbf{r}_{\mathbf{A}} + \beta\mathbf{r}_{\mathbf{B}}}{\alpha + \beta}.\n\end{cases}
$$
\n(6.2)

Il faut souligner que l'identité (6.1) reste mathématiquement correcte également pour les FGC, c'est-à-dire, même si les exposants *α*, *β* sont complexes. Dans ce cas, le nouvel exposant *γ* et le nouveau centre,  $r<sub>C</sub>$ , sont complexes. On se pose alors les questions suivantes : est-ce que le grand avantage des gaussiennes reste intact ? Les intégrales multicentriques restent-elles analytiques ?

C'est la question principale à laquelle nous allons tenter de répondre dans ce chapitre. Pour y parvenir, d'abord, nous allons brièvement présenter les fameuses bases gaussiennes utilisées en chimie quantique.

Ensuite, nous allons traiter les intégrales avec des fonctions centrées sur deux centres que l'on rencontre pour le calcul des sections efficaces de photoionisation dans la Jauge de Longueur (JL). Ces intégrales sont évaluées dans deux représentations gaussiennes : sphérique et cartésienne. En fait, ici nous supposons que la fonction du continuum est centrée sur le noyau atomique le plus lourd (cette position est notée  $\mathbf{R}_{\mathbf{O}}$ ), comme dans le chapitre précédent où nous avions fixé  $\mathbf{R}_{\mathbf{O}} = \mathbf{0}$ . La fonction d'onde du continuum est donc donnée par

$$
\psi_{\mathbf{k}_{\mathbf{e}}}^{-}(\mathbf{r}) = \sqrt{\frac{2}{\pi}} \sum_{l,m} (i)^{l} e^{-i\delta_{l}} \frac{u_{l,k_{e}}(r)}{k_{e}r} \gamma_{l}^{m}(\hat{r}) \gamma_{l}^{m*}(\hat{k}_{e}). \tag{6.3}
$$

Les fonctions radiales *ul*,*k<sup>e</sup>* (*r*) sont les solutions de *l'équation radiale de Schrödinger* pour un électron (équation (5.54)).

### **6.1 Les bases gaussiennes**

Dans la littérature, les bases gaussiennes réelles (les exposants sont réels) sont présentées sous des formes diverses. En voici des exemples représentatifs avec quelques références.

— Les gaussiennes sphériques flottantes (FROST, 1967a; FROST, 1967b; FROST, 1968 ; FROST et ROUSE, 1968) sont définies comme :

$$
\phi(\mathbf{r}) = \left(\frac{2\alpha}{\pi}\right)^{\frac{3}{4}} e^{-\alpha(\mathbf{r}-\mathbf{R})^2}.
$$
\n(6.4)

Il existe d'autres variantes, comme celle avec la modification double gaussienne (ROUSE et FROST, 1969)

$$
\phi(\mathbf{r}) = C_1 e^{-\alpha_1 (\mathbf{r} - \mathbf{R})^2} + C_2 e^{-\alpha_2 (\mathbf{r} - \mathbf{R})^2}.
$$
\n(6.5)

Ces gaussiennes sont centrées sur des positions **R** qui peuvent être situées loin des noyaux atomiques de la molécule afin d'inclure des effets de polarisation (voir, par exemple, le chapitre 11 de (CHRISTOFFERSEN, 2013)).

— La base gaussienne cartésienne (BOYS, 1950; NESBET, 1960; TAKETA, HUZI-NAGA et O-OHATA, 1966; DUPUIS, RYS et KING, 1976; DUNNING et HAY, 1977 ; MCMURCHIE et DAVIDSON, 1978) est de la forme

$$
\phi(\mathbf{r}) = (x - X_A)^{n_x} (y - Y_A)^{n_y} (z - Z_A)^{n_z} e^{-\alpha(\mathbf{r} - \mathbf{R}_A)^2},
$$
(6.6)

où le vecteur **R<sup>A</sup>** ≡ (*XA*,*YA*, *ZA*) désigne, en général, les coordonnées d'un noyau atomique. D'autres variantes de cette base sont également utilisées comme (POPLE et HEHRE, 1978)

$$
\phi(\mathbf{r}) = (x - X_A)^{n_x} (y - Y_A)^{n_y} (z - Z_A)^{n_z} \sum_j c_j e^{-\alpha_j (\mathbf{r} - \mathbf{R}_A)^2}.
$$
 (6.7)

— Une forme plus générale de la base cartésienne est obtenue via les polynômes d'Hermite <sup>1</sup> (Živković et Maksić, 1968; McMurchie et Davidson, 1978),

$$
\phi(\mathbf{r}) = H_{nx} \left( \alpha \left( x - X_A \right) \right) H_{ny} \left( \alpha \left( y - Y_A \right) \right) H_{nz} \left( \alpha \left( z - Z_A \right) \right) e^{-\alpha (\mathbf{r} - \mathbf{R_A})^2}.
$$
 (6.8)

<sup>1.</sup> L'expression de ces polynômes est donnée par la formule (B.24).

— La base gaussienne avec des harmoniques sphériques solides homogènes (HAR-RIS, 1963 ; KRAUSS, 1964; SALMON, BIRSS et RUEDENBERG, 1968; O-OHATA, 1974 ; FIECK, 1979 ; KAUFMANN et BAUMEISTER, 1989; CHIU et MOHARERR-ZADEH, 1994 ; MOHARERRZADEH et CHIU, 1996) s'écrit

$$
\phi(\mathbf{r}) = (\mathbf{r} - \mathbf{R}_{\mathbf{A}})^{2n+l} Y_l^m \left(\widehat{r_A}\right) e^{-\alpha(\mathbf{r} - \mathbf{R}_{\mathbf{A}})^2},\tag{6.9}
$$

où  $\widehat{r}_A \equiv \Omega_{\bf r-R_A}$  est le vecteur unitaire qui définit l'orientation par rapport au contre 4. Si on remplace le terme de puissance  $2n + 1$  par  $2n + 1 + 1$  on au centre *A*. Si on remplace le terme de puissance  $2n + l$  par  $2n + 1 + l$ , on obtient une base dite non-homogène.

— La base de gaussiennes sphériques de Laguerre (MARETIS, 1979; FIECK, 1980; CHIU et MOHARERRZADEH, 1998; MATSUOKA, 1990; MOHARERRZADEH et CHIU, 1996; CHOW CHIU et MOHARERRZADEH, 2001) utilise des fonctions de la forme<sup>2</sup> :

$$
\phi(\mathbf{r}) = L_n^{l+\frac{1}{2}} \left( \alpha \left( \mathbf{r} - \mathbf{R}_{\mathbf{A}} \right) \right) \left( \mathbf{r} - \mathbf{R}_{\mathbf{A}} \right)^l Y_l^m \left( \widehat{r_A} \right) e^{-\alpha \left( \mathbf{r} - \mathbf{R}_{\mathbf{A}} \right)^2} . \tag{6.10}
$$

Dans toutes ces bases, il est possible d'évaluer analytiquement les intégrales multicentriques liées à un hamiltonien moléculaire. Dans ce chapitre, nous allons nous concentrer sur deux formes : les gaussiennes sphériques et les gaussiennes cartésiennes.

### **6.2 État initial représenté par des gaussiennes sphériques**

Supposons que l'état lié de la cible soit donné par des gaussiennes sphériques. Afin de simplifier la discussion, on considère une seule gaussienne du type (6.9) que l'on écrit sous la forme :

$$
\Phi_{n_i l_i m_i} (a, \mathbf{r} - \mathbf{R}_{\mathbf{A}}) = \mathbb{Y}_{l_i m_i}^{n_i} (\mathbf{r} - \mathbf{R}_{\mathbf{A}}) e^{-a(\mathbf{r} - \mathbf{R}_{\mathbf{A}})^2}, \qquad (6.11)
$$

avec  $a \in \mathbb{R}^{*+}$  et

$$
\mathbf{\hat{Y}}_{l_im_i}^{n_i}(\mathbf{r}-\mathbf{R}_{\mathbf{A}}) = [(\mathbf{r}-\mathbf{R}_{\mathbf{A}})\cdot(\mathbf{r}-\mathbf{R}_{\mathbf{A}})]^{n_i}\mathbf{\hat{Y}}_{l_i}^{m_i}(\mathbf{r}-\mathbf{R}_{\mathbf{A}}).
$$
 (6.12)

L'introduction des Harmonique(s) Solide(s) Régulière(s) (HSR) Y *mi*  $\int_{l_i}^{m_i}$  (**r**) et des polynômes harmoniques **Y** *ni*  $\frac{n_i}{l_i m_i}$  (**r**) (voir annexes F et G) permet de manipuler les intégrales multicentriques avec des positions complexes. Pour des vecteur réels  $\mathbf{r} \in \mathbb{R}^3$ on retrouve simplement les harmoniques sphériques par la relation

$$
\mathcal{Y}_{l_i}^{m_i}(\mathbf{r}) = r^{l_i} Y_{l_i}^{m_i}(\hat{r}). \qquad (6.13)
$$

Si **r** ∈ **C**<sup>3</sup> , les HSR sont données par l'expression (F.2) de l'annexe F.

La méthode de calcul des intégrales que nous présentons par la suite est inspirée par les travaux de *Kuang* et *Lin* (KUANG et LIN, 1997a; KUANG et LIN, 1997b) qui ont établi une démonstration du théorème d'addition (voir les formules (F.15) et (G.3) des annexes associées) dans le cas où les arguments sont complexes.

Dans ce chapitre, nous traitons des éléments de matrice qui apparaissent dans l'évaluation des sections efficaces de photoionisation dans la JL. Ils sont de la forme

$$
\mathcal{T}_{\mathbf{k}_{\mathbf{e}}} = (iE_{\gamma}) \langle \psi_{\mathbf{k}_{\mathbf{e}}}^-(\mathbf{r}) | \hat{O}^{(L)} | \Phi_{n_i l_i m_i} (a, \mathbf{r} - \mathbf{R}_{\mathbf{A}}) \rangle \tag{6.14}
$$

<sup>2.</sup> Les Polynôme(s) de Laguerre Généralisé(s) (PLaG) sont donnés par la formule (B.2)

avec

$$
\widehat{O}^{(L)} = \widehat{\epsilon} \mathbf{r} \quad \text{(approximation dipolaire)}
$$
\n
$$
= 2\sqrt{\frac{\pi}{3}} r Y_1^0(\widehat{r})
$$
\n
$$
= 2\sqrt{\frac{\pi}{3}} \mathcal{Y}_1^0(\mathbf{r}).
$$
\n(6.15)

**R<sup>A</sup>** désigne la position autour de laquelle la gaussienne de l'état initial est centrée. Nous rappelons que la fonction du continuum est supposée ici centrée sur l'origine. Nous allons d'abord traiter le cas  $n_i = 0$ , puis le cas plus général  $n_i \in \mathbb{N}$ .

### **6.2.1** Cas  $n_i = 0$

Pour commencer, nous allons considérer le cas particulier *n<sup>i</sup>* = 0 :

$$
\Phi_{l_i m_i} \left( a, \mathbf{r} - \mathbf{R}_{\mathbf{A}} \right) = \mathcal{Y}_{l_i}^{m_i} \left( \mathbf{r} - \mathbf{R}_{\mathbf{A}} \right) e^{-a(\mathbf{r} - \mathbf{R}_{\mathbf{A}})^2}, \tag{6.16}
$$

et ceci pour deux raisons : (*i*) les gaussiennes sphériques sont largement utilisées pour ce cas, (*ii*) les intégrales sont beaucoup plus simples que pour *n<sup>i</sup>* > 0. En utilisant (6.3), l'élément de matrice (6.14) est

$$
\mathcal{T}_{\mathbf{k}_{e}} = \frac{(iE_{\gamma})}{k_{e}} \sqrt{\frac{2}{\pi}} \left( 2\sqrt{\frac{\pi}{3}} \right) \sum_{l,m} (-i)^{l} e^{i\delta_{l}} Y_{l}^{m}(\hat{k}_{e})
$$
\n
$$
\times \int d\mathbf{r} \frac{(u_{l,k_{e}}(r))^{*}}{r} Y_{l}^{m*}(\hat{r}) r Y_{1}^{0}(\hat{r}) e^{-a(\mathbf{r}-\mathbf{R}_{\mathbf{A}})^{2}} \mathcal{Y}_{l_{i}}^{m_{i}}(\mathbf{r}-\mathbf{R}_{\mathbf{A}})
$$
\n
$$
= \frac{(iE_{\gamma})}{k_{e}} \frac{2\sqrt{2}}{\sqrt{3}} \sum_{l,m} (-i)^{l} e^{i\delta_{l}} Y_{l}^{m}(\hat{k}_{e}) \mathcal{J}_{l,m}, \qquad (6.17)
$$

où J*l*,*<sup>m</sup>* désigne l'intégrale :

$$
\mathcal{J}_{l,m} = \int d\mathbf{r} \left( u_{l,k_e}(r) \right)^* Y_l^{m*}(\hat{r}) Y_1^0(\hat{r}) e^{-a(\mathbf{r}-\mathbf{R}_{\mathbf{A}})^2} \mathcal{Y}_{l_i}^{m_i}(\mathbf{r}-\mathbf{R}_{\mathbf{A}}).
$$
 (6.18)

En remplaçant le complexe conjugué de la fonction radiale du continuum par sa représentation avec des FGC optimisées

$$
\left(u_{l,k_e}(r)\right)^* = \sum_{s=1}^{N} \left[c_s\right]_{l,k_e} e^{-\left[\alpha_s\right]_l r^2},\tag{6.19}
$$

l'intégrale (6.18) devient

$$
\mathcal{J}_{l,m} = \sum_{s=1}^{N} [c_s]_{l,k_e} \int d\mathbf{r} Y_l^{m*}(\hat{r}) Y_1^0(\hat{r}) \mathcal{Y}_{l_i}^{m_i}(\mathbf{r} - \mathbf{R}_{\mathbf{A}}) e^{-[\alpha_s]_l r^2} e^{-a(\mathbf{r} - \mathbf{R}_{\mathbf{A}})^2}
$$
\n
$$
= \sum_{s=1}^{N} [c_s]_{l,k_e} e^{-aR_A^2} \int d\mathbf{r} Y_l^{m*}(\hat{r}) Y_1^0(\hat{r}) \mathcal{Y}_{l_i}^{m_i}(\mathbf{r} - \mathbf{R}_{\mathbf{A}}) e^{-([\alpha_s]_l + a)r^2} e^{2a\mathbf{r} \cdot \mathbf{R}_{\mathbf{A}}}.
$$
\n(6.20)

Afin de séparer les dépendances angulaire et radiale, on utilise d'abord le théorème d'addition des HSR (équation (F.15) de l'annexe F)

$$
\mathcal{Y}_{l_i}^{m_i}(\mathbf{r} - \mathbf{R}_{\mathbf{A}}) = 4\pi \sum_{l'=0}^{l_i} \sum_{m'=m'_{\text{min}}}^{m'_{\text{max}}} G(l_i \, m_i | l' \, m') \mathcal{Y}_{l'}^{m'}(\mathbf{r}) \mathcal{Y}_{l_i-l'}^{m_i-m'}(-\mathbf{R}_{\mathbf{A}})
$$
(6.21)

avec

$$
G(l_i m_i | l' m') = (-1)^{m_i} \sqrt{\frac{(2l_i + 1)(2l' + 1) [(2(l_i - l') + 1)]}{4\pi}} \frac{(2l_i + 1)!!}{(2l' + 1)!! [2(l_i - l') + 1]!!}
$$
  
 
$$
\times \begin{pmatrix} l_i & l' & l_i - l' \\ -m_i & m' & m_i - m' \end{pmatrix} \begin{pmatrix} l_i & l' & l_i - l' \\ 0 & 0 & 0 \end{pmatrix},
$$
 (6.22)

où

$$
\begin{cases} m'_{\min} = \max(-l', m_i - l_i + l') \\ m'_{\max} = \min(l', m_i + l_i - l'). \end{cases}
$$
 (6.23)

Ensuite, nous appliquons la version modifiée de *l'expansion de Rayleigh* (voir paragraphe 10.2.36 page 445 de (ABRAMOWITZ et STEGUN, 1964) )

$$
e^{\mathbf{r}_{1}\cdot\mathbf{r}_{2}} = 4\pi \sum_{\lambda=0}^{\infty} i_{\lambda} (r_{1} r_{2}) \sum_{\mu=-\lambda}^{\lambda} Y_{\lambda}^{\mu} (\hat{r}_{1}) Y_{\lambda}^{\mu*} (\hat{r}_{2}), \qquad (6.24)
$$

où *i<sup>λ</sup>* (*x*) désigne les Fonction(s) de Bessel Sphérique(s) Modifiée(s) (FBSM) (voir formule (B.7)).

En substituant  $(6.21)$  et  $(6.24)$  dans  $(6.20)$ , on obtient

$$
\mathcal{J}_{l,m} = (4\pi)^2 \sum_{s=1}^{N} [c_s]_{l,k_e} e^{-aR_A^2} \sum_{l'=0}^{l_i} \sum_{m'=m'_{min}}^{m'_{max}} G(l_i m_i | l' m') \mathcal{Y}_{l_i-l'}^{m_i-m'}(-\mathbf{R}_{\mathbf{A}})
$$
\n
$$
\times \sum_{\lambda=0}^{\infty} \sum_{\mu=-\lambda}^{\lambda} Y_{\lambda}^{\mu*} (\widehat{R}_{A})
$$
\n
$$
\times \int d\mathbf{r} \mathcal{Y}_{l'}^{m'}(\mathbf{r}) Y_{l}^{m*}(\widehat{r}) Y_{1}^{0}(\widehat{r}) Y_{\lambda}^{\mu}(\widehat{r}) i_{\lambda} (2a r R_{A}) e^{-([a_s]_{l}+a)r^2}
$$
\n
$$
= (4\pi)^2 e^{-aR_A^2} \sum_{l'=0}^{l_i} \sum_{m'=m'_{min}}^{m'_{max}} G(l_i m_i | l' m') \mathcal{Y}_{l_i-l'}^{m_i-m'}(-\mathbf{R}_{\mathbf{A}})
$$
\n
$$
\times \sum_{\lambda=0}^{\infty} \sum_{\mu=-\lambda}^{\lambda} Y_{\lambda}^{\mu*} (\widehat{R}_{A}) \sum_{s=1}^{N} [c_s]_{l,k_e} \int_0^{\infty} dr e^{-([a_s]_{l}+a)r^2} i_{\lambda} (2a r R_{A}) r^{l'+2}
$$
\n
$$
\times (-1)^m \int d\widehat{r} Y_{l'}^{m'}(\widehat{r}) Y_{1}^{0}(\widehat{r}) Y_{l}^{-m}(\widehat{r}) Y_{\lambda}^{\mu}(\widehat{r})
$$
\n(9.11)

où nous avons utilisé (6.13) et la propriété (E.3). L'intégration sur les quatre harmoniques sphériques devient, d'après (E.13),

$$
\mathscr{Y}_{l'11\lambda}^{m'0-m\mu} = \int d\hat{r} \, Y_{l'}^{m'}(\hat{r}) Y_1^0(\hat{r}) Y_l^{-m}(\hat{r}) Y_{\lambda}^{\mu}(\hat{r})
$$
\n
$$
= \frac{(-1)^{m'}}{4\pi} \sqrt{3(2l'+1)(2l+1)(2\lambda+1)} \sum_{d=|l'-1|}^{l'+1} (2d+1)
$$
\n
$$
\times \begin{pmatrix} d & l' & 1 \\ -m' & m' & 0 \end{pmatrix} \begin{pmatrix} d & l' & 1 \\ 0 & 0 & 0 \end{pmatrix} \begin{pmatrix} d & l & \lambda \\ m' & -m & \mu \end{pmatrix} \begin{pmatrix} d & l & \lambda \\ 0 & 0 & 0 \end{pmatrix},
$$
\n(6.26)

avec  $\mu = m - m'$  et  $|l - d| \leq \lambda \leq l + d$ . Cela fait disparaître la sommation sur  $\mu$  dans l'intégrale  $\mathcal{J}_{l,m}$  et réduit la somme sur  $\lambda$  à une somme finie.

En utilisant la propriété (B.7), l'intégrale radiale est évaluée en appliquant la formule (C.14) :

$$
\mathcal{I}_{l,l',\lambda,s} = \int_0^\infty dr \, e^{-\left( [\alpha_s]_l + a \right) r^2} i_\lambda \left( 2arR_A \right) r^{l'+2}
$$
\n
$$
= i^{-\left( \lambda + \frac{1}{2} \right)} \sqrt{\frac{\pi}{4aR_A}} \int_0^\infty e^{-\left( [\alpha_s]_l + a \right) r^2} J_{\lambda + \frac{1}{2}}(2taR_A r) r^{l'+\frac{3}{2}} dr
$$
\n
$$
= \frac{\sqrt{\pi}}{4} \frac{\Gamma\left(\frac{l' + \lambda + 3}{2}\right)}{\Gamma\left( \lambda + \frac{3}{2} \right)} \frac{(aR_A)^\lambda}{\left( [\alpha_s]_l + a \right)^{\frac{l' + \lambda + 3}{2}}} {}_1F_1\left( \frac{l' + \lambda + 3}{2}, \lambda + \frac{3}{2}; \frac{(aR_A)^2}{\left( [\alpha_s]_l + a \right)} \right). \tag{6.27}
$$

L'intégrale complète  $\mathcal{J}_{l,m}$  (6.20) devient donc, en utilisant (6.26) et (6.27),

$$
\mathcal{J}_{l,m} = (4\pi)^2 \frac{\sqrt{\pi}}{4} \frac{(-1)^m}{4\pi} \sqrt{3(2l+1)} e^{-aR_A^2} \sum_{s=1}^N [c_s]_{l,k_e}
$$
\n
$$
\times \sum_{l'=0}^{l_i} \sum_{m'=m'_{\min}}^{m'_{\max}} G(l_i m_i | l' m') \mathcal{Y}_{l_i-l'}^{m_i-m'} (-R_A)
$$
\n
$$
\times \sum_{d=|l'-1|}^{l'+1} \sum_{\lambda=l-l-d}^{l+d} \gamma_{\lambda}^{m-m'*} (\widehat{R_A})
$$
\n
$$
\times \frac{\Gamma(\frac{l'+\lambda+3}{2})}{\Gamma(\lambda+\frac{3}{2})} \frac{(aR_A)^{\lambda}}{([a_s]_l+a)^{\frac{l'+\lambda+3}{2}}} {}_{1}F_1 \left(\frac{l'+\lambda+3}{2}, \lambda+\frac{3}{2}; \frac{(aR_A)^2}{([a_s]_l+a)}\right)
$$
\n
$$
\times (-1)^{m'} \sqrt{(2l'+1)(2\lambda+1)} (2d+1)
$$
\n
$$
\times \begin{pmatrix} d & l' & 1 \\ -m' & m' & 0 \end{pmatrix} \begin{pmatrix} d & l & \lambda \\ 0 & 0 & 0 \end{pmatrix} \begin{pmatrix} d & l & \lambda \\ m' & -m & m-m' \end{pmatrix} \begin{pmatrix} d & l & \lambda \\ 0 & 0 & 0 \end{pmatrix}.
$$
\n(6.28)

Dans la somme sur *m'*, les bornes sont données par l'équation (6.23). Il est plus judicieux de réordonner les sommes pour une exécution séquentielle en écrivant celles-ci de la façon suivante :

$$
\mathcal{J}_{l,m} = (-1)^{m+m_i} \frac{\sqrt{3}\pi}{2} \sqrt{(2l+1)(2l_i+1)} (2l_i+1)!! e^{-aR_A^2}
$$
\n
$$
\times \sum_{l'=0}^{l_i} \frac{\sqrt{[(2(l_i-l')+1]]}}{(2l'-1)!! [2(l_i-l')+1]!!} \begin{pmatrix} l_i & l' & l_i-l' \\ 0 & 0 & 0 \end{pmatrix}
$$
\n
$$
\times \sum_{m'=m'_{min}}^{m'_{max}} (-1)^{m'} \begin{pmatrix} l_i & l' & l_i-l' \\ -m_i & m' & m_i-m' \end{pmatrix} \mathcal{Y}_{l_i-l'}^{m_i-m'} (-\mathbf{R_A})
$$
\n
$$
\times \sum_{d=|l'-1|}^{l'+1} (2d+1) \begin{pmatrix} d & l' & 1 \\ -m' & m' & 0 \end{pmatrix} \begin{pmatrix} d & l' & 1 \\ 0 & 0 & 0 \end{pmatrix}
$$
\n
$$
\times \sum_{\lambda=|l-d|}^{l+d} \frac{\sqrt{2\lambda+1} \Gamma(\frac{l'+\lambda+3}{2})}{\Gamma(\lambda+\frac{3}{2})} \mathcal{G}_{l'l'\lambda}(k_e)
$$
\n
$$
\times \begin{pmatrix} d & l & \lambda \\ m' & -m & m-m' \end{pmatrix} \begin{pmatrix} d & l & \lambda \\ 0 & 0 & 0 \end{pmatrix} \begin{pmatrix} \mathcal{Y}_n^{m-m'}(a\mathbf{R_A}) \end{pmatrix}^*,
$$
\n(6.29)

où  $\mathcal{G}_{l l' \lambda}$  ( $k_e$ ) représente la sommation suivante faisant intervenir les paramètres des FGC :

$$
\mathcal{G}_{l\,l'\,\lambda}\left(k_{e}\right)=\sum_{s=1}^{N}\frac{\left[c_{s}\right]_{l,k_{e}}}{\left(\left[\alpha_{s}\right]_{l}+a\right)^{\frac{l'+\lambda+3}{2}}}\,{}_{1}F_{1}\left(\frac{l'+\lambda+3}{2},\lambda+\frac{3}{2};\frac{(aR_{A})^{2}}{\left(\left[\alpha_{s}\right]_{l}+a\right)}\right). \tag{6.30}
$$

La formule (6.29) comporte donc cinq sommes imbriquées, auxquelles s'ajoutent les sommes de (6.17). En pratique, une somme supplémentaire associée à l'expansion de l'état initial sur une somme de gaussiennes interviendrait également dans un calcul appliqué.

Il faut souligner que pour **r1**,**r<sup>2</sup>** ∈ **C**<sup>3</sup> , la formule (6.24) n'est pas valable. On peut se trouver dans cette situation si, par exemple, on considère que la fonction du continuum est centrée sur  $\mathbf{R_0} \neq \mathbf{0}$ . Cela conduirait à faire apparaître un centre complexe (voir (6.1) et (6.2)). On ne traite pas ce cas ici en détails, mais on va montrer une alternative pour l'équation (6.24) qui permet de résoudre cette petite difficulté. La nouvelle identité à utiliser dans ce cas est (équation (A5) dans (KUANG et LIN, 1997b))

$$
e^{\mathbf{r}_1 \cdot \mathbf{r}_2} = 4\pi \sum_{\lambda=0}^{\infty} \sum_{\mu=-\lambda}^{\lambda} (-1)^{\mu} \mathcal{Y}_{\lambda}^{\mu}(\mathbf{r}_1) \mathcal{Y}_{\lambda}^{-\mu}(\mathbf{r}_2) \sum_{k=0}^{\infty} \frac{\left[ (\mathbf{r}_1 \cdot \mathbf{r}_1) (\mathbf{r}_2 \cdot \mathbf{r}_2) \right]^k}{(2k)!! (2k+2\lambda+1)!!'},
$$
(6.31)

qui est valable pour  $^3$   $\mathbf{r_1}$ ,  $\mathbf{r_2} \in \mathbb{C}^3.$  On a donc, dans le cas  $\mathbf{r} \in \mathbb{R}^3$  et  $(a\mathbf{R_A}) \in \mathbb{C}^3$ 

$$
e^{2a\mathbf{r}\cdot\mathbf{R}_{\mathbf{A}}} = 4\pi \sum_{\lambda=0}^{\infty} \sum_{\mu=-\lambda}^{\lambda} (-1)^{\mu} \mathcal{Y}_{\lambda}^{-\mu} (2a\mathbf{R}_{\mathbf{A}}) \mathcal{Y}_{\lambda}^{\mu} (\mathbf{r}) \sum_{k=0}^{\infty} \frac{(\mathbf{r}\cdot\mathbf{r})^{k} [2a\mathbf{R}_{\mathbf{A}} \cdot 2a\mathbf{R}_{\mathbf{A}}]^{k}}{(2k)!!(2k+2\lambda+1)!!}
$$
  
=  $4\pi \sum_{\lambda=0}^{\infty} \sum_{\mu=-\lambda}^{\lambda} Y_{\lambda}^{\mu} (\hat{r}) \mathcal{N}_{\lambda}(r)$  (6.33)

avec

$$
\mathcal{N}_{\lambda}(r) = (-1)^{\mu} \mathcal{Y}_{\lambda}^{-\mu} \left(2a\mathbf{R}_{\mathbf{A}}\right) \sum_{k=0}^{\infty} \frac{4^{k} \left[a\mathbf{R}_{\mathbf{A}} \cdot a\mathbf{R}_{\mathbf{A}}\right]^{k}}{(2k)!!(2k+2\lambda+1)!!} r^{2k+\lambda}.
$$
 (6.34)

À ce stade, en substituant la nouvelle identité (6.33) dans (6.20), on remarque l'apparition des mêmes termes angulaires (en  $\hat{r}$ ), donc l'intégrale angulaire (6.26) reste la même. En revanche, l'intégrale radiale s'écrit comme

$$
\mathcal{C}_{l,l',\lambda,s} = \int_0^\infty e^{-\left([a_s]_l + a\right)r^2} \mathcal{N}_{\lambda}(r) r^{l'+2} dr
$$
\n
$$
= (-1)^{\mu} \mathcal{Y}_{\lambda}^{-\mu} (2a\mathbf{R}_{\mathbf{A}}) \sum_{k=0}^\infty \frac{4^k \left[a\mathbf{R}_{\mathbf{A}} \cdot a\mathbf{R}_{\mathbf{A}}\right]^k}{(2k)!!(2k+2\lambda+1)!!} \mathcal{W}_k
$$
\n(6.35)

3. Si  $\mathbf{r_1}, \mathbf{r_2} \in \mathbb{R}^3$ , (6.31) est équivalent à la formule (6.24). En effet :

$$
e^{\mathbf{r}_{1}\cdot\mathbf{r}_{2}} = 4\pi \sum_{\lambda=0}^{\infty} \sum_{\mu=-\lambda}^{\lambda} (-1)^{\mu} r_{1}^{\lambda} Y_{\lambda}^{\mu} (\hat{r}_{1}) r_{2}^{\lambda} Y_{\lambda}^{-\mu} (\hat{r}_{2}) \sum_{k=0}^{\infty} \frac{(r_{1}r_{2})^{2k}}{(2k)!!(2k+2\lambda+1)!!}
$$
  
\n
$$
= 4\pi \sum_{\lambda=0}^{\infty} \sum_{\mu=-\lambda}^{\lambda} Y_{\lambda}^{\mu} (\hat{r}_{1}) Y_{\lambda}^{\mu*} (\hat{r}_{2}) (r_{1}r_{2})^{\lambda} \sum_{k=0}^{\infty} \frac{(r_{1}r_{2})^{2k}}{(2k)!!(2k+2\lambda+1)!!}
$$
  
\n
$$
= 4\pi \sum_{\lambda=0}^{\infty} \sum_{\mu=-\lambda}^{\lambda} Y_{\lambda}^{\mu} (\hat{r}_{1}) Y_{\lambda}^{\mu*} (\hat{r}_{2}) i_{\lambda}(r_{1}r_{2}).
$$
  
\n(6.32)

avec

$$
\mathcal{W}_k \equiv \int_0^\infty dr \, e^{-\left( [\alpha_s]_l + a \right) r^2} \, r^{2k + \lambda + l' + 2} \\ = \frac{\Gamma \left( k + \frac{\lambda + l' + 3}{2} \right)}{2 \left( [\alpha_s]_l + a \right)^{k + \frac{\lambda + l' + 3}{2}}} . \tag{6.36}
$$

Cependant, la nouvelle somme qui est apparue n'est autre que la Fonction Hypergéométrique Confluente (FHC) et on peut prouver que l'intégrale radiale n'a pas changé. Pour montrer cela, d'abord on utilise les deux identités

$$
\begin{cases}\n(2n)!! = 2^n(n)!, \\
(2n-1)!! = \frac{2^n}{\sqrt{\pi}} \Gamma\left(n + \frac{1}{2}\right),\n\end{cases}
$$
\n(6.37)

pour montrer que

$$
(2k)!!(2k+2\lambda+1)!! = \frac{2^{2k+\lambda+1}}{\sqrt{\pi}} \Gamma(k+1) \Gamma\left(k+\lambda+\frac{3}{2}\right).
$$
 (6.38)

On obtient

$$
\mathcal{E}_{l,l',\lambda,s} = \frac{(-1)^{\mu} \mathcal{Y}_{\lambda}^{-\mu} (2a\mathbf{R}_{\mathbf{A}})}{2} \sum_{k=0}^{\infty} \frac{4^{k} [a\mathbf{R}_{\mathbf{A}} \cdot a\mathbf{R}_{\mathbf{A}}]^{k}}{(2k)!!(2k+2\lambda+1)!!} \frac{\Gamma(k+\frac{\lambda+l'+3}{2})}{([a_{s}]_{l}+a)^{k+\frac{\lambda+l'+3}{2}}} \n= \frac{(-1)^{\mu} \mathcal{Y}_{\lambda}^{-\mu} (2a\mathbf{R}_{\mathbf{A}}) \sqrt{\pi}}{2} \sum_{k=0}^{\infty} \frac{4^{k} [a\mathbf{R}_{\mathbf{A}} \cdot a\mathbf{R}_{\mathbf{A}}]^{k}}{2^{2k+\lambda+1}\Gamma(k+1)\Gamma(k+\lambda+\frac{3}{2})} \frac{\Gamma(k+\frac{\lambda+l'+3}{2})}{([a_{s}]_{l}+a)^{k+\frac{\lambda+l'+3}{2}}} \n= \frac{\sqrt{\pi}}{4} \frac{\mathcal{Y}_{\lambda}^{-\mu} (2a\mathbf{R}_{\mathbf{A}})}{2^{\lambda}} \frac{(-1)^{\mu}}{([a_{s}]_{l}+a)^{\frac{\lambda+l'+3}{2}}} \frac{\Gamma(k+\mu)}{\Gamma(k+\mu)} \n\times \sum_{k=0}^{\infty} \frac{1}{\Gamma(k+1)} \underbrace{\left[\frac{a\mathbf{R}_{\mathbf{A}} \cdot a\mathbf{R}_{\mathbf{A}}}{([a_{s}]_{l}+a)\right]}_{z^{k}} \frac{\Gamma(k+\lambda+\frac{3}{2})}{\Gamma(k+\lambda+\frac{3}{2})} \n= \frac{\sqrt{\pi}}{4} \frac{(-1)^{\mu} \mathcal{Y}_{\lambda}^{-\mu} (a\mathbf{R}_{\mathbf{A}})}{([a_{s}]_{l}+a)^{\frac{\lambda+l'+3}{2}}} \sum_{k=0}^{\infty} \frac{z^{k}}{\Gamma(k+1)} \frac{\Gamma(k+\mu)}{\Gamma(p)} \frac{\Gamma(q)}{\Gamma(k+q)} \frac{\Gamma(p)}{\Gamma(q)} \n= \frac{\sqrt{\pi}}{4} \frac{(-1)^{\mu} \mathcal{Y}_{\lambda}^{-\mu} (a\mathbf{R}_{\mathbf{A}})}{([a_{s}]_{l}+a)^{\frac{\mu+\lambda+3}{2}}} \frac{\Gamma(\frac{\mu+\lambda+
$$

Si (*a***RA**) ∈ **R**<sup>3</sup> , on retrouve bien l'ancienne intégrale radiale (6.27)

$$
\mathcal{C}_{l,l',\lambda,s} = \frac{\sqrt{\pi}}{4} \frac{(aR_A)^{\lambda} (-1)^{\mu} Y_{\lambda}^{-\mu} (\widehat{R_A})}{([{\alpha}_s]_l + a)^{\frac{l'+\lambda+3}{2}}} \frac{\Gamma(\frac{l'+\lambda+3}{2})}{\Gamma(\lambda+\frac{3}{2})} {}_{1}F_1\left(\frac{l'+\lambda+3}{2}, \lambda+\frac{3}{2}; \frac{(aR_A)^2}{([{\alpha}_s]_l + a)}\right)
$$

$$
= \mathcal{I}_{l,l',\lambda,s} Y_{\lambda}^{\mu*} (\widehat{R_A}). \tag{6.40}
$$

#### **Cas particuliers**

Dans ce paragraphe, nous considérons des cas particuliers intéressants avec de nouveau  $R_0 = 0$ .

 $\text{Cas } n_i = l_i = 0$ 

La fonction (6.11) pour  $n_i = l_i = 0$  est dite *une gaussienne de type-s*. Ce cas simple est intéressant car *les gaussiennes de type-s* sont très utilisées en chimie quantique (voir, par exemple, (FROST, 1967a; BATTAGLIA et al., 2020), . . .). D'autre part pour *l<sup>i</sup>* > 0, les gaussiennes peuvent être approximées par *des gaussiennes de type-s* (WHIT-TEN, 1963; WHITTEN, 1966).

Dans ce cas le nombre de sommations dans  $(6.28)$  se réduit car  $l' = m' = 0$  et *d* = 1, et on obtient le résultat suivant :

$$
\mathcal{J}_{l,m} = \pi \sqrt{3\pi} (-1)^m \sqrt{(2l+1)} e^{-aR_A^2} \sum_{s=1}^N [c_s]_{l,k_e}
$$
  
\n
$$
\times \underbrace{G(00|00)}_{\frac{1}{\sqrt{4\pi}}} \underbrace{y_0^0 (-\mathbf{R}_{\mathbf{A}})}_{\frac{1}{\sqrt{4\pi}}} \underbrace{\left[3\begin{pmatrix} 1 & 0 & 1 \\ 0 & 0 & 0 \end{pmatrix}^2 \right]}_{1}
$$
  
\n
$$
\times \sum_{\lambda=|l-1|}^{l+1} \sqrt{(2\lambda+1)} \begin{pmatrix} 1 & l & \lambda \\ 0 & -m & m \end{pmatrix} \begin{pmatrix} 1 & l & \lambda \\ 0 & 0 & 0 \end{pmatrix} Y_{\lambda}^{m*} (\widehat{R}_{A})
$$
  
\n
$$
\times \frac{\Gamma(\frac{\lambda+3}{2})}{\Gamma(\lambda+\frac{3}{2})} \frac{(aR_A)^{\lambda}}{([\alpha_s]_l+a)^{\frac{\lambda+3}{2}}} {}_{1}F_{1} \left(\frac{\lambda+3}{2}, \lambda+\frac{3}{2}; \frac{(aR_A)^2}{([\alpha_s]_l+a)}\right)
$$
  
\n
$$
= \frac{\sqrt{3\pi}}{4} \sqrt{2l+1} e^{-aR_A^2} \sum_{\lambda=|l-1|}^{l+1} \mathcal{J}_{\lambda,l,m} (\mathcal{Y}_{\lambda}^m (\mathbf{R}_{\mathbf{A}}))^*,
$$
 (6.41)

avec

$$
\mathscr{J}_{\lambda,l,m} = (-1)^m \frac{\sqrt{2\lambda+1} \Gamma\left(\frac{\lambda+3}{2}\right)}{\Gamma\left(\lambda+\frac{3}{2}\right)} a^{\lambda} \mathcal{G}_{l0\lambda} (k_e) \begin{pmatrix} 1 & l & \lambda \\ 0 & -m & m \end{pmatrix} \begin{pmatrix} 1 & l & \lambda \\ 0 & 0 & 0 \end{pmatrix}, \quad (6.42)
$$

et la sommation sur les FGC

$$
G_{l0\,\lambda}\,(k_e) = \sum_{s=1}^{N} \frac{[c_s]_{l,k_e}}{([\alpha_s]_l + a)^{\frac{\lambda+3}{2}}} \, {}_1F_1\left(\frac{\lambda+3}{2}, \lambda + \frac{3}{2}; \frac{(aR_A)^2}{([\alpha_s]_l + a)}\right). \tag{6.43}
$$

Par la relation triangulaire du  $\begin{pmatrix} 1 & l & \lambda \ 0 & 0 & 0 \end{pmatrix}$ , seuls les deux termes  $\lambda=l\pm1$  donnent une valeur non nulle et on obtient :

$$
\mathcal{J}_{l,m} = \frac{\sqrt{3\pi(2l+1)}}{4} e^{-aR_A^2} \left[ \mathcal{J}_{l-1,l,m} \left( \mathcal{Y}_{l-1}^m \left( \mathbf{R}_A \right) \right)^* + \mathcal{J}_{l+1,l,m} \left( \mathcal{Y}_{l+1}^m \left( \mathbf{R}_A \right) \right)^* \right], \tag{6.44}
$$

avec

$$
\begin{cases}\n\mathscr{J}_{l-1,l,m} = \frac{l\sqrt{l^2 - m^2}}{2\sqrt{2l - 1}(2l + 1)} \frac{\Gamma(l/2)}{\Gamma(l + 1/2)} a^{l-1} \mathcal{G}_{l0l-1}(k_e), \\
\mathscr{J}_{l+1,l,m} = \frac{l\left(l+2\right)\sqrt{(l + 1)^2 - m^2}}{(2l + 1)^2(2l + 3)^{\frac{3}{2}}} \frac{\Gamma(l/2)}{\Gamma(l + 1/2)} a^{l+1} \mathcal{G}_{l0l+1}(k_e),\n\end{cases} (6.45)
$$

et

$$
\begin{cases}\n\mathcal{G}_{l\,0\,l-1} = \sum_{s=1}^{N} \frac{[c_s]_{l-1,k_e}}{([\alpha_s]_{l-1} + a)^{\frac{l+2}{2}}} {}_{1}F_{1}\left(\frac{l+2}{2}, l+\frac{1}{2}; \frac{(aR_A)^2}{([\alpha_s]_{l-1} + a)}\right),\\
\mathcal{G}_{l\,0\,l+1} = \sum_{s=1}^{N} \frac{[c_s]_{l+1,k_e}}{([\alpha_s]_{l+1} + a)^{\frac{l+4}{2}}} {}_{1}F_{1}\left(\frac{l+4}{2}, l+\frac{5}{2}; \frac{(aR_A)^2}{([\alpha_s]_{l+1} + a)}\right).\n\end{cases} \tag{6.46}
$$

### $\text{Cas } R_A = 0$

Dans ce cas on retrouve les règles de sélections  $l = l_i \pm 1$  et  $m = m_i$ . En fait, en utilisant la propriété (F.18), on obtient

$$
\begin{cases}\n\mathcal{Y}_{l_i-l'}^{m_i-m'}(\mathbf{R}_{\mathbf{A}}) = \frac{1}{2\sqrt{\pi}} \delta_{l_i-l',0} \delta_{m_i-m',0} \\
\mathcal{Y}_{\lambda}^{m-m'}(\mathbf{R}_{\mathbf{A}}) = \frac{1}{2\sqrt{\pi}} \delta_{\lambda,0} \delta_{m-m',0} .\n\end{cases}
$$
\n(6.47)

Les deux premiers *symboles de Kronecker* font disparaître les sommations sur *l'* et *m'*. En outre,  $\delta_{\lambda,0}$  supprime la somme sur  $\lambda$  et  $m = m' = m_i$ . On obtient, en partant de la formule (6.29), le résultat

$$
\mathcal{J}_{l,m} = \frac{\sqrt{3}}{4\sqrt{\pi}} \sqrt{(2l+1)(2l_i+1)} \Gamma\left(\frac{l_i+3}{2}\right) \mathcal{G}_{l l_i 0} (k_e)
$$
\n
$$
\times \sum_{d=|l_i-1|}^{l_i+1} (2d+1) \begin{pmatrix} d & l_i & 1 \\ -m_i & m_i & 0 \end{pmatrix} \begin{pmatrix} d & l_i & 1 \\ 0 & 0 & 0 \end{pmatrix}
$$
\n
$$
\times \underbrace{\begin{pmatrix} d & l & 0 \\ m_i & -m_i & 0 \end{pmatrix} \begin{pmatrix} d & l & 0 \\ 0 & 0 & 0 \end{pmatrix}}_{\text{cela implied } \delta_{l,d}}
$$
\n
$$
= (-1)^{m_i} \frac{\sqrt{3}}{4\sqrt{\pi}} \sqrt{(2l+1)(2l_i+1)} \Gamma\left(\frac{l_i+3}{2}\right) \mathcal{G}_{l l_i 0} (k_e)
$$
\n
$$
\times \underbrace{\begin{pmatrix} l & l_i & 1 \\ -m_i & m_i & 0 \end{pmatrix} \begin{pmatrix} l & l_i & 1 \\ 0 & 0 & 0 \end{pmatrix}}_{\text{cela implied } \delta_{l l_i+1}}.
$$
\n(6.48)

Donc les seuls termes non-nuls sont ceux qui correspondent aux cas  $l = l_i \pm 1$ , comme attendu dans le cadre de l'approximation dipolaire.

#### **6.2.2** Cas  $n_i \ge 0$

Si  $n_i \geq 0$ , on doit remplacer les HSR  $\mathcal{Y}_{l_i}^{m_i}$ *li* (**r** − **RA**) dans l'élément de matrice (6.17) par les polynômes harmoniques **Y** *ni*  $\mathbf{a}_{i,m_i}$  (**r** − **RA**) (voir définition (6.11) et annexe G). Afin de séparer les parties radiale et angulaire dans l'intégrale (6.18), la propriété (6.21) est remplacée par (voir annexe (G.3))

$$
\mathbb{Y}_{l_im_i}^{n_i}(\mathbf{r}-\mathbf{R}_{\mathbf{A}})=4\pi\sum_{[\mathbf{n_1},\mathbf{n_2}]} \mathcal{K}(\mathbf{n_i}|\mathbf{n_1}|\mathbf{n_2})\mathbb{Y}_{l_1m_1}^{n_1}(\mathbf{r})\mathbb{Y}_{l_2m_2}^{n_2}(-\mathbf{R}_{\mathbf{A}}),
$$
 (6.49)

avec

$$
\mathcal{K}(\mathbf{n}_i|\mathbf{n}_1|\mathbf{n}_2) \equiv \mathcal{K}(n_i l_i m_i |n_1 l_1 m_1 |n_2 l_2 m_2)
$$
  
= 
$$
\frac{(2n_i)!!}{(2n_1)!!(2n_2)!!} \frac{[2(n_i + l_i) + 1]!! \langle l_i m_i | l_1 m_1 | l_2 m_2 \rangle}{[2(n_1 + l_1) + 1]!![2(n_2 + l_2) + 1]!!}.
$$
 (6.50)

La notation  $\langle l_i \, m_i | l_1 \, m_1 | l_2 \, m_2 \rangle$  désigne *les coefficients de Gaunt* (E.9). Les indices de sommations varient comme suit

— 0 ≤ *l*<sub>1</sub> ≤ *l*<sub>*i*</sub> + 2*n*<sub>*i*</sub> et |*l*<sub>*i*</sub> − *l*<sub>1</sub> | ≤ *l*<sub>2</sub> ≤ min(*l*<sub>1</sub> + *l<sub>i</sub>*, *l<sub>i</sub>* + 2*n*<sub>*i*</sub> − *l*<sub>1</sub>); —  $l_1 + l_2 + l_i$  est pair; — 0 ≤ *n*<sub>1</sub> ≤ *n*<sub>*i*</sub> − ∆ et *n*<sub>2</sub> = *n*<sub>*i*</sub> − *n*<sub>1</sub> − ∆ avec ∆ =  $(l_1 + l_2 - l_i)/2$ ; — max $(-l_1, m_i - l_2)$  ≤  $m_1$  ≤ min $(l_1, m_i + l_2)$  et  $m_2 = m_i - m_1$ . L'intégrale (6.20) devient alors dans ce cas, en utilisant (6.24),

$$
\mathcal{J}_{l,m} = \int d\mathbf{r} \left( u_{l,k_e}(r) \right)^* Y_l^{m*}(\hat{r}) Y_1^0(\hat{r}) e^{-a(\mathbf{r}-\mathbf{R}_{\mathbf{A}})^2} Y_{l,m_i}^{n_i}(\mathbf{r}-\mathbf{R}_{\mathbf{A}})
$$
\n
$$
= \sum_{s=1}^N \left[ c_s \right]_{l,k_e} e^{-aR_A^2} \int d\mathbf{r} Y_l^{m*}(\hat{r}) Y_1^0(\hat{r}) Y_{l,m_i}^{n_i}(\mathbf{r}-\mathbf{R}_{\mathbf{A}}) e^{-\left( [\alpha_s]_l+a \right) r^2} e^{2a \mathbf{r} \cdot \mathbf{R}_{\mathbf{A}}}
$$
\n
$$
= (4\pi)^2 \sum_{s=1}^N \left[ c_s \right]_{l,k_e} e^{-aR_A^2} \sum_{\left[ \mathbf{n}_1, \mathbf{n}_2 \right]} \mathcal{K}(\mathbf{n}_i | \mathbf{n}_1 | \mathbf{n}_2) Y_{l_2m_2}^{n_2}(-\mathbf{R}_{\mathbf{A}})
$$
\n
$$
\times \sum_{\lambda=0}^{\infty} \sum_{\mu=-\lambda}^{\lambda} Y_{\lambda}^{\mu*} (\widehat{R}_{\mathbf{A}})
$$
\n
$$
\times \int d\mathbf{r} i_{\lambda} (2ar R_A) Y_l^{m*}(\hat{r}) Y_1^0(\hat{r}) Y_{l_1m_1}^{n}(\mathbf{r}) Y_{\lambda}^{\mu} (\widehat{r}) e^{-\left( [\alpha_s]_l+a \right) r^2}
$$
\n
$$
= (4\pi)^2 \sum_{s=1}^N \left[ c_s \right]_{l,k_e} e^{-aR_A^2} \sum_{\left[ \mathbf{n}_1, \mathbf{n}_2 \right]} \mathcal{K}(\mathbf{n}_i | \mathbf{n}_1 | \mathbf{n}_2) Y_{l_2m_2}^{n_2}(-\mathbf{R}_{\mathbf{A}})
$$
\n
$$
\times \sum_{\lambda=0}^{\infty} \sum_{\mu=-\lambda}^{\lambda} Y_{\lambda}^{\mu*} (\widehat{R}_{\mathbf{A}}) \mathcal{V}_{l_111\lambda}^{m_1 0-m\mu} \mathcal{J}_{l,l_1+2n_1,\lambda,s
$$

avec  $\mathscr{Y}_{l_1, 1}^{m_1, 0-m}$  *µ l*<sup>1</sup> 1 *l λ* défini par (6.26) et l'intégrale radiale I*l*,*l*1+2*n*1,*λ*,*<sup>s</sup>* donnée par (6.27).

### **6.3 Gaussiennes cartésiennes**

Les intégrales développées dans le paragraphe 6.2 avec des gaussiennes sphériques sont assez lourdes. Nous souhaitons maintenant considérer une gaussienne cartésienne de la forme

$$
\Phi_{n_x n_y n_z}(a, \mathbf{r}) = x^{n_x} y^{n_y} z^{n_z} e^{-a \mathbf{r}^2} \quad \text{avec } a \in \mathbb{R}^{*+}, \tag{6.52}
$$

qui est supposée représenter l'état initial de la cible (qui participe à son développement, plus précisément).

Les éléments de matrice de transition dans la JL sont de la forme

$$
\mathcal{T}_{\mathbf{k}_{\mathbf{e}}} = (iE_{\gamma}) \langle \psi_{\mathbf{k}_{\mathbf{e}}}^-(\mathbf{r}) | \hat{O}^{(L)} | \Phi_{n_x n_y n_z} (a, \mathbf{r} - \mathbf{R}_{\mathbf{A}}) \rangle \tag{6.53}
$$

avec

$$
\widehat{O}^{(L)} = z.
$$
\n(6.54)

On a donc, en utilisant le développement (6.3) pour la fonction du continuum,

$$
\mathcal{T}_{\mathbf{k}_{\mathbf{e}}} = \frac{(iE_{\gamma})}{k_e} \sqrt{\frac{2}{\pi}} \sum_{l,m} (-i)^l e^{i\delta_l} Y_l^m(\widehat{k}_e) \mathcal{I}_{l,m}, \tag{6.55}
$$

où

$$
\mathcal{I}_{l,m} = \int d\mathbf{r} \frac{(u_{l,k_e}(r))^*}{r} \gamma_l^{m*}(\hat{r}) z (x - x_A)^{n_x} (y - y_A)^{n_y} (z - z_A)^{n_z} e^{-a(\mathbf{r} - \mathbf{R_A})^2}.
$$
 (6.56)

Afin de séparer les variables *x*, *y*, *z* facilement, on suppose que la partie radiale du continuum est optimisée par des FGC telles que

$$
\frac{(u_{l,k_e}(r))^*}{r} = r^l \sum_{s=1}^N [c_s]_{l,k_e} e^{-[\alpha_s]_l r^2}.
$$
\n(6.57)

Noter que ce choix diffère de (6.19) utilisé dans le calcul sphérique d'un facteur *r l* . En pratique, nous avons déjà fait des ajustements de cette forme (qui ne sont pas montrés ici) et cela ne représente pas nécessairement de difficulté.

Ensuite, on applique

$$
e^{-\left[\alpha_{s}\right]_{l}r^{2}}e^{-a\left(\mathbf{r}-\mathbf{R}_{\mathbf{A}}\right)^{2}}=e^{-\frac{a\left[\alpha_{s}\right]_{l}}{a+\left[\alpha_{s}\right]_{l}R_{A}^{2}}e^{-\left[\gamma_{s}\right]_{l}\left(\mathbf{r}-\mathbf{R}_{\mathbf{C}_{\mathbf{s}}}\right)^{2}},
$$
\n(6.58)

avec

$$
\begin{cases} [\gamma_s]_l = a + [\alpha_s]_l \in \mathbb{C} & \text{avec } \Re([\gamma_s]_l) > 0, \\ \mathbf{R}_{\mathbf{C}\mathbf{s}} = \frac{a}{a + [\alpha_s]_l} \mathbf{R}_{\mathbf{A}} \in \mathbb{C}^3. \end{cases}
$$
(6.59)

En utilisant l'expression (6.57) pour la fonction du continuum, l'intégrale (6.56) devient :

$$
\mathcal{I}_{l,m} = \sum_{s=1}^{N} [c_s]_{l,k_e} \int d\mathbf{r} e^{-[\alpha_s]_l r^2} r^l Y_l^{m*}(\hat{r}) z (x - x_A)^{n_x} (y - y_A)^{n_y} (z - z_A)^{n_z} e^{-a(\mathbf{r} - \mathbf{R}_A)^2}
$$
\n
$$
= \sum_{s=1}^{N} [c_s]_{l,k_e} e^{-\frac{a[\alpha_s]_l}{a + [\alpha_s]_l} R_A^2}
$$
\n
$$
\times \int d\mathbf{r} r^l Y_l^{m*}(\hat{r}) (x - x_A)^{n_x} (y - y_A)^{n_y} z (z - z_A)^{n_z} e^{-[\gamma_s]_l (\mathbf{r} - \mathbf{R}_{\mathbf{C}\mathbf{s}})^2}.
$$
\n(6.60)

Pour réduire cette intégrale tridimensionnelle en trois intégrales cartésiennes unidimensionnelles, on utilise l'identité (F.12) :

$$
r^{l}Y_{l}^{m*}(\hat{r}) = \sqrt{\frac{2l+1}{4\pi} \frac{(l-|m|)!}{(l+|m|)!}} \sum_{k=0}^{\lfloor \frac{l-|m|}{2} \rfloor} C_{1}(l,|m|,k) \sum_{h=0}^{k} {k \choose h} \sum_{j=0}^{k-h} {k-h \choose j} \times \sum_{p=0}^{|m|} {m \choose p} (C_{2}(m,p))^{*} x^{2(k-h-j)+p} y^{2j+|m|-p} z^{2h+l-2k-|m|}, \tag{6.61}
$$

avec

$$
C_1(l, |m|, k) = \frac{(-1)^k}{2^l} {l \choose k} {2l - 2k \choose l} \frac{(l - 2k)!}{(l - 2k - |m|)!},
$$
(6.62)

et

$$
C_2(m, p) = \begin{cases} (-1)^m e^{i(m-p)\frac{\pi}{2}} & \text{si } m \ge 0, \\ e^{-i(|m|-p)\frac{\pi}{2}} & \text{si } m < 0. \end{cases}
$$
(6.63)

L'intégrale devient donc

$$
\mathcal{I}_{l,m} = \sqrt{\frac{2l+1}{4\pi} \frac{(l-|m|)!}{(l+|m|)!}} \sum_{k=0}^{[\frac{l-|m|}{2}]} C_1(l,|m|,k) \sum_{h=0}^k {k \choose h} \sum_{j=0}^{k-h} {k-h \choose j} \times \sum_{p=0}^{|m|} {|m| \choose p} (C_2(m,p))^* \sum_{s=1}^N [c_s]_{l,k_e} e^{-\frac{a[as]_l}{a+[as]_l} R_A^2} \mathcal{I}_x \mathcal{I}_y \mathcal{I}_z,
$$
\n(6.64)

avec

$$
\begin{cases}\n\mathcal{I}_x = \int_{-\infty}^{\infty} e^{-[\gamma_s]_l (x - x_{Cs})^2} x^{2(k - h - j) + p} (x - x_A)^{n_x} dx, \\
\mathcal{I}_y = \int_{-\infty}^{\infty} e^{-[\gamma_s]_l (y - y_{Cs})^2} y^{2j + |m| - p} (y - y_A)^{n_y} dy, \\
\mathcal{I}_z = \int_{-\infty}^{\infty} e^{-[\gamma_s]_l (z - z_{Cs})^2} z^{2h + l - 2k - |m| + 1} (z - z_A)^{n_z} dz.\n\end{cases}
$$
\n(6.65)

Les intégrales  $\mathcal{I}_x$ ,  $\mathcal{I}_y$ ,  $\mathcal{I}_z$  sont similaires. Il suffit de considérer une intégrale,  $\mathcal{I}_x$  par exemple, et il sera trivial de trouver  $\mathcal{I}_y$ ,  $\mathcal{I}_z$ . *Taketa et al.* (TAKETA, HUZINAGA et O-OHATA, 1966) ont évalué des intégrales moléculaires similaires dans le cas où *γ<sup>s</sup>* ∈ **R**∗<sup>+</sup> et **RCs** ∈ **R**<sup>3</sup> . La première étape dans leur travail consiste à faire apparaître les coordonnées de **RCs** dans les termes polynomiaux :

$$
\mathbf{r} = \mathbf{r} - \mathbf{R}_{\mathbf{C}_{\mathbf{S}}} + \mathbf{R}_{\mathbf{C}_{\mathbf{S}}} \Rightarrow \begin{cases} x = (x - x_{C_{S}}) + x_{C_{S'}} \\ x - x_{A} = (x - x_{C_{S}}) + (x_{C_{S}} - x_{A}), \end{cases}
$$
(6.66)

ce qui permet d'écrire

$$
x^{2(k-h-j)+p} (x - x_A)^{n_x}
$$
  
= 
$$
[(x - x_{Cs}) + x_{Cs}]^{2(k-h-j)+p} [(x - x_{Cs}) + (x_{Cs} - x_A)]^{n_x}
$$
  
= 
$$
\sum_{i_1=0}^{2(k-h-j)+p} {2(k-h-j)+p \choose i_1} (x - x_{Cs})^{i_1} x_{Cs}^{2(k-h-j)+p-i_1}
$$
  

$$
\times \sum_{i_2=0}^{n_x} {n_x \choose i_2} (x - x_{Cs})^{i_2} (x_{Cs} - x_A)^{n_x - i_2}
$$
(6.67)  
= 
$$
\sum_{i_1=0}^{2(k-h-j)+p} {2(k-h-j)+p \choose i_1} x_{Cs}^{2(k-h-j)+p-i_1} (x_{Cs} - x_A)^{n_x - i_2} (x - x_{Cs})^{i_1 + i_2}.
$$

L'intégrale  $\mathcal{I}_x$  devient

$$
\mathcal{I}_{x} = \sum_{i_{1}=0}^{2(k-h-j)+p} \binom{2(k-h-j)+p}{i_{1}} \sum_{i_{2}=0}^{n_{x}} \binom{n_{x}}{i_{2}} x_{C_{s}}^{2(k-h-j)+p-i_{1}} (x_{C_{s}} - x_{A})^{n_{x}-i_{2}} \times \int_{-\infty}^{\infty} e^{-\left[\gamma_{s}\right]_{l}(x-x_{C_{s}})^{2}} (x - x_{C_{s}})^{i_{1}+i_{2}} dx.
$$
\n(6.68)

Dans le cas particulier où  $x_{Cs} \in \mathbb{R}$ , le changement de variable  $x' = x - x_{Cs} \Rightarrow$  $dx' = dx$  ne change pas les bornes et rend l'intégrale triviale (voir les équations (C.5) et  $(C.6)$ :

$$
\mathcal{I}_{\Re} = \int_{-\infty}^{\infty} e^{-[\gamma_s]_i x^2} x^{i_1 + i_2} dx = \begin{cases} \frac{(i_1 + i_2 - 1)!!}{2^{\frac{i_1 + i_2}{2}} [\gamma_s]_l} \sqrt{\pi} & \text{si } i_1 + i_2 \text{ est pair,} \\ 0 & \text{si } i_1 + i_2 \text{ est impair.} \end{cases}
$$
(6.69)

Cependant, dans le cas où  $x_{C_s} \in \mathbb{C}$ , on considère comme changement de variable  $x' = x - \Re(x_{Cs})$ . L'intégrale en question devient

$$
\mathcal{I}_{\Im} = \int_{-\infty}^{+\infty} e^{-\left[\gamma_{s}\right]_{l}(x'-t\Im(x_{Cs}))^{2}} (x'-t\Im(x_{Cs}))^{i_{1}+i_{2}} dx'. \tag{6.70}
$$

Nous allons montrer que si < ([*γs*] *l* ) > 0, alors on a le résultat remarquable

$$
\mathcal{I}_{\Im} = \mathcal{I}_{\Re}. \tag{6.71}
$$

Pour le démontrer, considérons la fonction complexe sur  $z = x + iy$  définie comme

$$
f(z) \equiv z^n e^{-\alpha z^2} \quad \text{avec } \Re(\alpha) > 0, n \in \mathbb{N}.
$$
 (6.72)

La fonction  $f(z)$  est holomorphe si

$$
\partial_{z^*} (f) \equiv \frac{1}{2} (\partial_x f + i \partial_y f) \n= 0.
$$
\n(6.73)

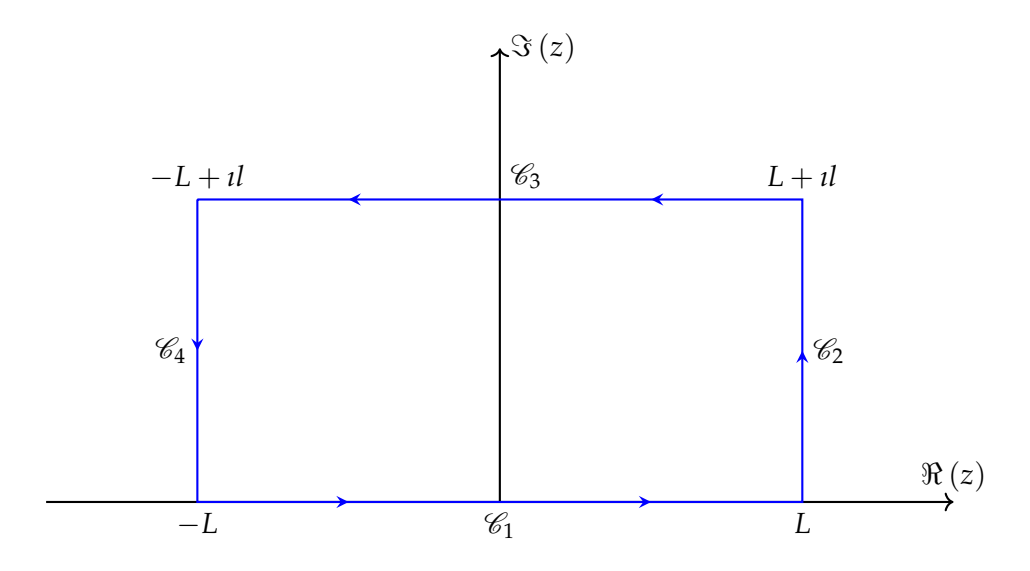

FIGURE 6.1 – Le contour  $\mathscr C$  d'intégration est un rectangle de quatre côtés  $\mathcal{C}_1$ ,  $\mathcal{C}_2$ ,  $\mathcal{C}_3$ ,  $\mathcal{C}_4$  dans le plan complexe.

On a

$$
\partial_{x} f = \partial_{x} \left\{ (x + iy)^{n} e^{-\alpha (x+iy)^{2}} \right\}
$$
  
= 
$$
\left\{ n (x + iy)^{n-1} - 2\alpha (x + iy)^{n+1} \right\} e^{-\alpha z^{2}},
$$
 (6.74)

et

$$
\partial_y f = \partial_y \left\{ (x + iy)^n e^{-\alpha (x+iy)^2} \right\} \n= \left\{ in (x + iy)^{n-1} - 2\alpha i (x + iy)^{n+1} \right\} e^{-\alpha z^2} \n= i\partial_x f,
$$
\n(6.75)

et donc

$$
\partial_{z^*} (f) = 0. \t\t(6.76)
$$

Par conséquent, d'après le théorème de Cauchy, l'intégrale de *f*(*z*) sur n'importe quel contour fermé  $\mathscr C$  dans le plan complexe est nulle :

$$
\oint_{\mathscr{C}} f(z)dz = 0.
$$
\n(6.77)

Pour faire apparaître les deux intégrales  $\mathcal{I}_\Re$  et  $\mathcal{I}_\Im$  , on choisit comme contour  $\mathscr C$  un rectangle *L* × *l* de quatre côtés  $C = C_1 \cup C_2 \cup C_3 \cup C_4$  dont l'axe réel  $\Im(z) = 0$  est un côté (voir figure 6.1). On a donc

$$
\int_{\mathscr{C}_{1}} f(z)dz + \int_{\mathscr{C}_{2}} f(z)dz + \int_{\mathscr{C}_{3}} f(z)dz + \int_{\mathscr{C}_{4}} f(z)dz
$$
\n
$$
= \underbrace{\int_{-L}^{L} f(z)dx}_{z=x} + \underbrace{\int_{0}^{l} f(z)dy}_{z=L+iy} + \underbrace{\int_{L}^{L} f(z)dx}_{z=x+l} + \underbrace{\int_{l}^{0} f(z)dy}_{z=-L+iy}
$$
\n
$$
= \int_{-L}^{L} x^{n}e^{-\alpha x^{2}}dx + i \int_{0}^{l} (L+iy)^{n}e^{-\alpha(L+iy)^{2}}dy - \int_{-L}^{L} (x+il)^{n}e^{-\alpha(x+il)^{2}}dx
$$
\n
$$
+ i \int_{l}^{0} (-L+iy)^{n}e^{-\alpha(-L+iy)^{2}}dy
$$
\n=0. (6.78)

Dans le cas $L\rightarrow\infty$  , l'intégrale sur  $\mathcal{C}_2$  est nulle. En effet,

$$
\lim_{L \to \infty} \left| \int_0^l (L+iy)^n e^{-\alpha (L+iy)^2} dy \right|
$$
\n
$$
= \lim_{L \to \infty} \left| e^{-\alpha L^2} \int_0^l \left[ \sqrt{L^2 + y^2} e^{i \arg(L+iy)} \right]^n e^{\alpha (-2iyL+y^2)} dy \right|
$$
\n
$$
\leq \lim_{L \to \infty} \left[ L^n e^{-\Re(\alpha) L^2} \int_0^l \left| \frac{e^{2\Im(\alpha) yL}}{\sum e^{2|\Im(\alpha)|/L}} \left( 1 + \frac{y^2}{L^2} \right)^{\frac{n}{2}} e^{\Re(\alpha) y^2} e^{i(-2\Re(\alpha) yL + \Im(\alpha) y^2 + n \arg(L+iy))} \right| dy \right]
$$
\n
$$
\leq \lim_{L \to \infty} \left[ L^n e^{-L^2(\Re(\alpha) - 2|\Im(\alpha)| \frac{L}{L})} \underbrace{\int_0^l \left( 1 + \frac{y^2}{L^2} \right)^{\frac{n}{2}} e^{\Re(\alpha) y^2} dy}_{\text{finite}} \right]
$$
\n=0,\n(6.79)

où nous avons utilisé l'inégalité

$$
\left| \int_0^l f(y) dy \right| \le \int_0^l |f(y)| dy. \tag{6.80}
$$

De même, on peut montrer que l'intégrale sur  $C_4$  est nulle. On en déduit que la somme sur  $\mathcal{C}_1$ ,  $\mathcal{C}_3$  est nulle :

$$
\int_{-\infty}^{\infty} x^n e^{-\alpha x^2} dx - \int_{-\infty}^{\infty} (x + u)^n e^{-\alpha (x + u)^2} dx = 0.
$$
 (6.81)

Pour le choix particulier

$$
\begin{cases}\n l = -\Im(x_{Cs}), \\
 \alpha = [\gamma_s]_l, \\
 n = i_1 + i_2,\n\end{cases}
$$
\n(6.82)

on obtient bien  $\mathcal{I}_{\Im} = \mathcal{I}_{\Re}$ .

En revenant à l'intégrale  $\mathcal{I}_x$  (6.68), on a

$$
\mathcal{I}_x = \sum_{i_1=0}^{2(k-h-j)+p} \binom{2(k-h-j)+p}{i_1} \times \sum_{i_2=0}^{n_x} \binom{n_x}{i_2} x_{C_s}^{2(k-h-j)+p-i_1} (x_{C_s} - x_A)^{n_x-i_2} \mathcal{I}_{\Re}(i_1+i_2), \qquad (6.83)
$$

avec  $\mathcal{I}_{\Re}$  donnée par (6.69). De façon similaire

$$
\mathcal{I}_y = \sum_{j_1=0}^{2j+|m|-p} {2j+|m|-p \choose j_1}
$$
\n
$$
\times \sum_{j_2=0}^{n_y} {n_y \choose j_2} y_c^{2j+|m|-p-j_1} (y_{C_s} - y_A)^{n_y-j_2} \mathcal{I}_{\Re} (j_1 + j_2)
$$
\n(6.84)

et

$$
\mathcal{I}_{z} = \sum_{k_1=0}^{2h+l-2k-|m|+1} {2h+l-2k-|m|+1 \choose k_1} \times \sum_{k_2=0}^{n_z} {n_z \choose k_2} z_{Cs}^{2h+l-2k-|m|+1-k_1} (z_{Cs}-z_A)^{n_z-k_2} \mathcal{I}_{\Re}(k_1+k_2).
$$
\n(6.85)

Finalement, l'élément de transition (6.55) s'écrit

$$
\mathcal{T}_{\mathbf{k}_{\mathbf{e}}} = \frac{(iE_{\gamma})}{k_e} \sqrt{\frac{2}{\pi}} \sum_{l,m} (-i)^l e^{i\delta_l} Y_l^m(\hat{k}_e) \mathcal{I}_{l,m}, \tag{6.86}
$$

avec l'intégrale (6.64) qui devient

$$
\mathcal{I}_{l,m} = \sqrt{\frac{2l+1}{4\pi} \frac{(l-|m|)!}{(l+|m|)!}} \sum_{k=0}^{\lfloor \frac{l-|m|}{2} \rfloor} \mathcal{C}_{1}(l, |m|, k) \sum_{h=0}^{k} {k \choose h} \sum_{j=0}^{k-h} {k-h \choose j} \times \sum_{p=0}^{|m|} {m \choose p} (\mathcal{C}_{2}(m, p))^{*} \sum_{s=1}^{N} [c_{s}]_{l,k_{e}} e^{-\frac{a[s_{s}]_{l}}{4}R_{A}^{2}} \times \sum_{i_{1}=0}^{2(k-h-j)+p} {2(k-h-j)+p \choose i_{1}} \times \sum_{i_{2}=0}^{n_{x}} {n_{x} \choose i_{2}} x c_{s}^{2(k-h-j)+p-i_{1}} (x_{Cs} - x_{A})^{n_{x}-i_{2}} \mathcal{I}_{\Re}(i_{1}+i_{2}) \times \sum_{j_{1}=0}^{2j+|m|-p} {2j+|m|-p \choose j_{1}} \times \sum_{j_{2}=0}^{n_{y}} {n_{y} \choose j_{2}} y c_{s}^{2j+|m|-p-j_{1}} (y_{Cs} - y_{A})^{n_{y}-j_{2}} \mathcal{I}_{\Re}(j_{1}+j_{2}) \times \sum_{k_{1}=0}^{2h+1-2k-|m|+1} {2h+1-2k-|m|+1 \choose k_{1}} \times \sum_{k_{2}=0}^{n_{z}} {n_{z} \choose k_{2}} z c_{s}^{2h+1-2k-|m|+1-k_{1}} (z_{Cs} - z_{A})^{n_{z}-k_{2}} \mathcal{I}_{\Re}(k_{1}+k_{2})
$$

Il faut souligner qu'ici, malgré les nombreuses sommes apparentes dans (6.87), les doubles sommes regroupées entre crochets sont réalisables séparément, contrairement au résultat (6.29) obtenu dans le cas des expansions sphériques dans lequel les sommes portent sur des indices imbriqués.

Avant de refermer cette partie, nous tenons à souligner qu'il y a un autre chemin possible pour effectuer les intégrales sur les gaussiennes cartésiennes. En fait, on peut appliquer une transformation linéaire pour passer d'une base gaussienne cartésienne vers une base gaussienne sphérique et *vice-versa* (SCHLEGEL et FRISCH, 1995). Il est alors possible de transformer depuis le début la base gaussienne à en une base sphérique et donc l'ajout d'un terme *r <sup>l</sup>* dans l'équation (6.57) n'est pas forcement indispensable.

### **6.4 Conclusion**

Dans ce chapitre exploratoire, nous avons brièvement rappelé les bases gaussiennes multicentriques que l'on trouve dans la littérature. Nous avons abordé l'extension de la formulation des chapitres 4 et 5 en considérant un état initial moléculaire décrit sur plusieurs centres, tout en gardant le continuum centré sur l'origine (le centre de masse). Nous avons effectué quelques intégrales apparaissant dans la description théorique des processus de photoionisation dans le but de montrer que même si les exposants des gaussiennes sont complexes, les intégrales en considération peuvent être évaluées en « forme fermée » (par des expressions analytiques). Ces intégrales ont été effectuées sur deux bases : l'une sphérique et l'autre cartésienne, en limitant la description de l'état lié à une seule gaussienne, centrée sur un centre  $\mathbf{R}_A \neq \mathbf{0}$ , l'extension au cas d'une combinaison de plusieurs gaussiennes sur plusieurs centres étant directe. Nous n'avons pas encore abordé l'aspect numérique de ces calculs, mais il semble que le nombre de sommes à effectuer soit important dans les deux représentations. En outre, dans la représentation sphérique il faut évaluer une fonctions spéciale (la FHC) et les indices des différentes sommes sont moins facilement séparables. Le coût du calcul numérique sera le sujet à étudier dans le futur proche. Certainement, on pourra s'appuyer sur ces calculs pour traiter d'autres intégrales qui apparaissent dans la photoionisation en jauge de vitesse et dans l'ionisation par impact d'une particule chargée dans le cadre de *la première approximation de Born*.

Dans un calcul plus avancé on pourra aller encore plus loin en considérant également le caractère multicentrique de l'état final.

### **Chapitre 7**

## **Conclusions et perspectives**

Dans cette thèse, nous avons étudié la possibilité de représenter des fonctions du continuum par des Fonctions Gaussiennes Réelles (FGR) et des Fonctions Gaussiennes Complexes (FGC). Il s'avère que, comme attendu, les FGC sont bien plus efficaces pour cette tâche (AMMAR, LECLERC et ANCARANI, 2020a; AMMAR, LE-CLERC et ANCARANI, 2020b). Le but ultime est d'appliquer les gaussiennes optimisées dans des processus de collision moléculaire. Cette approche gaussienne permet d'effectuer les intégrales multicentriques analytiquement grâce aux propriétés mathématiques des gaussiennes.

D'abord, nous avons étudié plusieurs techniques pour ajuster des fonctions arbitraires avec des FGR. L'optimisation non-linéaire des exposants, qui constitue la difficulté principale, peut être évitée. Cependant, cela rend les gaussiennes peu flexibles et incapables de représenter correctement des fonctions oscillantes sur des distances radiales importantes. La meilleure technique que nous avons adoptée est une méthode des moindres carrés proposée par *Nestmann* et *Peyerimhoff*. Avec cette méthode on peut représenter des fonctions oscillantes sur des distances radiales finies en utilisant des FGR, avec une précision raisonnable. Toutefois, l'utilisation de ces dernières engendre deux problèmes numériques sérieux : (*i*) des Fonction(s) Gaussienne(s) Diffuse(s) (FGD) avec des grandes amplitudes peuvent apparaître et (*ii*) les coefficients linéaires sont mal conditionnés. Ces deux problèmes sont causés par la nature non-oscillante des FGR. Nous avons généralisé l'approche de *Nestmann* et *Peyerimhoff* pour ajuster des fonctions arbitraires avec des FGC. Nous avons mis en application l'approche en développant un code basé sur une méthode quadratique proposée par *Powell*. La nature complexe des FGC ne les empêche pas de représenter des fonctions réelles. Concernant les fonctions oscillantes, notamment les fonctions d'onde du continuum, elles peuvent être ajustées par les FGC avec une bonne qualité. L'utilisation des FGC permet d'éviter les deux problèmes qui surgissent en employant des FGR.

Ensuite, nous avons étudié la représentation des Fonction(s) Sturmienne(s) Généralisée(s) (FSG) par des gaussiennes. En plus de la méthode des moindres carrés, nous avons cherché à construire les FSG directement en termes de gaussiennes. L'idée est de remplacer la solution de l'équation différentielle de type *Sturm-Liouville* par une combinaison linéaire finie de gaussiennes. Les résultats obtenus sont bons dans le cas des sturmiennes liées. En revanche, pour le cas du continuum, nous avons présenté les difficultés mathématiques principales que l'on rencontre sans les résoudre entièrement.

Après cela, nous avons appliqué des ensembles de gaussiennes optimisées pour effectuer de façon analytique le calcul d'élément de transition pour les processus d'ionisation de l'atome d'hydrogène par impact d'un photon (dans l'approximation

dipolaire) ou d'un électron (dans *la première approximation de Born*). Le but principal de ces applications était d'illustrer et de valider le principe de l'approche gaussienne que nous proposons. En outre, nous avons souligné des situations où les FGR donnent des résultats erronés à cause des deux problèmes mentionnés ci-dessus. En revanche, il s'avère que les FGC peuvent être utilisées dans des processus de collision avec succès et avec un domaine d'efficacité bien plus large que celui trouvé avec les FGR.

Nous avons également étudié la photoionisation de quelques systèmes moléculaires simples en utilisant une approximation monocentrique : les deux états initial et final sont centrés sur le même centre, qui est le noyau le plus lourd. L'état initial de la molécule est décrit par une combinaison de fonctions de type Slater. L'état final est décrit par la fonction d'onde du continuum qui correspond à un potentiel sphérique Coulombien ou distordu. Nous avons utilisé les FGC optimisées pour représenter les états du continuum. Avec cette approche, les éléments de matrice pour la photoionisation sont à nouveau analytiques. Afin de valider ces résultats, le calcul est fait aussi numériquement, sans gaussiennes. Dans tous les cas considérés, il s'avère que les FGC sont fiables et donnent des résultats corrects.

Le dernier chapitre est un chapitre exploratoire dans lequel on aborde l'aspect multicentrique. Comme première étape, nous avons considéré l'aspect multicentrique uniquement pour l'état initial (tout en gardant une description monocentrique pour l'état final). Nous avons effectué quelques intégrales sur des « gaussiennes multicentriques » qui peuvent apparaître dans la description théorique des processus de photoionisation moléculaire. Notre objectif était de montrer que même si les exposants des gaussiennes sont complexes, les intégrales en considération peuvent être évaluées par des expressions analytiques, que ce soit en version sphérique ou cartésienne. Nous n'avons pas encore abordé l'aspect numérique de ces calculs.

Il y a plusieurs pistes que nous souhaitons poursuivre dans le futur.

Dans le chapitre 3 sur les FSG, nous avons souligné les difficultés qui surgissent lorsqu'on souhaite les construire directement avec des FGC, dans le cas où l'énergie est positive. Nous ne pouvons pas appliquer une méthode variationnelle pour optimiser les gaussiennes dans ce cas (contrairement au cas des états liés) principalement à cause de l'existence de la matrice complexe B *c* (3.51) (pour plus de détails, voir chapitre 3, paragraphe 3.2.2). Toutefois, il serait intéressant de chercher des cas particuliers où le principe variationnel resterait applicable, permettant ainsi une détermination directe de la représentation gaussienne de FSG du continuum.

Les résultats de photoionisation moléculaire obtenus dans le chapitre 5 prouvent l'efficacité des FGC que nous avons optimisées. Dans le même esprit, il est possible de considérer le même modèle monocentrique pour étudier l'ionisation moléculaire par impact d'une particule chargée dans le cadre de *la première approximation de Born*. Dans de tel calculs, les intégrales resteront analytiques et similaires à celles présentées dans le cas d'ionisation de l'hydrogène par impact d'une particule chargée.

La troisième et principale piste est liée au dernier chapitre dans lequel nous avons pris en considération une description gaussienne multicentrique pour l'état initial de la cible moléculaire. Nous avons montré qu'il est possible de calculer analytiquement des éléments de matrice de transition qui apparaissent dans le calcul de sections efficaces de photoionisation en jauge de longueur. En se basant sur ces
calculs, il est possible de construire un raisonnement similaire pour traiter des intégrales qui apparaissent dans la jauge de vitesse. Nous souhaitons également calculer des éléments de la matrice de transition qui correspondent au cas de l'ionisation par impact d'une particule chargée dans le cadre de *la première approximation de Born*. Dans ces intégrales, les états initial et final sont accompagnés par une onde plane. Cela est à priori faisable, car la multiplication entre une gaussienne et une onde plane reste une gaussienne centrée sur une position complexe. Nous devons aussi étudier le coût numérique de l'évaluation des expressions analytiques trouvées dans ce dernier chapitre. Si cela est nécessaire, l'implémentation pourrait faire appel aux méthodes existantes qui servent à accélérer l'évaluation des expressions similaires trouvées en chimie quantique (par exemple (OBARA et SAIKA, 1986),...), en les adoptant pour les étendre pour le cas des exposants complexes. Enfin, il reste à voir si la méthodologie reste valable (et numériquement intéressante) dans le cas d'une description multicentrique à la fois pour l'état initial et final.

L'ensemble de ces pistes de recherche mènera naturellement vers une méthode entièrement gaussienne permettant l'étude des phénomènes d'ionisation de cibles moléculaires complexes.

# **Annexe A**

# **Algorithmes de minimisations**

# **La méthode de Powell**

*La méthode de Powell* (POWELL, 1964) est une méthode de minimisation qui doit son nom au mathématicien *Michael James David Powell*. L'idée de base de cette méthode est la façon de choisir les directions de minimisations linéaires, c'est pourquoi la méthode est appelée aussi *la méthode de direction conjuguée de Powell*. Le minimum trouvé à la fin de l'optimisation est, à priori, un minimum local. Dans cette section, nous allons résumer l'algorithme de base de cette méthode.

Considérons une fonction  $E(\alpha_1, \ldots, \alpha_N)$  à minimiser. Nous souhaitons trouver la position d'un minimum notée  $\mathscr{A}^{opt} = \left[ \begin{smallmatrix} a_1^{opt} \end{smallmatrix} \right]$  $i_1^{opt}, \ldots, \alpha_N^{opt}$  $\left\lfloor \frac{opt}{N} \right\rfloor$ . La procédure de base est la suivante :

- 1. Choisir le meilleur ensemble initial  $\mathscr{A}^0 = [\alpha_1^0, \dots, \alpha_N^0]$ . La convergence est sensible à ce choix en général. Il faut choisir également *N* vecteurs initiaux orthogonaux  $\mathscr{E}:\{e_1,\ldots,e_N\}^{\,1}.$
- 2. Appliquer une méthode de minimisation linéaire  $L$  pour minimiser  $E$  selon les axes *e<sup>i</sup>* . Dans nos calculs, cette méthode est *la méthode de Brent* (voir, par exemple, chapitre 10 dans (PRESS et al., 1993)). Chaque minimisation linéaire conduit à un nouvel ensemble  $\mathscr A$ . L'application de  $\mathscr L$  selon  $e_1$  donne un nouveau point  $\mathscr{A}^1 = \mathscr{A}^0 + \lambda_1 e_1$  avec  $\lambda_1$  tel que la fonction soit minimale le long de la direction  $e_1$ . Ensuite  $\mathscr{A}^1$  devient  $\mathscr{A}^2 = \mathscr{A}^1 + \lambda_2 e_2$  après une minimisation  $\mathscr L$  selon  $e_2$ , et ainsi de suite. Après avoir appliqué  $\mathscr L$  selon toutes les directions de  $\mathcal{E}$ , le point obtenu sera  $\mathcal{A}^{N} = \mathcal{A}^{N-1} + \lambda_{N}^{N}e_{N}$ .
- 3. Construire une nouvelle direction de minimisation « *Powellienne* » (POWELL,  $1964)$ :  $e_{N+1} = \mathscr{A}^N - \mathscr{A}^0$ .
- 4. Appliquer  $\mathscr L$  selon  $e_{N+1}$ , ce qui va conduire à  $\mathscr A^{N+1} = \mathscr A^N + \lambda_N e_{N+1}$ .
- 5. Enlever  $e_1$  et ajouter  $e_{N+1}$  dans  $\mathscr E$  qui devient  $\mathscr E:\{e_2,\ldots,e_{N+1}\}.$   $\mathscr A^0$  est également remplacé par  $\mathscr{A}^{N+1}.$
- 6. Itérer sur les étapes (2), (3), (4) et (5) jusqu'à atteindre la convergence, autrement dit, jusqu'à constater que la fonction Ξ diminue légèrement en appliquant L . En d'autres termes, avec la notation Ξ *av* pour désigner Ξ avant d'appliquer *ℒ* et <sup>Ξap</sup> après l'appliquer, le calcul s'arrête lorsque :

$$
2\frac{|\Xi^{ap} - \Xi^{av}|}{|\Xi^{ap} + \Xi^{av}|} \le \epsilon_{tol},\tag{A.1}
$$

où *etol* est un paramètre de tolérance. Dans nos calculs, nous le fixons comme  $\epsilon_{tol} = 10^{-9}.$ 

<sup>1.</sup> Par exemple les vecteurs unitaires de l'espace.

## **BOBYQA**

*La méthode BOBYQA* (Bound Optimization BY Quadratic Approximation) a aussi été développé par *Powell* (POWELL, 2009). Supposons qu'on cherche à minimiser une fonction Ξ(*α*1, . . . , *αN*) sans impliquer les dérivées {*∂αi*Ξ}, tout en respectant les conditions :

$$
a_i \le \alpha_i \le b_i \quad \text{pour} \quad i = 1, \dots, N. \tag{A.2}
$$

La méthode consiste à approximer Ξ par un modèle quadratique autour d'un point initial *y*<sup>0</sup> ∈ **R***<sup>N</sup>* dans une région de confiance. Le modèle s'écrit donc comme :

$$
Q(y) = c_Q + g_Q^T (y - y_0) + \frac{1}{2} (y - y_0)^T G_Q (y - y_0) \quad \text{avec } y \in \mathbb{R}^N,
$$
 (A.3)

où *c<sup>Q</sup>* est un nombre réel, *g<sup>Q</sup>* est un vecteur de *N* éléments réels et *G<sup>Q</sup>* est un matrice symétrique de *N* × *N* éléments réels. Tous ces éléments sont trouvés en appliquant *m* interpolations sur *m* points  $y_i \in \mathbb{R}^N$ :

$$
Q(y_j) \approx \Xi(y_j) \quad \text{pour } j = 1, \dots, m. \tag{A.4}
$$

En général, *m* est de l'ordre de *N*<sup>2</sup> . En effet :

$$
m = \underbrace{1 + 2 + \dots + N}_{\text{pour la matrice } G_Q} + \underbrace{N}_{\text{pour le vector } g_Q} + \underbrace{1}_{\text{pour } c_Q}
$$
\n
$$
= \frac{N(N+1)}{2} + N + 1
$$
\n
$$
= \frac{(N+1)(N+2)}{2}.
$$
\n(A.5)

Le problème de minimisation de Ξ est transformé en des sous-problèmes à résoudre dans les régions de confiance tout en respectant les bornes (A.2). La durée de l'optimisation se comporte comme  $\mathcal{O} \left( m^2 \right)$ , c'est-à-dire  $\mathcal{O} \left( N^4 \right)$ . La méthode  $BOBYQA$  est issue d'un algorithme similaire, mais qui ne respecte pas la contrainte nommé « *UO-BYQA* » (*Unconstrained Optimization BY Quadratic Approximation*) (POWELL, 2002). *Powell* a amélioré énormément cette méthode pour que *m* soit de l'ordre *N* (typiquement ∼ 2*N* + 1), et ensuite remplir les degrés de liberté (*N* + 1)(*N* + 2)/2 − *m* qui restent dans *Q* en minimisant *la norme au sens Frobenius* 2 de la matrice *Q* (POWELL, 2004) :

$$
\left\| \nabla^2 Q_{k+1} - \nabla^2 Q_k \right\|_F^2, \tag{A.6}
$$

où l'indice *k* représente l'itération en cours. Cette technique est inspirée de *la méthode de Broyden* avec la matrice Jacobienne à la place de la matrice *Q* (GAY, 1979). Cette alternative réduit significativement la durée de minimisation. Cette approche a été implémentée dans une nouvelle sous-routine « *NEWUOA* » (*New Unconstrained Optimization with quadratic Approximation* ) (POWELL, 2008). *BOBYQA* est basée sur le même principe que *NEWUOA* avec quelques améliorations, notamment pour tenir compte des bornes (A.2).

L'utilisateur doit initialement entrer les valeurs initiales de  $\mathscr{A}^{init}$ : { $\alpha_i$ } ainsi que

<sup>2.</sup> *la norme au sens Frobenius* d'une matrice  $N\times N$ , appelée  $M$ , est :  $\|M\|_F^2 = \sqrt{\sum_{i,j=1}^N{[M]_{ij}^2}}$ 

leurs bornes (A.2). En plus, il doit choisir une région de confiance initiale ∆*init* respectant les conditions :

$$
\Delta_{init} \leq max \left\{ \frac{b_i - a_i}{2} \right\},\tag{A.7}
$$

et une région de confiance finale  $\Delta_{fin}$  pour terminer l'optimisation. La région de confiance est diminuée par un facteur de 10 ( $\Delta_{k+1} = 0.1 \Delta_k$ ) quand aucune amélioration n'est rapportée par la résolution des sous-problèmes.

Il est difficile de résumer touts les détails des sous-problèmes en quelques lignes. Toutefois, nous citons ici les deux principales façons d'itérer afin de choisir le point suivant  $\mathscr{A}^{k+1}$  et le pas  $d$  en respectant toujours les bornes (A.2) :

$$
a_i \le \mathscr{A}_i^{k+1} \le b_i. \tag{A.8}
$$

1. Après avoir initialisé le modèle quadratique, le premier sous-problème à résoudre est de trouver le pas *d* tel que :

$$
Q(\mathscr{A}^k + d) = minimum.
$$
 (A.9)

Pour cela, une variante de la méthode du gradient conjugué est utilisée. La norme euclidienne du pas *d* doit satisfaire :

$$
||d|| \le \frac{\Delta_k}{2}.\tag{A.10}
$$

Une fois que *d* est calculé, il faut vérifier l'efficacité du modèle quadratique. Si elle est jugée acceptable en accomplissant la condition (A.10) et  $E(\mathscr{A}^k + d)$  <  $\Xi(\mathscr{A}^k)$  ,  $\mathscr{A}^k$  est remplacé par  $\mathscr{A}^{k+1} = \mathscr{A}^k + d$ .

2. Si le pas *d* ne vérifie pas la condition  $(A.10)$ , d'abord le point  $\mathscr{A}^{max}$  est choisi de la manière suivante :

$$
dist_k \equiv \left\| \mathscr{A}^{max} - \mathscr{A}^k \right\| = maximum. \tag{A.11}
$$

Si 2∆*<sup>k</sup>* ≤ *dist<sup>k</sup>* , le pas est calculé en vue d'améliorer le conditionnement du modèle quadratique en assurant une indépendance linéaire même si cela ne rapporte pas de diminution en Ξ. Ensuite, le point  $\mathcal{A}^{max}$  est remplacé par  $\mathscr{A}^k + d$ .

D'après notre expérience, le point 2. ci-dessus est souvent à l'origine d'un long calcul qui ne rapporte aucune minimisation dans la fonction Ξ.

Pour plus de détails concernant les sous-problèmes et les conditions de convergence, nous renvoyons le lecteur aux deux références (POWELL, 2008; POWELL, 2009).

# **Annexe B**

# **Fonctions utiles**

Dans cette annexe nous présentons brièvement les définitions et quelques propriétés des fonctions spéciales utilisées dans cette thèse. Pour plus d'informations, nous renvoyons le lecteur aux références suivantes :

- (ABRAMOWITZ et STEGUN, 1964) ;
- (BATEMAN et ERDÉLYI, 1953) ;
- (BUCHHOLZ, 1969) ;
- (*NIST Digital Library of Mathematical Functions*).

Dans ce qui suit  $z \in \mathbb{C}$  et  $x, r \in \mathbb{R}$ .

# **Polynômes de Laguerre généralisés**

Les Polynôme(s) de Laguerre Généralisé(s) (PLaG)  $L_n^p(r)$  sont les solutions de l'équation différentielle :

$$
\left[r\frac{d^2}{dr^2} + (p+1-r)\frac{d}{dr} + n\right]y = 0 \quad \text{avec } n \in \mathbb{N}, p \in \mathbb{R}.
$$
 (B.1)

Ils peuvent être exprimés par *la formule de Rodrigues* :

$$
L_n^p(r) = \frac{r^{-p}e^r}{n!} \frac{d^n}{dr^n} \left( e^{-r} r^{n+p} \right).
$$
 (B.2)

## **Fonctions de Bessel de première espèce**

Parmi les solutions de l'équation différentielle :

$$
\[z^2 \frac{d^2}{dz^2} + z \frac{d}{dz} + (z^2 - \nu^2)\] y = 0,\tag{B.3}
$$

les Fonction(s) de Bessel (FB) de première espèce sont définies pour *ν* ∈ **R** comme :

$$
J_{\pm \nu}(z) = \left(\frac{z}{2}\right)^{\pm \nu} \sum_{k=0}^{\infty} \frac{(-1)^k}{k! \Gamma(\nu + k + 1)} \left(\frac{z}{2}\right)^{2k}.
$$
 (B.4)

#### **Fonctions sphériques de Bessel de première espèce**

Les Fonction(s) de Bessel Sphérique(s) (FBS) sont définies pour *l* ∈ **N** comme :

$$
j_l(z) = \sqrt{\frac{\pi}{2z}} J_{l+\frac{1}{2}}(z).
$$
 (B.5)

Les FBS correspondent au cas particulier de l'éq. (1.72) où *η* = 0 :

$$
j_l(z) = \frac{F_l(\eta = 0, z)}{z}.
$$
 (B.6)

### **Fonctions sphériques modifiées de Bessel de première espèce**

Les Fonction(s) de Bessel Sphérique(s) Modifiée(s) (FBSM) sont définies par (voir l'équation 10.47.12 de (*NIST Digital Library of Mathematical Functions*))

$$
i_l(z) = i^{-l} j_l(iz)
$$
  
=  $i^{-(l+\frac{1}{2})} \sqrt{\frac{\pi}{2z}} J_{l+\frac{1}{2}}(iz).$  (B.7)

En utilisant la formule (B.4), on obtient

$$
i_l(z) = \frac{\sqrt{\pi}z^l}{2^{l+1}} \sum_{k=0}^{\infty} \frac{1}{(k)!\Gamma(k+l+\frac{3}{2})} \left(\frac{z}{2}\right)^{2k}
$$
  
=  $z^l \sum_{k=0}^{\infty} \frac{z^{2k}}{(2k)!!(2k+2l+1)!!}.$  (B.8)

# **Fonction hypergéométrique confluente**

Les Fonctions Hypergéométriques Confluentes (FHC) de première espèce (aussi appelée *la fonction de Kummer*) sont solutions de l'équation :

$$
\[z\frac{d^2}{dz^2} + (b-z)\frac{d}{dz} - a\]y = 0.\tag{B.9}
$$

Elles sont définies sauf pour  $b = -n$  avec  $n \in \mathbb{N}$ , et s'expriment comme la série suivante :

$$
{}_{1}F_{1}(a,b;z) = \sum_{s=0}^{\infty} \frac{(a)_{s}}{(b)_{s}s!} z^{s},
$$
\n(B.10)

avec *la notation de Pochhammer* :

$$
(a)_s = \frac{\Gamma(a+s)}{\Gamma(a)}.
$$
\n(B.11)

#### **Quelques propriétés de la FHC**

1. Comportement asymptotique :

$$
{}_{1}F_{1}(a,b;z) \xrightarrow[r\to\infty]{} \Gamma(b) \left( \frac{e^{z}z^{a-b}}{\Gamma(a)} + \frac{(-z)^{-a}}{\Gamma(b-a)} \right). \tag{B.12}
$$

2. Transformation de *Kummer*

$$
{}_{1}F_{1}(a,b;z) = e^{z} {}_{1}F_{1}(b-a,b;-z).
$$
 (B.13)

3. Si *a* = −*n* avec *n* ∈ **N**, alors la série devient un polynôme d'ordre *n* :

$$
{}_{1}F_{1}(a=-n,b;z)=\frac{\Gamma(n+1)\Gamma(b+n)}{\Gamma(b)}L_{n}^{b-1}(z).
$$
 (B.14)

où  $L_n^{b-1}(z)$  sont les PLaG (voir (B.2)).

4. si  $b = 2a$ , alors la FHC peut s'exprimer en terme des FB (voir  $(B.4)$ ) :

$$
{}_{1}F_{1}(a,b=2a;\pm 2iz)=\frac{2^{a-\frac{1}{2}}\Gamma\left(a+\frac{1}{2}\right)e^{\pm iz}}{z^{a-\frac{1}{2}}}I_{a-\frac{1}{2}}(z). \hspace{1cm} \textbf{(B.15)}
$$

5. Si  $a = 0$ ;

$$
{}_1F_1(a=0,b;z) = 1.
$$
 (B.16)

6. Si  $a = b$ ;  $_1F_1(a, b = a; z) = e^z$  $(B.17)$ 

#### **La fonction de Tricomi**

Une autre solution de l'éq. (B.9) est *la fonction de Tricomi* (aussi appelée FHC de deuxième espèce) définie par (voir chapitre 6 dans (BATEMAN et ERDÉLYI, 1953))  $^{\rm 1}$  :

$$
U(a,b;z) = \frac{\Gamma(1-b)}{\Gamma(a-b+1)} {}_1F_1(a,b;z) + \frac{\Gamma(b-1)}{\Gamma(a)} z^{1-b} {}_1F_1(a-b+1,2-b;z). \tag{B.18}
$$

Pour *b* ∈ **N**, cette fonction n'est pas définie en général sauf pour des cas particuliers de *a*.

La transformation de *Kummer* s'écrit :

$$
U(a,b;z) = z^{1-b} U(1+a-b,2-b;z).
$$
 (B.19)

## **Fonctions cylindro-paraboliques**

Les Fonctions Cylindro-Paraboliques (FCP) *Dν*(*z*) sont solutions de l'équation différentielle (voir chapitre 8 dans (BATEMAN et ERDÉLYI, 1953)) :

$$
\left[\frac{d^2}{dz^2} + \left(\nu + \frac{1}{2} - \frac{z^2}{4}\right)\right] y = 0.
$$
 (B.20)

Elles peuvent s'écrire en termes de *la fonction de Tricomi* :

$$
D_{\nu}(z) = \frac{e^{-\frac{z^{2}}{4}}}{2^{\frac{1-\nu}{2}}} z U\left(\frac{1-\nu}{2}, \frac{3}{2}; \frac{z^{2}}{2}\right)
$$
  
= 
$$
\frac{e^{-\frac{z^{2}}{4}}}{2^{-\frac{\nu}{2}}} U\left(-\frac{\nu}{2}, \frac{1}{2}; \frac{z^{2}}{2}\right),
$$
 (B.21)

où la deuxième égalité découle de l'identité (B.19) et où l'on a fait le choix  $\left(z^2\right)^{\frac{1}{2}}$   $\equiv$ +*z*. Ce choix est également celui implémenté dans la bibliothèque *python* mpmath (JO-HANSSON, 2013) que nous utilisons dans cette thèse pour évaluer cette fonction.

<sup>1.</sup> La notation Ψ est également utilisée.

Outre *D*<sup>*ν*</sup> (*z*) il existe trois autres solutions : *D*<sup>*v*</sup> (−*z*), *D*<sub>−*ν*−1</sub> (*iz*) et *D*<sub>−*ν*−1</sub> (−*iz*). Ces quatre solutions sont linéairement dépendantes et reliées par les relations (9.248) de (GRADSHTEYN et RYZHIK, 2014) :

$$
D_{\nu}(z) = \frac{\Gamma(\nu+1)}{\sqrt{2\pi}} \left[ e^{\frac{\nu \pi \iota}{2}} D_{-\nu-1}(iz) + e^{-\frac{\nu \pi \iota}{2}} D_{-\nu-1}(-iz) \right]
$$
  
=  $e^{-\nu \pi \iota} D_{\nu}(-z) + \frac{\sqrt{2\pi}}{\Gamma(-\nu)} e^{\frac{-(\nu+1)\pi \iota}{2}} D_{-\nu-1}(iz)$  (B.22)  
=  $e^{\nu \pi \iota} D_{\nu}(-z) + \frac{\sqrt{2\pi}}{\Gamma(-\nu)} e^{\frac{(\nu+1)\pi \iota}{2}} D_{-\nu-1}(-iz).$ 

Si *ν* = *n* ∈ **N**, la FCP est donnée en fonction des Polynôme(s) d'Hermite (PH) par (voir (9.253) dans (GRADSHTEYN et RYZHIK, 2014))

$$
D_n(z) = \frac{e^{-\frac{z^2}{4}}}{2^{\frac{n}{2}}} H_n\left(\frac{z}{\sqrt{2}}\right),
$$
 (B.23)

avec (voir partie 13 dans (BUCHHOLZ, 1969))

$$
H_n(z) = (-1)^n e^{z^2} \partial_z^n e^{-z^2}
$$
  
= 
$$
n! \sum_{i=0}^{[n/2]} \frac{(-1)^i (2z)^{n-2i}}{i!(n-2i)!}.
$$
 (B.24)

En particulier, pour  $n = 0$  on a :

$$
D_0(z) = \exp\left(-\frac{z^2}{4}\right). \tag{B.25}
$$

# **Polynômes de Legendre généralisés**

Les Polynôme(s) de Legendre Généralisé(s) (PLeG) *P m l* (*x*) sont les solutions de l'équation différentielle :

$$
\left[\frac{d}{dx}\left((1-x^2)\frac{d}{dx}\right)+l(l+1)-\frac{m^2}{1-x^2}\right]y=0.
$$
\n(B.26)

Ils s'expriment comme :

$$
P_l^m(x) = \frac{(-1)^m}{2^l l!} (1 - x^2)^{\frac{m}{2}} \frac{d^{l+m}}{dx^{l+m}} (x^2 - 1)^l.
$$
 (B.27)

En particulier, pour *m* = 0 on trouve les polynômes de Legendre :

$$
P_l(x) = \frac{1}{2^l l!} \frac{d^l}{dx^l} (x^2 - 1)^l
$$
  
= 
$$
\frac{1}{2^l} \sum_{k=0}^{[l/2]} (-1)^k {l \choose k} {2l - 2k \choose l} x^{l-2k}.
$$
 (B.28)

Pour  $m \geq 0$ , on a donc :

$$
P_l^m(x) = (-1)^m (1 - x^2)^{\frac{m}{2}} \frac{d^m}{dx^m} P_l(x)
$$
  
= 
$$
\frac{(-1)^m}{2^l} (1 - x^2)^{\frac{m}{2}} \sum_{k=0}^{[(l-m)/2]} (-1)^k {l \choose k} {2l - 2k \choose l} \frac{(l - 2k)!}{(l - 2k - m)!} x^{l - 2k - m}.
$$
(B.29)

Pour *m* < 0, on peut simplement appliquer l'identité :

$$
P_l^{-m}(x) = (-1)^m \frac{(l-m)!}{(l+m)!} P_l^m(x).
$$
 (B.30)

## **Orthogonalité**

Les PLeG satisfont les relations d'orthogonalité suivantes :

$$
\int_{-1}^{1} P_{l}^{m}(x) P_{l'}^{m}(x) dx = \frac{2}{2l+1} \frac{(l+m)!}{(l-m)!} \delta_{ll'},
$$
 (B.31)

et

$$
\int_{-1}^{1} P_{l}^{m}(x) P_{l}^{m'}(x) \frac{dx}{1 - x^{2}} = \frac{(l + m)!}{m(l - m)!} \delta_{mm'}.
$$
 (B.32)

Il faut souligner qu'on trouve dans la littérature une autre définition des PLeG, avec une différence d'un facteur (−1) *<sup>m</sup>* (ABRAMOWITZ et STEGUN, 1964 ; EDMONDS, 1996) :

$$
\widetilde{P}_l^m(x) = (-1)^m P_l^m(x)
$$
\n
$$
= \frac{1}{2^l l!} (1 - x^2)^{\frac{m}{2}} \frac{d^{l+m}}{dx^{l+m}} (x^2 - 1)^l.
$$
\n(B.33)

# **Annexe C**

# **Intégrales avec des Gaussiennes**

Dans cette annexe, nous donnons quelques intégrales impliquant des fonctions gaussiennes. Les résultats généralement se trouvent dans (GRADSHTEYN et RYZ-HIK, 2014). Pour plus de détails sur les fonctions spéciales dans cette annexe, voir l'annexe **B**. Sauf indication contraire, nous considérons ici *α* ∈ **C** et  $\Re$  (*α*) > 0.

On a (voir partie (**3.462**) de (GRADSHTEYN et RYZHIK, 2014)) :

$$
\int_0^\infty e^{-\alpha r^2 - \lambda r} r^\nu dr = \frac{\Gamma(\nu + 1)}{(2\alpha)^{\frac{\nu + 1}{2}}} \exp\left(\frac{\lambda^2}{8\alpha}\right) D_{-\nu - 1}\left(\frac{\lambda}{\sqrt{2\alpha}}\right) \quad , \Re(\alpha) > 0, \Re(\nu) > -1
$$
\n(C.1)

où Γ est *la fonction Gamma* et *Dν*(*z*) est la Fonction Cylindro-Parabolique (FCP) qui peut s'écrire en terme de *la fonction de Tricomi* (B.21). En particulier, si *λ* = 0 :

$$
\int_0^\infty e^{-\alpha r^2} r^\nu dr = \frac{\Gamma\left(\frac{\nu+1}{2}\right)}{2\alpha^{\left(\frac{\nu+1}{2}\right)}} \quad , \Re(\alpha) > 0, \Re(\nu) > -1. \tag{C.2}
$$

 $\overline{\phantom{a}}$  Si  $\nu = 2n$  tel que  $n \in \mathbb{N}$  (*v* pair) :

$$
\int_0^\infty e^{-\alpha r^2} r^{2n} dr = \frac{1}{2\alpha^{\left(n+\frac{1}{2}\right)}} \Gamma\left(n+\frac{1}{2}\right)
$$
  
= 
$$
\frac{1}{2\alpha^{\left(n+\frac{1}{2}\right)}} \frac{(2n-1)!!}{2^n} \sqrt{\pi}
$$
  
= 
$$
\frac{1}{2\alpha^{\left(n+\frac{1}{2}\right)}} \frac{(2n)!}{4^n n!} \sqrt{\pi},
$$
 (C.3)

où « !! » désigne la double factorielle : (2*n* − 1)!! = (2*n* − 1)(2*n* − 3)· · · 1.  $\overline{\phantom{a}}$   $\overline{\phantom{a}}$   $\overline{\$ 

$$
\int_0^\infty e^{-\alpha r^2} r^{2n+1} dr = \frac{\Gamma(n+1)}{2\alpha^{(n+1)}} = \frac{n!}{2\alpha^{n+1}}.
$$
 (C.4)

Les deux intégrales (C.3) et (C.4) donnent également :

 $-$  Pour  $\nu = 2n$ :

 $\sim$ 

$$
\int_{-\infty}^{\infty} e^{-\alpha x^2} x^{2n} dx = 2 \times \int_{0}^{\infty} e^{-\alpha r^2} r^{2n} dr
$$
  

$$
= \frac{\Gamma(n + \frac{1}{2})}{\alpha^{(n + \frac{1}{2})}}
$$
  

$$
= \frac{(2n - 1)!! \sqrt{\pi}}{2^n \alpha^{(n + \frac{1}{2})}}
$$
  

$$
= \frac{(2n)!\sqrt{\pi}}{4^n n! \alpha^{(n + \frac{1}{2})}}.
$$
  
(C.5)  

$$
+ 1:
$$
  

$$
\int_{-\infty}^{\infty} e^{-\alpha x^2} x^{2n+1} dx = 0.
$$

 $-$  Pour  $\nu = 2n$  -

Dans le cas d'une onde plane exp (−*ıkx*) (*k* ∈ **R**) dans l'intégrale, nous avons (voir partie (**3.462**) de (GRADSHTEYN et RYZHIK, 2014) 1 :

$$
\int_{-\infty}^{\infty} e^{-\alpha x^{2} - ikx} (ix)^{\nu} dx = \sqrt{\frac{\pi}{\alpha}} \frac{1}{(\sqrt{2\alpha})^{\nu}} \exp\left(-\frac{k^{2}}{8\alpha}\right) D_{\nu}\left(\frac{k}{\sqrt{2\alpha}}\right)
$$
  
,  $\Re(\alpha) > 0$ ,  $\Re(\nu) > -1$ . (C.7)

Le cas d'une onde plane exp (+*ıkx*) donne alors un facteur *D<sup>ν</sup>* −*k*/ √  $\overline{2\alpha}$ ):

$$
\int_{-\infty}^{\infty} e^{-\alpha x^2 + ikx} (ix)^{\nu} dx = \sqrt{\frac{\pi}{\alpha}} \frac{1}{(\sqrt{2\alpha})^{\nu}} \exp\left(-\frac{k^2}{8\alpha}\right) D_{\nu}\left(-\frac{k}{\sqrt{2\alpha}}\right)
$$

$$
= \sqrt{\frac{\pi}{\alpha}} \frac{1}{(\sqrt{2\alpha})^{\nu}} \exp\left(-\frac{k^2}{8\alpha}\right)
$$

$$
\times \left[ e^{\nu \pi \nu} D_{\nu}\left(\frac{k}{\sqrt{2\alpha}}\right) + \frac{\sqrt{2\pi}}{\Gamma(-\nu)} e^{\frac{(\nu+1)\pi \nu}{2}} D_{-\nu-1}\left(\nu \frac{k}{\sqrt{2\alpha}}\right) \right], \tag{C.8}
$$

où on a utilisé la propriété (B.22).

— Pour  $\nu = n \in \mathbb{N}$ ,  $\Gamma(-n) \to \infty$ , et on a :

$$
\int_{-\infty}^{\infty} e^{-\alpha x^2 + ikx} x^n dx = (-1)^n \int_{-\infty}^{\infty} e^{-\alpha x^2 - ikx} x^n dx
$$
  
=  $\frac{1}{(\iota)^n} \sqrt{\frac{\pi}{\alpha}} \frac{1}{(\sqrt{2\alpha})^n} \exp\left(-\frac{k^2}{8\alpha}\right) D_n \left(-\frac{k}{\sqrt{2\alpha}}\right)$   
=  $(\iota)^n \sqrt{\frac{\pi}{\alpha}} \frac{1}{(\sqrt{2\alpha})^n} \exp\left(-\frac{k^2}{8\alpha}\right) D_n \left(\frac{k}{\sqrt{2\alpha}}\right).$  (C.9)

En utilisant la relation (B.23), on obtient l'intégral en terme des Polynôme(s) d'Hermite (PH) *Hn*(*z*) :

$$
\int_{-\infty}^{\infty} e^{-\alpha x^2 + ikx} x^n dx = (t)^n \sqrt{\frac{\pi}{\alpha}} \frac{1}{(2\sqrt{\alpha})^n} \exp\left(-\frac{k^2}{4\alpha}\right) H_n\left(\frac{k}{2\sqrt{\alpha}}\right), \qquad \text{(C.10)}
$$

<sup>1.</sup> Nous citons ici la formule donnée dans l'édition 7 car il nous semble qu'il y a un problème de signe dans l'édition 8.

qui s'écrit aussi, en appliquant la propriété (B.24) des PH comme :

$$
\int_{-\infty}^{\infty} e^{-\alpha x^2 + ikx} x^n dx = (i)^n n! \sqrt{\frac{\pi}{\alpha}} \left(\frac{k}{2\alpha}\right)^n \exp\left(-\frac{k^2}{4\alpha}\right) \sum_{i=0}^{[n/2]} \frac{(-1)^i}{i!(n-2i)!} \left(\frac{\alpha}{k^2}\right)^i.
$$
\n(C.11)

— Pour *ν* = 0, en utilisant la propriété (B.25) :

$$
\int_{-\infty}^{\infty} e^{-\alpha x^2 + ikx} dx = \sqrt{\frac{\pi}{\alpha}} \exp\left(-\frac{k^2}{4\alpha}\right)
$$

$$
= \int_{-\infty}^{\infty} e^{-\alpha x^2 - ikx} dx.
$$
(C.12)

Il faut souligner qu'on peut dériver la formule (C.10) en dérivant l'intégrale (C.12) *n* fois par rapport à *k*. En effet :

$$
\frac{1}{(t)^n} \partial_k^n \left[ \int_{-\infty}^{\infty} e^{-\alpha x^2 + ikx} dx \right] = \frac{1}{(t)^n} \partial_k^n \left[ \sqrt{\frac{\pi}{\alpha}} \exp\left( -\frac{k^2}{4\alpha} \right) \right]
$$
  
\n
$$
\Rightarrow \int_{-\infty}^{\infty} e^{-\alpha x^2 + ikx} x^n dx = \frac{1}{(t)^n} \sqrt{\frac{\pi}{\alpha}} \underbrace{\partial_k^n \left[ \exp\left( -\frac{k^2}{4\alpha} \right) \right]}_{\frac{1}{(-1)^n (2\sqrt{\alpha})^n} \exp\left( -\frac{k^2}{4\alpha} \right) H_n \left( \frac{k}{2\sqrt{\alpha}} \right) \text{voir (B.24)}
$$
  
\n
$$
= (t)^n \sqrt{\frac{\pi}{\alpha}} \frac{1}{(2\sqrt{\alpha})^n} \exp\left( -\frac{k^2}{4\alpha} \right) H_n \left( \frac{k}{2\sqrt{\alpha}} \right).
$$
(C.13)

Citons encore l'intégrale gaussienne avec les Fonction(s) de Bessel (FB) (voir partie (**6.631**) de (GRADSHTEYN et RYZHIK, 2014)) :

$$
\int_0^\infty r^{\mu} e^{-\alpha r^2} J_{\nu}(\beta r) dr = \frac{\beta^{\nu} \Gamma\left(\frac{\mu+\nu+1}{2}\right)}{2^{\nu+1} \Gamma(\nu+1) \alpha^{\frac{\mu+\nu+1}{2}}} {}_1F_1\left(\frac{\mu+\nu+1}{2}, \nu+1; \frac{-\beta^2}{4\alpha}\right) \quad (C.14)
$$
\n
$$
\beta(\alpha) > 0 \ , \Re(\mu+\nu+1) > 0,
$$

où <sup>1</sup>*F*<sup>1</sup> est la Fonction Hypergéométrique Confluente (FHC) (voir annexe B).

Enfin, l'intégrale d'une gaussienne non-centrée sur l'origine avec *α* = 1 est donnée par (voir partie (**3.462**) de (GRADSHTEYN et RYZHIK, 2014)) :

$$
\int_{-\infty}^{\infty} x^n e^{-(x-\beta)^2} dx = \frac{\sqrt{\pi}}{(2i)^n} H_n(\iota \beta).
$$
 (C.15)

# **Annexe D**

# **Symbole-**3*j* **de Wigner**

Dans cette annexe nous présentons brièvement quelques identités algébriques concernant *les symboles-*3*j de Wigner*. Pour plus de détails, voir, par exemple :

- (EDMONDS, 1996);
- (VARSHALOVICH, MOSKALEV et KHERSONSKII, 1988);
- (*Wigner 3j-Symbol. From MathWorld–A Wolfram Web Resource*).

#### **Définition**

*Le symboles-*3*j de Wigner* peut être évalué en utilisant *la formule de Racah* :

$$
\begin{aligned}\n\left(\begin{array}{cc}\nj_1 & j_2 & j_3 \\
m_1 & m_2 & m_3\n\end{array}\right) &= (-1)^{j_1 - j_2 - m_3} \sqrt{\frac{(j_1 + j_2 - j_3)!(j_1 - j_2 + j_3)!(-j_1 + j_2 + j_3)!}{(j_1 + j_2 + j_3 + 1)!}} \\
&\times \sqrt{(j_1 + m_1)!(j_1 - m_1)!(j_2 + m_2)!(j_2 - m_2)!(j_3 + m_3)!(j_3 - m_3)!} \\
&\times \sum_{t} \left[ \frac{(-1)^t}{t!} \frac{1}{(j_3 - j_2 + m_1 + t)!(j_3 - j_1 - m_2 + t)!} \right] \\
&\times \frac{1}{(j_1 + j_2 - j_3 - t)!(j_1 - m_1 - t)!(j_2 + m_2 - t)!}\n\end{aligned}
$$
\n(D.1)

### **Les coefficients de Clebsch-Gordan**

*Les coefficients de Clebsch-Gordan* sont liés aux *symboles-*3*j de Wigner* par

$$
(j_1 m_1 j_2 m_3 | j_3 (-m_3)) = (-1)^{j_1 - j_2 - m_3} \sqrt{2j_3 + 1} \begin{pmatrix} j_1 & j_2 & j_3 \ m_1 & m_2 & m_3 \end{pmatrix}.
$$
 (D.2)

#### **Règles de sélection**

*Le symboles-*3*j de Wigner* est non nul si :

- ► L'inégalité triangulaire est respectée :  $|j_1 j_2| \le j_3 \le j_1 + j_2$ .
- $\blacktriangleright$   $|m_i| \leq j_i$  pour  $i = 1, 2, 3$ .
- $\blacktriangleright$   $m_1 + m_2 + m_3 = 0.$
- $\blacktriangleright$   $j_1 + j_2 + j_3$  est un entier.
- $\blacktriangleright$   $j_1 + j_2 + j_3$  pair si  $m_1 = m_2 = m_3 = 0$ .

### **Relations de symétrie**

1.

2.

$$
\begin{pmatrix}\nj_1 & j_2 & j_3 \\
m_1 & m_2 & m_3\n\end{pmatrix} = \begin{pmatrix}\nj_3 & j_1 & j_2 \\
m_3 & m_1 & m_2\n\end{pmatrix} = \begin{pmatrix}\nj_2 & j_3 & j_1 \\
m_2 & m_3 & m_1\n\end{pmatrix}.
$$
\n(D.3)\n
$$
\begin{pmatrix}\nj_1 & j_2 & j_3 \\
m_1 & m_2 & m_3\n\end{pmatrix} = (-1)^{j_1+j_2+j_3} \begin{pmatrix}\nj_1 & j_3 & j_2 \\
m_1 & m_3 & m_2\n\end{pmatrix}
$$
\n= (-1)^{j\_1+j\_2+j\_3} \begin{pmatrix}\nj\_3 & j\_2 & j\_1 \\
m\_1 & m\_3 & m\_2\n\end{pmatrix}\n(D.4)

3.

$$
\begin{pmatrix} j_1 & j_2 & j_3 \ -m_1 & -m_2 & -m_3 \end{pmatrix} = (-1)^{j_1+j_2+j_3} \begin{pmatrix} j_1 & j_2 & j_3 \ m_1 & m_2 & m_3 \end{pmatrix}.
$$
 (D.5)

 $= (-1)^{j_1+j_2+j_3} \begin{pmatrix} j_2 & j_1 & j_3 \\ m_2 & m_1 & m_2 \end{pmatrix}$ 

*m*<sup>3</sup> *m*<sup>2</sup> *m*<sup>1</sup>

*m*<sup>2</sup> *m*<sup>1</sup> *m*<sup>3</sup>

 $\setminus$ .

### **Orthogonalité**

Les relations d'orthogonalité satisfaites par *le symboles-*3*j de Wigner* sont :

$$
\sum_{j,m} (2j+1) \begin{pmatrix} j_1 & j_2 & j \\ m_1 & m_2 & m \end{pmatrix} \begin{pmatrix} j_1 & j_2 & j \\ m'_1 & m'_2 & m \end{pmatrix} = \delta_{m_1 m'_1} \delta_{m_2 m'_2},
$$
 (D.6)

et

$$
\sum_{m_1,m_2} \begin{pmatrix} j_1 & j_2 & j \\ m_1 & m_2 & m \end{pmatrix} \begin{pmatrix} j_1 & j_2 & j' \\ m_1 & m_2 & m' \end{pmatrix} = \frac{\delta_{jj'}\delta_{mm'}}{(2j+1)}.
$$
 (D.7)

En particulier, dans le cas où  $m = m'$  , en utilisant les règles de sélection pour supprimer la somme sur *m*<sup>2</sup> (*m*<sup>2</sup> = −*m*<sup>1</sup> − *m*), l'éq. (D.7) devient :

$$
\sum_{m_1} \begin{pmatrix} j_1 & j_2 & j \\ m_1 & -m_1 - m & m \end{pmatrix} \begin{pmatrix} j_1 & j_2 & j' \\ m_1 & -m_1 - m & m \end{pmatrix} = \frac{\delta_{jj'}}{(2j+1)},
$$
 (D.8)

ou également (en utilisant les règles de permutation) :

$$
\sum_{m_1} \begin{pmatrix} j_1 & j & j_2 \ m_1 & m & -m_1 - m \end{pmatrix} \begin{pmatrix} j_1 & j' & j_2 \ m_1 & m & -m_1 - m \end{pmatrix} = \frac{\delta_{jj'}}{(2j+1)}.
$$
 (D.9)

### **Cas particuliers**

1.

$$
\begin{pmatrix} l & 0 & l \\ m & 0 & -m \end{pmatrix} = \frac{(-1)^{l-m}}{\sqrt{2l+1}}.
$$
 (D.10)

2.

$$
\begin{pmatrix} l-1 & 1 & l \ -m & 0 & m \end{pmatrix} = (-1)^{l-m} \sqrt{\frac{l^2 - m^2}{(2l+1)(2l-1)(l)}}.
$$
 (D.11)

3.

$$
\begin{pmatrix} l+1 & 1 & l \ -m & 0 & m \end{pmatrix} = (-1)^{l-m-1} \sqrt{\frac{(l+1)^2 - m^2}{(2l+3)(2l+1)(l+1)}}.
$$
 (D.12)

## **Sommations utiles**

En utilisant l'identité (D.9), il est facile de dériver les formules suivantes :

$$
\sum_{\mu=-1}^{+1} \begin{pmatrix} l & 1 & l-1 \\ m & \mu & -m-\mu \end{pmatrix}^2 = \frac{1}{2l+1}.
$$
 (D.13)

2.

1.

$$
\sum_{\mu=-1}^{+1} \begin{pmatrix} l & 1 & l+1 \\ m & \mu & -m-\mu \end{pmatrix}^2 = \frac{1}{2l+1}.
$$
 (D.14)

3.

$$
\sum_{\mu=-1}^{+1} \begin{pmatrix} l & 1 & l+1 \\ m & \mu & -m-\mu \end{pmatrix} \begin{pmatrix} l+2 & 1 & l+1 \\ m & \mu & -m-\mu \end{pmatrix} = 0.
$$
 (D.15)

4.

$$
\sum_{\mu=-1}^{+1} \begin{pmatrix} l & 1 & l-1 \\ m & \mu & -m-\mu \end{pmatrix} \begin{pmatrix} l-2 & 1 & l-1 \\ m & \mu & -m-\mu \end{pmatrix} = 0.
$$
 (D.16)

# **Annexe E**

# **Harmoniques sphériques**

Dans cette annexe nous allons présenter quelques définitions et identités utiles dans notre thèse qui concernent les harmoniques sphériques. Pour plus de détails le lecteur pourra consulter, par exemple, le chapitre 5 de (VARSHALOVICH, MOSKALEV et KHERSONSKII, 1988).

### **Définition**

Les harmoniques sphériques  $Y_l^m(\hat{r})$  ( $\hat{r} \equiv (\theta, \phi)$  avec  $0 \le \theta \le \pi$  et  $0 \le \phi < \pi$ 2*π*) sont les fonctions propres de deux opérateurs  $L^2$  et  $\hat{L}_z$  avec des valeurs propres  $l(l + 1)$  et *m*, respectivement. Elles sont solutions des équations différentielles :

$$
\begin{cases} \left[\frac{1}{\sin(\theta)}\partial_{\theta}\left(\sin(\theta)\partial_{\theta}\right) + \frac{1}{\sin^{2}(\theta)}\partial_{\phi}^{2} + l(l+1)\right]Y_{l}^{m}(\theta,\phi) = 0\\ \left[i\partial_{\phi} + m\right]Y_{l}^{m}(\theta,\phi) = 0. \end{cases}
$$
(E.1)

Elles sont de la forme :

$$
Y_l^m(\theta, \phi) = \frac{(-1)^{l+m}}{2^l l!} \sqrt{\frac{(2l+1)}{4\pi} \frac{(l-m)!}{(l+m)!}} (\sin(\theta))^{m} \left(\frac{\partial}{\partial(\cos(\theta))}\right)^{l+m} (\sin(\theta))^{2l} e^{im\phi}
$$

$$
= \sqrt{\frac{(2l+1)}{4\pi} \frac{(l-m)!}{(l+m)!}} P_l^m (\cos(\theta)) e^{im\phi},
$$
(E.2)

où les *P<sub>l</sub>*<sup>m</sup> (cos(θ)) sont les Polynôme(s) de Legendre Généralisé(s) (PLeG) (voir formule (B.27)).

#### **Propriétés de symétrie**

— Conjugaison complexe :

$$
Y_l^{m*}(\hat{r}) = (-1)^m Y_l^{-m}(\hat{r}).
$$
\n(E.3)

— Symétrie miroir :

$$
Y_{-l-1}^m(\hat{r}) = (-1)^m Y_l^m(\hat{r}).
$$
\n(E.4)

— Inversion  $\hat{r} \to -\hat{r}$ , ce qui est équivalent à la rotation  $(\theta, \phi) \to (\pi - \theta, \pi + \phi)$ :

$$
Y_l^m(-\hat{r}) = (-1)^l Y_l^m(\hat{r}).
$$
 (E.5)

### **Orthogonalité**

Les harmoniques sphériques obéissent à la relation d'orthogonalité

$$
\int d\hat{r} Y_{l}^{m}(\hat{r}) Y_{l'}^{m'*}(\hat{r}) = \delta_{ll'} \delta_{mm'}.
$$
\n(E.6)

### **Intégration sur trois harmoniques sphériques**

$$
\mathscr{Y}_{l_1 l_2 l_3}^{m_1 m_2 m_3} \equiv \int d\hat{r} \, Y_{l_1}^{m_1}(\hat{r}) \, Y_{l_2}^{m_2}(\hat{r}) \, Y_{l_3}^{m_3}(\hat{r})
$$
\n
$$
= \sqrt{\frac{(2l_1 + 1)(2l_2 + 1)(2l_3 + 1)}{4\pi}} \begin{pmatrix} l_1 & l_2 & l_3 \\ m_1 & m_2 & m_3 \end{pmatrix} \begin{pmatrix} l_1 & l_2 & l_3 \\ 0 & 0 & 0 \end{pmatrix}
$$
\n(E.7)

avec  $\begin{pmatrix} l_1 & l_2 & l_3 \\ m & m & m \end{pmatrix}$ *m*<sup>1</sup> *m*<sup>2</sup> *m*<sup>3</sup>  $\setminus$ *le symbole* 3*j de Wigner*(voir annexe D) qui impose les contraintes :

$$
\begin{cases} |l_1 - l_2| \le l_3 \le l_1 + l_2, \\ m_1 + m_2 + m_3 = 0. \end{cases}
$$
 (E.8)

Cette intégrale est connue aussi sous le nom de *coefficient de Gaunt* :

$$
\langle l_2 m_2 | L \, M | l_1 m_1 \rangle = \int Y_{l_2}^{m_2 *}(\hat{r}) Y_L^M(\hat{r}) Y_{l_1}^{m_1}(\hat{r}) d\hat{r}
$$
\n
$$
= (-1)^{m_2} \mathcal{Y}_{l_2}^{-m_2 M m_1}.
$$
\n(E.9)

### **Produit de deux harmoniques sphériques**

$$
Y_{l_1}^{m_1}(\hat{r})Y_{l_2}^{m_2}(\hat{r}) = (-1)^{m_1+m_2} \sqrt{\frac{(2l_1+1)(2l_2+1)}{4\pi}} \sum_{l=|l_1-l_2|}^{l_1+l_2} \sqrt{2l+1}
$$
  
 
$$
\times \begin{pmatrix} l_1 & l_2 & l \\ m_1 & m_2 & -m_1-m_2 \end{pmatrix} \begin{pmatrix} l_1 & l_2 & l \\ 0 & 0 & 0 \end{pmatrix} Y_l^{m_1+m_2}(\hat{r}).
$$
 (E.10)

# **Sommation sur deux harmoniques sphériques**

$$
\sum_{m=-l}^{l} Y_{l}^{m*}(\hat{r}_{1}) Y_{l}^{m}(\hat{r}_{2}) = \frac{2l+1}{4\pi} P_{l}(\cos(\gamma))
$$
 (E.11)

avec  $cos(\gamma) = \hat{r}_1 \cdot \hat{r}_2$ .

## **Intégration sur quatre harmoniques sphériques**

Considérons l'intégrale

$$
\mathscr{Y}_{l_1 l_2 l_3 l_4}^{m_1 m_2 m_3 m_4} \equiv \int d\hat{r} \, Y_{l_1}^{m_1}(\hat{r}) Y_{l_2}^{m_2}(\hat{r}) Y_{l_3}^{m_3}(\hat{r}) Y_{l_4}^{m_4}(\hat{r}). \tag{E.12}
$$

En utilisant (E.10), on peut réduire  $\mathcal{Y}_{l_1 l_2 l_3 l_4}^{m_1 m_2 m_3 m_4}$  $\frac{m_1m_2m_3m_4}{l_1l_2l_3l_4}$  à une intégration sur trois harmoniques sphériques (E.7) et obtenir :

$$
\mathcal{U}_{l_1l_2l_3l_4}^{m_1m_2m_3m_4} = (-1)^{m_1+m_2} \sqrt{\frac{(2l_1+1)(2l_2+1)}{4\pi}} \sum_{l=|l_1-l_2|}^{l_1+l_2} \sqrt{2l+1}
$$
\n
$$
\times \binom{l_1}{m_1} \frac{l_2}{m_2} - m_1 - m_2 \binom{l_1}{0} \frac{l_2}{0} \frac{l}{0}
$$
\n
$$
\times \int d\hat{r} Y_l^{m_1+m_2}(\hat{r}) Y_{l_3}^{m_3}(\hat{r}) Y_{l_4}^{m_4}(\hat{r})
$$
\n
$$
= (-1)^{m_1+m_2} \sqrt{\frac{(2l_1+1)(2l_2+1)}{4\pi}} \frac{l_1+l_2}{l=|l_1-l_2|} \sqrt{2l+1}
$$
\n
$$
\times \binom{l_1}{m_1} \frac{l_2}{m_2} - m_1 - m_2 \binom{l_1}{0} \frac{l_2}{0} \frac{l}{0}
$$
\n
$$
\times \sqrt{\frac{(2l+1)(2l_3+1)(2l_4+1)}{4\pi}}
$$
\n
$$
\times \binom{l}{m_1+m_2} \frac{l_3}{m_3} \frac{l_4}{m_4} \binom{l_3}{0} \frac{l_4}{0}
$$
\n
$$
= \frac{(-1)^{m_1+m_2}}{4\pi} \sqrt{(2l_1+1)(2l_2+1)(2l_3+1)(2l_4+1)} \sum_{l=|l_1-l_2|}^{l_1+l_2} (2l+1)
$$
\n
$$
\times \binom{l}{-m_1-m_2} \frac{l_1}{m_1} \frac{l_2}{m_2} \binom{l_1}{0} \frac{l_1}{0} \frac{l_3}{0}
$$
\n
$$
\times \binom{l_1}{m_1+m_2} \frac{l_3}{m_3} \frac{l_4}{m_4} \binom{l_1}{0} \frac{l_3}{0} \frac{l_4}{0}.
$$
\n(E.13)

Il faut souligner que la sommation sur *l* est aussi restreinte par  $|l_3 - l_4| \le l \le l_3 + l_4$ . On peut représenter ce résultat également en effectuant des permutations entre les paires  $(l_i, l_j)$ .

# **Annexe F**

# **Harmoniques solides régulières**

Les Harmonique(s) Solide(s) Régulière(s) (HSR) sont les solutions régulières de *l'équation de Laplace*

$$
\nabla^2 f(r,\theta,\phi) = 0. \tag{F.1}
$$

Elles sont données par (équation (3.153) dans (BIEDENHARN et LOUCK, 1984))

$$
\mathcal{Y}_l^m(\mathbf{r}) = \sqrt{\frac{2l+1}{4\pi}(l+m)!(l-m)!} \sum_k \frac{(-x-iy)^{k+m}(x-iy)^k(z)^{l-2k-m}}{2^{2k+m}(k+m)!k!(l-m-2k)!}
$$
(F.2)

pour une position complexe  $\mathbf{r} \equiv (x, y, z) \in \mathbb{C}^3$ .

Une façon équivalente d'écrire (F.2) est (équation (16), paragraphe (5.1.7) du chapitre 5 dans (VARSHALOVICH, MOSKALEV et KHERSONSKII, 1988))

$$
\mathcal{Y}_l^m(\mathbf{r}) = \sqrt{\frac{2l+1}{4\pi}(l+m)!(l-m)!} \sum_{p,q,r} \frac{1}{p! \, q! \, r!} \left(-\frac{x+iy}{2}\right)^p \left(\frac{x-iy}{2}\right)^q z^r, \quad \text{(F.3)}
$$

 $\text{avec } p, q, r \in \mathbb{N}, p + q + r = l \text{ et } p - q = m.$ 

Si la position **r** est réelle, les HSR peuvent être exprimées en terme des harmoniques sphériques

$$
\mathcal{Y}_l^m(\mathbf{r}) = r^l Y_l^m(\hat{r}). \tag{F.4}
$$

Par ailleurs, on peut utiliser (SCHLEGEL et FRISCH, 1995)

$$
\mathcal{Y}_l^m(\mathbf{r}) = (-1)^{\frac{m+|m|}{2}} \sqrt{\frac{(2l+1)(l-|m|)!}{4\pi(l+|m|)!}} (x \pm i y)^{|m|} \frac{1}{2^l l!} \partial_z^{l+|m|} (z^2 - r^2)^l, \qquad \text{(F.5)}
$$

avec (±) qui désigne (+) pour *m* ≥ 0 et (−) si *m* < 0. Nous avons ajouté le terme (−1) (*m*+|*m*|)/2 afin de retrouver la normalisation utilisée pour les harmoniques sphériques dans cette thèse. On va utiliser ici cette formule pour séparer les variables réelles *x*, *y*, *z*.

On peut facilement montrer que (voir la propriété (B.29)) :

$$
\frac{1}{2^{l}l!} \partial_x^{l+|m|} (x^2 - 1)^l = \sum_{k=0}^{[(l-|m|)/2]} C_1(l, |m|, k) x^{l-2k-|m|}, \tag{F.6}
$$

avec :

$$
\mathcal{C}_1(l,m,k) = \frac{(-1)^k}{2^l} \binom{l}{k} \binom{2l-2k}{l} \frac{(l-2k)!}{(l-2k-m)!}
$$
  
= 
$$
\frac{(-1)^k}{2^l l!} \binom{l}{k} \frac{(2l-2k)!}{(l-2k-m)!}.
$$
 (F.7)

On rappelle que

$$
\binom{n}{k} = \frac{n!}{k!(n-k)!}.
$$
 (F.8)

En remplaçant *x* par  $x = z/r$ , on obtient :

$$
\frac{1}{2^{l}l!} \partial_{z}^{l+|m|} (z^{2} - r^{2})^{l} = \frac{1}{2^{l}l!} \frac{r^{2l}}{r^{l+|m|}} \partial_{x}^{l+|m|} (x^{2} - 1)^{l}
$$
\n
$$
= r^{l-|m|} \sum_{k=0}^{\left[(l-|m|)/2\right]} C_{1}(l, m, k) \left(\frac{z}{r}\right)^{l-2k-|m|}
$$
\n
$$
= \sum_{k=0}^{\left[(l-|m|)/2\right]} C_{1}(l, m, k) z^{l-2k-|m|} r^{2k}.
$$
\n(F.9)

Ensuite, en appliquant

$$
r^{2k} = (x^2 + y^2 + z^2)^k
$$
  
= 
$$
\sum_{i=0}^k {k \choose i} z^{2i} \sum_{j=0}^{k-i} {k-i \choose j} x^{2(k-i-j)} y^{2j}
$$
 (F.10)

et

$$
(x \pm iy)^{|m|} = \sum_{p=0}^{|m|} \binom{|m|}{p} x^p y^{|m|-p} (\pm i)^{|m|-p}, \tag{F.11}
$$

on trouve

$$
\mathcal{Y}_{l}^{m}(\mathbf{r}) = \sqrt{\frac{(2l+1)(l-|m|)!}{4\pi(l+|m|)!}} \sum_{k=0}^{[(l-|m|)/2]} C_{1}(l,|m|,k) \sum_{i=0}^{k} {k \choose i} \sum_{j=0}^{k-i} {k-i \choose j}
$$
  
 
$$
\times \sum_{p=0}^{|m|} {m \choose p} C_{2}(m,p) x^{2(k-i-j)+p} y^{2j+|m|-p} z^{2i+l-2k-|m|}, \qquad (F.12)
$$

avec

$$
C_2(m,p) = \begin{cases} (-1)^m e^{i(m-p)\frac{\pi}{2}} & \text{si } m \ge 0, \\ e^{-i(|m|-p)\frac{\pi}{2}} & \text{si } m < 0. \end{cases}
$$
 (F.13)

## **L'homogénéité**

Les HSR possèdent la relation d'homogénéité (équation (6.31) dans (BIEDEN-HARN, LOUCK et CARRUTHERS, 1984))

$$
\mathcal{Y}_l^m\left(\lambda\mathbf{r}\right) = \lambda^l \mathcal{Y}_l^m\left(\mathbf{r}\right). \tag{F.14}
$$

## **Le théorème d'addition**

Le théorème d'addition pour les HSR est (STEINBORN et RUEDENBERG, 1973)

$$
\mathcal{Y}_{l}^{m}(\mathbf{r_{1}} + \mathbf{r_{2}}) = 4\pi \sum_{l'=0}^{l} \sum_{m'=m'_{\text{min}}}^{m'_{\text{max}}} G(l \, m | l' \, m') \mathcal{Y}_{l'}^{m'}(\mathbf{r_{1}}) \mathcal{Y}_{l-l'}^{m-m'}(\mathbf{r_{2}})
$$
(F.15)

avec  $m'_{\min} = \max(-l', m - l + l')$ ,  $m'_{\max} = \min(l', m + l - l')$ , et

$$
G(l\,m|l'\,m') = \frac{(2l+1)!!}{(2l'+1)!!\,[2(l-l')+1]!!}\,\langle l\,m|l'\,m'|l-l'\,m-m'\rangle\,,\tag{F.16}
$$

où *les coefficients de Gaunt ⟨l m|l<sup>'</sup> m'|l − l' <i>m* − m'⟩ sont donnés par la formule (E.9).

Ce théorème est valable pour des vecteurs complexes **r1**,**r<sup>2</sup>** ∈ **C**<sup>3</sup> (KUANG et LIN, 1997b).

### **L'expansion de produit**

La produit de deux HSR est (EDMONDS, 1996 ; KUANG et LIN, 1997a; KUANG et LIN, 1997b)

$$
\mathcal{Y}_{l_1}^{m_1}(\mathbf{r})\mathcal{Y}_{l_2}^{m_2}(\mathbf{r})=\sum_{l=|l_1-l_2|}^{l_1+l_2} \langle l \ m_1+m_2|l_1 m_1|l_2 m_2 \rangle \, r^{l_1+l_2-l} \mathcal{Y}_l^m(\mathbf{r}), \qquad \text{(F.17)}
$$

avec **r** ∈ **C**<sup>3</sup> . Les termes dans la somme sont non nuls uniquement si *l*<sup>1</sup> + *l*<sup>2</sup> + *l* est pair.

### **Cas particulier**

Pour  $r = 0$ , on obtient :

$$
\mathcal{Y}_{l}^{m}\left(\mathbf{0}\right) = \sqrt{\frac{1}{4\pi}} \delta_{l,0} \delta_{m,0}.\tag{F.18}
$$

# **Annexe G**

# **Polynômes harmoniques**

Les polynômes harmoniques sont définis comme (NIUKKANEN, 1980; NIUKKA-NEN et GRIBOV, 1983 ; KUANG et LIN, 1997a; KUANG et LIN, 1997b)

$$
\mathbb{Y}^{n}_{lm}(\mathbf{r}) = (\mathbf{r} \cdot \mathbf{r})^{n} \mathcal{Y}^{m}_{l}(\mathbf{r}), \qquad (G.1)
$$

avec  $\mathcal{Y}^m_l(\mathbf{r})$  les Harmonique(s) Solide(s) Régulière(s) (HSR) (voir annexe F). Pour des arguments réels **r** ∈ **R**<sup>3</sup> , on obtient

$$
\mathbb{Y}^n_{lm}(\mathbf{r}) = r^{2n+l} Y^m_l(\hat{r}). \tag{G.2}
$$

#### **Le théorème d'addition généralisé**

La propriété de translation des polynômes harmoniques est donnée par (NIUK-KANEN, 1980; NIUKKANEN et GRIBOV, 1983)

$$
\mathbb{Y}^n_{lm}(\mathbf{r}_1 + \mathbf{r}_2) = 4\pi \sum_{[\mathbf{n}_1, \mathbf{n}_2]} \mathcal{K}(\mathbf{n}|\mathbf{n}_1|\mathbf{n}_2) \mathbb{Y}^{n_1}_{l_1m_1}(\mathbf{r}_1) \mathbb{Y}^{n_2}_{l_2m_2}(\mathbf{r}_2), \tag{G.3}
$$

avec  $\mathbf{n} \equiv (n l m)$ , et

$$
\mathcal{K}(\mathbf{n}|\mathbf{n_1}|\mathbf{n_2}) \equiv \mathcal{K}(n \, l \, m | n_1 \, l_1 \, m_1 | n_2 \, l_2 \, m_2) \n= \frac{(2n)!!}{(2n_1)!!(2n_2)!!} \frac{[2(n+l)+1]!! \, \langle l \, m | l_1 \, m_1 | l_2 \, m_2 \rangle}{[2(n_1+l_1)+1]!![2(n_2+l_2)+1]!!}.
$$
\n(G.4)

 $\langle l \, m | l_1 \, m_1 | l_2 \, m_2 \rangle$  sont *les coefficients de Gaunt* (E.9). La somme dans (G.3) porte sur toutes les valeurs **n1**, **n<sup>2</sup>** respectant les contraintes suivantes :

- $\triangleright$  0 ≤ *l*<sub>1</sub> ≤ *l* + 2*n* et  $|l l_1|$  ≤ *l*<sub>2</sub> ≤ min(*l*<sub>1</sub> + *l*, *l* + 2*n* − *l*<sub>1</sub>);
- $\blacktriangleright$   $l_1 + l_2 + l$  est pair;
- $\triangleright$  0 ≤ *n*<sub>1</sub> ≤ *n* −  $\Delta$  et *n*<sub>2</sub> = *n* − *n*<sub>1</sub> −  $\Delta$  avec  $\Delta = (l_1 + l_2 l)/2$ ;
- $\blacktriangleright$  max( $-l_1$ ,  $m-l_2$ ) ≤  $m_1$  ≤ min( $l_1$ ,  $m+l_2$ ) et  $m_2 = m m_1$ .

Ce théorème reste valable pour des arguments complexes **r1**,**r<sup>2</sup>** ∈ **C**<sup>3</sup> (KUANG et LIN, 1997b).

#### **L'expansion de produit**

Le produit de deux polynômes harmoniques peut être simplifié sous la forme d'une sommation sur un troisième polynôme harmonique

$$
\mathbb{Y}_{l_1m_1}^{n_1}(\mathbf{r})\mathbb{Y}_{l_2m_2}^{n_2}(\mathbf{r})=\sum_{l=|l_1-l_2|}^{l_1+l_2} \langle l \ m_1+m_2|l_1 m_1|l_2 m_2 \rangle \, \mathbb{Y}_{l m}^{n}(\mathbf{r}), \qquad (G.5)
$$

avec *n* = *n*<sub>1</sub> + *n*<sub>2</sub> + ∆,  $\Delta$  =  $(l_1 + l_2 - l)/2$  et  $l_1 + l_2 + l$  pair. Cette formule est aussi valable pour des arguments complexes (KUANG et LIN, 1997b).

# **Annexe H**

# **Le déterminant de la matrice** B*<sup>k</sup>*

Considérons la matrice ( $k \times k$ ) symétrique  $\mathcal{B}_k$  définie par

$$
\left[\mathcal{B}_k\right]_{i,j} = \frac{1}{\beta_i+\beta_j},
$$

avec *β*1, . . . , *β<sup>k</sup>* ∈ **R**∗+. Nous allons dériver ici une formule compacte pour le déterminant de la matrice B*<sup>k</sup>* pour tous les entiers naturels *k* et montrer que celui-ci est positif lorsque les  $\beta$ *i* sont positifs.

Afin de faire apparaître des unités sur les diagonales, et donc simplifier ensuite le développement du déterminant de cette matrice, nous allons définir la nouvelle matrice  $(k \times k)$   $\widetilde{B_k}$  par

$$
\left[\widetilde{\mathcal{B}_k}\right]_{i,j} = (2\beta_i) \left[\mathcal{B}_k\right]_{i,j} = \frac{2\beta_i}{\beta_i + \beta_j}.
$$

On a donc :

$$
\det \mathcal{B}_k = \begin{vmatrix} \frac{1}{2\beta_1} & \frac{1}{\beta_1 + \beta_2} & \cdots & \frac{1}{\beta_1 + \beta_k} \\ \frac{1}{\beta_1 + \beta_2} & \frac{1}{2\beta_2} & \cdots & \frac{1}{\beta_2 + \beta_k} \\ \vdots & \vdots & \ddots & \vdots \\ \frac{1}{\beta_1 + \beta_k} & \frac{1}{\beta_2 + \beta_k} & \cdots & \frac{1}{2\beta_k} \end{vmatrix}
$$

$$
= \frac{1}{(2\beta_1)(2\beta_2)\cdots(2\beta_k)} \det \widetilde{\mathcal{B}}_k,
$$

avec

$$
\det \widetilde{\mathcal{B}_k} = \begin{vmatrix} 1 & \frac{(2\beta_1)}{\beta_1 + \beta_2} & \cdots & \frac{(2\beta_1)}{\beta_1 + \beta_k} \\ \frac{(2\beta_2)}{\beta_1 + \beta_2} & 1 & \cdots & \frac{(2\beta_2)}{\beta_2 + \beta_k} \\ \vdots & \vdots & \ddots & \vdots \\ \frac{(2\beta_k)}{\beta_1 + \beta_k} & \frac{(2\beta_k)}{\beta_2 + \beta_k} & \cdots & 1 \end{vmatrix}.
$$

**Déterminant pour les ordres**  $k = 1, 2, 3$ 

Pour  $k = 1$ , la solution est triviale :

$$
\det \mathcal{B}_1=1.
$$

Pour  $k = 2$ , on a :

$$
\det \widetilde{\mathcal{B}_2} = \begin{vmatrix} 1 & \frac{(2\beta_1)}{\beta_1 + \beta_2} \\ \frac{(2\beta_2)}{\beta_1 + \beta_2} & 1 \end{vmatrix}
$$
  
=  $1 - \frac{(2\beta_1)(2\beta_2)}{(\beta_1 + \beta_2)^2}$   
=  $\frac{(\beta_1 - \beta_2)^2}{(\beta_1 + \beta_2)^2}.$ 

Pour  $k = 3$ , on obtient :

$$
\det \widetilde{\mathcal{B}_{3}} = \begin{vmatrix}\n1 & \frac{(2\beta_{1})}{\beta_{1}+\beta_{2}} & \frac{(2\beta_{1})}{\beta_{1}+\beta_{3}} \\
\frac{(2\beta_{2})}{\beta_{1}+\beta_{2}} & 1 & \frac{(2\beta_{2})}{\beta_{2}+\beta_{3}} \\
\frac{(2\beta_{3})}{\beta_{1}+\beta_{3}} & \frac{(2\beta_{1})}{\beta_{2}+\beta_{3}} & 1\n\end{vmatrix}
$$
\n
$$
= \begin{vmatrix}\n1 & \frac{(2\beta_{1})}{\beta_{1}+\beta_{2}} & \frac{(2\beta_{1})}{\beta_{1}+\beta_{3}} \\
0 & 1 - \frac{(2\beta_{2})}{\beta_{1}+\beta_{2}} & \frac{(2\beta_{1})}{\beta_{2}+\beta_{3}} & \frac{(2\beta_{2})}{\beta_{2}+\beta_{3}} & \frac{(2\beta_{1})}{\beta_{1}+\beta_{2}} \\
0 & \frac{(2\beta_{3})}{\beta_{2}+\beta_{3}} - \frac{(2\beta_{3})}{\beta_{1}+\beta_{3}} & 1 - \frac{(2\beta_{3})}{\beta_{1}+\beta_{3}} & \frac{(2\beta_{1})}{\beta_{1}+\beta_{3}} \\
0 & \frac{(2\beta_{1})}{\beta_{1}+\beta_{2}} & \frac{(2\beta_{1})}{\beta_{1}+\beta_{3}} & \frac{(2\beta_{1})}{\beta_{1}+\beta_{3}} \\
0 & \frac{(2\beta_{1})}{(\beta_{1}+\beta_{2})^{2}} & \frac{(2\beta_{2})}{(\beta_{1}+\beta_{2})} & \frac{(2\beta_{1})}{(\beta_{1}+\beta_{2})} \\
0 & \frac{(2\beta_{3})}{\beta_{2}+\beta_{3}} & \frac{(2\beta_{2})}{(\beta_{1}+\beta_{2})} & \frac{(2\beta_{2})}{(\beta_{1}+\beta_{2})} & \frac{(2\beta_{2})}{(\beta_{1}+\beta_{3})} \\
0 & \frac{(2\beta_{3})}{\beta_{2}+\beta_{3}} & \frac{(2\beta_{1})}{(\beta_{1}+\beta_{3})} & \frac{(2\beta_{1})}{(\beta_{1}+\beta_{3})^{2}} \\
1 & \frac{(2\beta_{1})}{\beta_{1}+\beta_{2}} & \frac{(2\beta_{1})}{\beta_{1}+\beta_{3}} & \frac{(2\beta_{1})}{(\beta_{1}+\beta_{3})} \\
$$

avec

$$
\det \widetilde{\mathcal{B}_3} \left( \det \widetilde{\mathcal{B}_2} \right)^{-1} = \frac{(\beta_1 - \beta_3)^2}{(\beta_1 + \beta_3)^2} - \frac{(2\beta_2)(2\beta_3)}{(\beta_2 + \beta_3)^2} \frac{(\beta_1 - \beta_3)^2}{(\beta_1 + \beta_3)^2}
$$

$$
= \frac{(\beta_1 - \beta_3)^2}{(\beta_1 + \beta_3)^2} \left[ 1 - \frac{(2\beta_2)(2\beta_3)}{(\beta_2 + \beta_3)^2} \right]
$$

$$
= \frac{(\beta_1 - \beta_3)^2}{(\beta_1 + \beta_3)^2} \frac{(\beta_2 - \beta_3)^2}{(\beta_2 + \beta_3)^2}.
$$

Et donc on trouve :

$$
\det \widetilde{\mathcal{B}_3} = \det \widetilde{\mathcal{B}_2} \frac{(\beta_1 - \beta_3)^2 (\beta_2 - \beta_3)^2}{(\beta_1 + \beta_3)^2 (\beta_2 + \beta_3)^2}
$$
  
= 
$$
\frac{(\beta_1 - \beta_2)^2 (\beta_1 - \beta_3)^2 (\beta_2 - \beta_3)^2}{(\beta_1 + \beta_2)^2 (\beta_1 + \beta_3)^2 (\beta_2 + \beta_3)^2}.
$$

La particularité que l'on remarque durant l'échelonnement est que les termes qui ne sont pas nuls, restent les mêmes mais qu'ils sont multipliés par un terme

$$
\mathcal{A}_{m,n}^p = \frac{(\beta_p - \beta_m)}{(\beta_p + \beta_m)} \frac{(\beta_p - \beta_n)}{(\beta_p + \beta_n)}
$$
  
=  $1 - \frac{(2\beta_p)(\beta_m + \beta_n)}{(\beta_p + \beta_m)(\beta_p + \beta_n)}$   
=  $\mathcal{A}_{n,m}^p$ .

avec aussi

$$
\mathcal{A}_{m,m}^p = \frac{(\beta_p - \beta_m)^2}{(\beta_p + \beta_m)^2}
$$

$$
= 1 - \frac{(2\beta_p)(2\beta_m)}{(\beta_p + \beta_m)^2}
$$

$$
= \mathcal{A}_{p,p}^m.
$$

Une propriété importante qui favorise l'introduction de cette notation est la suivante :

$$
\mathcal{A}_{m_1,n_1}^p \mathcal{A}_{m_2,n_2}^p = \mathcal{A}_{m_1,n_2}^p \mathcal{A}_{m_2,n_1}^p.
$$

Avec la notation

$$
\mathcal{V}_m^p \equiv \frac{\beta_p - \beta_m}{\beta_p + \beta_m'},
$$
  

$$
\mathcal{A}_{m,n}^p = \mathcal{V}_m^p \mathcal{V}_n^p.
$$
 (H.1)

on peut aussi écrire

Si on reprend le calcul de det  $\widetilde{B_3}$  après l'introduction des termes  $\mathcal{A}_{m,n}^p$ , on trouve que l'écriture devient beaucoup plus simple. En effet :

$$
\det \widetilde{\mathcal{B}}_3 = \begin{vmatrix}\n1 & \frac{(2\beta_1)}{\beta_1 + \beta_2} & \frac{(2\beta_1)}{\beta_1 + \beta_3} \\
\frac{(2\beta_2)}{\beta_1 + \beta_2} & 1 & \frac{(2\beta_2)}{\beta_2 + \beta_3} \\
\frac{(2\beta_3)}{\beta_1 + \beta_3} & \frac{(2\beta_3)}{\beta_2 + \beta_3} & 1\n\end{vmatrix}
$$
\n
$$
= \begin{vmatrix}\n1 & \frac{(2\beta_1)}{\beta_1 + \beta_2} & \frac{(2\beta_1)}{\beta_1 + \beta_3} \\
0 & \mathcal{A}_{2,2}^1 & \frac{(2\beta_2)}{\beta_2 + \beta_3} \mathcal{A}_{2,3}^1\n\end{vmatrix} L_2 \leftarrow L_2 - \frac{(2\beta_2)}{\beta_1 + \beta_2} L_1
$$
\n
$$
= \begin{vmatrix}\n1 & \frac{(2\beta_3)}{\beta_2 + \beta_3} \mathcal{A}_{3,2}^1 & \frac{(2\beta_1)}{\beta_1 + \beta_3} \\
0 & \det \widetilde{\mathcal{B}}_2 & \frac{(2\beta_1)}{\beta_2 + \beta_3} \mathcal{A}_{2,3}^1 \\
0 & \det \widetilde{\mathcal{B}}_3 & \frac{(2\beta_2)}{\beta_2 + \beta_3} \mathcal{A}_{2,3}^1\n\end{vmatrix} L_3 \leftarrow L_3 - \frac{(2\beta_3)}{\beta_2 + \beta_3} \frac{\mathcal{A}_{3,2}^1}{\mathcal{A}_{2,2}^1} L_2
$$

avec

$$
\det \widetilde{\mathcal{B}_3} \left( \det \widetilde{\mathcal{B}_2} \right)^{-1} = \mathcal{A}_{3,3}^1 - \frac{(2\beta_2)(2\beta_3)}{(\beta_2 + \beta_3)^2} \frac{1}{\mathcal{A}_{2,2}^1} \underbrace{\mathcal{A}_{3,2}^1 \mathcal{A}_{2,3}^1}_{\mathcal{A}_{2,2}^1 \mathcal{A}_{3,3}^1} \n= \mathcal{A}_{3,3}^1 \underbrace{\left[ 1 - \frac{(2\beta_2)(2\beta_3)}{(\beta_2 + \beta_3)^2} \right]}_{\mathcal{A}_{3,3}^2}.
$$

En conclusion, on a :

$$
\begin{cases}\n\det \widetilde{\mathcal{B}_1} = 1, \\
\det \widetilde{\mathcal{B}_2} = \left(\det \widetilde{\mathcal{B}_1}\right) \mathcal{A}_{2,2}^1, \\
\det \widetilde{\mathcal{B}_3} = \left(\det \widetilde{\mathcal{B}_2}\right) \mathcal{A}_{3,3}^1 \mathcal{A}_{3,3}^2.\n\end{cases}
$$
\n(H.2)

**Démonstration par récurrence**

Supposons que les relations trouvées (H.2) soient valables jusqu'à l'ordre *k*, c'està-dire :  $\overline{ }$ 

$$
\det \widetilde{\mathcal{B}_k} = \left( \det \widetilde{\mathcal{B}_{k-1}} \right) \mathcal{A}_{k,k}^1 \mathcal{A}_{k,k}^2 \cdots \mathcal{A}_{k,k}^{k-1}, \tag{H.3}
$$

et démontrons qu'elles sont correctes pour *k* + 1, c'est-à-dire :

$$
\det \widetilde{\mathcal{B}_{k+1}} = \left(\det \widetilde{\mathcal{B}_k}\right) \mathcal{A}_{k+1,k+1}^1 \mathcal{A}_{k+1,k+1}^2 \cdots \mathcal{A}_{k+1,k+1}^k. \tag{H.4}
$$

On a :

$$
\det \widetilde{B_{k+1}}=\begin{vmatrix}1&\frac{2\beta_{1}}{\beta_{1}+\beta_{2}}&\frac{2\beta_{1}}{\beta_{1}+\beta_{2}}&\frac{2\beta_{2}}{\beta_{2}+\beta_{2}}&\frac{2\beta_{3}}{\beta_{2}+\beta_{3}}&\frac{2\beta_{3}}{\beta_{2}+\beta_{3}}\\ \frac{2\beta_{2}}{\beta_{1}+\beta_{2}}&1&\frac{2\beta_{2}}{\beta_{2}+\beta_{3}}&1&\frac{2\beta_{2}}{\beta_{2}+\beta_{3}}&\frac{2\beta_{2}}{\beta_{2}+\beta_{3}}\\ \frac{2\beta_{2}}{\beta_{1}+\beta_{2}}&\frac{2\beta_{2}}{\beta_{2}+\beta_{2}}&\frac{2\beta_{2}}{\beta_{2}+\beta_{2}}&\frac{2\beta_{2}}{\beta_{2}+\beta_{2}}&\frac{2\beta_{2}}{\beta_{2}+\beta_{2}}\\ \frac{2\beta_{2}}{\beta_{1}+\beta_{2}+\beta_{1}}&\frac{2\beta_{1}}{\beta_{1}+\beta_{2}+\beta_{1}}&\frac{2\beta_{1}}{\beta_{1}+\beta_{2}}&\frac{2\beta_{1}}{\beta_{1}+\beta_{2}}&\frac{2\
$$

Finalement, on a :

$$
\det \widetilde{\mathcal{B}_k} = \prod_{\substack{i=1,\dots,k-1\\j=i+1,\dots,k}} \frac{(\beta_i - \beta_j)^2}{(\beta_i + \beta_j)^2},\tag{H.5}
$$

et

$$
\det \mathcal{B}_k = \prod_{i=1}^k \frac{1}{2\beta_i} \prod_{\substack{i=1,\dots,k-1\\j=i+1,\dots,k}} \frac{(\beta_i - \beta_j)^2}{(\beta_i + \beta_j)^2}.
$$
 (H.6)

De plus, tous les *β<sup>i</sup>* sont positifs, alors det B*<sup>k</sup>* est positif ∀*k* ∈ **N**<sup>∗</sup> , et la matrice B*<sup>k</sup>* est définie positive.
## **Bibliographie**

- ABRAMOWITZ, M. et I. A. STEGUN (1964). *Handbook of Mathematical Functions with Formulas, Graphs, and Mathematical Tables*. Dover. URL : [https://www.bibsonomy.](https://www.bibsonomy.org/bibtex/223ec744709b3a776a1af0a3fd65cd09f/a_olympia) [org/bibtex/223ec744709b3a776a1af0a3fd65cd09f/a\\_olympia](https://www.bibsonomy.org/bibtex/223ec744709b3a776a1af0a3fd65cd09f/a_olympia).
- AL-GWAIZ, M. (2008). *Sturm-Liouville Theory and its Applications*. Springer-Verlag London. DOI : [10.1007/978-1-84628-972-9](https://doi.org/10.1007/978-1-84628-972-9).
- ALEXANDER, S. A., H. J. MONKHORST et K. SZALEWICZ (1986). « Random tempering of Gaussian-type geminals. I. Atomic systems ». In : *The Journal of Chemical Physics* 85 (10), p. 5821-5825. DOI : [10.1063/1.451543](https://doi.org/10.1063/1.451543). eprint : [https://doi.org/10.](https://doi.org/10.1063/1.451543) [1063/1.451543](https://doi.org/10.1063/1.451543). URL : <https://doi.org/10.1063/1.451543>.
- ALEXANDER, S. A. et al. (1990). « Obtaining microhartree accuracy for two-electron systems with random-tempered Gaussian-type geminals ». In : *The Journal of Chemical Physics* 93 (6), p. 4230-4235. DOI : [10.1063/1.458755](https://doi.org/10.1063/1.458755). eprint : [https://doi.](https://doi.org/10.1063/1.458755) [org/10.1063/1.458755](https://doi.org/10.1063/1.458755). URL : <https://doi.org/10.1063/1.458755>.
- AMBROSIO, M. J. et al. (2011). « Mathematical properties of generalized Sturmian functions ». In : *Journal of Physics A : Mathematical and Theoretical* 45 (1), p. 015201. DOI : [10.1088/1751- 8113/45/1/015201](https://doi.org/10.1088/1751-8113/45/1/015201). URL : [https://doi.org/10.1088%](https://doi.org/10.1088%2F1751-8113%2F45%2F1%2F015201) [2F1751-8113%2F45%2F1%2F015201](https://doi.org/10.1088%2F1751-8113%2F45%2F1%2F015201).
- AMBROSIO, Marcelo J et al. (2017). « Double ionization of helium by proton impact : from intermediate to high momentum transfer ». In : *The European Physical Journal D* 71.5, p. 127.
- AMBROSIO, Marcelo José et al. (2015). « Double ionization of helium by fast electrons with the Generalized Sturmian Functions method ». In : *Journal of Physics B : Atomic, Molecular and Optical Physics* 48.5, p. 055204.
- AMMAR, Abdallah, Arnaud LECLERC et Lorenzo Ugo ANCARANI (2020a). « Fitting continuum wave functions with complex Gaussians ». In : *Journal of Physics : Conference Series*. T. 1412. 15. IOP Publishing, p. 152079.
- (2020b). « Fitting continuum wavefunctions with complex Gaussians : Computation of ionization cross sections ». In : *Journal of Computational Chemistry* 41.27, p. 2365-2377. DOI : [https://doi.org/10.1002/jcc.26396](https://doi.org/https://doi.org/10.1002/jcc.26396).
- AMREIN, W., A. HINZ et D. PEARSON (2005). *Sturm-Liouville Theory : Past and Present*. Birkhäuser. DOI : [10.1007/3-7643-7359-8](https://doi.org/10.1007/3-7643-7359-8).
- AMUSIA, M. Ya. et A. S. BALTENKOV (2006). « Effect of plasma oscillations of  $C_{60}$ collectivized electrons on photoionization of endohedral noble-gas atoms ». In : *Phys. Rev. A* 73 (6), p. 062723. DOI : [10.1103/PhysRevA.73.062723](https://doi.org/10.1103/PhysRevA.73.062723). URL : [https:](https://link.aps.org/doi/10.1103/PhysRevA.73.062723) [//link.aps.org/doi/10.1103/PhysRevA.73.062723](https://link.aps.org/doi/10.1103/PhysRevA.73.062723).
- AVERY, J. (2002). *Hyperspherical Harmonics and Generalized Sturmians*. Springer Netherlands. DOI : [10.1007/0-306-46944-8](https://doi.org/10.1007/0-306-46944-8).
- AVERY, J. et J. AVERY (2006). *Generalized Sturmians and Atomic Spectra*. World Scientific Publishing Company.
- BACKX, C et M J Van der WIEL (1975). « Electron-ion coincidence measurements of CH4 ». In : *Journal of Physics B : Atomic and Molecular Physics* 8.18, p. 3020-3033. DOI : [10.1088/0022-3700/8/18/021](https://doi.org/10.1088/0022-3700/8/18/021).
- BANNA, M. S. et al. (1986). « The photoelectron spectrum of water in the 30 to 140 eV photon energy range ». In : *The Journal of Chemical Physics* 84.9, p. 4739-4744. DOI : [10.1063/1.450008](https://doi.org/10.1063/1.450008).
- BANNA, M Salim, Hartmut KOSSMANN et Volker SCHMIDT (1987). « A study of valence ionization of ammonia with synchrotron radiation ». In : *Chemical physics* 114.1, p. 157-163.
- BARCA, G. M. J., A. T. B. GILBERT et P. M. W. GILL (2014). « Communication : Hartree-Fock description of excited states of H2 ». In : *The Journal of Chemical Physics* 141 (11), p. 111104. DOI : [10.1063/1.4896182](https://doi.org/10.1063/1.4896182). eprint : [https://doi.org/10.1063/1.](https://doi.org/10.1063/1.4896182) [4896182](https://doi.org/10.1063/1.4896182). URL : <https://doi.org/10.1063/1.4896182>.
- (2018). « Simple Models for Difficult Electronic Excitations ». In : *Journal of Chemical Theory and Computation* 14 (3), p. 1501-1509. DOI : [10.1021/acs.jctc.7b00994](https://doi.org/10.1021/acs.jctc.7b00994). eprint : <https://doi.org/10.1021/acs.jctc.7b00994>. URL : [https://doi.org/](https://doi.org/10.1021/acs.jctc.7b00994) [10.1021/acs.jctc.7b00994](https://doi.org/10.1021/acs.jctc.7b00994).
- BARCILON, V. (1974). « On the Solution of Inverse Eigenvalue Problems of high Orders ». In : *Geophysical Journal International* 39 (1), p. 143-154. ISSN : 0956-540X. DOI : [10 . 1111 / j . 1365 - 246X . 1974 . tb05444 . x](https://doi.org/10.1111/j.1365-246X.1974.tb05444.x). eprint : [https : / / academic .](https://academic.oup.com/gji/article-pdf/39/1/143/2160360/39-1-143.pdf) [oup.com/gji/article- pdf/39/1/143/2160360/39- 1- 143.pdf](https://academic.oup.com/gji/article-pdf/39/1/143/2160360/39-1-143.pdf). URL : [https:](https://doi.org/10.1111/j.1365-246X.1974.tb05444.x) [//doi.org/10.1111/j.1365-246X.1974.tb05444.x](https://doi.org/10.1111/j.1365-246X.1974.tb05444.x).
- BATEMAN, H. et A. ERDÉLYI (1953). *Higher transcendental functions*. Calif. Inst. Technol. Bateman Manuscr. New York, NY : McGraw-Hill. URL : [https://authors.](https://authors.library.caltech.edu/43491/) [library.caltech.edu/43491/](https://authors.library.caltech.edu/43491/).
- BATTAGLIA, Stefano et al. (2020). « Distributed Gaussian orbitals for molecular calculations : application to simple systems ». In : *Molecular Physics* 118.4, p. 1615646.
- BAUTISTA, Manuel A., Patrizia ROMANO et Anil K. PRADHAN (1998). « Resonanceaveraged Photoionization Cross Sections for Astrophysical Models ». In : *The Astrophysical Journal Supplement Series* 118.1, p. 259-265. DOI : [10.1086/313132](https://doi.org/10.1086/313132). URL : <https://doi.org/10.1086%2F313132>.
- BEERLAGE, M.J.M. et D. FEIL (1977). « A modified plane wave model for calculating UV photo-ionization cross-sections ». In : *Journal of Electron Spectroscopy and Related Phenomena* 12.2, p. 161 -167. ISSN : 0368-2048. DOI : [https://doi.org/10.](https://doi.org/https://doi.org/10.1016/0368-2048(77)87004-7) [1016/0368-2048\(77\)87004-7](https://doi.org/https://doi.org/10.1016/0368-2048(77)87004-7). URL : [http://www.sciencedirect.com/science/](http://www.sciencedirect.com/science/article/pii/0368204877870047) [article/pii/0368204877870047](http://www.sciencedirect.com/science/article/pii/0368204877870047).
- BELLOS, A. (2010). *Alex's Adventures in Numberland*. Bloomsbury Publishing. ISBN : 9781408811146. URL : <https://books.google.fr/books?id=Cp8oyheDhfUC>.
- BETHE, Hans (1930). « Zur theorie des durchgangs schneller korpuskularstrahlen durch materie ». In : *Annalen der Physik* 397.3, p. 325-400.
- BETHE, Hans A et Edwin E SALPETER (1977). *Quantum mechanics of one-and twoelectron atoms*. Springer Science & Business Media.
- BIEDENHARN, L. C., James D. LOUCK et Peter A. CARRUTHERS (1984). *Angular Momentum in Quantum Physics : Theory and Application*. Encyclopedia of Mathematics and its Applications. Cambridge University Press. DOI : [10.1017/CBO9780511759888](https://doi.org/10.1017/CBO9780511759888).
- BIEDENHARN, LC et JD LOUCK (1984). *Angular Momentum in Quantum Physics*. Acklison-Wesley Publishing Company Reading, Massachusetts.
- BOLEY, D. et G. H. GOLUB (1987). « A survey of matrix inverse eigenvalue problems ». In : *Inverse Problems* 3 (4), p. 595-622. DOI : [10.1088/0266-5611/3/4/010](https://doi.org/10.1088/0266-5611/3/4/010). URL : <https://doi.org/10.1088%2F0266-5611%2F3%2F4%2F010>.
- BOYS, S Francis (1950). « Electronic wave functions-I. A general method of calculation for the stationary states of any molecular system ». In : *Proceedings of the Royal Society of London. Series A. Mathematical and Physical Sciences* 200.1063, p. 542-554.
- BRAUNSTEIN, M. et al. (1988). « Studies of the photoionization cross sections of CH4 ». In : *The Journal of Chemical Physics* 89.5, p. 2998-3001. DOI : [10.1063/1.455006](https://doi.org/10.1063/1.455006). eprint : <https://doi.org/10.1063/1.455006>. URL : [https://doi.org/10.1063/](https://doi.org/10.1063/1.455006) [1.455006](https://doi.org/10.1063/1.455006).
- BRION, C.E. et al. (1977). « Branching ratios and partial oscillator strengths for the photoionization of NH3 in the 15–50 eV region ». In : *Journal of Electron Spectroscopy and Related Phenomena* 12.3, p. 323 -334. ISSN : 0368-2048. DOI : [https:](https://doi.org/https://doi.org/10.1016/0368-2048(77)85083-4) [//doi.org/10.1016/0368-2048\(77\)85083-4](https://doi.org/https://doi.org/10.1016/0368-2048(77)85083-4).
- BUCHHOLZ, Herbert (1969). *The confluent hypergeometric function : with special emphasis on its applications*. (English Transl.) Springer-Verlag.
- BUNGE, Carlos F, Jose A BARRIENTOS et A Vivier BUNGE (1993). « Roothaan-Hartree-Fock ground-state atomic wave functions : Slater-type orbital expansions and expectation values for Z= 2-54 ». In : *Atomic data and nuclear data tables* 53.1, p. 113- 162.
- BURKE, P. G. (2011). *R-Matrix Theory of Atomic Collisions*. T. 61. Springer. URL : [https:](https://link.springer.com/book/10.1007/978-3-642-15931-2) [//link.springer.com/book/10.1007/978-3-642-15931-2](https://link.springer.com/book/10.1007/978-3-642-15931-2).
- CACELLI, I, V CARRAVETTA et R MOCCIA (1985). « Transition probability and photoionisation cross section calculations for CH<sub>4</sub> and HF by one-centre expansion and Stieltjes technique ». In : 18.7, p. 1375-1394. DOI : [10.1088/0022-3700/18/7/018](https://doi.org/10.1088/0022-3700/18/7/018). URL : <https://doi.org/10.1088%2F0022-3700%2F18%2F7%2F018>.
- CACELLI, I., R. MOCCIA et V. CARRAVETTA (1984). « Photoionisation cross section calculations for H2O and NH3 by one-center expansion and Sticltjies technique ». In : *Chemical Physics* 90.3, p. 313 -324. ISSN : 0301-0104. DOI : [https://doi.org/](https://doi.org/https://doi.org/10.1016/0301-0104(84)85328-8) [10 . 1016 / 0301 - 0104\(84 \) 85328 - 8](https://doi.org/https://doi.org/10.1016/0301-0104(84)85328-8). URL : [http : / / www . sciencedirect . com /](http://www.sciencedirect.com/science/article/pii/0301010484853288) [science/article/pii/0301010484853288](http://www.sciencedirect.com/science/article/pii/0301010484853288).
- CACELLI, Ivo, Roberto MOCCIA et Antonio RIZZO (1993). « Gaussian type orbital basis sets for the calculation of continuum properties in molecules : The photoionization cross section of H2 ». In : *The Journal of Chemical Physics* 98 (11), p. 8742- 8748. DOI : [10.1063/1.464482](https://doi.org/10.1063/1.464482). eprint : <https://doi.org/10.1063/1.464482>. URL : <https://doi.org/10.1063/1.464482>.
- (1995). « Gaussian-type orbitals basis sets for the calculation of continuum properties in molecules : The differential photoionization cross section of Li2 and LiH ». In : *The Journal of Chemical Physics* 102 (18), p. 7131-7141. DOI : [10.1063/1.](https://doi.org/10.1063/1.469107) [469107](https://doi.org/10.1063/1.469107). eprint : <https://doi.org/10.1063/1.469107>. URL : [https://doi.org/](https://doi.org/10.1063/1.469107) [10.1063/1.469107](https://doi.org/10.1063/1.469107).
- (1998). « Gaussian-type-orbital basis sets for the calculation of continuum properties in molecules : The differential photoionization cross section of molecular nitrogen ». In : *Phys. Rev. A* 57 (3), p. 1895-1905. DOI : [10.1103/PhysRevA.57.1895](https://doi.org/10.1103/PhysRevA.57.1895). URL : <https://link.aps.org/doi/10.1103/PhysRevA.57.1895>.
- (2000). « Gaussian Type Orbitals basis sets for the calculation of continuum properties in molecules : the differential photoionization cross section of acetylene ». In : *Chemical Physics* 252 (1), p. 67-81. ISSN : 0301-0104. DOI : [https://doi.org/](https://doi.org/https://doi.org/10.1016/S0301-0104(99)00325-0) [10.1016/S0301- 0104\(99\)00325- 0](https://doi.org/https://doi.org/10.1016/S0301-0104(99)00325-0). URL : [http://www.sciencedirect.com/](http://www.sciencedirect.com/science/article/pii/S0301010499003250) [science/article/pii/S0301010499003250](http://www.sciencedirect.com/science/article/pii/S0301010499003250).
- CACELLI, Ivo et al. (1988). « Photoionization and photoabsorption cross section calculations in methane, ammonia, water, and hydrogen fluoride molecules ». In : *The Journal of Physical Chemistry* 92.4, p. 979-982.
- CARRAVETTA, V. et al. (2000). « Ab initio calculations of molecular resonant photoemission spectra ». In : *The Journal of Chemical Physics* 113 (18), p. 7790-7798. DOI : [10 . 1063 / 1 . 1316046](https://doi.org/10.1063/1.1316046). eprint : [https : / / doi . org / 10 . 1063 / 1 . 1316046](https://doi.org/10.1063/1.1316046). URL : <https://doi.org/10.1063/1.1316046>.
- CARRIERE, R. et R. L. MOSES (1992). « High resolution radar target modeling using a modified Prony estimator ». In : *IEEE Transactions on Antennas and Propagation* 40 (1), p. 13-18. URL : <https://ieeexplore.ieee.org/document/123348>.
- CHIU, Lue-yung Chow et Mohammad MOHARERRZADEH (1994). « Translational and rotational expansion of spherical Gaussian wave functions for multicenter molecular integrals ». In : *The Journal of chemical physics* 101.1, p. 449-458.
- (1998). « Multicenter integrals of spherical Laguerre Gaussian orbitals by generalized spherical gradient operators ». In : *The Journal of Chemical Physics* 108.13, p. 5230-5242. DOI : [10.1063/1.475960](https://doi.org/10.1063/1.475960).
- CHOW CHIU, L.-Y. et M. MOHARERRZADEH (2001). « The addition theorem of spherical Laguerre Gaussian functions and its application in molecular integrals ». In : *Journal of Molecular Structure : THEOCHEM* 536.2, p. 263 -267. ISSN : 0166-1280. DOI : [https://doi.org/10.1016/S0166-1280\(00\)00704-1](https://doi.org/https://doi.org/10.1016/S0166-1280(00)00704-1).
- CHRISTOFFERSEN, Ralph E (2013). *Basic principles and techniques of molecular quantum mechanics*. Springer Science & Business Media.
- CHU, M. T. et G. H. GOLUB (2002). « Structured inverse eigenvalue problems ». In : *Acta Numerica* 11, p. 1-71. DOI : [10.1017/S0962492902000016](https://doi.org/10.1017/S0962492902000016).
- (2005). *Inverse Eigenvalue Problems : Theory, Algorithms, and Applications*. Oxford. DOI : [10.1093/acprof:oso/9780198566649.001.0001](https://doi.org/10.1093/acprof:oso/9780198566649.001.0001).
- CLEMENTI, Enrico et Carla ROETTI (1974). « Roothaan-Hartree-Fock atomic wavefunctions : Basis functions and their coefficients for ground and certain excited states of neutral and ionized atoms, *Z* ≤ 54 ». In : *Atomic data and nuclear data tables* 14.3-4, p. 177-478.
- COCCIA, E. et E. LUPPI (2016). « Optimal-continuum and multicentered Gaussian basis sets for high-harmonic generation spectroscopy ». In : *Theor Chem Acc* 135. DOI : [https://doi.org/10.1007/s00214- 015- 1770- z](https://doi.org/https://doi.org/10.1007/s00214-015-1770-z). URL : [https://link.](https://link.springer.com/article/10.1007/s00214-015-1770-z#citeas) [springer.com/article/10.1007/s00214-015-1770-z#citeas](https://link.springer.com/article/10.1007/s00214-015-1770-z#citeas).
- COCCIA, Emanuele et al. (2016). « Gaussian continuum basis functions for calculating high-harmonic generation spectra ». In : *International Journal of Quantum Chemistry* 116 (14), p. 1120-1131. DOI : [10 . 1002 / qua . 25146](https://doi.org/10.1002/qua.25146). eprint : [https :](https://onlinelibrary.wiley.com/doi/pdf/10.1002/qua.25146) [/ / onlinelibrary . wiley . com / doi / pdf / 10 . 1002 / qua . 25146](https://onlinelibrary.wiley.com/doi/pdf/10.1002/qua.25146). URL : [https :](https://onlinelibrary.wiley.com/doi/abs/10.1002/qua.25146) [//onlinelibrary.wiley.com/doi/abs/10.1002/qua.25146](https://onlinelibrary.wiley.com/doi/abs/10.1002/qua.25146).
- COCCIA, Emanuele et al. (2017). « Ab initio lifetime correction to scattering states for time-dependent electronic-structure calculations with incomplete basis sets ». In : *The Journal of Chemical Physics* 147 (1), p. 014106. DOI : [10.1063/1.4991563](https://doi.org/10.1063/1.4991563). eprint : <https://doi.org/10.1063/1.4991563>. URL : [https://doi.org/10.](https://doi.org/10.1063/1.4991563) [1063/1.4991563](https://doi.org/10.1063/1.4991563).
- DALGARNO, A (1952). « The Photo-Ionization Cross Section of Methane ». In : *Proceedings of the Physical Society. Section A* 65.8, p. 663-667. DOI : [10.1088/0370-1298/](https://doi.org/10.1088/0370-1298/65/8/310) [65/8/310](https://doi.org/10.1088/0370-1298/65/8/310). URL : <https://doi.org/10.1088%2F0370-1298%2F65%2F8%2F310>.
- DELANEY, J J, V R SAUNDERS et I H HILLIER (1981). « Stieltjes-Tchebycheff calculations in the static-exchange approximation of photoexcitation and ionisation in water ». In : *Journal of Physics B : Atomic and Molecular Physics* 14.5, p. 819-828. DOI : [10.1088/0022-3700/14/5/014](https://doi.org/10.1088/0022-3700/14/5/014). URL : [https://doi.org/10.1088%2F0022-](https://doi.org/10.1088%2F0022-3700%2F14%2F5%2F014) [3700%2F14%2F5%2F014](https://doi.org/10.1088%2F0022-3700%2F14%2F5%2F014).
- DELEUZE, Michaël, Barry T. PICKUP et Joseph DELHALLE (1994). « Plane wave and orthogonalized plane wave many-body Green's function calculations of photoionization intensities ». In : *Molecular Physics* 83.4, p. 655-686. DOI : [10 . 1080 /](https://doi.org/10.1080/00268979400101501) [00268979400101501](https://doi.org/10.1080/00268979400101501). eprint : <https://doi.org/10.1080/00268979400101501>. URL : <https://doi.org/10.1080/00268979400101501>.
- DEWAR, M.J.S. et al. (1975). « Calculation of photoionization cross sections using abinitio wavefunctions and the plane wave approximation ». In : *Chemical Physics Letters* 31.2, p. 286 -290. ISSN : 0009-2614. DOI : [https://doi.org/10.1016/0009-](https://doi.org/https://doi.org/10.1016/0009-2614(75)85022-6) [2614\(75\)85022- 6](https://doi.org/https://doi.org/10.1016/0009-2614(75)85022-6). URL : [http://www.sciencedirect.com/science/article/](http://www.sciencedirect.com/science/article/pii/0009261475850226) [pii/0009261475850226](http://www.sciencedirect.com/science/article/pii/0009261475850226).
- DRAKE, Gordon (2006). « Springer Handbook of Atomic, Molecular, and Optical Physics ». In : *Springer-Verlag New York*.
- DUNNING, Thom H et P Jeffrey HAY (1977). « Gaussian basis sets for molecular calculations ». In : *Methods of electronic structure theory*. Springer, p. 1-27.
- DUPUIS, Michel, John RYS et Harry F KING (1976). « Evaluation of molecular integrals over Gaussian basis functions ». In : *The Journal of Chemical Physics* 65.1, p. 111-116.
- EDMONDS, Alan Robert (1996). *Angular momentum in quantum mechanics*. Princeton university press.
- ENDRES, S. C., C. SANDROCK et W. W. FOCKE (2018). « A Simplicial Homology Algorithm for Lipschitz Optimisation ». In : *J. of Global Optimization* 72 (2), p. 181-217. ISSN : 0925-5001. DOI : [10.1007/s10898-018-0645-y](https://doi.org/10.1007/s10898-018-0645-y). URL : [https://doi.org/](https://doi.org/10.1007/s10898-018-0645-y) [10.1007/s10898-018-0645-y](https://doi.org/10.1007/s10898-018-0645-y).
- EPSTEIN, S. (1974). *The variation method in quantum chemistry*. Academic Press. ISBN : 9780323157476.
- FAURE, A. et al. (2002). « GTOBAS : fitting continuum functions with Gaussian-type orbitals ». In : *Computer Physics Communications* 144 (2), p. 224-241. ISSN : 0010- 4655. DOI : [https://doi.org/10.1016/S0010- 4655\(02\)00141- 8](https://doi.org/https://doi.org/10.1016/S0010-4655(02)00141-8). URL : [http:](http://www.sciencedirect.com/science/article/pii/S0010465502001418) [//www.sciencedirect.com/science/article/pii/S0010465502001418](http://www.sciencedirect.com/science/article/pii/S0010465502001418).
- FELLER, D. F. et K. RUEDENBERG (1979). « Systematic approach to extended eventempered orbital bases for atomic and molecular calculations ». In : *Theoretica chimica acta* 52 (3), p. 231-251. DOI : [10.1007/BF00547681](https://doi.org/10.1007/BF00547681). URL : [https://doi.](https://doi.org/10.1007/BF00547681) [org/10.1007/BF00547681](https://doi.org/10.1007/BF00547681).
- FERNÁNDEZ-MENCHERO, L. et S. OTRANTO (2010). « Single ionization of CH<sub>4</sub> by bare ions : Fully differential cross sections ». In : *Phys. Rev. A* 82 (2), p. 022712. DOI : [10.1103/PhysRevA.82.022712](https://doi.org/10.1103/PhysRevA.82.022712).
- FERNÁNDEZ-MENCHERO, L et S OTRANTO (2014). « Fully and double differential cross sections for the single ionization of  $H_2O$  by bare ion impact ». In : 47.3, p. 035205. DOI : [10.1088/0953-4075/47/3/035205](https://doi.org/10.1088/0953-4075/47/3/035205).
- FIECK, G (1979). « Racah algebra and Talmi transformation in the theory of multicentre integrals of Gaussian orbitals ». In : *Journal of Physics B : Atomic and Molecular Physics* 12.7, p. 1063.
- FIECK, Gerhard (1980). « The multi-centre integrals of derivative, spherical GTOs ». In : *Theoretica chimica acta* 54.4, p. 323-332.
- FIORI, Marcelo et J.E. MIRAGLIA (2012). « New approach for approximating the continuum wave function by Gaussian basis set ». In : *Computer Physics Communications* 183 (12), p. 2528-2534. ISSN : 0010-4655. DOI : [https://doi.org/10.](https://doi.org/https://doi.org/10.1016/j.cpc.2012.07.001) [1016/j.cpc.2012.07.001](https://doi.org/https://doi.org/10.1016/j.cpc.2012.07.001).
- FITZPATRICK, Richard (2014). *Plasma physics : an introduction*. Crc Press.
- FRIEDLAN, S. (1977). « Inverse eigenvalue problems ». In : *Linear Algebra and its Applications* 17 (1), p. 15-51. ISSN : 0024-3795. DOI : [https://doi.org/10.1016/0024-](https://doi.org/https://doi.org/10.1016/0024-3795(77)90039-8) [3795\(77\)90039- 8](https://doi.org/https://doi.org/10.1016/0024-3795(77)90039-8). URL : [http://www.sciencedirect.com/science/article/](http://www.sciencedirect.com/science/article/pii/0024379577900398) [pii/0024379577900398](http://www.sciencedirect.com/science/article/pii/0024379577900398).
- FRIEDLAND, S., J. NOCEDAL et M. L. OVERTON (1987). « The Formulation and Analysis of Numerical Methods for Inverse Eigenvalue Problems ». In : *SIAM Journal*

*on Numerical Analysis* 24 (3), p. 634-667. DOI : [10.1137/0724043](https://doi.org/10.1137/0724043). eprint : [https:](https://doi.org/10.1137/0724043) [//doi.org/10.1137/0724043](https://doi.org/10.1137/0724043). URL : <https://doi.org/10.1137/0724043>.

- FROST, Arthur A (1967a). « Floating spherical Gaussian orbital model of molecular structure. I. Computational procedure. LiH as an example ». In : *The Journal of Chemical Physics* 47.10, p. 3707-3713.
- (1967b). « Floating Spherical Gaussian Orbital Model of Molecular Structure. II. One-and Two-Electron-Pair Systems ». In : *The Journal of Chemical Physics* 47.10, p. 3714-3716.
- (1968). « A floating spherical gaussian orbital model of molecular structure. iii. first-row atom hydrides ». In : *The Journal of Physical Chemistry* 72.4, p. 1289-1293.
- FROST, Arthur A et Robert A ROUSE (1968). « Floating spherical Gaussian orbital model of molecular structure. IV. Hydrocarbons ». In : *Journal of the American Chemical Society* 90.8, p. 1965-1969.
- GASANEO, G. et al. (2013). « Chapter 7 Three-Body Coulomb Problems with Generalized Sturmian Functions ». In : *Proceedings of MEST 2012 : Exponential Type Orbitals for Molecular Electronic Structure Theory*. Sous la dir. de Philip E. HOG-GAN. T. 67. Advances in Quantum Chemistry. Academic Press, p. 153-216. DOI : [https : / / doi . org / 10 . 1016 / B978 - 0 - 12 - 411544 - 6 . 00007 - 8](https://doi.org/https://doi.org/10.1016/B978-0-12-411544-6.00007-8). URL : [http :](http://www.sciencedirect.com/science/article/pii/B9780124115446000078) [//www.sciencedirect.com/science/article/pii/B9780124115446000078](http://www.sciencedirect.com/science/article/pii/B9780124115446000078).
- GAY, D. M. (1979). « Some Convergence Properties of Broyden's Method ». In : *SIAM J. Num. Anal.* 16 (4), p. 623-630. DOI : [10.1137/0716047](https://doi.org/10.1137/0716047). eprint : [https://doi.](https://doi.org/10.1137/0716047) [org/10.1137/0716047](https://doi.org/10.1137/0716047). URL : <https://doi.org/10.1137/0716047>.
- GILBERT, A. T. B. et al. (2008). « Self-Consistent Field Calculations of Excited States Using the Maximum Overlap Method (MOM) ». In : *The Journal of Physical Chemistry A* 112 (50), p. 13164-13171. DOI : [10 . 1021 / jp801738f](https://doi.org/10.1021/jp801738f). eprint : [https :](https://doi.org/10.1021/jp801738f) [//doi.org/10.1021/jp801738f](https://doi.org/10.1021/jp801738f). URL : <https://doi.org/10.1021/jp801738f>.
- GOZEM, Samer et al. (2015). « Photoelectron wave function in photoionization : Plane wave or coulomb wave ? » In : *The Journal of Physical Chemistry Letters* 6.22, p. 4532- 4540.
- GRADSHTEYN, Izrail Solomonovich et Iosif Moiseevich RYZHIK (2014). *Table of integrals, series, and products*. Academic press.
- GRANADOS CASTRO, C. M. (2016). « Application of Generalized Sturmian Basis Functions to Molecular Systems ». Thèse de doctorat dirigée par Ancarani, L. U. Assfeld, X. et Gasaneo, G. Thèse de doct. Université de Lorraine et Universidad Nacional del Sur. URL : <http://www.theses.fr/2016LORR0041>.
- GRANADOS-CASTRO, C. M. et al. (2016). « Chapter One A Sturmian Approach to Photoionization of Molecules ». In : *Electron Correlation in Molecules – ab initio Beyond Gaussian Quantum Chemistry*. Sous la dir. de Philip E. HOGGAN et Telhat OZDOGAN. T. 73. Advances in Quantum Chemistry. Academic Press, p. 3-57. DOI : [https://doi.org/10.1016/bs.aiq.2015.06.002](https://doi.org/https://doi.org/10.1016/bs.aiq.2015.06.002). URL : [http://www.](http://www.sciencedirect.com/science/article/pii/S0065327615000295) [sciencedirect.com/science/article/pii/S0065327615000295](http://www.sciencedirect.com/science/article/pii/S0065327615000295).
- GRANADOS-CASTRO, Carlos Mario et Lorenzo Ugo ANCARANI (2017). « Electron impact ionization of the outer valence orbital 1t2 of CH<sub>4</sub> ». In : *The European Physical Journal D* 71.3, p. 65.
- GRANADOS-CASTRO, Carlos Mario et al. (2014). « Sturmian Approach to Single Photoionization of CH<sup>4</sup> ». In : *Few-Body Systems* 55.8-10, p. 1029-1032.
- GRANADOS—CASTRO, C M et al. (2015a). « Sturmian approach to single photoionization of many electron atoms and molecules ». In : *Journal of Physics : Conference Series* 601, p. 012009. DOI : [10.1088/1742- 6596/601/1/012009](https://doi.org/10.1088/1742-6596/601/1/012009). URL : [https:](https://doi.org/10.1088%2F1742-6596%2F601%2F1%2F012009) [//doi.org/10.1088%2F1742-6596%2F601%2F1%2F012009](https://doi.org/10.1088%2F1742-6596%2F601%2F1%2F012009).
- GRANADOS—CASTRO, C M et al. (2015b). « Sturmian approach to study photoionization of molecules ». In : *Journal of Physics : Conference Series* 635.11, p. 112073. DOI : [10.1088/1742-6596/635/11/112073](https://doi.org/10.1088/1742-6596/635/11/112073). URL : [https://doi.org/10.1088%](https://doi.org/10.1088%2F1742-6596%2F635%2F11%2F112073) [2F1742-6596%2F635%2F11%2F112073](https://doi.org/10.1088%2F1742-6596%2F635%2F11%2F112073).
- GRANADOS–CASTRO, Carlos Mario, Alessandro GENONI et Lorenzo Ugo ANCA-RANI (2017). « Ionization of NH<sup>3</sup> by Electron and Photon Impact ». In : *Journal of Physics : Conference Series* 875, p. 062029. DOI : [10.1088/1742- 6596/875/7/](https://doi.org/10.1088/1742-6596/875/7/062029) [062029](https://doi.org/10.1088/1742-6596/875/7/062029). URL : <https://doi.org/10.1088%2F1742-6596%2F875%2F7%2F062029>.
- HARRIMAN, J. M. (1956). In : *Phys. Rev.* 101, p. 594.
- HARRIS, Frank E (1963). « Gaussian Wave functions for polyatomic molecules ». In : *Reviews of Modern Physics* 35.3, p. 558.
- HERMAN, Frank et Sherwood SKILLMAN (1963). *Atomic structure calculations*. Prentice-Hall.
- HILL, J Grant (2013). « Gaussian basis sets for molecular applications ». In : *International Journal of Quantum Chemistry* 113.1, p. 21-34.
- HILTON, P. R., S. NORDHOLM et N. S. HUSH (1976). « Molecular photoionization cross sections calculated by an effective plane wave method ». In : *Chemical Physics* 15.3, p. 345 -361. ISSN : 0301-0104. DOI : [https://doi.org/10.1016/0301-](https://doi.org/https://doi.org/10.1016/0301-0104(76)80064-X) [0104\(76\)80064- X](https://doi.org/https://doi.org/10.1016/0301-0104(76)80064-X). URL : [http://www.sciencedirect.com/science/article/](http://www.sciencedirect.com/science/article/pii/030101047680064X) [pii/030101047680064X](http://www.sciencedirect.com/science/article/pii/030101047680064X).
- HILTON, Peter R., Sture HORDHOLM et N.S. HUSH (1979). « Photoionization cross section of water by an atomic extrapolation method ». In : *Chemical Physics Letters* 64.3, p. 515 -518. ISSN : 0009-2614. DOI : [https : / / doi . org / 10 . 1016 / 0009 -](https://doi.org/https://doi.org/10.1016/0009-2614(79)80235-3) [2614\(79\)80235- 3](https://doi.org/https://doi.org/10.1016/0009-2614(79)80235-3). URL : [http://www.sciencedirect.com/science/article/](http://www.sciencedirect.com/science/article/pii/0009261479802353) [pii/0009261479802353](http://www.sciencedirect.com/science/article/pii/0009261479802353).
- HONIGMANN, Michael, Heinz-Peter LIEBERMANN et Robert J. BUENKER (2010). « Use of complex configuration interaction calculations and the stationary principle for the description of metastable electronic states of HCl ». In : *The Journal of Chemical Physics* 133 (4), p. 044305. DOI : [10.1063/1.3467885](https://doi.org/10.1063/1.3467885).
- HUANG, J.-T.J. et F.O. ELLISON (1975). « Angular asymmetry parameters of photoelectrons from H2, N2 and CH4; an extended orthogonalized plane-wave calculation ». In : *Chemical Physics Letters* 32.1, p. 196. ISSN : 0009-2614. DOI : [https://](https://doi.org/https://doi.org/10.1016/0009-2614(75)85200-6) [doi.org/10.1016/0009-2614\(75\)85200-6](https://doi.org/https://doi.org/10.1016/0009-2614(75)85200-6). URL : [http://www.sciencedirect.](http://www.sciencedirect.com/science/article/pii/0009261475852006) [com/science/article/pii/0009261475852006](http://www.sciencedirect.com/science/article/pii/0009261475852006).
- HUZINAGA, S. (1965). « Gaussian-Type Functions for Polyatomic Systems. I ». In : *The Journal of Chemical Physics* 42 (4), p. 1293-1302. DOI : [10 . 1063 / 1 . 1696113](https://doi.org/10.1063/1.1696113). eprint : <https://doi.org/10.1063/1.1696113>. URL : [https://doi.org/10.](https://doi.org/10.1063/1.1696113) [1063/1.1696113](https://doi.org/10.1063/1.1696113).
- HUZINAGA, S. et M. KLOBUKOWSKI (1985). « Well-tempered GTF basis sets for the atoms K through *χ<sup>e</sup>* ». In : *Chemical Physics Letters* 120 (6), p. 509-512. ISSN : 0009- 2614. DOI : [https://doi.org/10.1016/0009- 2614\(85\)80543- 1](https://doi.org/https://doi.org/10.1016/0009-2614(85)80543-1). URL : [http:](http://www.sciencedirect.com/science/article/pii/0009261485805431) [//www.sciencedirect.com/science/article/pii/0009261485805431](http://www.sciencedirect.com/science/article/pii/0009261485805431).
- HUZINAGA, S., M. KLOBUKOWSKI et H. TATEWAKI (1985). « The well-tempered GTF basis sets and their applications in the SCF calculations on N2, CO, Na2, and P2 ». In : *Canadian Journal of Chemistry* 63 (7), p. 1812-1828. DOI : [10.1139/v85-](https://doi.org/10.1139/v85-302) [302](https://doi.org/10.1139/v85-302). eprint : <https://doi.org/10.1139/v85-302>. URL : [https://doi.org/10.](https://doi.org/10.1139/v85-302) [1139/v85-302](https://doi.org/10.1139/v85-302).
- *NIST Digital Library of Mathematical Functions*. http ://dlmf.nist.gov/, Release 1.0.25 of 2019-12-15. F. W. J. Olver, A. B. Olde Daalhuis, D. W. Lozier, B. I. Schneider, R. F. Boisvert, C. W. Clark, B. R. Miller, B. V. Saunders, H. S. Cohl, and M. A. McClain, eds. URL : <http://dlmf.nist.gov/>.
- JENSEN, F. (2006). *Introduction to Computational Chemistry*. Hoboken, NJ, USA : John Wiley et Sons, Inc. ISBN : 0470011874.
- JOHANSSON, Fredrik et al. (2013). *mpmath : a Python library for arbitrary-precision floating-point arithmetic (version 0.18)*. http://mpmath.org/.
- JOHNSON, W. R. (2007). *Atomic Structure Theory : Lectures on Atomic Physics*. Springer-Verlag Berlin Heidelberg. DOI : [10 . 1007 / 978 - 3 - 540 - 68013 - 0](https://doi.org/10.1007/978-3-540-68013-0). URL : [https :](https://www.springer.com/gp/book/9783540680109) [//www.springer.com/gp/book/9783540680109](https://www.springer.com/gp/book/9783540680109).
- KAUFMANN, K et W BAUMEISTER (1989). « Single-centre expansion of Gaussian basis functions and the angular decomposition of their overlap integrals ». In : 22.1, p. 1-12. DOI : [10.1088/0953-4075/22/1/004](https://doi.org/10.1088/0953-4075/22/1/004). URL : [https://doi.org/10.1088%](https://doi.org/10.1088%2F0953-4075%2F22%2F1%2F004) [2F0953-4075%2F22%2F1%2F004](https://doi.org/10.1088%2F0953-4075%2F22%2F1%2F004).
- KAUFMANN, K, W BAUMEISTER et M JUNGEN (1989). « Universal Gaussian basis sets for an optimum representation of Rydberg and continuum wavefunctions ». In : *Journal of Physics B : Atomic, Molecular and Optical Physics* 22.14, p. 2223.
- KILCOYNE, David A.L., Sture NORDHOLM et Noel S. HUSH (1986). « Diffraction analysis of the photoionisation cross sections of water, ammonia and methane ». In : *Chemical Physics* 107.2, p. 213 -223. ISSN : 0301-0104. DOI : [https://doi.org/10.](https://doi.org/https://doi.org/10.1016/0301-0104(86)85005-4) [1016/0301-0104\(86\)85005-4](https://doi.org/https://doi.org/10.1016/0301-0104(86)85005-4). URL : [http://www.sciencedirect.com/science/](http://www.sciencedirect.com/science/article/pii/0301010486850054) [article/pii/0301010486850054](http://www.sciencedirect.com/science/article/pii/0301010486850054).
- KLINK, W. H. et G. L. PAYNE (1976). « Approximating with nonorthogonal basis functions ». In : *Journal of Computational Physics* 21 (2), p. 208-226. URL : [http :](http://www.sciencedirect.com/science/article/pii/0021999176900127) [//www.sciencedirect.com/science/article/pii/0021999176900127](http://www.sciencedirect.com/science/article/pii/0021999176900127).
- KRAUSS, Morris (1964). « Gaussian Wave Functions for Polyatomic Molecules : Integral Formulas ». In : *Journal of Research of the National Bureau of Standards : Mathematics and mathematical physics. B* 68, p. 35.
- KUANG, Jiyun et CD LIN (1997a). « Molecular integrals over spherical Gaussian-type orbitals : I ». In : *Journal of Physics B : Atomic, Molecular and Optical Physics* 30.11, p. 2529. DOI : [10.1088/0953-4075/30/11/007](https://doi.org/10.1088/0953-4075/30/11/007).
- (1997b). « Molecular integrals over spherical Gaussian-type orbitals : II. Modified with plane-wave phase factors ». In : *Journal of Physics B : Atomic, Molecular and Optical Physics* 30.11, p. 2549. DOI : [10.1088/0953-4075/30/11/008](https://doi.org/10.1088/0953-4075/30/11/008).
- LAY, D. C., S. R. LAY et J. J. MCDONALD (2015). *Linear algebra and its applications*. Pearson.
- LEVINE, J.S. et A. JAVAN (1973). « Observation of laser oscillation in a 1-atm CO2–N2–He laser pumped by an electrically heated plasma generated via photoionization ». In : *Applied Physics Letters* 22.2, p. 55-57. DOI : [10.1063/1.1654555](https://doi.org/10.1063/1.1654555). eprint : [https:](https://doi.org/10.1063/1.1654555) [//doi.org/10.1063/1.1654555](https://doi.org/10.1063/1.1654555). URL : <https://doi.org/10.1063/1.1654555>.
- LÜTZEN, J. (1984). « Sturm and Liouville's work on ordinary linear differential equations. The emergence of Sturm-Liouville theory ». In : *Arch. Hist. Exact Sci.* 29, p. 309-376. DOI : [10 . 1007 / BF00348405](https://doi.org/10.1007/BF00348405). URL : [https : / / doi . org / 10 . 1007 /](https://doi.org/10.1007/BF00348405) [BF00348405](https://doi.org/10.1007/BF00348405).
- MACHADO, L. E. et al. (1990). « Cross sections and photoelectron asymmetry parameters for photoionization of H2O ». In : *The Journal of Chemical Physics* 92.4, p. 2362-2366. DOI : [10.1063/1.457977](https://doi.org/10.1063/1.457977). eprint : [https://doi.org/10.1063/1.](https://doi.org/10.1063/1.457977) [457977](https://doi.org/10.1063/1.457977). URL : <https://doi.org/10.1063/1.457977>.
- MARANTE, Carlos, Luca ARGENTI et Fernando MARTÍN (2014). « Hybrid Gaussian B-spline basis for the electronic continuum : Photoionization of atomic hydrogen ». In : *Phys. Rev. A* 90 (1), p. 012506. DOI : [10.1103/PhysRevA.90.012506](https://doi.org/10.1103/PhysRevA.90.012506).
- MARETIS, Dimitris K (1979). « Talmi transformation and the multicenter integrals of harmonic oscillator functions ». In : *The Journal of Chemical Physics* 71.2, p. 917-921.
- MAŠÍN, Zdeněk et Jimena D GORFINKIEL (2014). « Towards an accurate representation of the continuum in calculations of electron, positron and laser field interactions with molecules ». In : *Journal of Physics : Conference Series*. T. 490. 1. IOP Publishing, p. 012090.
- MATSUOKA, Osamu (1990). « Molecular integrals over spherical Laguerre Gaussiantype functions ». In : *The Journal of chemical physics* 92.7, p. 4364-4371.
- MATSUZAKI, Rei et Satoshi YABUSHITA (2017a). « Calculation of photoionization differential cross sections using complex Gauss-type orbitals ». In : *Journal of Computational Chemistry* 38 (23), p. 2030-2040. DOI : [10.1002/jcc.24848](https://doi.org/10.1002/jcc.24848). URL : [https:](https://onlinelibrary.wiley.com/doi/abs/10.1002/jcc.24848) [//onlinelibrary.wiley.com/doi/abs/10.1002/jcc.24848](https://onlinelibrary.wiley.com/doi/abs/10.1002/jcc.24848).
- (2017b). « Optimization of complex slater-type functions with analytic derivative methods for describing photoionization differential cross sections ». In : *J. Comput. Chem.* 38 (12), p. 910-925. DOI : [10.1002/jcc.24766](https://doi.org/10.1002/jcc.24766).
- MATSUZAKI, Rei et al. (2014). « Construction of complex STO-NG basis sets by the method of least squares and their applications ». In : *Theoretical Chemistry Accounts* 133 (9), p. 1521. DOI : [10.1007/s00214-014-1521-6](https://doi.org/10.1007/s00214-014-1521-6).
- MCCURDY, CW et TN RESCIGNO (1987). « Rigorous finite-basis-set approach to the calculation of the angular dependence of photoionization ». In : *Physical Review A* 35 (2), p. 657. URL : [https://journals.aps.org/pra/abstract/10.1103/](https://journals.aps.org/pra/abstract/10.1103/PhysRevA.35.657) [PhysRevA.35.657](https://journals.aps.org/pra/abstract/10.1103/PhysRevA.35.657).
- MCCURDY JR, CW et TN RESCIGNO (1978). « Extension of the method of complex basis functions to molecular resonances ». In : *Physical Review Letters* 41 (20), p. 1364. URL : [https://journals.aps.org/prl/abstract/10.1103/PhysRevLett.](https://journals.aps.org/prl/abstract/10.1103/PhysRevLett.41.1364) [41.1364](https://journals.aps.org/prl/abstract/10.1103/PhysRevLett.41.1364).
- MCDOWELL, M.R.C. et J.P. COLEMAN (1970). *Introduction to the theory of ion-atom collisions*. North-Holland Pub. Co. URL : [https://books.google.fr/books?id=](https://books.google.fr/books?id=MaB9AAAAIAAJ) [MaB9AAAAIAAJ](https://books.google.fr/books?id=MaB9AAAAIAAJ).
- MCMURCHIE, Larry E et Ernest R DAVIDSON (1978). « One-and two-electron integrals over Cartesian Gaussian functions ». In : *Journal of Computational Physics* 26.2, p. 218-231.
- MENDEZ, Alejandra MP, Darío M MITNIK et Jorge E MIRAGLIA (2016). « Depurated inversion method for orbital-specific exchange potentials ». In : *International Journal of Quantum Chemistry* 116.24, p. 1882-1890.
- MESSIAH, A. (1995). *Mécanique Quantique*. 2e. USA : Dunod. ISBN : 9782100073610.
- MITNIK, D. M. et al. (2011). « Computational methods for Generalized Sturmians basis ». In : *Computer Physics Communications* 182 (5), p. 1145-1155. ISSN : 0010- 4655. DOI : [https : / / doi . org / 10 . 1016 / j . cpc . 2011 . 01 . 016](https://doi.org/https://doi.org/10.1016/j.cpc.2011.01.016). URL : [http :](http://www.sciencedirect.com/science/article/pii/S0010465511000361) [//www.sciencedirect.com/science/article/pii/S0010465511000361](http://www.sciencedirect.com/science/article/pii/S0010465511000361).
- MOCCIA, R. (1964a). « One-Center Basis Set SCF MO's. I. HF, CH4, and SiH4 ». In : *J. Chem. Phys.* 40.8, p. 2164-2176.
- (1964b). « One-Center Basis Set SCF MO's. II. NH3, NH4+, PH3, PH4+ ». In : *J. Chem. Phys.* 40.8, p. 2176-2185.
- (1964c). « One-Center Basis Set SCF MO's. III. H2O, H2S, and HCl ». In : *J. Chem. Phys.* 40.8, p. 2186-2192.
- MOCCIA, Roberto et Pietro SPIZZO (1992). « A GTO basis set calculation of properties of the continuum. Photoionization and resonances of He ». In : *Canadian Journal of Chemistry* 70 (2), p. 513-519. DOI : [10.1139/v92- 073](https://doi.org/10.1139/v92-073). eprint : [https://doi.](https://doi.org/10.1139/v92-073) [org/10.1139/v92-073](https://doi.org/10.1139/v92-073). URL : <https://doi.org/10.1139/v92-073>.
- MOHARERRZADEH, Mohammad et Lue-Yung Chow CHIU (1996). « Multicenter molecular integrals of spherical Gaussian functions by Fourier transform convolution theorem ». In : *The Journal of Chemical Physics* 104.2, p. 616-628. DOI : [10 .](https://doi.org/10.1063/1.470857) [1063/1.470857](https://doi.org/10.1063/1.470857). URL : <https://doi.org/10.1063/1.470857>.
- MOISEYEV, Nimrod (1982). « Resonance states by the generalized complex variational method ». In : *Molecular Physics* 47.3, p. 585-598.
- (2011). *Non-Hermitian quantum mechanics*. Cambridge University Press.
- MOORES, David L. (1985). « Applications of Atomic Collision Processes in Astrophysics ». In : *Fundamental Processes in Atomic Collision Physics*. Sous la dir. de H. KLEINPOPPEN, J. S. BRIGGS et H. O. LUTZ. Boston, MA : Springer US, p. 397- 419. ISBN : 978-1-4613-2125-5. DOI : [10 . 1007 / 978 - 1 - 4613 - 2125 - 5 \\_ 13](https://doi.org/10.1007/978-1-4613-2125-5_13). URL : [https://doi.org/10.1007/978-1-4613-2125-5\\_13](https://doi.org/10.1007/978-1-4613-2125-5_13).
- MORGAN, L A et al. (1997). « R-matrix calculations for polyatomic molecules : electron scattering by ». In : *Journal of Physics B : Atomic, Molecular and Optical Physics* 30 (18), p. 4087-4096. DOI : [10 . 1088 / 0953 - 4075 / 30 / 18 / 010](https://doi.org/10.1088/0953-4075/30/18/010). URL : [https :](https://doi.org/10.1088%2F0953-4075%2F30%2F18%2F010) [//doi.org/10.1088%2F0953-4075%2F30%2F18%2F010](https://doi.org/10.1088%2F0953-4075%2F30%2F18%2F010).
- MORGAN, Lesley A., Jonathan TENNYSON et Charles J. GILLAN (1998). « The UK molecular R-matrix codes ». In : *Computer Physics Communications* 114 (1), p. 120- 128. ISSN : 0010-4655. DOI : [https : / / doi . org / 10 . 1016 / S0010 - 4655\(98 \)](https://doi.org/https://doi.org/10.1016/S0010-4655(98)00056-3) [00056 - 3](https://doi.org/https://doi.org/10.1016/S0010-4655(98)00056-3). URL : [http : / / www . sciencedirect . com / science / article / pii /](http://www.sciencedirect.com/science/article/pii/S0010465598000563) [S0010465598000563](http://www.sciencedirect.com/science/article/pii/S0010465598000563).
- MORITA, Masato et Satoshi YABUSHITA (2008a). « Calculations of photoionization cross-sections with variationally optimized complex Gaussian-type basis functions ». In : *Chemical Physics* 349.1, p. 126-132. ISSN : 0301-0104. DOI : [https://](https://doi.org/https://doi.org/10.1016/j.chemphys.2008.01.062) [doi.org/10.1016/j.chemphys.2008.01.062](https://doi.org/https://doi.org/10.1016/j.chemphys.2008.01.062). URL : [http://www.sciencedirect.](http://www.sciencedirect.com/science/article/pii/S0301010408000979) [com/science/article/pii/S0301010408000979](http://www.sciencedirect.com/science/article/pii/S0301010408000979).
- (2008b). « Photoionization cross sections of H2(+) and H2 with complex Gaussiantype basis functions optimized for the frequency-dependent polarizabilities ». In : *Journal of computational chemistry* 29.14, 2471—2478. ISSN : 0192-8651. DOI : [10.1002/jcc.20992](https://doi.org/10.1002/jcc.20992).
- (2008c). « Photoionization cross sections with optimized orbital exponents within the complex basis function method ». In : *Journal of Computational Chemistry* 29.14, p. 2317-2329. DOI : [10.1002/jcc.20966](https://doi.org/10.1002/jcc.20966).
- NARDIN, Mark, Warren F PERGER et Atul BHALLA (1992). « Algorithm 707 : CONHYP : A numerical evaluator of the confluent hypergeometric function for complex arguments of large magnitudes ». In : *ACM Transactions on Mathematical Software (TOMS)* 18.3, p. 345-349.
- NASCIMENTO, E M et al. (2003). « Extension of the method of continued fractions to molecular photoionization : an application to ammonia ». In : 36.17, p. 3621-3627. DOI : [10.1088/0953-4075/36/17/305](https://doi.org/10.1088/0953-4075/36/17/305). URL : [https://doi.org/10.1088%2F0953-](https://doi.org/10.1088%2F0953-4075%2F36%2F17%2F305) [4075%2F36%2F17%2F305](https://doi.org/10.1088%2F0953-4075%2F36%2F17%2F305).
- NATALENSE, Alexandra P. P., Luiz M. BRESCANSIN et Robert R. LUCCHESE (2003). « Cross section and asymmetry parameter calculations for the C 1*s* photoionization of CH4, CF4, and CCl<sup>4</sup> ». In : *Phys. Rev. A* 68 (3), p. 032701. DOI : [10.1103/](https://doi.org/10.1103/PhysRevA.68.032701) [PhysRevA.68.032701](https://doi.org/10.1103/PhysRevA.68.032701). URL : [https://link.aps.org/doi/10.1103/PhysRevA.](https://link.aps.org/doi/10.1103/PhysRevA.68.032701) [68.032701](https://link.aps.org/doi/10.1103/PhysRevA.68.032701).
- NESBET, RK (1960). « Ground State Electronic Wave Function of Methane ». In : *The Journal of Chemical Physics* 32.4, p. 1114-1122.
- NESTMANN, B. M. et S. D. PEYERIMHOFF (1990). « Optimized Gaussian basis sets for representation of continuum wavefunctions ». In : *Journal of Physics B : Atomic,*

*Molecular and Optical Physics* 23 (22), p. L773-L777. URL : [https://doi.org/10.](https://doi.org/10.1088%2F0953-4075%2F23%2F22%2F007) [1088%2F0953-4075%2F23%2F22%2F007](https://doi.org/10.1088%2F0953-4075%2F23%2F22%2F007).

- NESTMANN, B M, K PFINGST et S D PEYERIMHOFF (1994). « R-matrix calculation for electron-methane scattering cross sections ». In : *Journal of Physics B : Atomic, Molecular and Optical Physics* 27 (11), p. 2297-2308. DOI : [10.1088/0953-4075/27/](https://doi.org/10.1088/0953-4075/27/11/023) [11/023](https://doi.org/10.1088/0953-4075/27/11/023). URL : <https://doi.org/10.1088%2F0953-4075%2F27%2F11%2F023>.
- NEWTON, Roger G (2013). *Scattering theory of waves and particles*. Springer Science & Business Media.
- NIUKKANEN, AW (1980). « Transformation properties of two-particle states ». In : *Chemical Physics Letters* 69.1, p. 174-176.
- NIUKKANEN, AW et LA GRIBOV (1983). « Σ-Factorization method : A new development of molecular-orbital theories based on one-centre approximation of atomic and molecular densities ». In : *Theoretica chimica acta* 62.5, p. 443-460.
- NOVIKOVSKIY, Nikolay M et al. (2019). « Ab initio calculation of the photoionization cross sections and photoelectron angular distribution parameters of CH 4, NH 3, H 2 O and CO ». In : *The European Physical Journal D* 73.4, p. 79. DOI : [https:](https://doi.org/https://doi.org/10.1140/epjd/e2019-90628-8) [//doi.org/10.1140/epjd/e2019-90628-8](https://doi.org/https://doi.org/10.1140/epjd/e2019-90628-8).
- O-OHATA, K. (1974). « Molecular integrals of GTO's with spherical harmonics. » In : *Mem. Fac. Sc. Kyushu Univ. B* 5.7.
- OBARA, Shigeru et A SAIKA (1986). « Efficient recursive computation of molecular integrals over Cartesian Gaussian functions ». In : *The Journal of chemical physics* 84.7, p. 3963-3974.
- PETERSSON, G. A. et al. (2003). « On the optimization of Gaussian basis sets ». In : *The Journal of Chemical Physics* 118 (3), p. 1101-1109. DOI : [10.1063/1.1516801](https://doi.org/10.1063/1.1516801). eprint : <https://doi.org/10.1063/1.1516801>. URL : [https://doi.org/10.](https://doi.org/10.1063/1.1516801) [1063/1.1516801](https://doi.org/10.1063/1.1516801).
- POPLE, John A et Warren J HEHRE (1978). « Computation of electron repulsion integrals involving contracted Gaussian basis functions ». In : *Journal of Computational Physics* 27.2, p. 161-168.
- POWELL, M. J. D. (1964). « An efficient method for finding the minimum of a function of several variables without calculating derivatives ». In : *The Computer Journal* 7 (2), p. 155-162. ISSN : 0010-4620. DOI : [10.1093/comjnl/7.2.155](https://doi.org/10.1093/comjnl/7.2.155). eprint : [https:](https://academic.oup.com/comjnl/article-pdf/7/2/155/959784/070155.pdf) [//academic.oup.com/comjnl/article-pdf/7/2/155/959784/070155.pdf](https://academic.oup.com/comjnl/article-pdf/7/2/155/959784/070155.pdf). URL : <https://doi.org/10.1093/comjnl/7.2.155>.
- (2002). « UOBYQA : unconstrained optimization by quadratic approximation ». In : *Math. Program.* 92, p. 555-582. DOI : [10.1007/s101070100290](https://doi.org/10.1007/s101070100290). URL : [https:](https://doi.org/10.1007/s101070100290) [//doi.org/10.1007/s101070100290](https://doi.org/10.1007/s101070100290).
- (2004). « Least Frobenius norm updating of quadratic models that satisfy interpolation conditions ». In : *Math. Program.* 100, p. 183-215. DOI : [10.1007/s10107-](https://doi.org/10.1007/s10107-003-0490-7) [003-0490-7](https://doi.org/10.1007/s10107-003-0490-7). URL : <https://doi.org/10.1007/s10107-003-0490-7>.
- (2008). « Developments of NEWUOA for minimization without derivatives ». In : *IMA J. Numer. Anal.* 28 (4), p. 649-664. ISSN : 0272-4979. DOI : 10. 1093/imanum/ [drm047](https://doi.org/10.1093/imanum/drm047). eprint : [https://academic.oup.com/imajna/article-pdf/28/4/649/](https://academic.oup.com/imajna/article-pdf/28/4/649/1891078/drm047.pdf) [1891078/drm047.pdf](https://academic.oup.com/imajna/article-pdf/28/4/649/1891078/drm047.pdf). URL : <https://doi.org/10.1093/imanum/drm047>.
- (2009). « The BOBYQA Algorithm for Bound Constrained Optimization without Derivatives ». In : *Technical Report, Department of Applied Mathematics and Theoretical Physics*. URL : [http://www.damtp.cam.ac.uk/user/na/NA\\_papers/NA2009\\_](http://www.damtp.cam.ac.uk/user/na/NA_papers/NA2009_06.pdf) [06.pdf](http://www.damtp.cam.ac.uk/user/na/NA_papers/NA2009_06.pdf).
- PRESS, W. H. et al. (1993). *Numerical Recipes in FORTRAN; The Art of Scientific Computing*. 2nd. USA : Cambridge University Press. ISBN : 0521437164.
- R. B. GUENTHER J. W.AND LEE, J. W. (2018). *Sturm-Liouville Problems : Theory and Numerical Implementation*. CRC Press. DOI : [10.1201/9780429437878](https://doi.org/10.1201/9780429437878).
- RABALAIS, J. Wayne et al. (1974). « Calculated photoionization cross sections and relative experimental photoionization intensities for a selection of small molecules ». In : *The Journal of Chemical Physics* 61.2, p. 516-528. DOI : [10 . 1063 / 1 .](https://doi.org/10.1063/1.1681926) [1681926](https://doi.org/10.1063/1.1681926). eprint : <https://doi.org/10.1063/1.1681926>. URL : [https://doi.](https://doi.org/10.1063/1.1681926) [org/10.1063/1.1681926](https://doi.org/10.1063/1.1681926).
- RANDAZZO, JM et al. (2020). « Photo-double-ionization of water at 20 eV above threshold ». In : *Physical Review A* 101.3, p. 033407.
- RANDAZZO, Juan M et al. (2015). « Double photoionization of helium : a generalized Sturmian approach ». In : *The European Physical Journal D* 69.8, p. 1-10.
- REEVES, C. M. (1963). « Use of Gaussian Functions in the Calculation of Wavefunctions for Small Molecules. I. Preliminary Investigations ». In : *The Journal of Chemical Physics* 39 (1), p. 1-10. DOI : [10.1063/1.1733982](https://doi.org/10.1063/1.1733982). eprint : [https://doi.org/](https://doi.org/10.1063/1.1733982) [10.1063/1.1733982](https://doi.org/10.1063/1.1733982). URL : <https://doi.org/10.1063/1.1733982>.
- REEVES, C. M. et M. C. HARRISON (1963). « Use of Gaussian Functions in the Calculation of Wavefunctions for Small Molecules. II. The Ammonia Molecule ». In : *The Journal of Chemical Physics* 39 (1), p. 11-17. DOI : [10.1063/1.1733984](https://doi.org/10.1063/1.1733984). eprint : <https://doi.org/10.1063/1.1733984>. URL : [https://doi.org/10.1063/1.](https://doi.org/10.1063/1.1733984) [1733984](https://doi.org/10.1063/1.1733984).
- RESCIGNO, T. N. et C. W. MCCURDY (1985). « Locally complex distortions of the energy spectrum in the calculation of scattering amplitudes and photoionization cross sections ». In : *Phys. Rev. A* 31 (2), p. 624-633. DOI : [10.1103/PhysRevA.31.](https://doi.org/10.1103/PhysRevA.31.624) [624](https://doi.org/10.1103/PhysRevA.31.624).
- RESCIGNO, T. N. et al. (2005). « Hybrid approach to molecular continuum processes combining Gaussian basis functions and the discrete variable representation ». In : *Phys. Rev. A* 72 (5), p. 052709. DOI : [10. 1103/PhysRevA .72. 052709](https://doi.org/10.1103/PhysRevA.72.052709). URL : <https://link.aps.org/doi/10.1103/PhysRevA.72.052709>.
- ROSI, M. et al. (1986). « Theoretical investigation of the energy dependence of photoionization cross-sections and angular distributions of photoemission of CH4 and CF4 ». In : *Journal of Electron Spectroscopy and Related Phenomena* 41.2, p. 439 -452. ISSN : 0368-2048. DOI : [https://doi.org/10.1016/0368-2048\(86\)85021-6](https://doi.org/https://doi.org/10.1016/0368-2048(86)85021-6). URL : <http://www.sciencedirect.com/science/article/pii/0368204886850216>.
- ROUSE, Robert A et Arthur A FROST (1969). « Floating Spherical Gaussian Orbital Model of Molecular Structure. VI. Double-Gaussian Modification ». In : *The Journal of Chemical Physics* 50.4, p. 1705-1710.
- SAKURAI, Jun John (1967). *Advanced quantum mechanics*. Pearson Education India.
- SALMON, Lydia S, Fraser W BIRSS et Klaus RUEDENBERG (1968). « New aspects of the bipolar expansion and molecular multicenter integrals ». In : *The Journal of Chemical Physics* 49.10, p. 4293-4300.
- SALVAT, Francesc et José M FERNÁNDEZ-VAREA (2019). « RADIAL : a Fortran subroutine package for the solution of the radial Schrödinger and Dirac wave equations ». In : *Computer Physics Communications* 240, p. 165-177.
- SAMSON, James AR et al. (1994). « Precision measurements of the absolute photoionization cross sections of He ». In : *Journal of Physics B : Atomic, Molecular and Optical Physics* 27.5, p. 887.
- SAMSON, J.A.R. et W.C. STOLTE (2002). « Precision measurements of the total photoionization cross-sections of He, Ne, Ar, Kr, and Xe ». In : *Journal of Electron Spectroscopy and Related Phenomena* 123.2, p. 265-276. DOI : [https://doi.org/10.](https://doi.org/https://doi.org/10.1016/S0368-2048(02)00026-9) [1016/S0368-2048\(02\)00026-9](https://doi.org/https://doi.org/10.1016/S0368-2048(02)00026-9).
- SCHLEGEL, H Bernhard et Michael J FRISCH (1995). « Transformation between Cartesian and pure spherical harmonic Gaussians ». In : *International Journal of Quantum Chemistry* 54.2, p. 83-87. DOI : [10 . 1002 / qua . 560540202](https://doi.org/10.1002/qua.560540202). URL : [https : / /](https://onlinelibrary.wiley.com/doi/abs/10.1002/qua.560540202) [onlinelibrary.wiley.com/doi/abs/10.1002/qua.560540202](https://onlinelibrary.wiley.com/doi/abs/10.1002/qua.560540202).
- SCHNEIDER, B. I. et P. J. HAY (1976). « Elastic scattering of electrons from  $F_2$  : An *R*-matrix calculation ». In : *Phys. Rev. A* 13 (6), p. 2049-2056. DOI : [10 . 1103 /](https://doi.org/10.1103/PhysRevA.13.2049) [PhysRevA.13.2049](https://doi.org/10.1103/PhysRevA.13.2049). URL : [https://link.aps.org/doi/10.1103/PhysRevA.](https://link.aps.org/doi/10.1103/PhysRevA.13.2049) [13.2049](https://link.aps.org/doi/10.1103/PhysRevA.13.2049).
- SCHNEIDER, Barry I. (1975). « R-matrix theory for electron-molecule collisions using analytic basis set expansions. II. Electron-H<sup>2</sup> scattering in the static-exchange model ». In : *Phys. Rev. A* 11 (6), p. 1957-1962. DOI : [10.1103/PhysRevA.11.1957](https://doi.org/10.1103/PhysRevA.11.1957). URL : <https://link.aps.org/doi/10.1103/PhysRevA.11.1957>.
- SCHWEIG, A et Walter THIEL (1974). « Photoionization cross sections : Interpretation of band intensities in He I and He II photoelectron spectra ». In : *Journal of Electron Spectroscopy and Related Phenomena* 3.1, p. 27-38.
- SMITH, David M. (2001). « Algorithm 814 : Fortran 90 Software for Floating-Point Multiple Precision Arithmetic, Gamma and Related Functions ». In : *ACM Trans. Math. Softw.* 27.4, 377–387. ISSN : 0098-3500. DOI : [10.1145/504210.504211](https://doi.org/10.1145/504210.504211).
- SPIELBERGER, L et al. (1999). « Cross-section ratio of double to single ionization of helium by Compton scattering of 40–100-keV x rays ». In : *Physical Review A* 59.1, p. 371-379.
- STEINBORN, EO et K RUEDENBERG (1973). « Rotation and translation of regular and irregular solid spherical harmonics ». In : *Advances in quantum chemistry*. T. 7. Elsevier, p. 1-81.
- STENER, M et P DECLEVA (1998). « Photoionization of first and second row hydrides by the B-spline one-centre expansion density functional method ». In : *Journal of Electron Spectroscopy and Related Phenomena* 94.1, p. 195 -209. ISSN : 0368-2048. DOI : [https://doi.org/10.1016/S0368-2048\(98\)00186-8](https://doi.org/https://doi.org/10.1016/S0368-2048(98)00186-8). URL : [http://www.](http://www.sciencedirect.com/science/article/pii/S0368204898001868) [sciencedirect.com/science/article/pii/S0368204898001868](http://www.sciencedirect.com/science/article/pii/S0368204898001868).
- STENER, M. et al. (2002). « Time dependent density functional photoionization of CH4, NH3, H2O and HF ». In : *Chemical Physics* 282.3, p. 337 -351. ISSN : 0301- 0104. DOI : [https://doi.org/10.1016/S0301- 0104\(02\)00726- 7](https://doi.org/https://doi.org/10.1016/S0301-0104(02)00726-7). URL : [http:](http://www.sciencedirect.com/science/article/pii/S0301010402007267) [//www.sciencedirect.com/science/article/pii/S0301010402007267](http://www.sciencedirect.com/science/article/pii/S0301010402007267).
- STURM, C. et J. LIOUVILLE (1837). « Extrait d'un mémoire sur le développement des fonctions en séries dont les différents termes sont assujétis à satisfaire à une même équation différentielle linéaire, contenant un paramètre variable. » In : *J. Math. Pures Appl.* 2, p. 220-223. URL : [http://sites.mathdoc.fr/JMPA/PDF/](http://sites.mathdoc.fr/JMPA/PDF/JMPA_1837_1_2_A20_0.pdf) [JMPA\\_1837\\_1\\_2\\_A20\\_0.pdf](http://sites.mathdoc.fr/JMPA/PDF/JMPA_1837_1_2_A20_0.pdf).
- SUZUKI, Y. et K. VARGA (1998). *Stochastic Variational Approach to Quantum-Mechanical Few-Body Problems*. Springer, Berlin, Heidelberg. DOI : [https : / / doi . org / 10 .](https://doi.org/https://doi.org/10.1007/3-540-49541-X) [1007/3-540-49541-X](https://doi.org/https://doi.org/10.1007/3-540-49541-X).
- TAKETA, Hiroshi, Sigeru HUZINAGA et Kiyosi O-OHATA (1966). « Gaussian-expansion methods for molecular integrals ». In : *Journal of the physical society of Japan* 21.11, p. 2313-2324.
- TAN, K.H. et al. (1978). « Absolute oscillator strengths (10–60 eV) for the photoabsorption, photoionisation and fragmentation of H20s ». In : *Chemical Physics* 29, p. 299. DOI : [https://doi.org/10.1016/0301-0104\(78\)85080-0](https://doi.org/https://doi.org/10.1016/0301-0104(78)85080-0).
- THOMPSON, I. J. et A. R. BARNETT (1985). « COULCC : A continued-fraction algorithm for Coulomb functions of complex order with complex arguments ». In : *Comput. Phys. Commun.; (Netherlands)* 36 :4.
- VANDEVENDER, W. H. et K. H. HASKELL (1982). « The SLATEC Mathematical Subroutine Library ». In : *SIGNUM Newsl.* 17.3, 16–21. DOI : [10 . 1145 / 1057594 .](https://doi.org/10.1145/1057594.1057595) [1057595](https://doi.org/10.1145/1057594.1057595). URL : <https://doi.org/10.1145/1057594.1057595>.
- VARSHALOVICH, D A, A N MOSKALEV et V K KHERSONSKII (1988). *Quantum Theory of Angular Momentum*. WORLD SCIENTIFIC. DOI : [10.1142/0270](https://doi.org/10.1142/0270). URL : [https:](https://www.worldscientific.com/doi/abs/10.1142/0270) [//www.worldscientific.com/doi/abs/10.1142/0270](https://www.worldscientific.com/doi/abs/10.1142/0270).
- VIRTANEN, P. et al. (2020). « SciPy 1.0 : Fundamental Algorithms for Scientific Computing in Python ». In : *Nature Methods* 17, p. 261-272. DOI : [https://doi.org/](https://doi.org/https://doi.org/10.1038/s41592-019-0686-2) [10.1038/s41592-019-0686-2](https://doi.org/https://doi.org/10.1038/s41592-019-0686-2). URL : <https://rdcu.be/b08Wh>.
- WEISSTEIN, Eric W. *Wigner 3j-Symbol. From MathWorld–A Wolfram Web Resource*. Last updated : Fri Aug 21 2020. URL : [https://mathworld.wolfram.com/Wigner3j-](https://mathworld.wolfram.com/Wigner3j-Symbol.html)[Symbol.html](https://mathworld.wolfram.com/Wigner3j-Symbol.html).
- WHITE, Alec F., Martin HEAD-GORDON et C. William MCCURDY (2015). « Complex basis functions revisited : Implementation with applications to carbon tetrafluoride and aromatic N-containing heterocycles within the static-exchange approximation ». In : *The Journal of Chemical Physics* 142.5, p. 054103. DOI : [10 . 1063 /](https://doi.org/10.1063/1.4906940) [1 . 4906940](https://doi.org/10.1063/1.4906940). eprint : [https : / / doi . org / 10 . 1063 / 1 . 4906940](https://doi.org/10.1063/1.4906940). URL : [https :](https://doi.org/10.1063/1.4906940) [//doi.org/10.1063/1.4906940](https://doi.org/10.1063/1.4906940).
- WHITTEN, Jerry L (1963). « Gaussian Expansion of Hydrogen-Atom Wavefunctions ». In : *The Journal of Chemical Physics* 39.2, p. 349-352.
- WHITTEN, WK (1966). « Pheromones and mammalian reproduction ». In : *Advances in reproductive physiology* 1, p. 155-+.
- WIEDMANN, Ralph T. et al. (1994). « Rotationally resolved photoionization of polyatomic hydrides : CH3, H2O, H2S, H2CO ». In : *The Journal of Chemical Physics* 100.7, p. 4738-4746. DOI : [10.1063/1.466264](https://doi.org/10.1063/1.466264). eprint : [https://doi.org/10.](https://doi.org/10.1063/1.466264) [1063/1.466264](https://doi.org/10.1063/1.466264). URL : <https://doi.org/10.1063/1.466264>.
- WIEL, MJ Van der et al. (1976). « Partial oscillator strengths (25–50 eV) of the oneelectron states of CH4+, measured in an (e, 2e) experiment ». In : *Chemical Physics Letters* 37.2, p. 240-242.
- WILLIAMS, Geoffrey R.J. et P.W. LANGHOFF (1979). « Photoabsorption in H2O : Stieltjes-Tchebycheff calculations in the time-dependent Hartree-Fock approximation ». In : *Chemical Physics Letters* 60.2, p. 201 -207. ISSN : 0009-2614. DOI : [https://doi.](https://doi.org/https://doi.org/10.1016/0009-2614(79)80015-9) [org/10.1016/0009-2614\(79\)80015-9](https://doi.org/https://doi.org/10.1016/0009-2614(79)80015-9). URL : [http://www.sciencedirect.com/](http://www.sciencedirect.com/science/article/pii/0009261479800159) [science/article/pii/0009261479800159](http://www.sciencedirect.com/science/article/pii/0009261479800159).
- YABUSHITA, Satoshi, CW MCCURDY et TN RESCIGNO (1987). « Complex-basis-function treatment of photoionization in the random-phase approximation ». In : *Physical Review A* 36 (7), p. 3146. URL : [https://journals.aps.org/pra/abstract/10.](https://journals.aps.org/pra/abstract/10.1103/PhysRevA.36.3146) [1103/PhysRevA.36.3146](https://journals.aps.org/pra/abstract/10.1103/PhysRevA.36.3146).
- YU, Chin-hui, Russell M PITZER et C William MCCURDY (1985). « Molecular photoionization cross sections by the complex-basis-function method ». In : *Physical Review A* 32 (4), p. 2134. URL : [https://journals.aps.org/pra/abstract/10.](https://journals.aps.org/pra/abstract/10.1103/PhysRevA.32.2134) [1103/PhysRevA.32.2134](https://journals.aps.org/pra/abstract/10.1103/PhysRevA.32.2134).
- ZHU, C. et al. (1997). « Algorithm 778 : L-BFGS-B : Fortran Subroutines for Large-Scale Bound-Constrained Optimization ». In : *ACM Trans. Math. Softw.* 23 (4), p. 550-560. ISSN : 0098-3500. DOI : [10 . 1145 / 279232 . 279236](https://doi.org/10.1145/279232.279236). URL : [https : / /](https://doi.org/10.1145/279232.279236) [doi.org/10.1145/279232.279236](https://doi.org/10.1145/279232.279236).
- $\rm ZUVKOVIC$ , T et ZB MAKSIC<sup> $(1968)$ . « Explicit formulas for molecular integrals over</sup> Hermite–Gaussian functions ». In : *The Journal of Chemical Physics* 49.7, p. 3083- 3087.